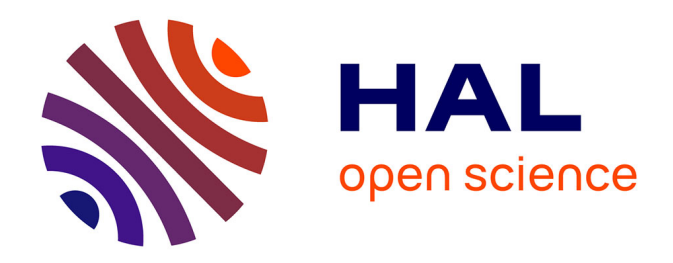

# **Résolution des équations intégrales de surface par une méthode de décomposition de domaine et compression hiérarchique ACA : Application à la simulation électromagnétique des larges plateformes**

Julien Maurin

#### **To cite this version:**

Julien Maurin. Résolution des équations intégrales de surface par une méthode de décomposition de domaine et compression hiérarchique ACA : Application à la simulation électromagnétique des larges plateformes. Electromagnétisme. Institut National Polytechnique de Toulouse - INPT, 2015. Français.  $NNT : 2015INPT0079$ . tel-04235597v2

## **HAL Id: tel-04235597 <https://theses.hal.science/tel-04235597v2>**

Submitted on 10 Oct 2023

**HAL** is a multi-disciplinary open access archive for the deposit and dissemination of scientific research documents, whether they are published or not. The documents may come from teaching and research institutions in France or abroad, or from public or private research centers.

L'archive ouverte pluridisciplinaire **HAL**, est destinée au dépôt et à la diffusion de documents scientifiques de niveau recherche, publiés ou non, émanant des établissements d'enseignement et de recherche français ou étrangers, des laboratoires publics ou privés.

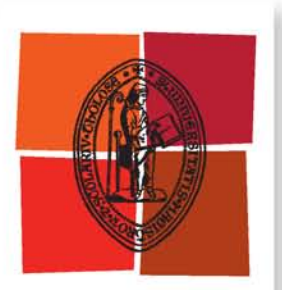

Université de Toulouse

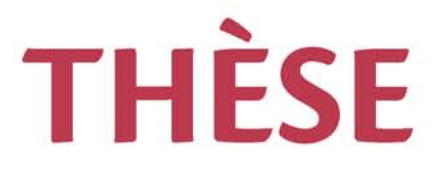

# **En vue de l'obtention du**

# **DOCTORAT DE L'UNIVERSITÉ DE TOULOUSE**

**Délivré par :**

Institut National Polytechnique de Toulouse (INP Toulouse)

**Discipline ou spécialité :**

Electromagnétisme et Systèmes Haute Fréquence

### **Présentée et soutenue par :**

M. JULIEN MAURIN le mercredi 25 novembre 2015

**Titre :**

RESOLUTION DES EQUATIONS INTEGRALES DE SURFACE PAR UNE METHODE DE DECOMPOSITION DE DOMAINE ET COMPRESSION HIERARCHIQUE ACA: APPLICATION A LA SIMULATION ELECTROMAGNETIQUE DES LARGES PLATEFORMES

> **Ecole doctorale :** Génie Electrique, Electronique, Télécommunications (GEET)

#### **Unité de recherche :**

Département Electromagnétisme et Radar (DEMR-ONERA)

#### **Directeur(s) de Thèse :**

M. ANDRÉ BARKA

M. VINCENT GOBIN

#### **Rapporteurs :**

M. ALAIN BACHELOT, UNIVERSITE DE BORDEAUX M. ERIC DUCEAU, ECOLE DES PONTS PARISTECH

#### **Membre(s) du jury :**

M. OLIVIER PASCAL, UNIVERSITE TOULOUSE 3, Président 2 M. ANDRÉ BARKA, ONERA TOULOUSE, Membre M. PAUL SOUDAIS, DASSAULT AVIATION, Membre M. VINCENT GOBIN, ONERA TOULOUSE, Membre

# **Remerciements**

Je remercie André Barka et Vincent Gobin d'avoir proposé ce sujet de thèse qui m'a permis de travailler pendant trois années sur un thème extrêmement intéressant et très riche. Je pense que cela a été une excellente formation pour ma vie professionnelle.

Merci André d'avoir proposé des directions innovantes, d'avoir été à l'origine de la collaboration avec le DTIM/CHP et pour les conseils avisés sur la rédaction des papiers.

Merci Vincent pour ton enthousiasme communicatif, les réponses aux questions techniques sur ELSEM3D ainsi que les réflexions sur les décompositions en sous-domaines.

Je remercie Alain Bachelot, Éric Duceau, Olivier Pascal et Paul Soudais d'avoir accepté de rapporter et examiner cette thèse ainsi pour leurs remarques sur mes travaux.

Je remercie Jean-René Poirier d'avoir participé au jury. Merci aussi pour les cours de méthodes numériques à l'ENSEEIHT qui m'ont donné envie de faire une thèse sur ce sujet.

Je tiens à exprimer ma gratitude envers Xavier Juvigny pour la collaboration que nous avons eue pendant ma thèse. J'ai notamment appris que la recherche est un travail d'équipe.

Je voudrais aussi remercier toutes les personnes au DEMR qui auront pu répondre à mes questions tant sur le plan scientifique qu'administratif. Je garderai un bon souvenir des pauses cafés et de ses débats animés.

Enfin, merci à mes proches pour leur soutien et, pour ceux qui ont pu, d'avoir assisté à ma soutenance de thèse.

# **Avant-propos**

Ces travaux ont été réalisés au sein de l'unité Antenne, Matériaux et Modélisation (AMM) du Département Électromagnétisme et Radar (DEMR) de l'Office National d'Études et de Recherches Aérospatiales (ONERA) de Toulouse. La thèse a été cofinancée par l'ONERA et la région Midi-Pyrénées.

# **Table des matières**

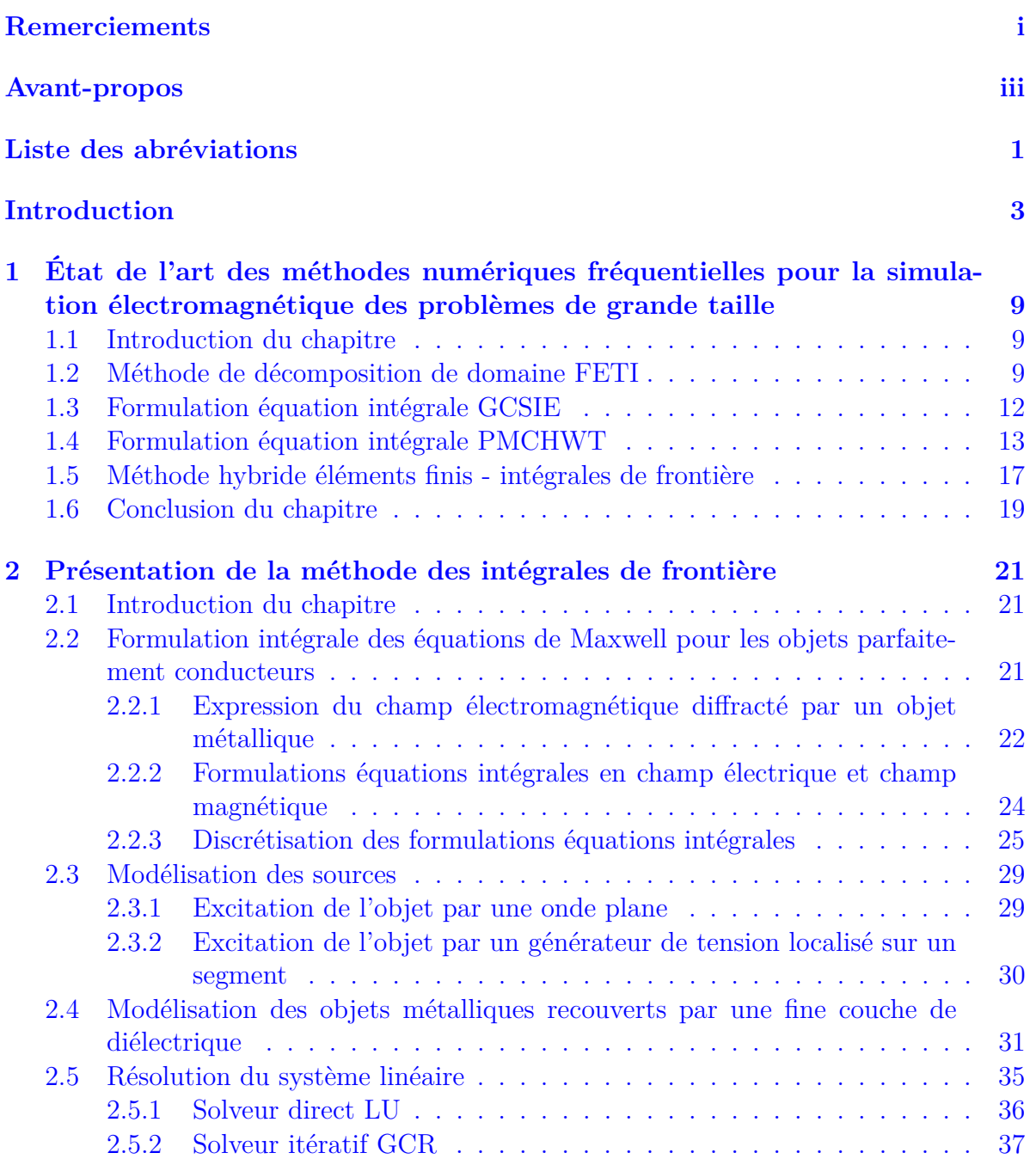

## TABLE DES MATIÈRES

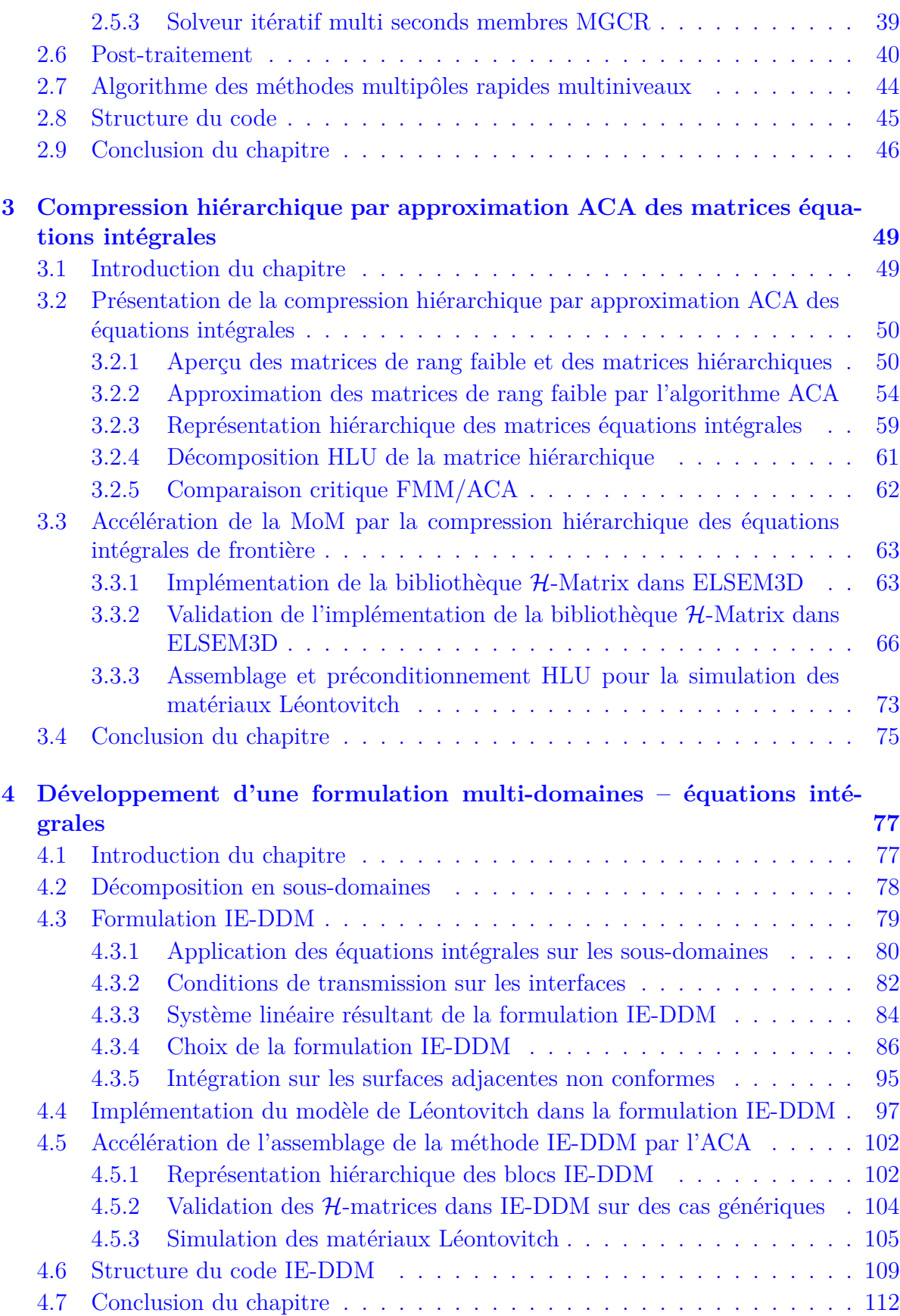

## TABLE DES MATIÈRES

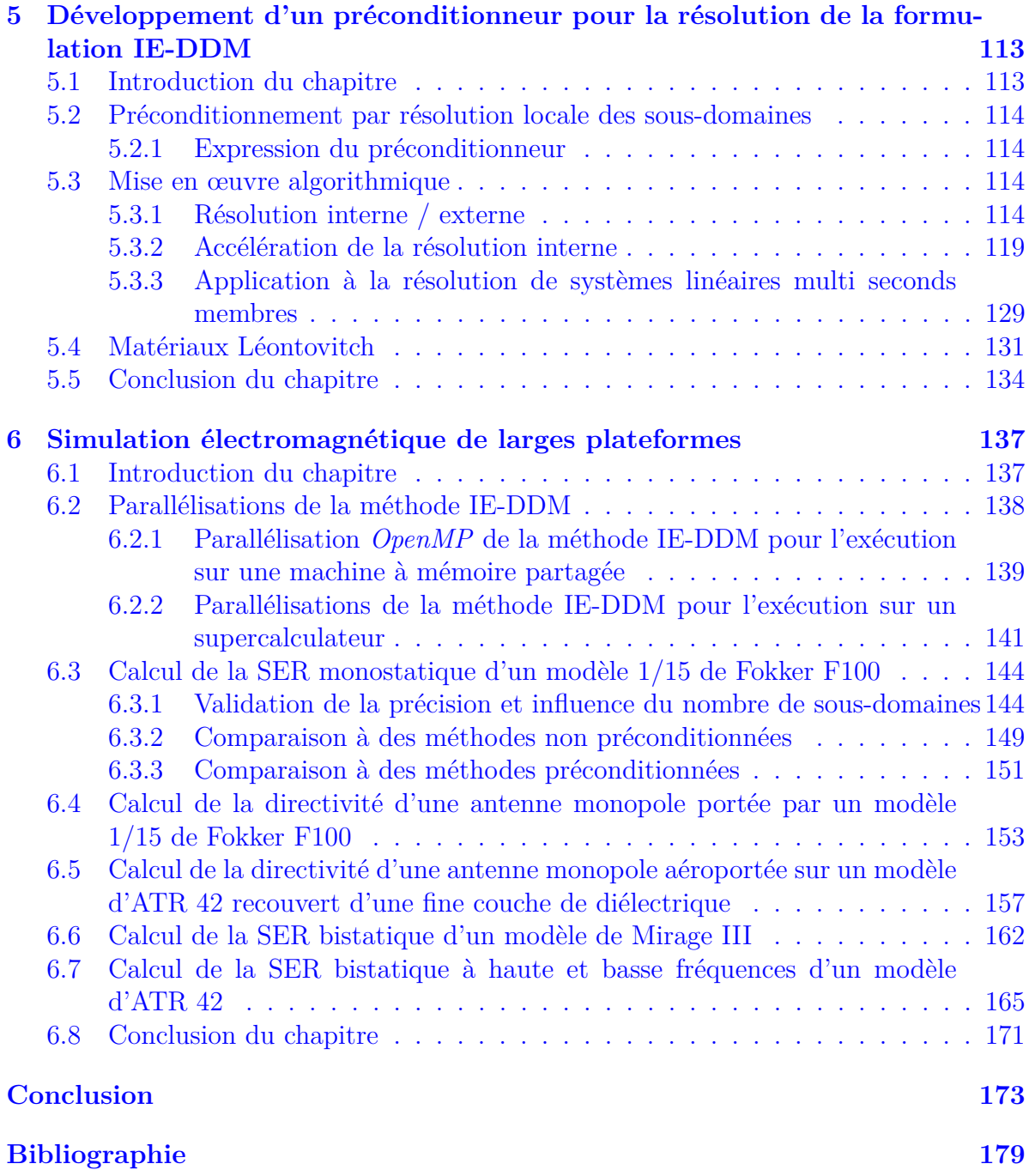

# **Liste des abréviations**

H**-matrice** Matrice hiérarchique **ACA** Adaptive Cross Approximation **CFIE** Combined Field Integral Equation **DDM** Domain Decomposition Method **DEMR** Département ElectroMagnétisme et Radar **DTIM** Département Traitement de l'Information et Modélisation **EFIE** Electric Field Integral Equation **FDTD** Finite Difference in Time Domain **FE-BI** Finite Element – Boundary Integrals **FEM** Finite Element Method **FETI** Finite Element Tearing and Interconnecting **FMM** Fast Multipole Method **GCR** Generalized Conjugate Residual **GCSIE** Generalized Combined Source Integral Equations **HLU** Hierarchical LU **IE** Integral Equations **IE-DDM** Integral Equations – Domain Decomposition Method **LU** Lower Upper **MFIE** Magnetic Field Integral Equation **MGCR** Multi Generalized Conjugate Residual **MLFMA** Multi Level Fast Multipole Algorithm **MoM** Method of Moments **MPI** Message Passing Interface **PEC** Perfect Electric Conductor

- **PMCHWT** Poggio Miller Chang Harrington Wu Tsai
- **RHS** Right Hand Side
- **RWG** Rao Wilton Glisson
- **SER** Surface Equivalente Radar
- **SVD** Singular Value Decomposition
- **TC** Transmission Condition

# **Introduction**

La simulation du rayonnement d'antennes aéroportées sur de larges plateformes ainsi que le calcul de la signature radar des grandes structures sont des problèmes majeurs pour les grands industriels de l'aéronautique. Les méthodes numériques mises en œuvre pour simuler de tels phénomènes doivent être adaptées à la grande taille des aéronefs vis-à-vis de la longueur d'onde. Les méthodes numériques dédiées à la simulation électromagnétique modélisent le phénomène physique suivant : l'objet étudié est excité par une source électromagnétique qui engendre un champ diffracté en tout point de l'espace. Pour calculer le champ diffracté, les équations de Maxwell sont résolues. Les méthodes capables de résoudre ces équations pour n'importe quelle source électromagnétique sont dites *full-wave*. Elles peuvent se classer en deux catégories : les méthodes volumiques et les méthodes surfaciques.

Les méthodes volumiques consistent à résoudre les équations de Maxwell sous forme différentielle dans le volume de l'objet et son environnement. Dans ce type de méthodes, nous pouvons citer la *FDTD* [1] (*Finite Difference in Time Domain*) qui est une méthode temporelle calculant le champ électromagnétique sur le maillage cartésien d'un objet. Elle a pour avantage de calculer les champs d'une cellule à l'instant *t* en connaissant uniquement les champs à l'instant précédent et dans les cellules voisines. Avec un schéma explicite, il n'y a pas de système linéaire à résoudre. De plus, chaque cellule peut posséder ses propres caractéristiques (diélectriques, conductrices, ...) ce qui est intéressant pour modéliser des objets hétérogènes. En revanche, le maillage cartésien de l'objet peut ne pas être fidèle à la géométrie de l'objet et des problèmes de dispersion numérique peuvent dégrader les performances de la méthode pour des objets de grande taille. Dans le domaine fréquentiel, la *méthode des éléments finis* [2] est aussi très populaire. Elle traite très bien les objets de géométrie complexe et les objets fortement hétérogènes. L'approximation éléments finis conduit à un système linéaire creux qui représente les interactions entre éléments voisins. Ce système linéaire est résolu par des méthodes directes ou itératives. L'inconvénient de cette méthode est qu'elle nécessite des ressources de calcul très importantes. De plus, des conditions absorbantes doivent être utilisées pour tronquer l'espace de calcul puisque le milieu entourant l'objet diffractant est maillé. Les méthodes volumiques sont donc intéressantes pour simuler dans le domaine fréquentiel ou temporel des objets hétérogènes. Cependant, pour l'étude d'objets homogènes, il peut être plus intéressant de se ramener à un problème surfacique.

Les méthodes surfaciques consistent à résoudre les équations de Maxwell sous forme

intégrale sur la surface de l'objet. Dans le domaine fréquentiel, la *méthode des équations intégrales de frontières*, aussi connue sous le nom de *méthode des moments (MoM)*, calcule le champ diffracté en tout point de l'espace à partir de la connaissance des courants circulant sur la surface de l'objet. Ces méthodes sont très populaires pour la résolution des problèmes de diffraction d'ondes et de rayonnement impliquant de grands objets homogènes ou homogènes par couches. En effet, seules les discrétisations de la surface de l'objet et des interfaces entre différents matériaux sont requises. Cependant, la discrétisation des formulations intégrales conduit à des matrices denses et parfois mal conditionnées résolues par des solveurs directs ou itératifs. Il devient donc très difficile de développer une méthode efficace et robuste résolvant les équations intégrales de frontière. Pour pallier à cette difficulté, il existe deux approches :

- le développement de méthodes d'accélération,
- la construction de préconditionneurs.

Parmi les méthodes d'accélération, nous pouvons citer les méthodes AIM [3], IE-QR [4], IE-FFT [5], MLFMA [6] et ACA [7]. Elles ont pour but de réduire la complexité de calcul ainsi que les besoins mémoire. L'objectif des préconditionneurs est d'améliorer le conditionnement du système linéaire afin d'accélérer la résolution itérative. Très souvent, le préconditionneur est appliqué après l'assemblage, on cherche à préconditionner le système linéaire par une matrice approchant au mieux l'inverse de la matrice globale. Parmi ces méthodes, nous citerons [8], [9] et [10]. Il est aussi possible d'agir en amont de l'assemblage en préconditionnant la formulation, nous citerons en particulier la formulation GCSIE développée à l'ONERA [11]. Ces études ont apporté des solutions pour la diffraction d'ondes planes par des objets électriquement larges. Toutefois, des convergences lentes peuvent toujours être constatées pour des applications réalistes. Dans le cas d'un avion, les difficultés rencontrées proviennent de sa géométrie. En effet, il est de grande taille par rapport à la longueur d'onde, il comprend de nombreux câbles de faible diamètre, ainsi que des antennes et des emports tels que des missiles. La résolution d'un tel problème est très complexe voire impossible. La génération du maillage de bonne qualité d'un tel objet est difficile. Même si ce maillage peut être réalisé, il pourra conduire à une matrice très mal conditionnée en raison des différences de pas de maillage selon les zones de l'avion. Les méthodes d'accélération comme la MLFMA sont d'ailleurs très sensibles aux objets surmaillés. Suite à ce constat qu'il était nécessaire de développer de nouvelles méthodes pour faire face à ces difficultés, Zhen Peng *et al.* ont proposé récemment une méthode *IE-DDM* (*Integral Equations - Domain Decomposition Method*) combinant équations intégrales et décomposition de domaine pour la résolution de la diffraction d'ondes planes par des objets parfaitement conducteurs [12]. Les décompositions de domaine qui sont déjà largement appliquées dans la méthode des éléments finis et en FDTD n'ont été que très peu appliquées aux méthodes des équations intégrales de frontière. La méthode se base sur une décomposition en sous-domaines du problème original. Les sous-domaines seront résolus indépendamment les uns des autres puis leurs solutions couplées. La méthode présente trois avantages :

- le calcul de la solution des sous-domaines permet de produire un préconditionneur efficace,
- elle traite bien l'aspect multi-échelles du problème par l'indépendance des sous-

domaines qui peuvent être maillés indépendamment les uns des autres,

— elle apporte de la flexibilité pour les études paramétriques car si une géométrie change, seuls les maillages des domaines modifiés doivent être régénérés.

La méthode IE-DDM est accélérée par la méthode des multipôles rapides. Les résultats présentés dans [12] sont très impressionnants. Cependant, la méthode étant récente, elle n'a été appliquée qu'à des cas limitatifs (objets métalliques, diffraction d'ondes planes, quelques incidences) qui méritent d'être étendus.

C'est dans ce contexte que s'inscrit cette étude. Elle consiste à étudier et étendre la résolution des équations intégrales de surface par une méthode de décomposition de domaine. Par ailleurs, un effort important vise à en améliorer les performances par la compression hiérarchique des matrices via l'algorithme ACA (*Adaptive Cross Approximation*). Cette méthode est appliquée à la diffraction d'ondes planes par des grandes plateformes parfaitement conductrices pouvant aussi être revêtues de diélectriques et au rayonnement d'antennes aéroportées.

La démarche a consisté dans un premier temps à étudier et développer des formulations équations intégrales multi-domaines prenant en compte différentes sources électromagnétiques pour des objets parfaitement conducteurs recouverts ou non de diélectrique. Pour cela, la décomposition en sous-domaines proposée par Zhen Peng *et al.* a été étudiée. Ensuite, la formulation décrite dans [12] a été implémentée pour la diffraction par des objets métalliques. Suite à des résultats en désaccord avec la MoM de référence, nous avons proposé de nouvelles formulations IE-DDM. Celles-ci ont ensuite été étendues au rayonnement d'antennes ainsi qu'aux objets parfaitement conducteurs revêtus de diélectrique.

La démarche a ensuite consisté à développer un solveur efficace adapté à la formulation IE-DDM. Pour cela, le système linéaire a été préconditionné par une résolution locale des sous-domaines. La résolution a ensuite été effectuée avec un solveur itératif basé sur le MGCR [13] afin de prendre en compte efficacement des seconds membres multiples. Le solveur a été testé sur des modèles simplifiés d'avions et a mis en évidence une forte amélioration de la convergence par rapport à des méthodes non préconditionnées.

L'étude a alors consisté à implémenter la compression hiérarchique des matrices équations intégrales dans la méthode IE-DDM en alternative aux méthodes MLFMA. Le premier objectif était de réduire la mémoire utilisée et la complexité des calculs. Le deuxième objectif était de pouvoir calculer la factorisation LU approchée des matrices hiérarchiques. Cela a permis de réduire fortement le coût des itérations du solveur. De plus, l'utilisation des matrices hiérarchiques conduit à des produits matrice-vecteur très rapides et est très efficace pour simuler des objets surmaillés.

Pour finir, nous avons étudié les performances de la méthode sur des modèles d'avions qui sont des objets de grande taille et de géométries non canoniques. Pour cela, nous avons d'abord développé plusieurs versions parallèles de la méthode IE-DDM. Ensuite, nous avons testé l'efficacité de la méthode sur différents cas : nombreuses ondes planes, rayonnement d'antennes aéroportées sur des objets parfaitement conducteurs revêtus ou non de diélectrique, grand nombre d'inconnues, objets surmaillés.

Pour présenter cette démarche, le plan du manuscrit est le suivant :

Dans le chapitre 1, nous présentons un état de l'art des méthodes numériques dans le domaine fréquentiel dédiées à la résolution de problèmes de grande taille. Nous commentons le choix d'une méthode qui dépend principalement des matériaux utilisés.

Dans le chapitre 2, nous détaillons la méthode des équations intégrales de frontière qui constitue la base théorique de cette étude. Nous introduisons la formulation utilisée pour les objets parfaitement conducteurs et les objets parfaitement conducteurs recouverts de diélectrique. La discrétisation est ensuite décrite ainsi que le système linéaire obtenu. Plusieurs méthodes de résolution de systèmes linéaires sont alors présentées. Enfin, la méthode multipôles rapide est sommairement décrite.

Dans le chapitre 3, la méthode de compression hiérarchique des matrices équations intégrales par l'algorithme ACA est présentée. Nous commençons par donner un aperçu des concepts de matrice hiérarchique et de matrice de rang faible. L'algorithme ACA est alors décrit et ses propriétes sont illustrées à l'aide de quelques tests paramétriques. L'association des matrices hiérarchiques et de l'algorithme ACA dans le cadre de la compression des matrices équations intégrales est décrite. Nous présentons ensuite une technique permettant de calculer une factorisation LU approchée de la matrice hiérarchique. Ensuite, une comparaison critique entre les méthodes FMM et la méthode ACA est effectuée. La deuxième partie du chapitre est dédiée à l'implémentation d'un outil de construction de matrices hiérarchiques dans un code d'équations intégrales. L'influence des critères d'approximation ACA et HLU sur la précision et les performances de la méthode est étudiée.

Dans le chapitre 4, la formulation équations intégrales – multi-domaines (IE-DDM) est établie. Nous commençons par décrire la décomposition en sous-domaines. Ensuite, diverses formulations sont étudiées puis testées sur la diffraction d'ondes planes et le rayonnement d'antennes. Une formulation sera retenue pour la suite. La formulation est aussi étendue pour prendre en compte le modèle d'objets parfaitement conducteurs recouverts de diélectrique. Enfin, la représentation hiérarchique de la formulation IE-DDM est présentée et sa précision validée.

Dans le chapitre 5, un solveur itératif spécifiquement adapté à la formulation IE-DDM est développé. Nous expliquons le préconditionneur mis en place et son interprétation physique. La mise en œuvre algorithmique est ensuite détaillée. Diverses techniques permettant d'accélérer le solveur sont étudiées. Ensuite, nous observons les performances du solveur sur la résolution de multiples seconds membres et sur les objets parfaitement conducteurs recouverts de diélectrique.

Dans le chapitre 6, la méthode IE-DDM est testée sur plusieurs cas d'étude de grande taille. Pour y parvenir, la méthode est donc parallélisée. La première étude porte sur la diffraction de nombreuses ondes planes sur l'avion. Les deuxième et troisième études portent sur le rayonnement d'antennes. Enfin, les quatrième et cinquième études portent sur la montée en inconnues et le traitement d'objets surmaillés.

# **Chapitre 1**

# **État de l'art des méthodes numériques fréquentielles pour la simulation électromagnétique des problèmes de grande taille**

### **1.1 Introduction du chapitre**

Dans ce chapitre, nous présentons un état de l'art synthétique des méthodes numériques fréquentielles adaptées à la simulation électromagnétique des larges plateformes. Dans un premier temps, nous présenterons la méthode FETI qui combine méthode des éléments finis et décomposition de domaine pour la simulation d'objets hétérogènes. Pour le calcul du champ lointain rayonné par un corps homogène, la méthodes des équations intégrales est très souvent utilisée. Nous étudierons en détail une formulation dans le chapitre 2. Toutefois, nous présentons dans ce chapitre deux formulations intégrales : une formulation bien conditionnée développée à l'ONERA pour les objets parfaitement conducteurs et une couramment utilisée dans la communauté de la simulation électromagnétique pour la modélisation des objets diélectriques. Enfin, nous présentons une méthode hybride éléments finis - intégrales de frontière très intéressante pour la résolution des problèmes de diffraction par des objets inhomogènes. Bien sûr, cette liste n'est pas exhaustive et il existe une multitude de méthodes permettant de résoudre des problèmes de grande taille.

### **1.2 Méthode de décomposition de domaine FETI**

La méthode des éléments finis (FEM) est une méthode numérique fréquentielle très populaire pour la simulation électromagnétique. Ses deux principaux avantages sont sa capacité à traiter les géométries complexes ainsi que les matériaux hétérogènes. L'approximation éléments finis des équations de Maxwell conduit à un système linéaire creux résolu habituellement par des méthodes directes ou itératives. Cependant, les applications récentes en antennes ou circuits micro-ondes requièrent la solution de problèmes de

plusieurs centaines de millions d'inconnues. Les méthodes de décomposition de domaine (DDM), en particulier les méthodes FETI, permettent de résoudre ces problèmes de très grande taille. Au départ, les méthodes de décomposition de domaine ont été développés pour le calcul parallèle efficace de la solution aux problèmes elliptiques. La méthode de décomposition de domaine FETI consiste à imposer les conditions de Neumann sur les interfaces, les surfaces raccordant les sous-domaines [14]. Par la suite, la méthode FETI a été étendue à la résolution des équations d'Helmholtz (FETI-H) par application des conditions de Robin sur l'interface [15]. Pour optimiser la résolution des problèmes d'interface, la méthode FETI-2 [16] applique un préconditionneur *coarse grid*. La méthode FETI *Dual-Primal* (FETI-DP) [17] qui impose les conditions de Dirichlet sur un nombre limité de noeuds est plus pratique que la méthode FETI-2 puisqu'elle mène à des préconditionneurs globaux creux. L'extension de la méthode FETI-DP à l'équation d'Helmholtz avec les conditions de transmission de Robin est appelé FETI-DPH [18]. Cette méthode a été étendue avec succès au domaine fréquentiel (FETI-DPEM) pour le calcul de réseaux d'antennes et de structures périodiques telles que les métamatériaux [19, 20].

Ici, nous allons décrire sommairement le principe général de la méthode FETI-2LM [21] pour les équations de Maxwell. Elle consiste à décomposer le domaine de calcul en sous-domaines non recouvrants. La solution sera alors calculée dans chaque sousdomaine en résolvant un système éléments finis par une méthode directe. Ensuite, la continuité du champ tangentiel sur les interfaces est imposée en utilisant deux multiplicateurs de Lagrange. Cela conduit à un problème réduit sur les interfaces pouvant être résolu par une méthode itérative. La solution du problème d'interface est utilisée comme condition de frontière pour évaluer les champs dans chaque sous-domaine.

Notons  $\Omega = \Omega_1 \cup \Omega_2 \cup \cdots \cup \Omega_N$  une partition du domaine de calcul initial en *N* sousdomaines. La combinaison de l'équation de Maxwell-Ampère avec l'équation de Faraday mène à une équation d'ondes. Dans chaque sous-domaine Ω*<sup>i</sup>* , le champ diffracté respecte l'équation suivante :

$$
\nabla \times \left(\mu_{r,i}^{-1} \nabla \times \mathbf{E}_i^{\text{diff}}\right) - k_0^2 \varepsilon_{r,i} \mathbf{E}_i^{\text{diff}} = k_0^2 \left(\varepsilon_{r,i} - \mu_{r,i}^{-1}\right) \mathbf{E}^{\text{source}}
$$
(1.1)

Le vecteur  $\mathbf{E}^{\text{source}}$  représente le champ incident sur le volume  $\Omega_i$ .  $k_0 = \omega \sqrt{\varepsilon_0 \mu_0}$  est le nombre d'onde dans l'espace libre, *εr,i* est la permittivité relative dans Ω*<sup>i</sup>* et *µr,i* la perméabilité relative dans Ω*<sup>i</sup>* . Γ*ABC* est la frontière du volume Ω de normale **ˆn***ext* où le champ diffracté satisfait les conditions de frontière absorbantes :

$$
\hat{\mathbf{n}}_{ext} \times \mathbf{\nabla} \times \mathbf{E}_{i}^{\text{diff}} + \imath k_o \hat{\mathbf{n}}_{ext} \times \left( \hat{\mathbf{n}}_{ext} \times \mathbf{E}_{i}^{\text{diff}} \right) = 0 \tag{1.2}
$$

Sur des surfaces parfaitement conductrices Γ*P EC*, le champ électrique diffracté satisfait la condition de frontière sur conducteur parfait :

$$
\hat{\mathbf{n}}_{ext} \times \mathbf{E}_{i}^{\text{diff}} = -\hat{\mathbf{n}}_{ext} \times \mathbf{E}^{\text{source}}
$$
\n(1.3)

Chapitre 1. État de l'art des méthodes numériques fréquentielles pour la simulation électromagnétique des problèmes de grande taille

Pour assurer que les ondes traversent les interfaces sans réflexion, on recherche des  $a$ pproximations locales de conditions transparentes entre les sous-domaines. Notons  $\mathbf{E}_{ij}^{\text{diff}}$ le champ électrique sur l'interface du sous-domaine Ω*<sup>i</sup>* adjacent au sous-domaine Ω*<sup>j</sup>* . Sur l'interface Γ*ij* séparant les sous-domaines Ω*<sup>i</sup>* et Ω*<sup>j</sup>* , on impose les conditions de Robin en utilisant les multiplicateurs de Lagrange  $\Lambda_{ij}$  et  $\Lambda_{ji}$  qui sont les nouvelles inconnues :

$$
\hat{\mathbf{n}}_i \times \left(\mu_{r,i}^{-1} \nabla \times \mathbf{E}_{ij}^{\text{diff}}\right) + \imath k_o \hat{\mathbf{n}}_i \times \left(\hat{\mathbf{n}}_i \times \mathbf{E}_{ij}^{\text{diff}}\right) = \mathbf{\Lambda}_{ij}
$$
\n(1.4)

$$
\hat{\mathbf{n}}_{j} \times \left(\mu_{r,j}^{-1} \nabla \times \mathbf{E}_{ji}^{\text{diff}}\right) + \imath k_{o} \hat{\mathbf{n}}_{j} \times \left(\hat{\mathbf{n}}_{j} \times \mathbf{E}_{ji}^{\text{diff}}\right) = \mathbf{\Lambda}_{ji}
$$
\n(1.5)

La continuité des champs électriques et magnétiques tangentiels sur les interfaces Γ*ij* séparant deux sous-domaines Ω*<sup>i</sup>* et Ω*<sup>j</sup>* conduit à la relation suivante devant être satisfaite par les multiplicateurs de Lagrange  $\Lambda_{ij}$  et  $\Lambda_{ji}$  sur  $\Gamma_{ij}$ :

$$
\mathbf{\Lambda}_{ij} + \mathbf{\Lambda}_{ji} - 2ik_0 \hat{\mathbf{n}}_i \times \left( \hat{\mathbf{n}}_i \times \mathbf{E}_{ij}^{\text{diff}} \right) = 0 \tag{1.6}
$$

$$
\mathbf{\Lambda}_{ij} + \mathbf{\Lambda}_{ji} - 2ik_0 \hat{\mathbf{n}}_j \times \left(\hat{\mathbf{n}}_j \times \mathbf{E}_{ji}^{\text{diff}}\right) = 0 \tag{1.7}
$$

 $\text{Introduisons l'espace fonctionnel } H\left( rot, \Omega_i \right) = \left\{ \mathbf{u} \in L^2\left( \Omega_i \right)^3, \nabla \times \mathbf{u} \in L^2\left( \Omega_i \right)^3 \right\}.$  La formulation faible utilisée par le calcul du champ diffracté **E**diff appartenant à l'espace *H* (*rot*,  $\Omega_i$ ) dans le domaine  $\Omega_i$  et satisfaisant la condition PEC (1.3) est obtenue par application de la méthode de Galerkin qui teste l'équation d'onde (1.1) avec des fonctions d'arête de Nédélec **W** à l'ordre 0.

$$
\int_{\Omega_{i}} \left[ \mu_{r,i}^{-1} \left( \mathbf{\nabla} \times \mathbf{E}_{i}^{\text{diff}} \right) \cdot (\mathbf{\nabla} \times \mathbf{W}) - k_{0}^{2} \varepsilon_{r,i} \mathbf{E}_{i}^{\text{diff}} \cdot \mathbf{W} \right] d\Omega \n+ ik_{0} \int_{\Gamma_{ext}} \left( \mathbf{\hat{n}}_{ext} \times \mathbf{E}_{i}^{\text{diff}} \right) \cdot (\mathbf{\hat{n}}_{ext} \times \mathbf{W}) d\Gamma \n+ ik_{0} \int_{\Gamma_{ij}} \left( \mathbf{\hat{n}}_{i} \times \mathbf{E}_{ij}^{\text{diff}} \right) \cdot (\mathbf{\hat{n}}_{i} \times \mathbf{W}) d\Gamma \n= k_{0}^{2} \int_{\Omega_{i}} \left( \varepsilon_{r,i} - \mu_{r,i}^{-1} \right) \mathbf{E}_{i}^{\text{source}} \cdot \mathbf{W} d\Omega
$$
\n(1.8)

La résolution itérative du problème d'interface est basée sur la méthode de Krylov ORTHODIR [22]. On peut écrire :

$$
\mathbf{\Lambda}_{ji} + \mathbf{\Lambda}_{ij} - (M_{ji} + M_{ij}) \mathbf{E}_{ji}^{\text{diff}} = 0, \forall i = 1, \cdots, N
$$
 (1.9)

où

$$
M_{ij} = ik_0 \int_{\Gamma_{ij}} (\mathbf{\hat{n}}_i \times \mathbf{W}_i) \cdot (\mathbf{\hat{n}}_i \times \mathbf{W}_i) d\Gamma_{ij}
$$
(1.10)

Cette méthode itérative est constituée de quatre étapes :

1. Calcul de la solution locale dans chaque sous-domaine en utilisant les conditions de Robin pour résoudre les problèmes (1.6) et (1.7).

- 2. Échange des champs **E**diff et des multiplicateurs de Lagrange **Λ** sur chaque interface
- 3. Calcul de  $\mathbf{g}_{ij} = \mathbf{\Lambda}_{ij} + \mathbf{\Lambda}_{ji} (M_{ij} + M_{ji}) \mathbf{E}_{ji}^{\text{diff}}$
- 4. Implémentation de l'algorithme ORTHODIR avec un critère d'arrêt k**g**k *< ε*

Pour une description plus complète, nous renvoyons au chapitre 19 de [21].

### **1.3 Formulation équation intégrale GCSIE**

Ces techniques développées au DEMR [23], conjuguant analyse mathématique et approche physique, permettent de reformuler le problème de la propagation des ondes en une équation de frontière intrinsèquement bien conditionnée. Elles sont applicables aussi bien aux équations intégrales qu'aux décompositions de domaine. Le préconditionneur qui habituellement est appliqué après l'assemblage du système linéaire est ici conçu en amont avant le processus de discrétisation et est contenu dans le formalisme continu. Les matrices GCSIE s'avèrent très bien conditionnées, faisant de ces techniques une réponse crédible aux défis futurs posés par les gros cas d'applications. Cette formulation est particulièrement adaptée pour résoudre la diffraction d'ondes planes par des objets parfaitement conducteurs à très hautes fréquences.

Considérons la diffraction d'une onde par un objet de frontière Γ et d'orientation **ˆn**. Le problème à résoudre est :

$$
Trouver \mathbf{E} \in W^{+} \text{ tel que } \hat{\mathbf{n}} \times \mathbf{E} = -\hat{\mathbf{n}} \times \mathbf{E}^{\text{inc}} \tag{1.11}
$$

où *W*<sup>+</sup> est un espace dans lequel est cherchée la solution. Un moyen naturel de résoudre un tel problème à l'aide des équations intégrales consiste à paramétrer l'espace des ondes admissibles  $W^+$  par une fonction liant la distribution de courants sur  $\Gamma$  aux champs électriques de *W*<sup>+</sup> :

$$
V: \mathcal{D}'(\Gamma) \to W^+\tag{1.12}
$$

L'équation intégrale associée à ce potentiel *V* est :

$$
\hat{\mathbf{n}} \times V(\mathbf{u}) = -\hat{\mathbf{n}} \times \mathbf{E}^{\text{inc}} \tag{1.13}
$$

On peut alors établir l'équation intégrale en sources combinées (CSIE) :

$$
\hat{\mathbf{n}} \times L(\alpha \hat{\mathbf{n}} \times \mathbf{u}) - \hat{\mathbf{n}} \times K \mathbf{u} = -\hat{\mathbf{n}} \times \mathbf{E}^{\text{inc}} \tag{1.14}
$$

où *L* et *K* sont des opérateurs intégraux associées à la fonction de Green. En pratique, on utilise souvent une équation intégrale en champs combinés (CFIE), combinaison d'une équation intégrale en champ électrique (EFIE) avec une équation intégrale en champs magnétique (MFIE). On exprime d'abord les champs diffractés en fonction des traces tangentielles sur la surface à partir des formules de Stratton-Chu :

$$
\mathbf{E} = L(\hat{\mathbf{n}} \times \mathbf{H}) - K(\hat{\mathbf{n}} \times \mathbf{E}) \tag{1.15}
$$

$$
\mathbf{H}^{=} - K(\hat{\mathbf{n}} \times \mathbf{H}) + L(\hat{\mathbf{n}} \times \mathbf{E}) \tag{1.16}
$$

Chapitre 1. État de l'art des méthodes numériques fréquentielles pour la simulation électromagnétique des problèmes de grande taille

Nous obtenons donc l'EFIE et la MFIE pour un objet PEC en considérant que  $\hat{\mathbf{n}} \times \mathbf{E} = 0$ :

$$
L(\mathbf{j}) = -\mathbf{E}^{\text{inc}} \tag{1.17}
$$

$$
\hat{\mathbf{n}} \times K(\mathbf{j}) + \mathbf{j} = \hat{\mathbf{n}} \times \mathbf{H}^{\text{inc}} \tag{1.18}
$$

En les combinant, on obtient la CFIE qui permet d'éviter des problèmes de fréquences irrégulières :

$$
\alpha L\left(\mathbf{j}\right) + \mathbf{\hat{n}} \times K\left(\mathbf{j}\right) + \mathbf{j} = -\alpha \mathbf{E}^{\text{inc}} + \mathbf{\hat{n}} \times \mathbf{H}^{\text{inc}} \tag{1.19}
$$

La CFIE est plus souvent utilisée que la CSIE. Cela est en partie dû au fait que les inconnues de la CFIE sont les courants physiques circulant sur la surface. En revanche, les inconnues de la CSIE n'ont pas réellement d'interprétation physique mais ceci offre justement des degrés de liberté qui peuvent permettre une efficacité meilleure qu'avec des courants contraints par une interprétation physique. De plus, la GCSIE développée à partir de la CSIE est une équation qui sera mieux conditionnée.

La première idée de la GCSIE consiste à réécrire les formules de Stratton-Chu (1.15) avec seulement une des traces tangentielles du champ électromagnétique. En effet, la trace tangentielle du champ magnétique peut être vue comme l'image de la trace tangentielle du champ électrique par un opérateur qui établit une bijection entre les deux traces :

$$
\hat{\mathbf{n}} \times \mathbf{H} = Y^+ (\hat{\mathbf{n}} \times \mathbf{E}) \tag{1.20}
$$

*Y* <sup>+</sup> est un opérateur de Dirichlet-to-Neumann ou de Steklov-Poincaré d'un point de vue mathématique. Du point de vue physique, *Y* <sup>+</sup> peut être vu comme un opérateur admittance. On peut donc réécrire **E** :

$$
\mathbf{E} = LY^{+} \left( \mathbf{\hat{n}} \times \mathbf{E} \right) - K \left( \mathbf{\hat{n}} \times \mathbf{E} \right)
$$
 (1.21)

Ainsi sur Γ, on a la trace tangentielle suivante :

$$
\hat{\mathbf{n}} \times \mathbf{E} = \hat{\mathbf{n}} \times L \left( Y^{+} \hat{\mathbf{n}} \times \mathbf{E} \right) - \hat{\mathbf{n}} \times K \left( \hat{\mathbf{n}} \times \mathbf{E} \right)
$$
(1.22)

Pour la résolution de (1.11) par les équations intégrales de source, le meilleur choix possible est de prendre le potentiel  $V\mathbf{u} = L(Y^+\mathbf{u}) - K\mathbf{u}$ . Ce raisonnement est entièrement formel car nous n'avons aucune connaissance explicite de *Y* <sup>+</sup>. Cependant, si on peut construire une approximation numérique  $\tilde{Y}^+$  de  $Y^+$ , il est suggéré d'adopter le potentiel  $V\mathbf{u} = L(\tilde{Y}^+\mathbf{u}) - K\mathbf{u}$ . On obtient alors l'équation qui généralise la CSIE, la GCSIE :

$$
\hat{\mathbf{n}} \times L(\tilde{Y}^+\mathbf{u}) - \hat{\mathbf{n}} \times K\mathbf{u} = -\hat{\mathbf{n}} \times \mathbf{E}^{\text{inc}} \tag{1.23}
$$

Nous renvoyons à [23] pour le choix et le calcul de l'approximation  $\tilde{Y}^+$ .

## **1.4 Formulation équation intégrale PMCHWT**

Dans cette section, nous présentons la formulation PMCHWT [24, 25, 26] du nom de leurs auteurs Poggio, Miller, Chang, Harrington, Wu et Tsai. C'est une équation

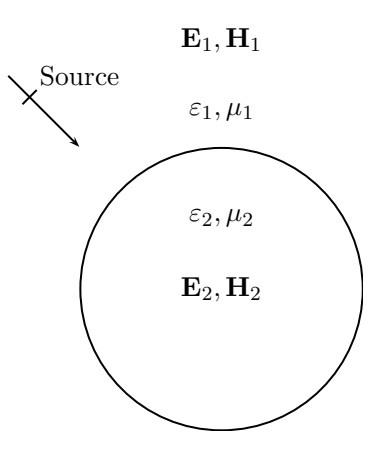

Figure 1.1 – Objet homogène dans un milieu homogène excité par une source électromagnétique

intégrale de surface pour les objets pénétrables homogènes (figure 1.1) ou possédant plusieurs régions diélectriques (figure 1.3).

Pour des frontières non parfaitement conductrices, les champ tangentiels ne s'annulent pas sur et à l'intérieur de l'objet délimité par la surface. Nous avons les conditions de frontière suivantes :

$$
\mathbf{E}_{\mathbf{tg}_1} = \mathbf{E}_{\mathbf{tg}_2} \tag{1.24}
$$

$$
\mathbf{H}_{\mathbf{tg}_1} = \mathbf{H}_{\mathbf{tg}_2} \tag{1.25}
$$

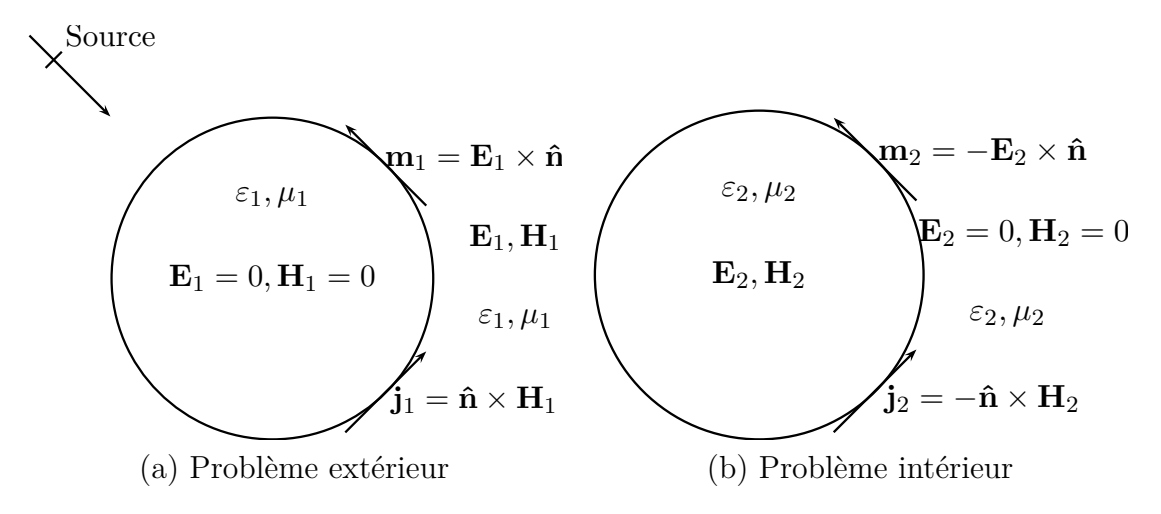

Figure 1.2 – Problèmes équivalents

Pour modéliser un tel problème, deux problèmes sont posés : un problème intérieur et un problème extérieur (figure 1.2). Le champ total se décompose en la somme d'un champ incident et d'un champ diffracté :

$$
\mathbf{E}_{\mathbf{tg}_1}^{\text{diff}} - \mathbf{E}_{\mathbf{tg}_2}^{\text{diff}} = -\mathbf{E}_{\mathbf{tg}_1}^{\text{ inc}} + \mathbf{E}_{\mathbf{tg}_2}^{\text{ inc}} \tag{1.26}
$$

$$
\mathbf{H}_{\mathbf{tg}_1}^{\text{diff}} - \mathbf{H}_{\mathbf{tg}_2}^{\text{diff}} = -\mathbf{H}_{\mathbf{tg}_1}^{\text{inc}} + \mathbf{H}_{\mathbf{tg}_2}^{\text{inc}} \tag{1.27}
$$

Chapitre 1. État de l'art des méthodes numériques fréquentielles pour la simulation électromagnétique des problèmes de grande taille

Les champs diffractés de la région *m* peuvent s'exprimer en fonction des potentiels vecteurs électriques  $\mathbf{A}_m$ , magnétiques  $\mathbf{F}_m$ . Pour la région  $m$ , nous avons :

$$
\mathbf{E}_{\mathbf{t}\mathbf{g}_{m}}^{\text{diff}}(\mathbf{r}) = \frac{1}{\iota\omega\varepsilon_{r}\mu_{r}} \left( \mathbf{\nabla}\mathbf{\nabla}\cdot\mathbf{A}_{m}(\mathbf{r}) + k_{m}^{2}\mathbf{A}_{m}(\mathbf{r}) \right) - \frac{1}{\varepsilon_{m}} \mathbf{\nabla}\times\mathbf{F}_{m}(\mathbf{r}) \tag{1.28}
$$

$$
\mathbf{H}_{\mathbf{t}\mathbf{g}_{m}}^{\text{diff}}(\mathbf{r}) = \frac{1}{\iota\omega\varepsilon_{r}\mu_{r}} \left( \mathbf{\nabla}\mathbf{\nabla}\cdot\mathbf{F}_{m}(\mathbf{r}) + k_{m}^{2}\mathbf{F}_{m}(\mathbf{r}) \right) - \frac{1}{\mu_{m}} \mathbf{\nabla} \times \mathbf{A}_{m}(\mathbf{r}) \tag{1.29}
$$

avec

$$
\mathbf{A}_{\mathrm{m}}\left(\mathbf{r}\right) = \frac{\mu_{m}}{4\pi} \int_{\Gamma} \mathbf{j}_{\mathrm{m}}\left(\mathbf{r}'\right) G\left(\mathbf{r}, \mathbf{r}'\right) d\mathbf{r}'\tag{1.30}
$$

$$
\mathbf{F}_{\rm m}(\mathbf{r}) = \frac{\mu_m}{4\pi} \int_{\Gamma} \mathbf{m}_{\rm m}(\mathbf{r}') G(\mathbf{r}, \mathbf{r}') d\mathbf{r}' \qquad (1.31)
$$

**j**<sup>m</sup> et **m**<sup>m</sup> sont les courants surfaciques électriques et magnétiques dans la région *m*. Ce sont les inconnues du problème que nous cherchons à calculer. La discrétisation de ces courants avec des fonctions de base **Φ** s'exprime ainsi :

$$
\mathbf{j}(\mathbf{r}) = \sum_{i=1}^{N} \alpha_i \Phi_i(\mathbf{r})
$$
 (1.32)

$$
\mathbf{m}(\mathbf{r}) = \sum_{i=1}^{N} \beta_i \mathbf{\Phi}_i(\mathbf{r})
$$
\n(1.33)

La solution au système linéaire  $Ax = b$  est donc

$$
\mathbf{x} = \begin{pmatrix} \alpha_n \\ \beta_n \end{pmatrix}, n = 1, \cdots, N \tag{1.34}
$$

La discrétisation du membre gauche de l'équation conduit à la matrice de la forme suivante :

$$
\mathbf{A} = \begin{pmatrix} \mathbf{L}_{EJ} & \mathbf{M}_{EK} \\ \mathbf{M}_{HJ} & \mathbf{L}_{HK} \end{pmatrix}
$$
 (1.35)

Le second membre est aussi discrétisé en testant le champ incident avec les fonctions **Φ**. À noter que la dimension de ce système linéaire double par rapport à un problème PEC car il faut calculer les courants magnétiques en plus des courants électriques.

Cette formulation s'adapte aussi à des objets constitués de plusieurs matériaux pouvant se toucher (figure 1.4). L'approche développée consiste à établir *n* + 1 problèmes équivalents où *n* est le nombre de régions. Ensuite, des conditions de frontière appropriées sur les champs tangentiels sont imposées. Pour établir la formulation, les conditions suivantes sont imposées :

- pour une interface entre un diélectrique et une région PEC, le champ électrique tangentiel est nul, on n'écrit pas d'équations pour le champ magnétique tangentiel, l'extérieur de la région PEC n'a que des courants électriques et l'intérieur de la région PEC n'a pas d'inconnues
- pour une interface entre deux régions *i* et *j* diélectriques ou peu conductrices, on  $\text{impose } \mathbf{j}_i = -\mathbf{j}_j, \ \mathbf{m}_i = -\mathbf{m}_j, \ \mathbf{E}_i = \mathbf{E}_j \ \text{et } \mathbf{H}_i = \mathbf{H}_j,$

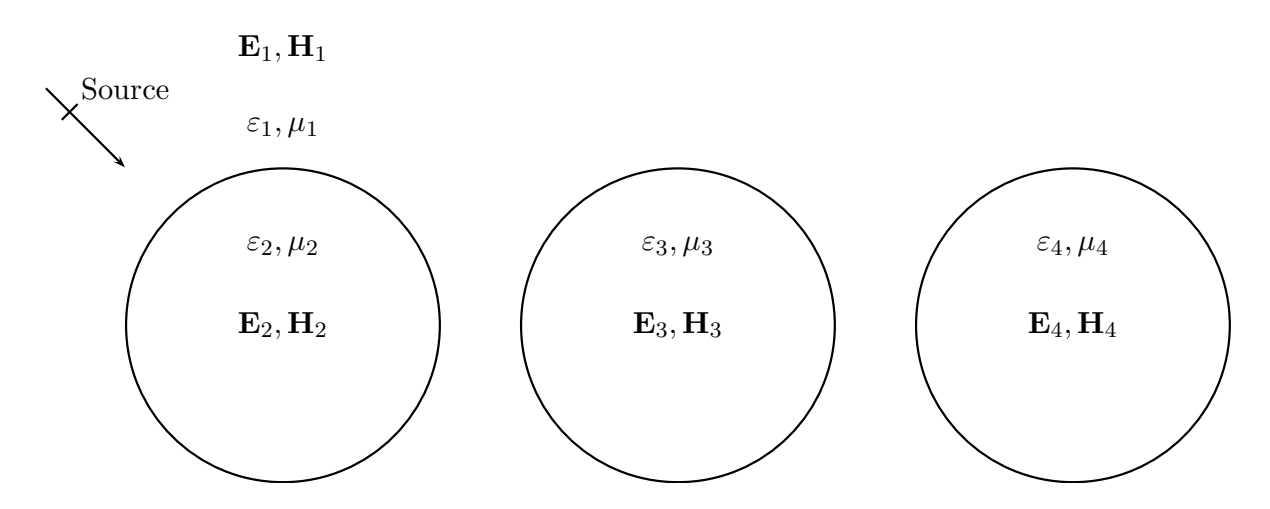

Figure 1.3 – Objet non homogène dans un milieu homogène éclaire par une source électromagnétique

— les conditions de frontières et la dépendance entre fonctions de base sont assurées par une matrice  $P_{M\times N}$  creuse et ne contenant que des 1 et -1, où *M* est le nombre de fonctions de base indépendantes, et *N* le nombre total de fonctions de base combinant des régions individuelles.

Le système linéaire obtenu a la forme suivante :

$$
\mathbf{P}_{M\times N}^T \mathbf{A}_{N\times N} \mathbf{P}_{N\times M} \mathbf{x}_M = \mathbf{P}_{M\times N}^T \mathbf{b}_N
$$
\n(1.36)

où  $\mathbf{A}_{N\times N}$  est une matrice PMCHWT région par région similaire à (1.35).

Les éléments verts (sur la figure 1.5) sont des coefficients 1 ou -1, le reste de la matrice contenant des zéros. Les portions bleues de la matrice MoM représentent les interactions à l'intérieur de chaque région. Le vecteur rouge contient les courants électriques et magnétiques. Le vecteur noir représente le champ incident.

Il est important de bien prendre en compte le problème de jonction dès lors qu'il y a plus de deux régions diélectriques. Cela se fait en identifiant les fonctions de base indépendantes correspondant aux jonctions et en fixant la matrice **P** pour les fonctions de base associées.

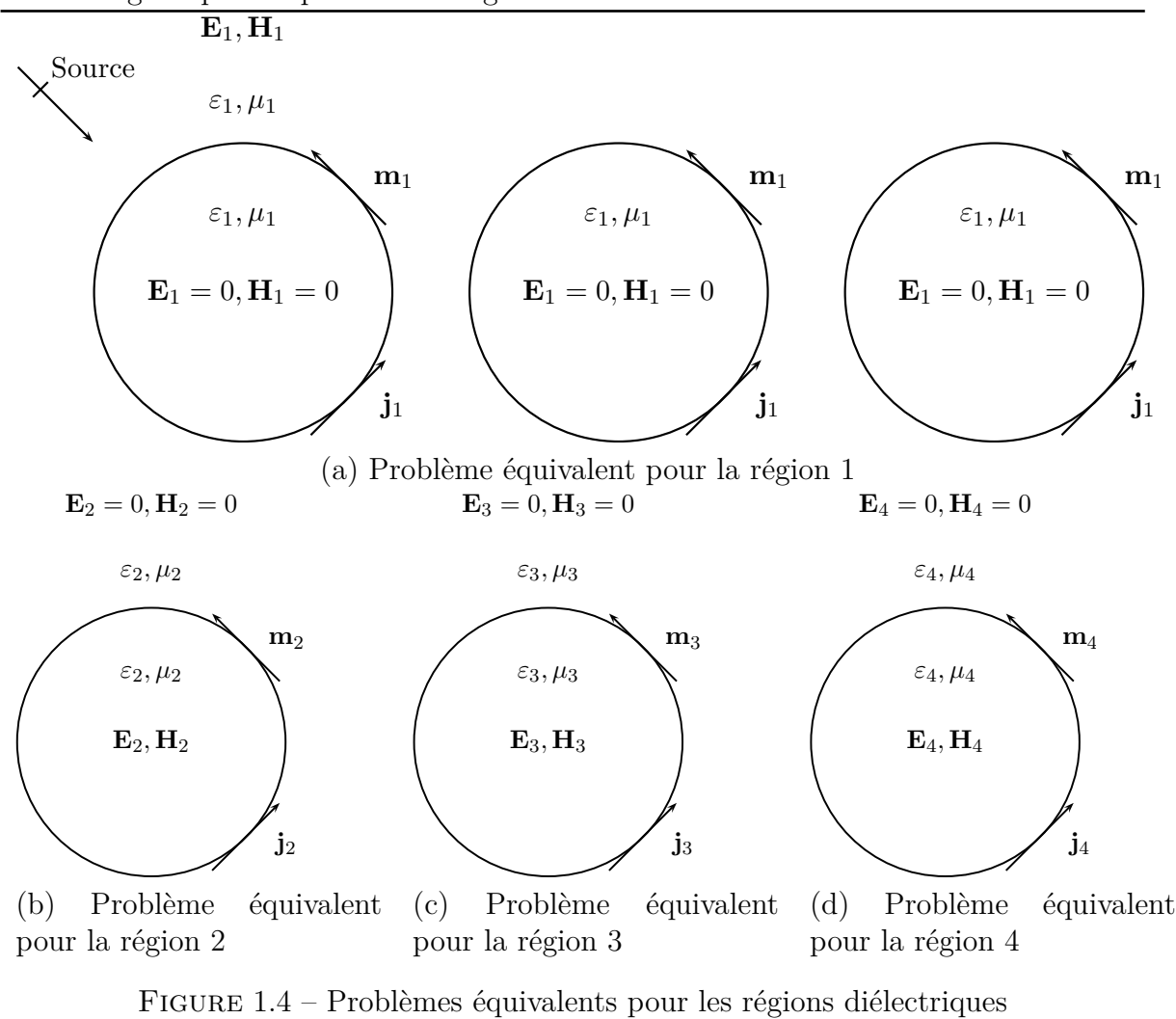

Chapitre 1. État de l'art des méthodes numériques fréquentielles pour la simulation électromagnétique des problèmes de grande taille

 $\overline{N}$ M N  $\overline{\mathsf{N}}$ 

Figure 1.5 – Illustration du système linéaire PMCHWT

# **1.5 Méthode hybride éléments finis - intégrales de frontière**

La méthode hybride éléments finis - équations intégrales (FE-BI) [27] est très puissante pour résoudre les problèmes de diffraction par des objets inhomogènes. La méthode commence par diviser le problème en un problème intérieur et un problème extérieur. Le champ dans la région intérieure est formulé en utilisant la méthode des éléments finis. Le champ dans la région extérieure est représenté par des équations intégrales de frontière. Les champs intérieurs et extérieurs sont ensuite couplés par des conditions de continuité des champs. Les premières formulations FE-BI développées employaient des éléments finis nodaux pour la discrétisation des champs intérieurs. Cependant, les éléments nodaux en électromagnétisme ne sont pas efficaces [2]. Pour la représentation des champs extérieurs, les formulations EFIE ou MFIE étaient utilisées. Il y avait alors des problèmes aux fréquences de résonance. Ces deux difficultés ont été corrigées en introduisant des éléments d'arête pour la discrétisation et en utilisant la CFIE, combinaison de la MFIE et de la EFIE. Bien que cette nouvelle formulation combinant éléments d'arête et CFIE devenait une des meilleurs méthodes pour simuler les problèmes homogènes, il restait l'inconvénient de la matrice dense issue de la discrétisation des équations intégrales. Cela est réellement problématique pour la résolution des systèmes linéaires de grande taille. L'émergence des méthodes de compression pour les équations intégrales ces vingt dernières années ont revigoré les méthodes FE-BI qui étaient bridées par les matrices denses.

Considérons le problème de diffraction d'une onde plane par un objet inhomogène caractérisé par sa permittivité relative *ε*<sup>r</sup> et sa perméabilité relative *µ*<sup>r</sup> . La méthode FE-BI consiste à introduire une surface artificielle *S* de normale **ˆn** extérieure, entourant l'objet de volume *V*. Nous avons alors un problème intérieur et un problème extérieur. Le champ à l'intérieur de la surface *S* peut être formulé avec le problème variationnel suivant :

$$
F(\mathbf{E}) = \frac{1}{2} \int_{V} \left[ \frac{1}{\mu_{\rm r}} \left( \mathbf{\nabla} \times \mathbf{E} \right) \cdot \left( \mathbf{\nabla} \times \mathbf{E} \right) - k_0^2 \varepsilon_{\rm r} \mathbf{E} \cdot \mathbf{E} \right] dV + ik_0 \int_{S} \left( \mathbf{E} \times \mathbf{H} \right) \cdot \hat{\mathbf{n}} dS \quad (1.37)
$$

La discrétisation par éléments finis d'arêtes de la formulation variationnelle conduit au système linéaire suivant :

$$
\begin{bmatrix} K_{II} & K_{IS} & 0 \\ K_{SI} & K_{SS} & B \end{bmatrix} \begin{bmatrix} E_I \\ E_S \\ H_S \end{bmatrix} = \begin{bmatrix} 0 \\ 0 \end{bmatrix} \tag{1.38}
$$

où *E<sup>I</sup>* , *E<sup>S</sup>* et *H<sup>S</sup>* sont les champs discrétisés dans *V* et *S*. Les matrices *K* et *B* sont creuses. Une relation entre *E<sup>S</sup>* et *H<sup>S</sup>* doit être introduite pour résoudre le système linéaire (1.38). Cette relation est fournie par les équations intégrales de frontière pour le champ extérieur. Elle s'exprime sous cette forme globale :

$$
[P] [ES] + [Q] [HS] = [b]
$$
\n(1.39)

où *P* et *Q* sont des opérateurs intégraux que nous décrirons plus en détail dans le chapitre 2 et *b* le second membre représentant l'onde incidente. Le système linéaire à résoudre devient :

$$
\begin{bmatrix}\nK_{II} & K_{IS} & 0 \\
K_{SI} & K_{SS} & B \\
0 & P & Q\n\end{bmatrix}\n\begin{bmatrix}\nE_I \\
E_S \\
H_S\n\end{bmatrix} =\n\begin{bmatrix}\n0 \\
0 \\
b\n\end{bmatrix}
$$
\n(1.40)

Chapitre 1. État de l'art des méthodes numériques fréquentielles pour la simulation électromagnétique des problèmes de grande taille

Les matrices *P* et *Q* sont denses ce qui limite la méthode sur des cas de grande taille. En effet, les besoins mémoire la complexité des calculs évoluent quadratiquement avec le nombre d'inconnues. Ils peuvent être réduits en utilisant les multipôles rapides (FMM) ou les méthodes de compression hiérarchique. Ces deux méthodes seront décrites dans les chapitres 2 et 3.

### **1.6 Conclusion du chapitre**

Dans ce chapitre, nous avons présenté quelques méthodes fréquentielles dédiées à la simulation électromagnétique des problèmes de grande taille. Dans la catégorie des éléments finis, nous avons vu que la méthode FETI s'appuyait sur une décomposition en sous-domaines de l'objet avec une résolution locale des sous-domaines. La solution finale est calculée après la résolution d'un problème d'interfaces. Dans la catégories des méthodes intégrales surfaciques, nous avons d'abord présenté la GCSIE qui est une formulation préconditionnée s'appuyant sur une réinterprétation du problème physique pour la diffraction par des objets parfaitement conducteurs aux hautes fréquences. Nous avons aussi introduit la formulation PMCHWT adaptée à la simulation des objets diélectriques homogènes ou homogènes par couches. Cette méthode s'apparente aussi à une décomposition de domaines dans le sens où les différentes régions diélectriques sont séparées. Enfin, nous avons présenté la méthode qui combine éléments finis volumiques et équations intégrales surfaciques notamment afin de traiter la diffraction d'objets inhomogènes.

Ces méthodes ont été développées suite au constat que l'application stricte de méthodes telles que la méthode des éléments finis ou la méthode des moments ne sont plus efficaces sur des problèmes de grande taille. Nous pouvons noter que les efforts déployés pour dépasser cette difficulté tendent vers des approches multi-domaines (FETI, PMCHWT), multi-méthodes (FE-BI) ou sur des considérations physiques (GCSIE). La méthode IE-DDM va dans ce sens-là, d'une part la décomposition en sous-domaines de l'objet étudié, mais aussi comme nous l'évoquerons dans les perspectives, la possibilité de combiner plusieurs méthodes d'accélération. Enfin, la méthode IE-DDM utilise un formalisme standard mais elle pourrait s'adapter à des formalismes tels que la GCSIE pour préconditionner en amont le problème.

# **Chapitre 2**

# **Présentation de la méthode des intégrales de frontière**

### **2.1 Introduction du chapitre**

Dans ce chapitre, nous décrivons la méthode des intégrales de frontière, très souvent citée comme la méthode des moments (MoM), appellation popularisée par Harrington dans les années 1990 [28]. Ainsi, ce chapitre pose les bases des méthodes et des notations qui seront largement réutilisées par la suite.

Premièrement, le formalisme équations intégrales que l'on va présenter est celui qui sera adopté pour la formulation IE-DDM. Les opérateurs intégraux résultant de la discrétisation des équations intégrales seront de même réutilisés pour la fabrication des matrices issues de la discrétisation de la formulation IE-DDM. On décrira les sources ondes planes et générateurs de tension utilisées dans cette étude. Le modèle de Léontovitch permettant de simuler les objets recouverts par une fine couche de diélectrique ou très conducteurs sera détaillé. Ensuite, on présentera les différentes méthodes pour résoudre le système linéaire en s'attardant sur les algorithmes qui seront utilisés pour la méthode IE-DDM. Enfin, les différents post-traitements développés tels que le calcul des SER, des cartographies de courants, des directivités ou diagrammes d'adaptation seront introduits.

*NB :* La méthodes des intégrales de frontière décrite dans ce chapitre et les techniques associées sont codées dans le logiciel *ELSEM3D* (ÉLéments finis pour la Simulation ÉlectroMagnétique 3D) du DEMR. Ce logiciel servira notamment de référence pour évaluer la méthode IE-DDM.

# **2.2 Formulation intégrale des équations de Maxwell pour les objets parfaitement conducteurs**

Dans cette section, nous exprimons dans un premier temps le champ électromagnétique diffracté par un objet métallique à l'aide des formules de rayonnement de Stratton-Chu. On développera ensuite les formulations équations intégrales ainsi que les opérateurs intégraux associés. Enfin, on expliquera la discrétisation des opérateurs ainsi que les fonctions de base utilisées.

### **2.2.1 Expression du champ électromagnétique diffracté par un objet métallique**

Pour déterminer la réponse d'un objet excité par une source électromagnétique, on cherche à calculer le champ électromagnétique  $(\tilde{E}, \hat{H})$  dans l'espace libre  $\Omega_{ext}$ . Dans le cadre de la méthode des moments, on s'intéresse particulièrement aux courants électriques **ˆj** et magnétiques **ˆm** circulant sur la surface Γ de l'objet et rayonnant dans l'espace libre. Pour la suite de cette étude, on adoptera le système d'unités homogénéisées suivants : √

$$
\begin{cases}\n\mathbf{E} = \sqrt{\varepsilon_0} \hat{\mathbf{E}} \\
\mathbf{H} = \sqrt{\mu_0} \hat{\mathbf{H}} \\
\mathbf{j} = \sqrt{\mu_0} \hat{\mathbf{j}} \\
\mathbf{m} = \sqrt{\varepsilon_0} \hat{\mathbf{m}}\n\end{cases}
$$
\n(2.1)

où *ε*<sup>0</sup> et *µ*<sup>0</sup> sont la permittivité électrique et la perméabilité magnétique dans le vide.

La formulation est détaillée dans un premier temps pour un objet métallique. Celuici occupe le volume Ω de frontière Γ. S'il est fermé, il possède une normale **ˆn** orientée vers l'extérieur.

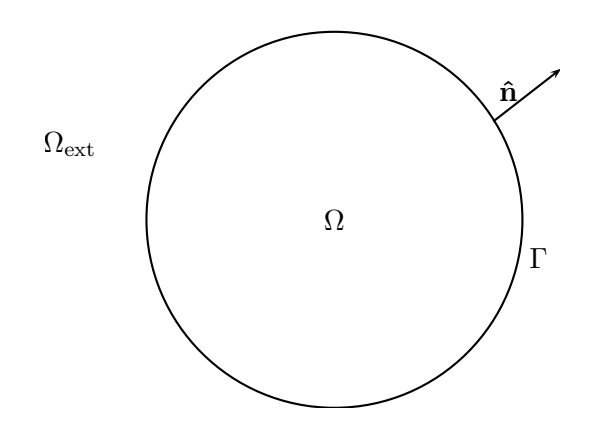

Figure 2.1 – Représentation schématique de l'objet étudié

Le champ électromagnétique (**E***,* **H**) peut être décomposé en la somme d'un champ  $\text{source } (\mathbf{E}^{\text{source}}, \mathbf{H}^{\text{source}})$  et un champ diffracté  $(\mathbf{E}^{\text{diff}}, \mathbf{H}^{\text{diff}})$  en tout point  $\mathbf{r} \in \Omega_{\text{ext}}$  à l'instant *t* tel que :

$$
\begin{cases} \mathbf{E}(\mathbf{r},t) = \mathbf{E}^{\text{source}}(\mathbf{r},t) + \mathbf{E}^{\text{diff}}(\mathbf{r},t) \\ \mathbf{H}(\mathbf{r},t) = \mathbf{H}^{\text{source}}(\mathbf{r},t) + \mathbf{H}^{\text{diff}}(\mathbf{r},t) \end{cases}
$$
(2.2)

La source a une fréquence  $f$  de pulsation  $\omega = 2\pi f$  associée au nombre d'onde  $k_0 =$ *ω c* où  $c =$ 1  $\frac{1}{\sqrt{\varepsilon_0\mu_0}}$  est la vitesse de la lumière dans le vide. Considérant un régime harmonique, les champs ont une dépendance en  $e^{i\omega t}$  tel que :

$$
\mathbf{u}\left(\mathbf{r},t\right) = \text{Re}\left(\mathbf{u}\left(\mathbf{r}\right)e^{i\omega t}\right) \tag{2.3}
$$

Par la suite, on considèrera uniquement les champs **u** (**r**) indépendants du temps.

Le problème fréquentiel à résoudre dans  $\Omega_{\text{ext}}$  est constitué des équations de Maxwell et de la condition de radiation de Silver-Muller à l'infini :

$$
\begin{cases}\n\nabla \times \mathbf{E}(\mathbf{r}) + ik_0 \mathbf{H}(\mathbf{r}) = \mathbf{0} & \forall \mathbf{r} \in \Omega_{\text{ext}} \\
\nabla \times \mathbf{H}(\mathbf{r}) - ik_0 \mathbf{E}(\mathbf{r}) = \mathbf{0} & \forall \mathbf{r} \in \Omega_{\text{ext}} \\
\mathbf{E}_{\text{tg}}(\mathbf{r}) = \hat{\mathbf{n}} \times (\mathbf{E}(\mathbf{r}) \times \hat{\mathbf{n}}) = \mathbf{0} & \forall \mathbf{r} \in \Gamma \\
\lim_{r \to +\infty} r \|\mathbf{E}^{\text{diff}}(\mathbf{r}) - \mathbf{H}^{\text{diff}}(\mathbf{r}) \times \frac{\mathbf{r}}{r}\| = 0\n\end{cases}
$$
\n(2.4)

Par l'utilisation des formules de rayonnement de Stratton-Chu, on obtient une expression des champs diffractés par les courants circulant sur la surface de l'objet. On distingue les courants électriques **j** et **m** qui sont respectivement les traces tangentielles du champ magnétique et du champ électrique sur Γ tel que :

$$
\begin{cases} \mathbf{j} = \hat{\mathbf{n}} \times \mathbf{H} \\ \mathbf{m} = \mathbf{E} \times \hat{\mathbf{n}} \end{cases}
$$
 (2.5)

Dans le cas d'un objet métallique, on ne considère pas les courants magnétiques car le champ électrique tangent à la surface est nul. L'expression des champs diffractés  $(E^{\text{diff}}, H^{\text{diff}})$  est donc la suivante  $\forall r \in \Omega_{ext}$  d'après les formules de Stratton-Chu :

$$
\begin{cases}\n\mathbf{E}^{\text{diff}}(\mathbf{r}) = -\frac{ik_0}{4\pi} \int_{\Gamma} G(\mathbf{r}, \mathbf{r}') \mathbf{j}(\mathbf{r}') d\mathbf{r}' - \frac{i}{4\pi k_0} \nabla \int_{\Gamma} G(\mathbf{r}, \mathbf{r}') \nabla' \cdot \mathbf{j}(\mathbf{r}') d\mathbf{r}' \\
\mathbf{H}^{\text{diff}}(\mathbf{r}) = \frac{1}{4\pi} \nabla \times \int_{\Gamma} G(\mathbf{r}, \mathbf{r}') \mathbf{j}(\mathbf{r}') d\mathbf{r}'\n\end{cases}
$$
\n(2.6)

où  $G(\mathbf{r}, \mathbf{r}') = \frac{e^{-ik_0|\mathbf{r} - \mathbf{r}'|}}{1 - k_0}$  $|\mathbf{r} - \mathbf{r}'|$ est la fonction de Green, solution de l'équation d'Helmholtz tridimensionnelle en réponse à une excitation impulsionnelle *δ* :

$$
\nabla^2 G + k_0^2 G = -4\pi \delta. \tag{2.7}
$$

**∇** est l'opérateur gradient sur les points d'observation et **∇<sup>0</sup>** est l'opérateur gradient sur les points sources tel que :

$$
\nabla G(\mathbf{r}, \mathbf{r}') = -\nabla' G(\mathbf{r}, \mathbf{r}') \tag{2.8}
$$

2.2. Formulation intégrale des équations de Maxwell pour les objets parfaitement conducteurs

### **2.2.2 Formulations équations intégrales en champ électrique et champ magnétique**

On peut maintenant établir une formulation en champ électrique **E** de (2.2) et (2.6) en appliquant les conditions aux limites suivantes :

$$
\begin{cases} \mathbf{E}_{\mathbf{tg}}(\mathbf{r}) = \mathbf{0} \\ \hat{\mathbf{n}} \times \mathbf{H}(\mathbf{r}) = \mathbf{j}(\mathbf{r}) \end{cases}, \forall \mathbf{r} \in \Gamma
$$
\n(2.9)

Ensuite, on obtient la formulation variationnelle par introduction du produit scalaire  $\langle \mathbf{u}, \mathbf{v} \rangle =$ Γ **u** · **v**d**Γ** et en testant la formulation (2.6) du champ électrique par une fonction test **Φ** tangente à Γ [29] :

$$
\frac{i}{4\pi} \int_{\Gamma} \int_{\Gamma} G(\mathbf{r}, \mathbf{r}') \left( \mathbf{j}(\mathbf{r}') \cdot \mathbf{\Phi}(\mathbf{r}) - \frac{1}{k_0^2} \nabla' \cdot \mathbf{j}(\mathbf{r}') \nabla \cdot \mathbf{\Phi}(\mathbf{r}) \right) d\mathbf{r}' d\mathbf{r}
$$
\n
$$
= \int_{\Gamma} \mathbf{E}^{\text{source}}(\mathbf{r}) \cdot \mathbf{\Phi}(\mathbf{r}) d\mathbf{r} \quad (2.10)
$$

Cette formulation est nommée EFIE (*Electric Field Integral Equation*) car on teste la composante tangentielle du champ électrique.

Maintenant, on établit la formulation en champ magnétique **H** qui sera nommée MFIE (*Magnetic Field Integral Equation*) et qui teste la trace tangentielle du champ magnétique sur la surface  $\Gamma$  [29] :

$$
\frac{1}{2} \int_{\Gamma} \mathbf{j}(\mathbf{r}) \cdot \mathbf{\Phi}(\mathbf{r}) d\mathbf{r} + \frac{1}{4\pi} \int_{\Gamma} \mathbf{\Phi}(\mathbf{r}) \cdot \mathbf{v} \cdot \mathbf{p}. \ \hat{\mathbf{n}} \times \left( \int_{\Gamma} \nabla' G(\mathbf{r}, \mathbf{r}') \times \mathbf{j}(\mathbf{r}') d\mathbf{r}' \right) d\mathbf{r}
$$
\n
$$
= \int_{\Gamma} \hat{\mathbf{n}} \times \mathbf{H}^{\text{source}}(\mathbf{r}) \cdot \mathbf{\Phi}(\mathbf{r}) d\mathbf{r} \quad (2.11)
$$

où v.p. signifie que les singularités sont calculées avec soin au sens des valeurs principales.

On introduit maintenant les opérateurs EFIE  $(B - S)$  et MFIE  $\left(\frac{I}{a}\right)$ 2  $+ iQ^{\times}$  qui seront utilisés dans la suite de ce manuscrit :

$$
\langle (B - S) \mathbf{j}, \Phi \rangle_{\Gamma} = \langle I \mathbf{E}_{\mathbf{t} \mathbf{g}}^{\text{source}}, \Phi \rangle_{\Gamma} =
$$

$$
\frac{i}{4\pi} \int_{\Gamma} \int_{\Gamma} G(\mathbf{r}, \mathbf{r}') \left( \mathbf{j}(\mathbf{r}') \cdot \Phi(\mathbf{r}) - \frac{1}{k_0^2} \nabla' \cdot \mathbf{j}(\mathbf{r}') \nabla \cdot \Phi(\mathbf{r}) \right) d\mathbf{r}' d\mathbf{r} \quad (2.12)
$$

$$
\langle \left(\frac{I}{2} + iQ^{\times}\right) \mathbf{j}, \Phi \rangle_{\Gamma} = \langle I\hat{\mathbf{n}} \times \mathbf{H}^{\text{source}}, \Phi \rangle_{\Gamma} =
$$
  

$$
\frac{1}{2} \int_{\Gamma} \mathbf{j}(\mathbf{r}) \cdot \Phi(\mathbf{r}) d\mathbf{r} + \frac{1}{4\pi} \int_{\Gamma} \Phi(\mathbf{r}) \cdot \mathbf{v} \cdot \mathbf{p}. \hat{\mathbf{n}} \times \left(\int_{\Gamma} \nabla' G(\mathbf{r}, \mathbf{r}') \times \mathbf{j}(\mathbf{r}') d\mathbf{r}'\right) d\mathbf{r} \quad (2.13)
$$

La formulation EFIE permet de simuler les structures ouvertes ce qui n'est pas possible avec la formulation MFIE à cause de la normale qui nécessite une convention d'orientation définie. En revanche, la formulation EFIE est moins bien conditionnée ce qui rend son utilisation plus complexe, notamment dans le cadre d'une résolution itérative. Ces deux formulations EFIE et MFIE sont mal posées à certaines fréquences dites irrégulières [30]. Une solution consiste à combiner les formulations EFIE et MFIE en un formulation dite CFIE (*Combined Field Integral Equation*) [31] : CFIE =  $\alpha$  EFIE  $+(1-\alpha)$  MFIE avec  $\alpha \in [0;1]$ . En terme d'opérateurs, la CFIE s'écrit :

$$
\alpha \langle (B - S) \mathbf{j}, \Phi \rangle_{\Gamma} + (1 - \alpha) \langle \left(\frac{I}{2} + iQ^{\times}\right) \mathbf{j}, \Phi \rangle_{\Gamma}
$$
  
=  $\alpha \langle I\mathbf{E}^{\text{source}}, \Phi \rangle_{\Gamma} + (1 - \alpha) \langle I\hat{\mathbf{n}} \times \mathbf{H}^{\text{source}}, \Phi \rangle_{\Gamma}$  (2.14)

#### **2.2.3 Discrétisation des formulations équations intégrales**

La méthode des moments est appliquée pour résoudre les formulations EFIE, MFIE ou CFIE de la forme :

$$
\langle \mathcal{L}(\mathbf{j}), \Phi \rangle_{\Gamma} = \langle \mathbf{b}, \Phi \rangle_{\Gamma} \tag{2.15}
$$

où L est un opérateur linéaire lié aux équations intégrales (par exemple (*B* − *S*) ou (*ıQ*<sup>×</sup>) dans cette étude), **j** la distribution de courants inconnue, **b** l'excitation de l'objet connue et **Φ** les fonctions tests. La distribution de courants est approximée par une somme pondérée de  $N$  fonctions de base  $\phi_i$ :

$$
\mathbf{j} = \sum_{i=1}^{N} x_i \boldsymbol{\phi}_i \tag{2.16}
$$

avec les coefficients *x<sup>i</sup>* qui correspondent à la solution approchée du courant. Après discrétisation, on résout donc :

$$
\sum_{i=1}^{N} x_i \langle \mathcal{L}(\mathbf{\Phi}_i), \mathbf{\Phi}_j \rangle_{\Gamma} = \langle \mathbf{b}, \mathbf{\Phi}_j \rangle, \quad j = 1, ..., N
$$
\n(2.17)

Par la suite, on appliquera la méthode de Galerkin qui consiste à choisir des fonctions tests identiques aux fonctions de bases, soit :

$$
\sum_{i=1}^{N} x_i \langle \mathcal{L}(\mathbf{\Phi}_i), \mathbf{\Phi}_j \rangle_{\Gamma} = \langle \mathbf{b}, \mathbf{\Phi}_j \rangle_{\Gamma}, \quad j = 1, ..., N
$$
\n(2.18)

ce qui revient à résoudre :

$$
Ax = b \tag{2.19}
$$

où **A** est une matrice carrée de taille  $N \times N$  de coefficient  $a_{ij} = \langle \mathcal{L}(\Phi_i), \Phi_j \rangle$ . Dans le cas de l'EFIE, **A** est une matrice symétrique. En revanche, la matrice issue de la formulation MFIE n'est pas symétrique donc celle issue de la formulation CFIE ne le sera pas non plus.  $\mathbf{x} = (x_1, ..., x_N)$  est le courant solution et  $\mathbf{b} = (b_1, ..., b_N)$  est le second membre représentant l'excitation de la surface. Une des grandes problématiques de la méthode des moments est la résolution du système linéaire (2.19). Cela sera détaillé

2.2. Formulation intégrale des équations de Maxwell pour les objets parfaitement conducteurs

dans la section 2.5.

Pour les fonctions de base et les fonctions tests sur les surfaces, on choisit les fonctions dites de Rao-Wilton-Glisson (RWG) [32] qui sont très adaptées à la représentation des courants de l'électromagnétisme. Les surfaces sont maillées par des triangles composés d'arêtes et de sommets. Chaque fonction de base RWG est associée aux arêtes de triangles et non aux triangles eux-mêmes. La fonction de base **Φ***<sup>i</sup>* est donc associée à la *i* ème arête du maillage de longueur *l<sup>i</sup>* et n'est non nulle que sur les deux triangles adjacents à l'arête. Un sens arbitraire de traversée de l'arête est défini. Il va du triangle *T*<sup>+</sup> d'aire *A*<sup>+</sup> vers le triangle *T*<sup>−</sup> d'aire *A*<sup>−</sup>. La fonction de base  $\Phi$ <sup>*i*</sup> (**M**) est définie par :

$$
\Phi_i(\mathbf{M}) = \begin{cases} \frac{l_i}{2A_i^+} \rho_i^+ & \text{si } \mathbf{M} \in T_i^+\\ \frac{l_i}{2A_i^-} \rho_i^- & \text{si } \mathbf{M} \in T_i^-\\ 0 & \text{ailleurs} \end{cases}
$$
(2.20)

où *ρ* ± *i* est le vecteur qui relie le nœud du triangle *T* ± *<sup>i</sup>* opposé à l'arête *i* à **M**. La figure 2.2.3 illustre la définition de la fonction de base sur les surfaces.

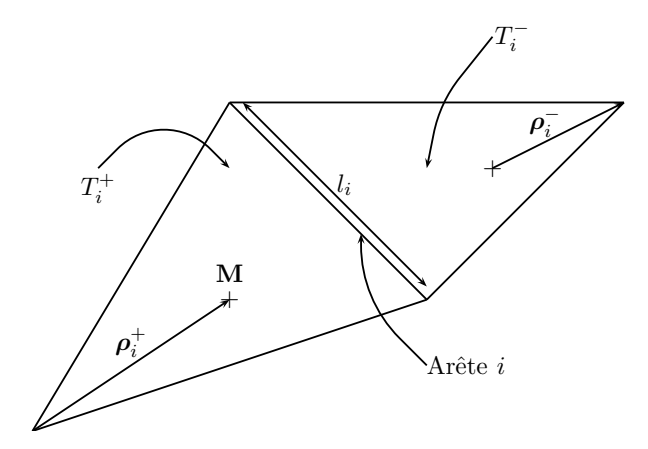

Figure 2.2 – Définition des fonctions de base sur les surfaces

Il est à noter que la composante normale de la fonction de base RWG est continue au franchissement de l'arête. Ainsi, le flux de densité de courant sortant de  $T_i^+$  par l'arête *i* est égal au flux de densité entrant dans *T* − *<sup>i</sup>* par l'arête *i*. Par construction, cette continuité évite l'apparition d'une densité de charge non physique sur les arêtes du maillage. En outre, la divergence surfacique est constante par triangle et vaut :

$$
\nabla \cdot \Phi_i = \pm \frac{l_i}{A_i^{\pm}} \tag{2.21}
$$

On peut inclure les fils dans les objets étudiés, pour simuler par exemple une antenne monopole aéroportée. Les hypothèses suivantes pour définir un « fil mince »sont faites :
- le courant **j** est parallèle à l'axe du fil,
- la variation de **j** le long de la circonférence du fil est négligeable,
- le courant est représenté par son intensité *I* le long de l'axe du fil qui est l'intégrale de **j** sur le périmètre du fil  $(I = 2\pi r \mathbf{j} \cdot \mathbf{u})$ .

La présence de fil sur l'objet interdit l'utilisation de la MFIE sur celui-ci car la normale n'est pas définie. Pour l'EFIE, la généralisation de l'opérateur (2.12) est triviale : les intégrales sur la surface cylindrique des fils se traitent en intégrant analytiquement sur le périmètre (ce qui fait apparaitre *I* à la place de **j**). Il subsiste une intégrale linéique sur le chemin des fils. Pour alléger les notations, à partir de maintenant, on considère que le terme **j** inclue les distributions de courant sur les surfaces ainsi que les intensités le long des fils. De même, le terme Γ inclura à la fois les surfaces et les fils. Explicitons toutefois les fonctions de base utilisées pour les fils et les jonctions surface/fil.

Les fonctions de base utilisées sur les fils sont les fonctions de Harrington [33]. Les fils sont modélisés par des segments rectilignes associés à deux nœuds. À l'instar des fonctions de base pour les surfaces, les fonctions de base sur les fils sont définies aux nœuds communs à deux segments. La fonction de base **Φ***<sup>i</sup>* est donc associée au *i* ème nœud du maillage. De même, on définit un sens de traversée arbitraire du nœud qui va du segment  $S_i^+$  de longueur  $d_i^+$  vers le segment  $S_i^-$  de longueur  $d_i^-$ . La fonction de base **Φ***<sup>i</sup>* (**M**) pour un nœud est définie par :

$$
\Phi_i(\mathbf{M}) = \begin{cases}\n\frac{1}{d_i^+} \rho_i^+ & \text{si } \mathbf{M} \in S_i^+ \\
\frac{1}{d_i^-} \rho_i^- & \text{si } \mathbf{M} \in S_i^- \\
0 & \text{ailleurs}\n\end{cases}
$$
\n(2.22)

où *ρ* ± *i* est le vecteur qui relie l'autre nœud du segment *S* ± *<sup>i</sup>* à **M**. La figure 2.2.3 illustre la définition de la fonction de base sur les fils.

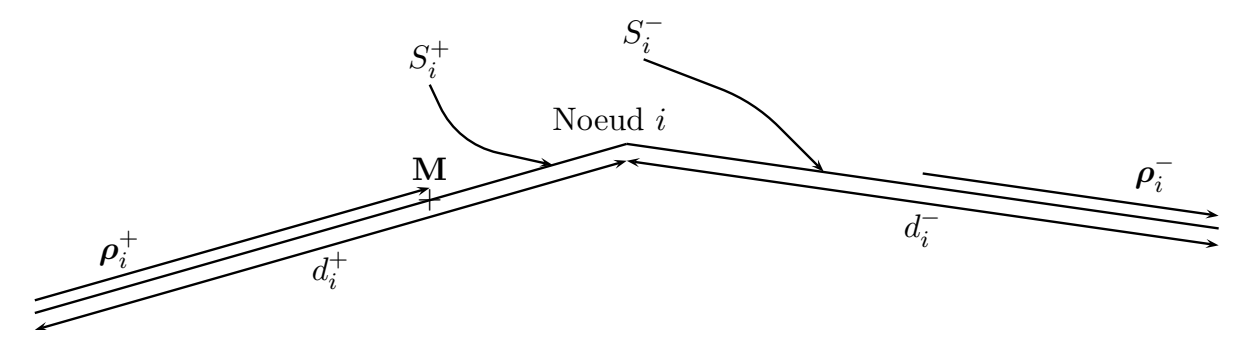

Figure 2.3 – Définition des fonctions de base sur les fils

Citons également certaines propriétés de ces fonctions qui sont similaires à celles des fonctions RWG :

- la fonction de base  $\Phi_i$  varie linéairement sur  $S_i^+$  et  $S_i^-$  et est maximum au voisinage du nœud *i*,
- le module de  $\Phi_i$  est continu lors du passage de  $S_i^+$  à  $S_i^-$ ,

— la divergence de **Φ***<sup>i</sup>* sur les fils est constante :

$$
\nabla \cdot \Phi_i = \begin{cases} \n\frac{1}{d_i^+} & \text{si } \mathbf{M} \in S_i^+ \\ \n\frac{1}{d_i^-} & \text{si } \mathbf{M} \in S_i^- \\ \n0 & \text{ailleurs} \n\end{cases} \tag{2.23}
$$

La modélisation des jonctions fil/surface est particulière et il existe de nombreuses possibilités. Dans la littérature, on citera en particulier [34, 35, 36]. Ici, le choix des fonctions de base sur les jonctions fil/surface est détaillé dans [37]. Cette fonction de base possède les mêmes propriétés que dans les deux cas précédents :

— linéarité sur les éléments,

— continuité du courant à l'interface entre le fil et la surface.

La propriété de continuité du courant entre deux éléments adjacents doit être imposée pour ne pas avoir apparition de charge à la jonction entre le fil et la surface i.e. tout le courant sortant du fil doit s'écouler sur la surface. Pour cela, l'extrémité du fil doit être branchée sur le milieu de l'arête de bord du triangle (figures 2.4 et 2.5). Ensuite, la fonction de base est définie ainsi :

$$
\Phi_i(\mathbf{M}) = \begin{cases} \frac{l_i}{d_i^+} \rho_i^+ & \text{si } \mathbf{M} \in S_i^+\\ \frac{l_i}{2A_i^-} \rho_i^- & \text{si } \mathbf{M} \in T_i^-\\ 0 & \text{ailleurs} \end{cases}
$$
(2.24)

Avec cette définition, la fonction de base a des propriétés similaires aux fonctions de base sur les surfaces et sur les fils. En particulier, la composante normale de la densité de courant est égale à 1 au niveau de l'arête de jonction. L'intensité totale du courant qui pénètre dans le triangle  $T_i^-$  en traversant l'arête est proportionnelle à la longueur *l*<sub>*i*</sub> de l'arête et à la densité de courant, valant ainsi *l<sup>i</sup>* .

Pour finir sur la discrétisation des formulations intégrales, nous décrivons brièvement l'intégration des opérateurs. Le calcul est conduit de deux façons différentes selon la proximité entre deux éléments récepteur (observation) et émetteur (source). Le critère de proximité dépend à la fois de la longueur d'onde et de la distance physique entre les deux éléments. Si les deux éléments sont suffisamment éloignés, une intégration par une double formule de Gauss est effectuée. Si les deux éléments sont proches, l'intégrale est décomposée en une partie régulière et une partie singulière. La partie régulière est calculée par points de Gauss. En revanche, la partie singulière est calculée analytiquement. L'intégration des opérateurs dans ELSEM3D est détaillée dans le rapport technique [38].

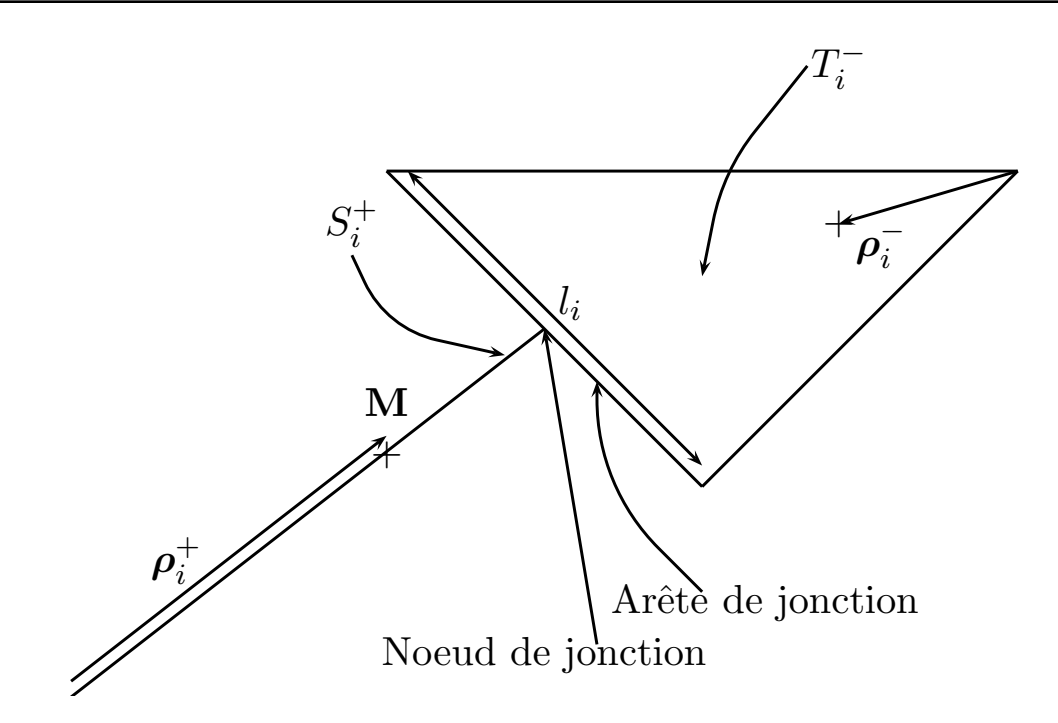

Figure 2.4 – Définition des fonctions de base sur les jonctions fil/surface

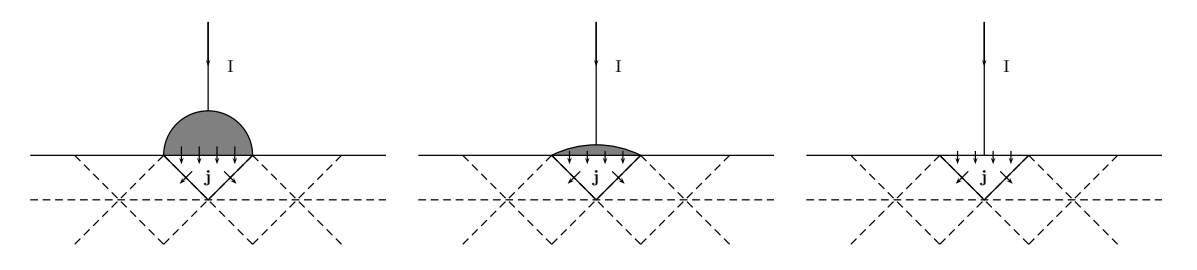

Figure 2.5 – Modélisation de la jonction garantissant la continuité des courants

# **2.3 Modélisation des sources**

Dans cette étude, on s'intéresse particulièrement à deux types de sources électromagnétiques. Premièrement, on décrira l'illumination de l'objet par des ondes planes afin de calculer sa surface équivalente radar (SER) monostatique ou bistatique. Deuxièmement, on s'intéresse à l'excitation par un générateur de tension placé sur un segment afin d'étudier le rayonnement d'antennes monopoles aéroportées.

### **2.3.1 Excitation de l'objet par une onde plane**

L'objet peut être éclairé par une source électromagnétique de type onde plane. L'onde incidente est décrite en coordonnées sphériques par les angles *θ* et *φ* définissant la direction dans laquelle se trouve la source. Cette direction est l'opposée du vecteur d'onde **k** (voir figure 2.3.1).

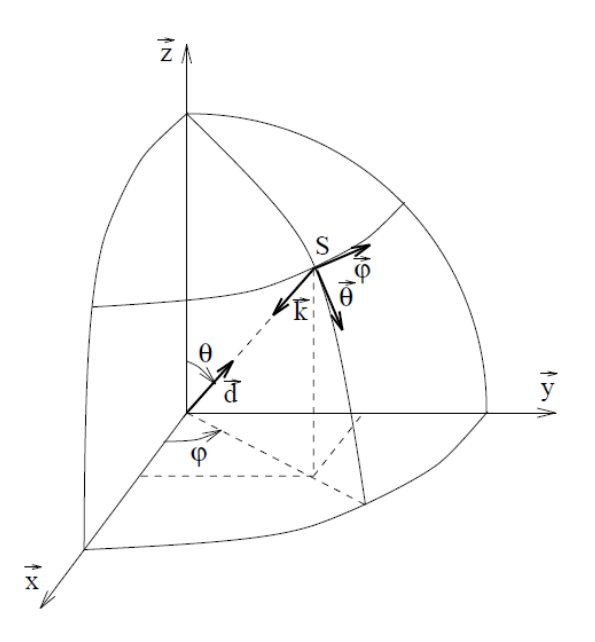

Figure 2.6 – Orientation conventionnelle sphérique

L'expression du champ électrique de l'onde plane est :

$$
\mathbf{E}^{\text{source}} = \mathbf{E}_0 e^{i\mathbf{k} \cdot \mathbf{r}} \tag{2.25}
$$

En polarisation *θ*, **E**<sub>0</sub> = **e**<sub>*θ*</sub>, et en polarisation *φ*, **E**<sub>0</sub> = **e**<sub>*φ*</sub>. L'expression du champ magnétique de l'onde plane est reliée à celle du champ électrique :

$$
\mathbf{H}^{\text{source}} = -\frac{1}{ik}\nabla \times \mathbf{E}^{\text{source}} \tag{2.26}
$$

Ensuite, afin de calculer  $\langle \mathbf{E}^{\text{source}} \cdot \mathbf{\Phi}_i \rangle$  et  $\langle \hat{\mathbf{n}} \times \mathbf{H}^{\text{source}} \cdot \mathbf{\Phi}_i \rangle$   $\forall i = 1, ..., N$ , les champs **E**<sup>source</sup> et  $\hat{\mathbf{n}} \times \mathbf{H}^{\text{source}}$  sont testés par les *N* fonctions de base  $\Phi_i$  et intégrées par quadrature de Gauss sur le support des fonctions de base.

## **2.3.2 Excitation de l'objet par un générateur de tension localisé sur un segment**

Afin de simuler le rayonnement d'une antenne monopole aéroportée, on place un fil à la jonction d'une surface. À la base du fil, un générateur de tension est localisé sur un segment. Cela consiste à appliquer une tension sur ce segment et éventuellement une impédance interne (voir figure 2.7).

Pour prendre en compte, l'impédance du générateur, il faut ajouter un terme dans la formulation EFIE que l'on considèrera inclus par la suite :

$$
\langle (B - S) \mathbf{j}, \Phi \rangle_{\Gamma} = \frac{Z_g}{Z_0} \int_{\Gamma} \mathbf{j}(\mathbf{r}) \cdot \Phi(\mathbf{r}) d\mathbf{r} +
$$

$$
\frac{i}{4\pi} \int_{\Gamma} \int_{\Gamma} G(\mathbf{r}, \mathbf{r}') \left( \mathbf{j}(\mathbf{r}') \cdot \Phi(\mathbf{r}) - \frac{1}{k_0^2} \nabla' \cdot \mathbf{j}(\mathbf{r}') \nabla \cdot \Phi(\mathbf{r}) \right) d\mathbf{r}' d\mathbf{r} \quad (2.27)
$$

L'expression du champ incident dû au générateur dépend de la tension du générateur *V<sup>g</sup>* et de la longueur *d* du gap qui s'identifie à la longueur du segment portant le générateur. Ainsi, le champ incident est :

$$
\mathbf{E}^{\text{source}} = \frac{V_g}{d} \mathbf{u} \tag{2.28}
$$

où **u** est le vecteur unitaire de la direction du fil.

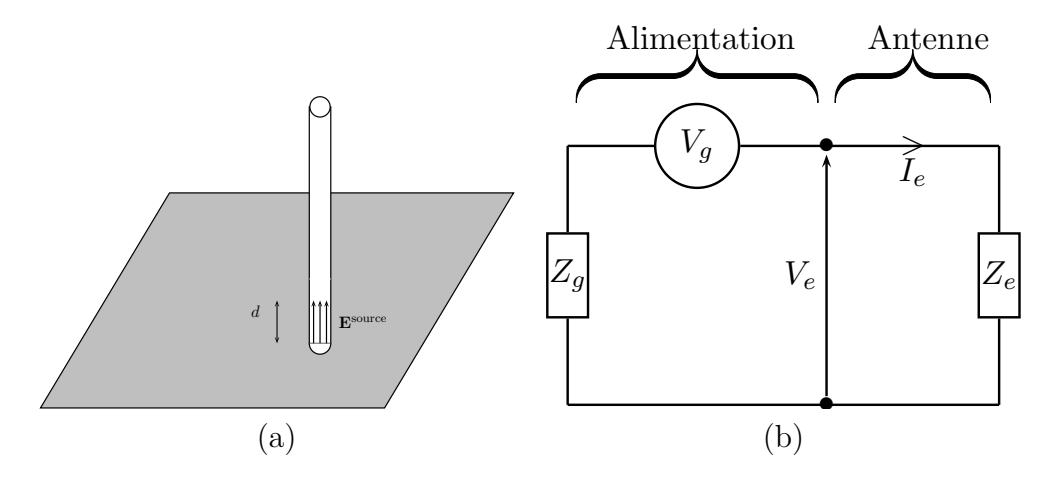

Figure 2.7 – Modélisation de l'antenne monopole : (a) Générateur de tension (b) Circuit équivalent de l'alimentation de l'antenne

# **2.4 Modélisation des objets métalliques recouverts par une fine couche de diélectrique**

Dans le cadre de cette étude, nous nous sommes également intéressés à l'étude des objets métalliques recouverts par une fine couche de diélectrique. Deux approches sont implémentées dans ELSEM3D. La première méthode est celle utilisée le plus souvent dans la communauté scientifique. Elle consiste à traiter la couche de diélectrique par éléments finis. C'est la méthode décrite dans la section 1.5. L'avantage est de pouvoir traiter tout type de couche (épaisseur variable, matériaux hétérogènes). Les trois configurations de la figure 2.8 sont donc solvables avec cette approche volumique. En revanche, le nombre d'inconnues augmente fortement à cause du maillage volumique de la couche et la formulation n'est pas très bien conditionnée, particulièrement pour des fines couches. Une autre approche a été développée, qui consiste à remplacer la fine couche de diélectrique par une impédance de surface dite de Léontovitch [39, 40] (certains auteurs parlent aussi d'impédance de Robin). Ce modèle nécessite moins de degrés de liberté que le modèle volumique et la formulation est mieux conditionnée. Cependant, la couche doit être homogène et d'épaisseur fixe. Seule la configuration (c) de la figure 2.8 est utilisable avec le modèle de Léontovitch. Le modèle de Léontovitch est aussi utilisé pour la simulation des matériaux très conducteurs ayant une épaisseur de peau fine.

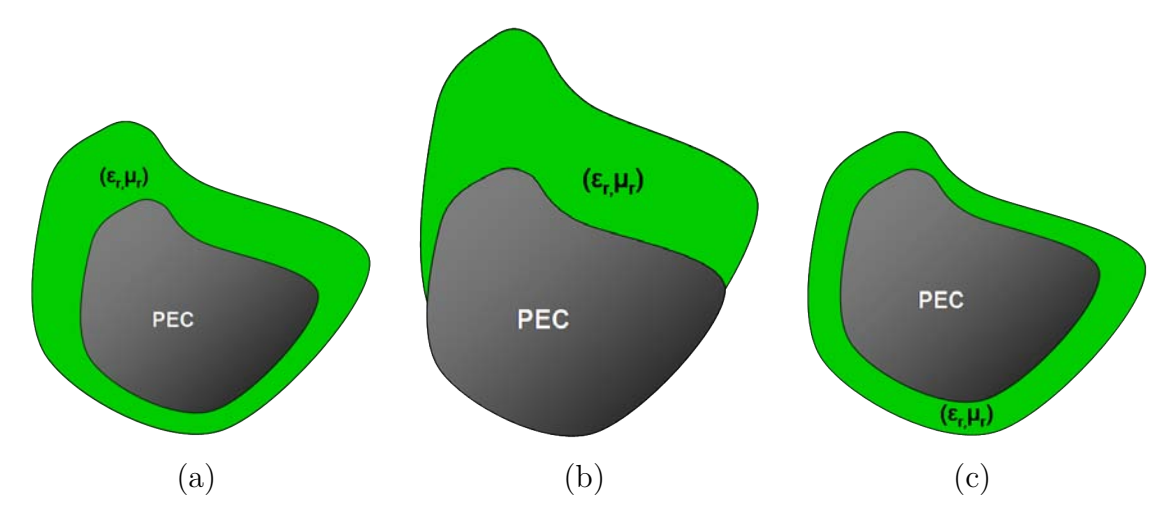

Figure 2.8 – Différentes configurations pour un objet conducteur - diélectrique

Il a été montré que sous certaines conditions, une fine couche de diélectrique  $(\varepsilon_r, \mu_r)$ d'épaisseur *δ* revêtant un objet métallique pouvait être représentée par la condition d'impédance suivante comme l'illustre la figure 2.10 :

$$
\mathbf{E}_{\text{tg}} = Z_l \mathbf{j} \tag{2.29}
$$

Pour établir l'expression de l'impédance de Léontovitch, considérons un problème bidimensionnel en mode TE [39]. La couche de diélectrique  $(\varepsilon_r, \mu_r)$  occupant le volume  $\Omega_1$  et revêtant le conducteur parfait  $\Omega_2$  est représentée sur la figure 2.9. La couche di- $\acute{\textbf{e}}$  electrique a une épaisseur *δ* et une normale **î**<sub>n</sub>. Le vide occupe le volume  $\Omega_0$ .

Les équations suivantes doivent être respectées :

$$
\begin{cases}\n\Delta u + k_0^2 u = 0 & \text{dans } \Omega_0 \\
\Delta u + k_1^2 u = 0 & \text{dans } \Omega_1 \\
\partial_{\hat{\mathbf{n}}} u_{|\Gamma_1} = 0\n\end{cases}
$$
\n(2.30)

avec  $k_1 = k_0 \sqrt{\varepsilon_r \mu_r}$ . Les solutions recherchées sont de la forme :

$$
\begin{cases}\n u_0(y) = e^{ik_0y} + R_0 e^{-ik_0y} & \forall y > 0 \\
 u_1(y) = T_0 \left( e^{-ik_1y} + R_1 e^{ik_1y} \right) & \forall - delta < y < 0\n\end{cases}
$$
\n(2.31)

De plus, nous avons les conditions aux limites suivantes :

$$
u_0(y)_{|y=0} = u_1(y)_{|y=0} , \quad \partial_y u_0(y)_{|y=0} = \frac{1}{\varepsilon_r} \partial_y u_1(y)_{|y=0}
$$
 (2.32)

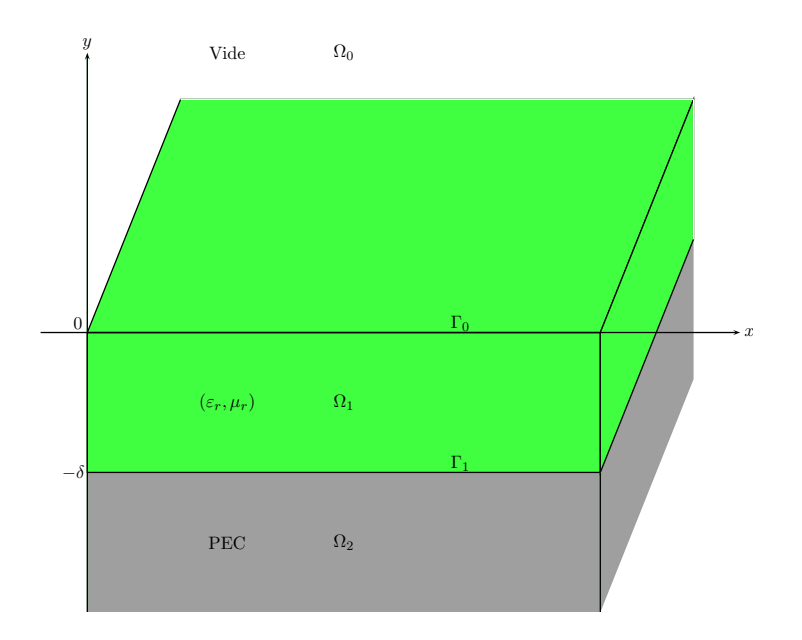

Figure 2.9 – Représentation de la couche diélectrique revêtant un conducteur parfait

L'application des conditions aux limites (2.30) et (2.32) donne les relations suivantes :

$$
\begin{cases}\n1 + R_0 = T_0 (1 + R_1) \\
R_0 - 1 = T_0 \sqrt{\frac{\mu_r}{\varepsilon_r}} (R_1 - 1) \\
(-e^{ik_1 \delta} + R_1 e^{ik_1 \delta}) = 0\n\end{cases}
$$
\n(2.33)

La combinaison de ces relations donne l'expression de l'impédance de Léontovitch :

$$
Z_l = i \sqrt{\frac{\mu}{\varepsilon}} \tan \left( \frac{2\pi \delta}{\lambda} \sqrt{\varepsilon_r \mu_r} \right) \tag{2.34}
$$

Ce modèle est valable avec les conditions suivantes :

$$
\begin{cases} \delta \ll \lambda \\ \sqrt{\varepsilon_r \mu_r} > 1 \end{cases} \tag{2.35}
$$

Cette impédance  $Z_l$  dépend de l'impédance de la couche  $\frac{\mu}{\varepsilon}$ , de l'épaisseur *δ* et de la longueur d'onde dans la couche *<sup>λ</sup> εrµ<sup>r</sup>* . On note que si  $\delta = 0$ , on retrouve bien le cas PEC avec  $\mathbf{E}_{\text{tg}} = 0$ .

Désormais, les courants magnétiques **m** doivent être pris en compte car le champ électrique tangentiel n'est plus nul. En combinant (2.5) et (2.29), le courant magnétique s'exprime ainsi :

$$
\mathbf{m} = Z_l \mathbf{j} \times \mathbf{\hat{n}} \tag{2.36}
$$

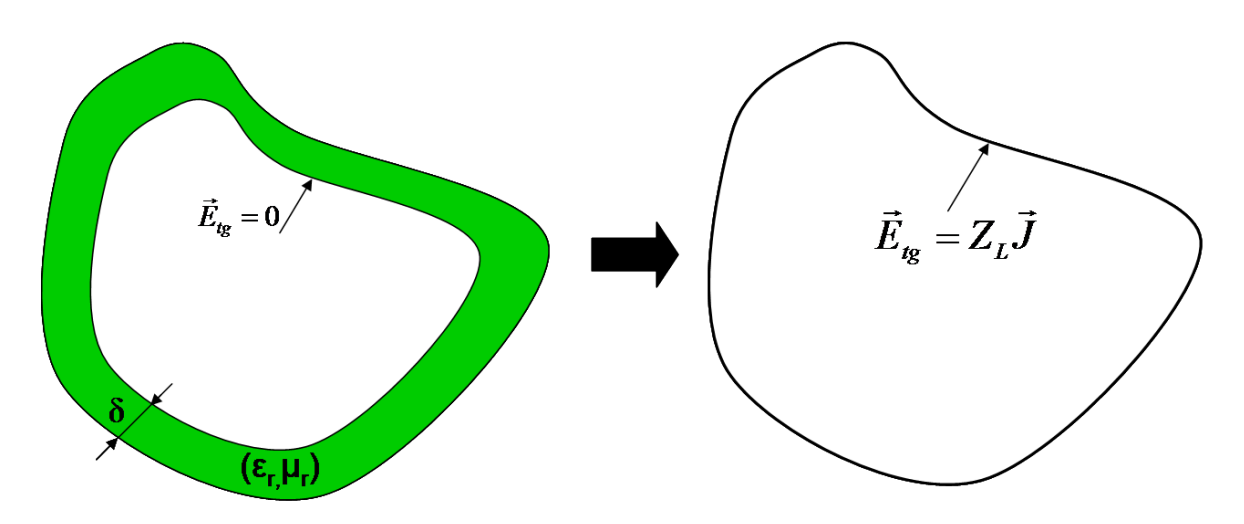

Figure 2.10 – Modélisation de la couche diélectrique sur un objet PEC par une impédance de surface

Par conséquent, l'expression des champs rayonnés de Stratton-Chu (2.6) doit être complétée afin de prendre en compte les courants magnétiques :

$$
\begin{cases}\n\mathbf{E}^{\text{diff}}(\mathbf{r}) &= -\frac{ik_0}{4\pi} \int_{\Gamma} G(\mathbf{r}, \mathbf{r}') \mathbf{j}(\mathbf{r}') d\mathbf{r}' - \frac{i}{4\pi k_0} \nabla \int_{\Gamma} G(\mathbf{r}, \mathbf{r}') \nabla' \cdot \mathbf{j}(\mathbf{r}') d\mathbf{r}' \\
&+ \frac{1}{4\pi} \nabla \times \int_{\Gamma} G(\mathbf{r}, \mathbf{r}') \mathbf{m}(\mathbf{r}') d\mathbf{r}' \\
\mathbf{H}^{\text{diff}}(\mathbf{r}) &= -\frac{ik_0}{4\pi} \int_{\Gamma} G(\mathbf{r}, \mathbf{r}') \mathbf{m}(\mathbf{r}') d\mathbf{r}' - \frac{i}{4\pi k_0} \nabla \int_{\Gamma} G(\mathbf{r}, \mathbf{r}') \nabla' \cdot \mathbf{m}(\mathbf{r}') d\mathbf{r}' \\
&+ \frac{1}{4\pi} \nabla \times \int_{\Gamma} G(\mathbf{r}, \mathbf{r}') \mathbf{j}(\mathbf{r}') d\mathbf{r}'\n\end{cases}
$$
\n(2.37)

À partir de ces formules de rayonnement en courants électriques et magnétiques, plusieurs formulations ont été développées [41, 42, 43]. Les formulations peuvent être à un seul courant, i.e. l'expression du courant magnétique est remplacée par (2.36), mais aussi à deux courants. Dans le rapport [44], l'implémentation de plusieurs formulations à un seul ou deux courants dans le code de calcul ELSEM3D est testée et une formulation à deux courants a été retenue. On présente cette formulation qui sera celle mise en œuvre par la suite.

En prenant en compte les courants magnétiques, l'EFIE devient :

$$
\langle (B - S) \mathbf{j}, \Phi \rangle_{\Gamma} + \langle (P + Q) \, (i\mathbf{m}), \Phi \rangle_{\Gamma} = \langle I \mathbf{E}^{\text{source}}, \Phi \rangle_{\Gamma} \tag{2.38}
$$

où l'opérateur (*P* + *Q*) est défini ainsi :

$$
\langle (P+Q)\mathbf{j}, \mathbf{\Phi} \rangle_{\Gamma} = \langle \left(\frac{I}{2} + iQ^{\times}\right)\mathbf{j}, -i\hat{\mathbf{n}} \times \mathbf{\Phi} \rangle_{\Gamma}
$$
(2.39)

De même avec la MFIE :

$$
\langle \left(\frac{I}{2} + iQ^{\times}\right) \mathbf{j}, \Phi \rangle_{\Gamma} + \langle (B - S)^{\times} (i\mathbf{m}), \Phi \rangle_{\Gamma} = \langle I\hat{\mathbf{n}} \times \mathbf{H}^{\text{source}}, \Phi \rangle_{\Gamma}
$$
 (2.40)

où l'opérateur (*B* − *S*) × est défini ainsi :

$$
\langle (B - S)^{\times} \mathbf{j}, \Phi \rangle_{\Gamma} = \langle (B - S) \mathbf{j}, i \hat{\mathbf{n}} \times \Phi \rangle_{\Gamma}
$$
 (2.41)

Matriciellement, la formulation CFIE résultant de la combinaison de (2.38) et (2.40) s'écrit :

$$
\alpha \langle (B - S) \mathbf{j}, \Phi \rangle_{\Gamma} + (1 - \alpha) \langle \left(\frac{I}{2} + iQ^{\times}\right) \mathbf{j}, \Phi \rangle_{\Gamma} \n+ \alpha \langle (P + Q), \Phi \rangle_{\Gamma} + (1 - \alpha) \langle (B - S)^{\times} i \mathbf{m}, \Phi \rangle_{\Gamma} \n= \alpha \langle I \mathbf{E}^{\text{source}}, \Phi \rangle_{\Gamma} + (1 - \alpha) \langle I \hat{\mathbf{n}} \times \mathbf{H}^{\text{source}}, \Phi \rangle_{\Gamma}
$$
(2.42)

Pour résoudre ce problème, il est nécessaire d'introduire une équation supplémentaire. C'est une formulation dérivant de la MFIE et comprenant l'impédance de Léontovitch :

$$
\langle (-P+Q)\mathbf{j}, \Phi \rangle_{\Gamma} + \langle [(B-S) + \frac{1}{Z_l}] \imath \mathbf{m}, \Phi \rangle_{\Gamma} = \langle I \imath \mathbf{H}^{\text{source}}, \Phi \rangle_{\Gamma} \tag{2.43}
$$

Matriciellement, la formulation CFIE pour la résolution des matériaux représentés par une impédance de Léontovitch est :

$$
\begin{bmatrix}\n\alpha (B - S) + (1 - \alpha) \left(\frac{I}{2} + iQ^{\times}\right) & \alpha (P + Q) + (1 - \alpha) (B - S)^{\times} \\
(-P + Q) & \left[(B - S) + \frac{1}{Z_{l}}\right] \\
= \begin{bmatrix}\n\alpha I \mathbf{E}^{\text{source}} + (1 - \alpha) I \mathbf{\hat{n}} \times \mathbf{H}^{\text{source}} \\
I_{l} \mathbf{H}^{\text{source}}\n\end{bmatrix}\n\tag{2.44}
$$

# **2.5 Résolution du système linéaire**

On a montré précédemment que la discrétisation des formulations équations intégrales conduisait à un système linéaire dense du type :

$$
\mathbf{A}\mathbf{x} = \mathbf{b}, \quad \mathbf{A} \in \mathbb{C}^{N \times N}, \quad \mathbf{x} \in \mathbb{C}^{N \times M}, \quad \mathbf{b} \in \mathbb{C}^{N \times M}
$$
 (2.45)

où *N* est le nombre d'inconnues du problème et *M* le nombre de seconds membres, autrement dit le nombre d'excitations. Deux grandes familles de méthodes existent afin de résoudre un système linéaire.

Premièrement, il y a les méthodes directes qui consistent à factoriser la matrice **A**. Ces méthodes sont très précises, aux erreurs d'arrondis près, puisque la solution exacte du système linéaire est calculée. De plus, une fois la factorisation effectuée, on peut l'utiliser pour calculer la solution associée à chaque second membre. Cependant, les méthodes directes sont extrêmement coûteuses. Le coût de la factorisation évolue en  $\mathcal{O}(N^3)$ ce qui fait qu'elles sont peu utilisées dès que le nombre d'inconnues devient important. Nous verrons plus loin qu'après factorisation, le coût de résolution pour chaque second

membre est en  $\mathcal{O}(N^2)$  ce qui permet avantageusement de calculer plusieurs solutions à moindre coût.

Deuxièmement, il y a les méthodes itératives qui consistent à chercher pas à pas la solution en calculant un produit matrice-vecteur à chaque itération. Généralement, chaque solution **x** *<sup>i</sup>* associée à un second membre **b** *<sup>i</sup>* doit respecter le critère suivant :

$$
\|\mathbf{b}^i - \mathbf{A}\mathbf{x}^i\| < \varepsilon_{\text{ext}}, \quad i = 1, \dots, M \tag{2.46}
$$

où *ε*ext ∈ R permet de contrôler la précision de la solution. L'avantage des méthodes itératives par rapport aux méthodes directes est que le coût de chaque itération évolue en  $\mathcal{O}(N^2)$ . Cependant, les méthodes itératives ont deux principaux défauts. Les solveurs itératifs sont très sensibles au conditionnement des formulations équations intégrales. La conséquence négative est que le solveur peut être très long à converger, voire ne pas converger. D'autre part, il n'est pas possible de connaitre à l'avance le nombre d'itérations nécessaires pour trouver une solution. Pour corriger ce problème, on peut utiliser des préconditionneurs. On reviendra sur ces techniques plus loin. Le deuxième défaut survient quand on souhaite résoudre (2.46) pour plusieurs seconds membres. En effet, une résolution se fait habituellement pour un second membre à la fois. Il faut donc développer des solveurs adaptés à la résolution de seconds membres multiples.

Dans ELSEM3D, plusieurs solveurs sont disponibles. Parmi les méthodes directes, il y a les solveurs *Lapack* utiles pour la résolution de systèmes linéaires avec peu d'inconnues. Un solveur direct parallèle *BEMsolv* pour l'utilisation sur supercalculateur a aussi été développé à l'ONERA. Les solveurs itératifs disponibles dans ELSEM3D sont basés sur des GCR (*Generalized Conjugate Residual*) [45]. Le solveur GCR est une méthode de Krylov qui consiste à chercher une solution dans l'espace de Krylov :

$$
\mathcal{K} = \text{span}\left(\mathbf{r}, \mathbf{Ar}, ..., \mathbf{A}^{k-1}\mathbf{r}\right) \tag{2.47}
$$

Une version multi-seconds membres MGCR (*Multi Generalized Conjugate Residual*) a aussi été développée [13].

### **2.5.1 Solveur direct LU**

La résolution du système linéaire **Ax** = **b** pour un nombre de seconds membres quelconque par un solveur LU nécessite trois étapes. Premièrement, on effectue une factorisation LU de la matrice **A** :

$$
A = LU \tag{2.48}
$$

où **L** est une matrice triangulaire inférieure constituée de 1 sur la diagonale, et **U** une matrice triangulaire supérieure. Le système linéaire à résoudre devient :

$$
LUx = b \tag{2.49}
$$

La résolution de ce système linéaire passe d'abord par la seconde étape, la descente, qui consiste à résoudre :

$$
Ly = b \tag{2.50}
$$

On l'appelle descente car on calcule *y*<sup>1</sup> puis *y*<sup>2</sup> jusqu'à *y<sup>N</sup>* . Étant donné que **L** est triangulaire inférieure, on obtient simplement ces coefficients. La dernière étape appelée remontée consiste à résoudre :

$$
Ux = y \tag{2.51}
$$

On l'appelle remontée car on calcule  $x_N$  puis  $x_{N-1}$  jusqu'à  $x_1$ . Cette résolution est simple car la matrice **U** est triangulaire supérieure.

L'algorithme basique est le suivant :

```
Algorithme 2.1 – Solveur LU(A, b, x)1 Factorisation (calcul de L et U)
2 do i = 1, n3 u_{ij} = a_{ij} pour j = i, \dots, n4 do k = i + 1, n5 l_{ki} =a_{ki}<sup>\alpha</sup>
               aii
 6 do j = i + 1, n7 u_{kj} = a_{kj} - l_{ki}u_{ij}8 enddo
9 enddo
10 enddo
11 Fin de la factorisation
12 Descente (calcul de y a partir de Ly = b)
13 x_1 = b_114 do i = 2, n15 y_i = b_i - \sum_{i=1}^{i-1}\sum_{k=1} l_{ik}y_k16 enddo
17 Fin de la descente
18 Remontee (calcul de x a partir de Ux = y)
19 do i = n, 120 x_i =\frac{1}{u_{ii}}\bigg(y_i - \sum_{i=1}^{n}\sum_{j=i+1} u_{ij} x_j\setminus21 enddo
22 Fin de la remontee
```
On rappelle que cette méthode est rédhibitoire quand le nombre d'inconnues devient trop important car l'algorithme nécessite de connaitre entièrement la matrice **A** et son coût de calcul évolue en  $\mathcal{O}(N^3)$ . En revanche, la descente/remontée ne varie qu'en  $\mathcal{O}(N^2)$ pour chaque second membre.

### **2.5.2 Solveur itératif GCR**

Le solveur itératif GCR est adapté pour les matrices non symétriques. Trois familles de vecteurs interviennent dans l'algorithme.

- Le vecteur **x** qui, en entrée, est la solution initiale et en sortie, la solution finale. Il est actualisé à chaque itération.
- Le vecteur **r** = **b**−**Ax** appelé le résidu, est actualisé à chaque itération. Le résidu est minimisé et quand le critère (2.46) est respecté, l'algorithme s'arrête.
- Les vecteurs de descente {**p**1*,* **p**2*, ...*} et {**Ap**<sup>1</sup> *,* **Ap**<sup>2</sup> *, ...*} constituent des bases orthogonales. C'est en fait l'espace de Krylov dans lequel la solution **x** est recherchée.

En plus du critère de convergence  $\varepsilon_{\text{ext}}$ , l'algorithme dépend de  $i_{\text{max}}$  qui permet d'arrêter la résolution au bout de *i*max itérations si celle-ci est trop longue.

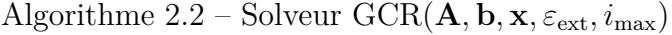

```
1 \mathbf{r} = \mathbf{b} - \mathbf{A}\mathbf{x}2 p<sub>1</sub> = r
  3 Produit MV Ar
  4 Ap_1 = Ar5 do i = 1, ..., i_{\text{max}}6 \alpha_i =\langle \mathbf{r}, \mathbf{A}\mathbf{p}_i \rangle\langle \mathbf{A}\mathbf{p}_i, \mathbf{A}\mathbf{p}_i \rangle7 \mathbf{x} = \mathbf{x} + \alpha_i \mathbf{p}8 \mathbf{r} = \mathbf{r} - \alpha_i \mathbf{A} \mathbf{p}_i9 if \left(\frac{\|\mathbf{r}\|_2}{\|\mathbf{l}\|_2}\right)\left\Vert \mathbf{b}\right\Vert _{2}<\varepsilon_{\rm ext}) \, \rm \bf exit10 Produit MV Ar
11 do j = 1, ..., i12 \beta_{ij} = -\langle \mathbf{Ar}, \mathbf{Ap}_j \rangle\langle \mathbf{Ap}_j, \mathbf{Ap}_j \rangle13 enddo
14 \mathbf{p}_{i+1} = \mathbf{r} + \sum_{j=0}^{i} \beta_{ij} \mathbf{p}_{j}\mathbf{A}\mathbf{p}_{i+1} = \mathbf{A}\mathbf{r} + \sum_{j=0}^{i} \beta_{ij} \mathbf{A}\mathbf{p}_{j}16 enddo
```
Globalement, le coût de l'algorithme par itération est celui d'un produit matricevecteur. Cependant, si le nombre d'itérations devient non négligeable par rapport à la taille du problème, il peut y avoir des problèmes de coût mémoire et calcul. En effet, dans cette version de l'algorithme, tous les vecteurs de descente sont stockés. De même, lors du calcul du nouveau vecteur de descente, il faut faire une orthogonalisation par rapport à tous les précédents vecteurs de descente. Deux techniques sont utilisées pour éviter ces problèmes. La première technique est le redémarrage qui consiste à réinitialiser l'algorithme au terme d'un nombre fixé d'itérations en récupérant la dernière solution en tant que solution initiale. Une autre technique consiste à ne faire qu'une orthogonalisation par rapport à un nombre fixé de vecteurs de descente précédent. Évidemment, ces techniques ralentissent l'algorithme. Il y a un compromis à faire entre les coûts mémoire / calcul et la rapidité de l'algorithme.

### **2.5.3 Solveur itératif multi seconds membres MGCR**

Il est important de pouvoir résoudre un système linéaire constitué de nombreux seconds membres. En effet, calculer une SER monostatique nécessite de résoudre le système linéaire pour de nombreuses incidences. De plus, quand la fréquence devient importante, l'écart angulaire entre deux incidences doit être réduit. Il n'est pas envisageable de résoudre indépendamment chacun des systèmes linéaires. Étant donné qu'on travaille avec la même matrice pour toutes les incidences, il serait dommage de ne pas récupérer les informations obtenues pour la résolution d'une incidence. Plusieurs techniques sont envisageables pour la résolution des systèmes linéaires multi seconds membres. Une approche intuitive est la technique de la solution précédente. On démarre la résolution du *i* ème système linéaire avec la solution du (*i* − 1)ème système linéaire. Cependant, cela ne fait gagner que peu d'itérations par rapport à des résolutions indépendantes [13]. Une deuxième approche consiste à réutiliser les vecteurs de descente générés lors de la résolution précédente [46, 47]. Le nombre d'itérations est divisé par deux ou trois mais cela reste trop coûteux pour des centaines de seconds membres. L'approche retenue dans ELSEM3D consiste à résoudre simultanément tous les seconds membres. Le vecteur de descente est construit à partir de la solution dont la norme du résidu est la plus importante. Un seul produit matrice-vecteur par itération est requis. Cet algorithme est le MGCR [13, 30].

Algorithme 2.3 – Solveur MGCR( $\mathbf{A}, \mathbf{b}, \mathbf{x}, \varepsilon_{\text{ext}}, i_{\text{max}}$ ) 1  $\mathbf{r}^k = \mathbf{b}^k - \mathbf{A}\mathbf{x}^k$  pour chaque second membre *k* 2 **p**<sub>1</sub> = **r**<sup>1</sup> 3 Produit MV  $Ar<sup>1</sup>$ 4  $Ap_1 = Ar^1$ 5 **do**  $i = 1, ..., i_{\text{max}}$ 6  $\alpha_i^k =$  $\langle \mathbf{r}^k, \mathbf{A}\mathbf{p}_i \rangle$  $\langle \mathbf{Ap}_i, \mathbf{Ap}_i \rangle$ pour chaque second membre *k* 7  $\mathbf{x}^k = \mathbf{x}^k + \alpha_i \mathbf{p}_i$  pour chaque second membre *k* 8  $\mathbf{r}^k = \mathbf{r}^k - \alpha_i \mathbf{A} \mathbf{p}_i$  pour chaque second membre *k* 9  $k_{\text{max}} = \max_k$  $\sqrt{ }$  $\overline{1}$  $\left\Vert \mathbf{r}^{k}\right\Vert _{2}$  $\left\Vert \mathbf{b}^{k}\right\Vert _{2}$  $\setminus$  $\overline{1}$ 10 **i f** (  $\left\| \mathbf{r}^{k_{\max}} \right\| _2$  $\left\Vert \mathbf{b}^{k_{\max}}\right\Vert _{2}$  $<\varepsilon_{\rm ext})$   $\rm \bf exit$ 11 Produit MV  $Ar^{k_{\text{max}}}$ 12 **do**  $j = 1, ..., i$ 13  $\beta_{ij} = \langle\mathbf{Ar}^{k_{\max}}, \mathbf{Ap}_j\rangle$  $\langle \mathbf{Ap}_j, \mathbf{Ap}_j \rangle$ 14 **enddo**  $\mathbf{p}_{i+1} = \mathbf{r}^{k_{\max}} + \sum_{j=0}^{i} \beta_{ij} \mathbf{p}_{j}$  $\mathbf{A}\mathbf{p}_{i+1} = \mathbf{A}\mathbf{r}^{k_{\max}} + \sum_{j=0}^{i}\beta_{ij}\mathbf{A}\mathbf{p}_{j}$ 17 **enddo**

# **2.6 Post-traitement**

Une fois la solution du système linéaire calculée, celle-ci est post-traitée pour déduire les observables d'intérêt pour l'utilisateur. Dans cette section, nous décrivons quelques post-traitements utilisés pour cette étude.

Dans le cadre de l'étude de la diffraction d'ondes planes par des objets, nous allons nous intéresser à deux résultats : la cartographie de la distribution de courants circulant sur la surface de l'objet et les signatures radars de l'objet.

La distribution de courants permettra principalement de juger quantitativement la précision de la méthode développée. Précisément, on observera la norme du courant |**j**| ou la norme de la partie réelle du courant |Re (**j**)|. La figure 2.6 illustre la distribution de courants sur une sphère de rayon 1 m éclairée par une onde plane de fréquence 100 MHz.

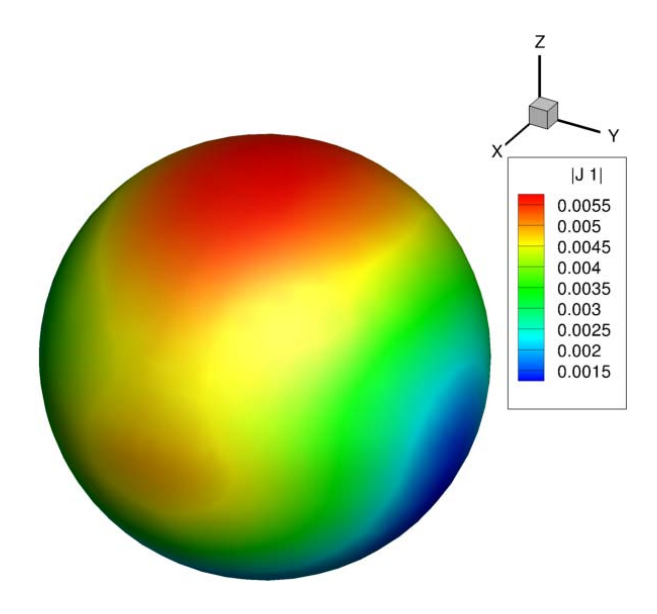

Figure 2.11 – Exemple de distribution de courants sur une sphère de rayon 1 m éclairée par une onde plane de fréquence 100 MHz

La SER est le rapport entre l'énergie diffusée dans une direction par unité d'angle solide par rapport à la densité d'énergie incidente. En 3D, la SER dans la direction  $\mathbf{r} = r\mathbf{u}$  est définie par :

$$
SER\left(\mathbf{u}\right) = \lim_{r \to +\infty} 4\pi r^2 \frac{\left|\mathbf{E}^{\text{diff}}\left(\mathbf{r}\right)\right|^2}{\left|\mathbf{E}^{\text{source}}\right|^2} \tag{2.52}
$$

La SER est une donnée qui ne dépend que des caractéristiques de l'objet, de la fréquence et de la polarisation de l'onde. On l'exprime en dB.m<sup>2</sup> .On parle de SER monostatique si on calcule le champ diffracté dans la direction de l'incidence et de SER bistatique si on calcule le champ diffracté dans une direction quelconque. La figure 2.12 montre la SER bistatique dans le plan **ˆzx** d'une sphère de rayon 1 m éclairée par une onde plane de fréquence 100 MHz d'incidence −**ˆz**. La figure 2.13 montre la SER monostatique dans le plan **ˆxy** d'une sphère éclairée par 180 ondes planes. L'objet étant une sphère, on retrouve logiquement la même énergie pour toutes les incidences.

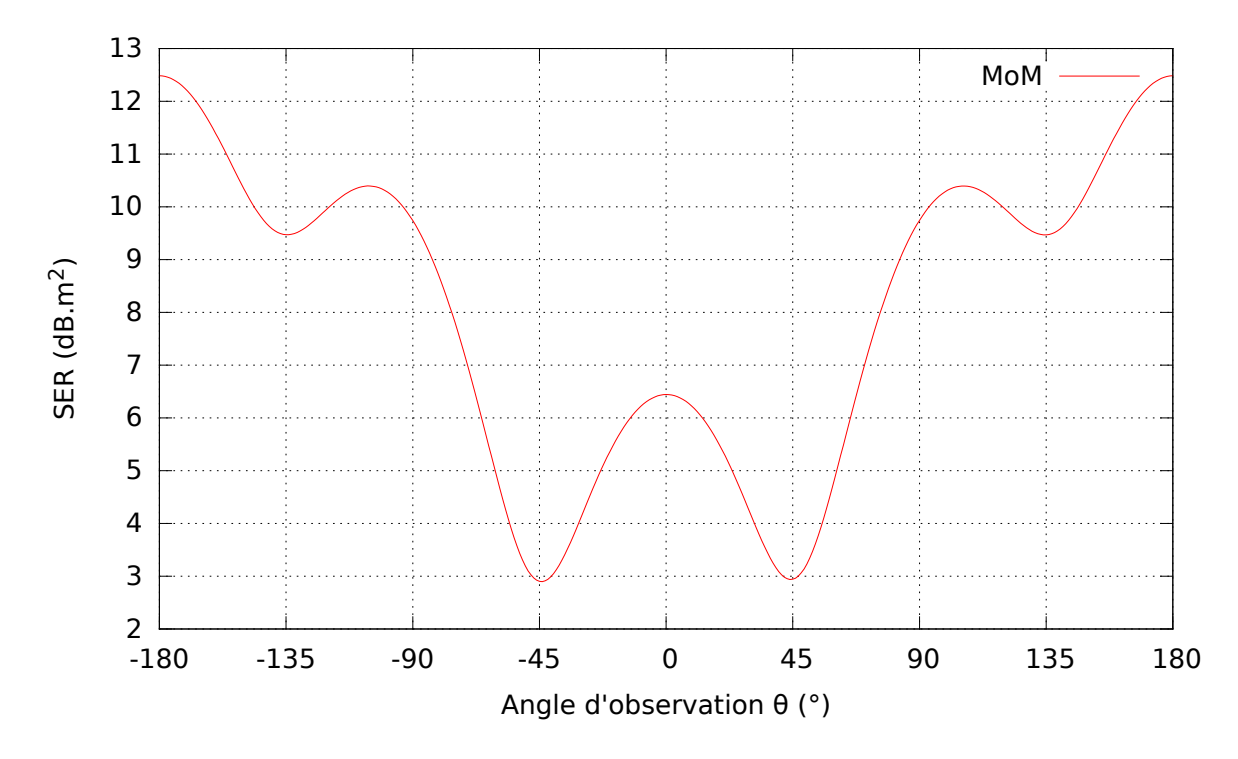

Figure 2.12 – SER bistatique dans le plan **ˆzx**

L'autre application étudiée est le rayonnement d'antennes. Pour cela, on s'intéressera particulièrement à la directivité de l'antenne. La directivité de l'antenne dans la direction **u** est le rapport de la densité de puissance rayonnée *p<sup>r</sup>* (W/m<sup>2</sup> ) par l'antenne dans cette direction, sur la puissance qu'elle rayonnerait dans cette même direction si elle était idéalement isotrope. On peut l'exprimer ainsi :

$$
D\left(\mathbf{u}\right) = \lim_{r \to \infty} \frac{p_r\left(r, \mathbf{u}\right)}{p_r \text{ isotropic}} = \lim_{r \to \infty} = 4\pi r^2 \frac{p_r\left(r, \mathbf{u}\right)}{P_r} \tag{2.53}
$$

Sur la figure 2.14, on montre la directivité dans le plan **ˆzx** d'une antenne dipôle d'axe **ˆz** à 294 MHz.

On s'intéresse aussi à l'adaptation de l'antenne en observant son coefficient de réflexion défini par :

$$
S_{11} = \frac{Z_e - Z_0}{Z_e + Z_0} \tag{2.54}
$$

où  $Z_e$  est l'impédance d'entrée vue du générateur  $Z_e$ *Vg Ig* et *Z*<sup>0</sup> une impédance de référence couramment fixée à 50 Ω. Pour la même antenne dipôle, la figure 2.15 montre la réflexion de l'antenne entre 280 MHz et 320 MHz. On observe que l'antenne est le

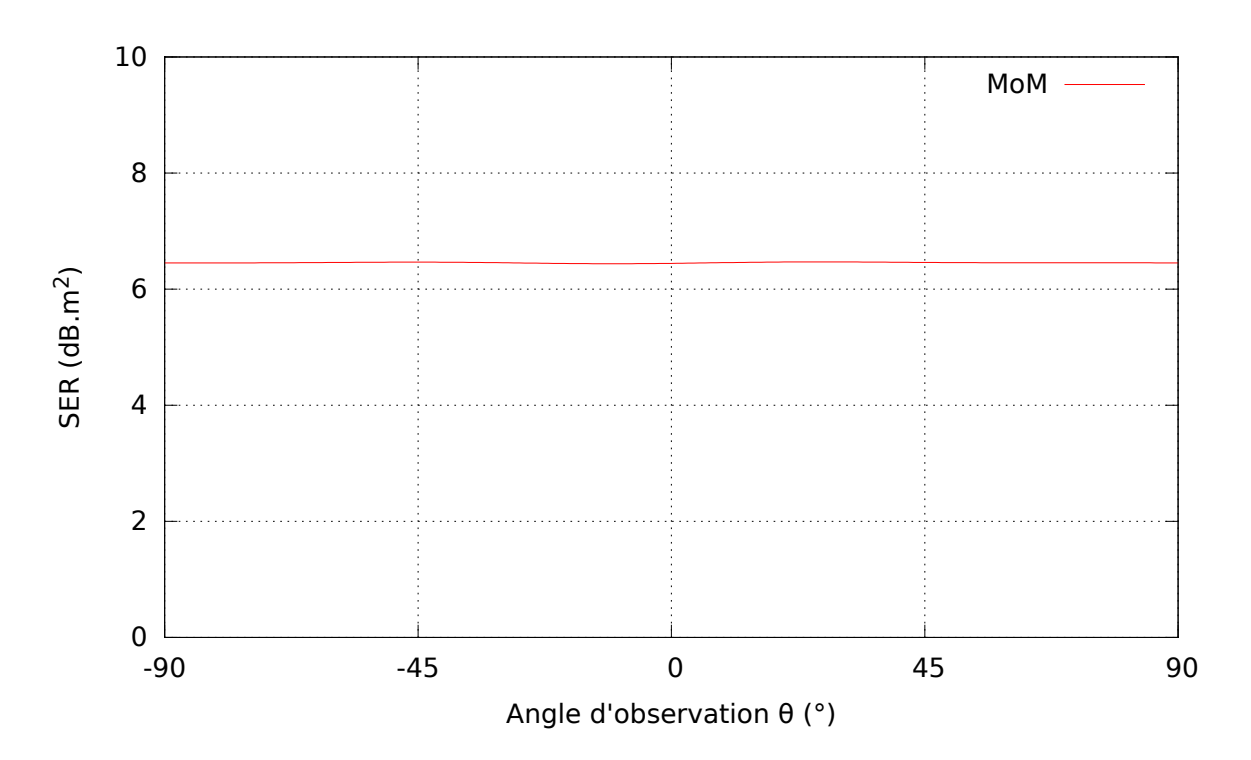

Figure 2.13 – SER monostatique dans le plan **ˆxy**

mieux adaptée à 294 MHz car c'est la fréquence à laquelle le coefficient  $S_{11}$  est le plus bas.

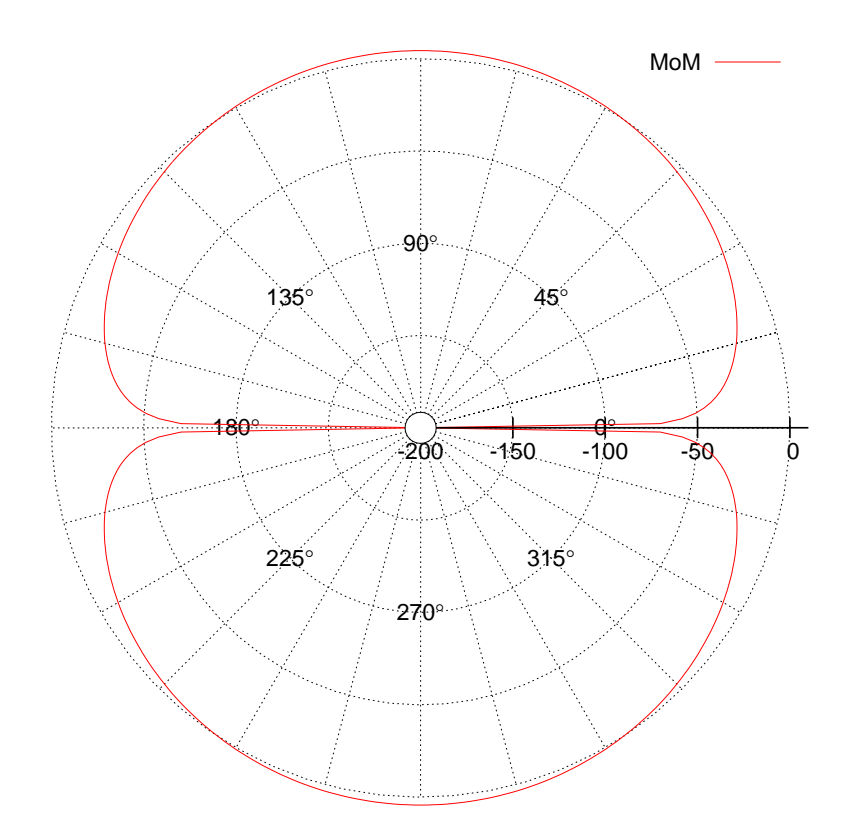

Figure 2.14 – Directivité dans le plan **ˆzx**

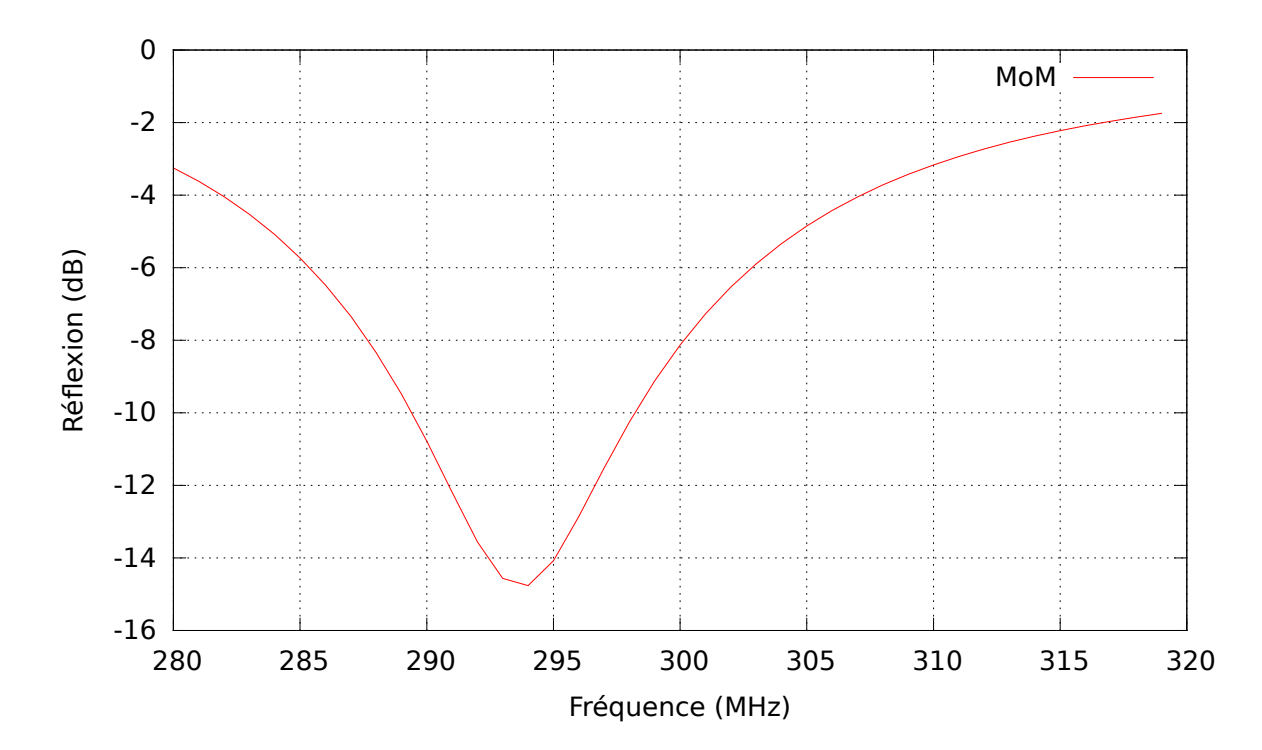

Figure 2.15 – Courbe d'adaptation

# **2.7 Algorithme des méthodes multipôles rapides multiniveaux**

Dans cette section, on présente de manière simple les principes de la MLFMA (*Multilevel Fast Multipole Algorithm*). Pour une description plus complète, on renvoie en particulier à [30] et [6].

Comme montré précédemment dans les formules de champ diffracté de Stratton-Chu (2.6), le courant **j**(**r**) circulant sur la surface produit un champ via la fonction de Green  $G(\mathbf{r}, \mathbf{r}')$  qui annule le champ incident sur la surface. La fonction de Green n'est pas une fonction locale, c'est une fonction qui relie deux points indépendamment de leur séparation. Tous les courants sources sur la cible coopèrent les uns avec les autres pour générer ce champ diffracté. Après discrétisation, cela revient à connecter tous les éléments entre eux.

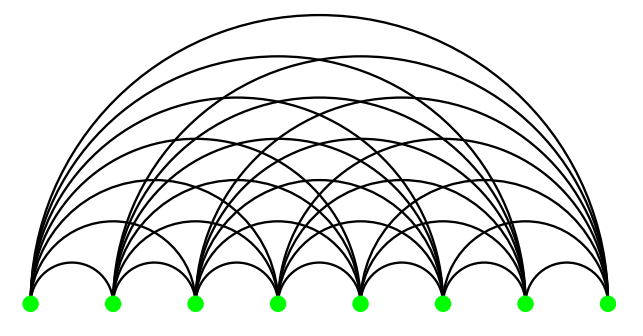

Figure 2.16 – Interactions entre éléments

L'idée de la MLFMA est de regrouper les degrés de liberté proche en un paquet et de relier ensuite les paquets entre eux, ce qui permet de réduire le nombre d'interactions à calculer.

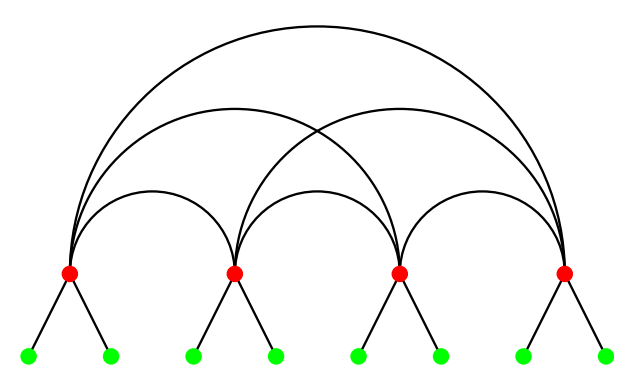

Figure 2.17 – Réduction du nombre d'interactions par transmission des liaisons

Un coefficient *aij* de la matrice représente l'interaction directe du degré de liberté *j* sur le degré de liberté *i* comme représenté sur la figure 2.16. Afin de représenter

cette interaction en passant par des points intermédiaires comme sur la figure 2.17, le coefficient *aij* doit être factorisé ainsi :

$$
a_{ij} = \mathbf{V}_{il}^T \mathbf{T}_{ll'} \mathbf{V}_{l'j} \tag{2.55}
$$

Cette factorisation peut être effectuée en appliquant le théorème d'approximation du noyau pour factoriser la fonction de Green. Le terme  $V_{l'j}$  désigne la transmission de l'information du point *j* vers le paquet *l'*. Le terme  $T_{ll'}$  représente la transmission de l'information du paquet *l'* vers le paquet *l*. Enfin le terme  $\mathbf{V}^T_{il}$  complète la chaine en transmettant l'information du paquet *l* vers le degré de liberté *i*. Le coefficient *i* du produit matrice-vecteur **Av** peut donc être calculé de la manière suivante :

$$
\left(\mathbf{A}\mathbf{v}\right)_i = \sum_{j=1}^N a_{ij}\mathbf{x}_j = \mathbf{V}_{il}^T \left( \sum_{l'=1}^{N_g} \mathbf{T}_{ll'} \left( \sum_{j \in G_{l'}} \mathbf{V}_{l'j} \mathbf{x}_j \right) \right) \tag{2.56}
$$

Cette écriture du produit matrice-vecteur plus complexe devient efficace si la matrice  $T_{ll'}$  est diagonalisée. Les coûts de calculs sont alors fortement réduits. Ce concept peut être étendu à du multiniveaux, i.e. l'information va transiter par plusieurs paquets :

$$
a_{ij} = \mathbf{V}_{il_1}^T \boldsymbol{\beta}_{l_1 l_2} \cdots \boldsymbol{\beta}_{l_{L-1} l_L} \mathbf{T}_{l_L l'_L} \boldsymbol{\beta}_{l'_L l'_{L-1}} \cdots \boldsymbol{\beta}_{l'_2 l'_1} \mathbf{V}_{l'_1 j} \tag{2.57}
$$

Les matrices *β* sont aussi diagonales. Afin de parvenir à une complexité de O (*N* log *N*) pour le produit matrice-vecteur, des opérateurs d'interpolation et d'anterpolation doivent être ajoutés entre les différents niveaux.

*NB :* Par la suite, nous désignerons les méthodes multipôles rapides multiniveaux par MLFMA ou FMM.

*NB2 :* Par la suite, quand nous parlerons des FMM, nous comprenons la FMM "classique" décrite dans [30] qui a pour inconvénient la mauvaise gestion des objets surdiscrétisés. En réalité, il existe aujourd'hui des formulations FMM parvenant à bien traiter les objets surdiscrétisés [48].

### **2.8 Structure du code**

Dans cette section, nous présentons la structure du logiciel ELSEM3D (voir figure 2.18), le code MoM de référence. Lors de l'intégration du code ACA et du développement de la méthode IE-DDM, plusieurs étapes du code seront modifiées. En entrée l'outil reçoit le maillage de l'objet ainsi qu'un fichier de données contenant toutes les informations utiles pour la simulation (matériaux, excitations, fréquences de travail, coefficient CFIE, solveurs, post-traitement, etc...). Un pré-traitement est nécessaire afin de convertir au format ELSEM3D le maillage et les données. L'assemblage de la matrice globale est l'étape suivante. Sans compression, la matrice est assemblée en mémoire pleine. Avec un solveur FMM, les blocs représentant les interactions proches sont assemblés. Ensuite, le second membre est calculé. Le système linéaire est alors résolu par le solveur choisi. Enfin, la solution est post-traitée pour déduire les observables souhaités par l'utilisateur.

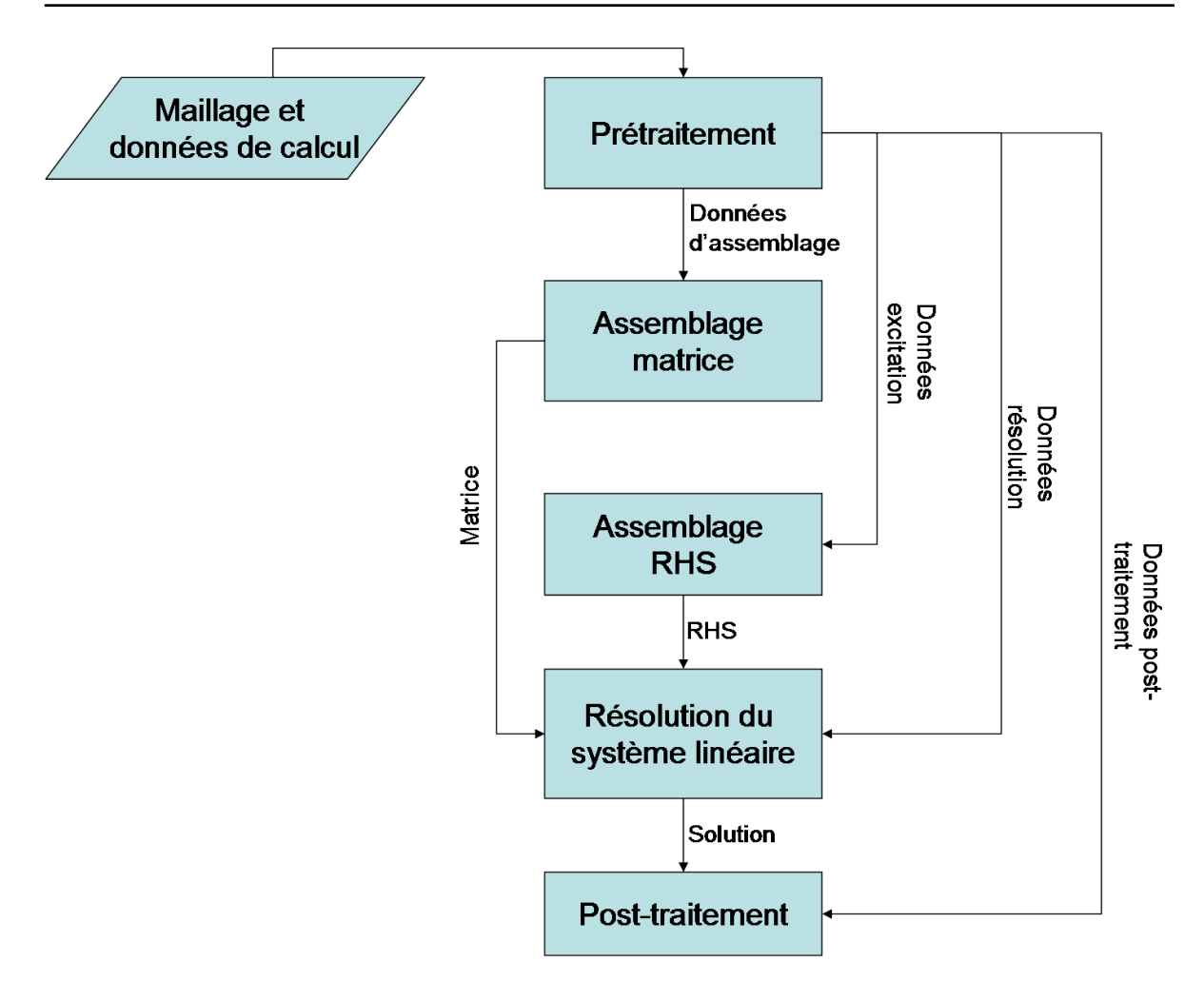

Figure 2.18 – Structure du code MoM

# **2.9 Conclusion du chapitre**

Dans ce chapitre, nous avons présenté la méthode des intégrales de frontière aussi appelée méthode des moments. Nous avons décrit le formalisme équations intégrales en champ électrique (EFIE), en champ magnétique (MFIE) et en champs combinés (CFIE). Dans le chapitre sur la formulation IE-DDM, nous utiliserons ce formalisme. Nous avons ensuite décrit la modélisation de la diffraction d'ondes planes et du rayonnement d'antennes portées sur un objet métallique. Ensuite, nous avons présenté la modélisation des objets métalliques recouverts d'une fine couche de diélectrique par l'introduction d'une impédance de surface. Ces modèles de source et de Léontovitch seront implémentés dans la méthode IE-DDM. Le système linéaire résultant de la discrétisation des opérateurs intégraux peut être résolue par des méthodes directes ou des méthodes itératives. Pour les méthodes directes, nous avons présenté le solveur LU que nous réutiliserons dans la méthode IE-DDM via la compression hiérarchiques des équations intégrales. Pour les solveur itératifs, nous avons décrit le GCR et sa variante MGCR pour la résolution de plusieurs seconds membres. La résolution du système linéaire de IE-DDM s'appuiera sur ces deux solveurs itératifs. Enfin, nous avons présenté sommairement la FMM, une méthode de compression très largement utilisée pour l'accélération de la résolution des équations intégrales de frontière. Nous comparerons cette méthode avec la méthode ACA qui sera décrite dans le prochain chapitre. En effet, le prochain chapitre présentera l'accélération de la méthode des moments par la compression hiérarchique des équations intégrales en utilisant notamment l'approximation ACA.

# **Chapitre 3**

# **Compression hiérarchique par approximation ACA des matrices équations intégrales**

# **3.1 Introduction du chapitre**

La discrétisation des opérateurs intégraux décrits dans le chapitre précédent conduit à des matrices denses. En conséquence, le coût mémoire et le coût calcul d'un produit matrice-vecteur ont une évolution quadratique avec la dimension du système linéaire. Pour éviter ces coûts quadratiques, il existe des méthodes de compression de matrices denses. La FMM que nous avons sommairement décrite dans le chapitre précédente, est une des méthodes de compression les plus populaires. Nous pouvons aussi citer les techniques de Panel Clustering [49, 50] et d'interpolation [51]. Toutes ces méthodes s'appuient sur l'approximation des interactions entre groupes d'éléments éloignés.

Dans ce chapitre, nous allons présenter une autre méthode permettant d'accélérer la méthode des moments. Cette méthode s'appuie sur une décomposition hiérarchique de la matrice issue de la discrétisation de la formulation intégrale. Cette matrice est appelée matrice hiérarchique ou  $H$ -matrice. Suite à la décomposition, certains blocs matriciels représentant des interactions entre paquets d'éléments éloignés sont des matrices de rang faible, c'est-à-dire qu'ils présentent une déficience de rang. Ces blocs peuvent donc être approximés par diverses méthodes. Nous verrons en quoi l'algorithme ACA est une méthode efficace pour la compression de ces blocs dans le cadre de la simulation d'objets maillés avec un grand nombre d'arêtes. Nous introduirons ensuite une technique qui consiste à calculer une factorisation LU approchée de la matrice hiérarchique. Cette décomposition LU peut servir par la suite de préconditionneur pour la résolution itérative du système linéaire. Nous comparerons ensuite les méthodes FMM et ACA et justifierons notre choix de l'ACA dans la suite de cette étude.

Pour son utilisation dans la méthode des moments (et pour la méthode IE-DDM qui sera décrite par la suite), nous avons d'abord développé dans nos codes notre propre algorithme de compression ACA. Cela nous a permis de comprendre comment il fonctionnait en pratique. Nous avons ensuite collaboré avec un autre département de l'ONERA, le DTIM/CHP (Département Traitement de l'Information et Modélisation / Calcul Haute Performance) qui nous a mis à disposition leur bibliothèque H-Matrix. Cette bibliothèque gère la construction de la  $H$ -matrice avec une approximation ACA des blocs compressibles. Nous détaillerons dans une deuxième partie l'intégration de cette bibliothèque dans ELSEM3D. Cette bibliothèque sera réutilisée par la suite dans le cadre de la méthode IE-DDM.

# **3.2 Présentation de la compression hiérarchique par approximation ACA des équations intégrales**

Dans cette section, nous décrivons la compression hiérarchique par approximation ACA qui sera mise en place dans la méthode des moments puis dans la méthode IE-DDM. On introduit premièrement le concept de matrices de rang faible et de matrices hiérarchiques. Dans un second temps, on détaille l'approximation des matrices de rang faible par l'algorithme ACA. Ensuite, on présente l'utilisation des H-matrices dans le cadre de la méthode des moments puis la factorisation LU approchée des H-matrices. On conclura par une comparaison critique des deux principales méthodes de compression MLFMA et ACA en électromagnétisme.

## **3.2.1 Aperçu des matrices de rang faible et des matrices hiérarchiques**

Dans cette section, on donne un aperçu intuitif du concept de matrices de rang faible et de matrices hiérarchiques. Pour des définitions et descriptions plus complètes, on renvoie à [52, 53].

Soit une fonction à deux variables réelles  $f : [0,1] \times [0,1] \rightarrow \mathbb{R}$  et la matrice  $\mathbf{A} \in$  $\mathbb{R}^{N \times M}$  dont les coefficients sont définis par :

$$
a_{ij} = f(x_i, y_j) \quad , \quad i = 1, \cdots, N \quad , \quad j = 1, \cdots, M \tag{3.1}
$$

avec  $(x_i, y_j) \in [0, 1] \times [0, 1]$ . Les coûts pour stocker la matrice et effectuer des produits matrice-vecteur si cette matrice est dense évoluent en  $\mathcal{O}(NM)$ . Cette évolution quadratique est rédhibitoire pour les stations de travail usuelles. On recherche donc une approximation de la matrice **A** qui peut être stockée sous une forme compressée moins chère en consommation mémoire et en complexité algorithmique quant au produit matrice-vecteur. L'erreur due à cette approximation peut être contrôlée. La condition suivante le permet pour une précision *ε* donnée :

$$
\|\mathbf{A} - \tilde{\mathbf{A}}\| \le \varepsilon \|\mathbf{A}\|
$$
\n(3.2)

où  $\|\cdot\|$  désigne la norme de Frobenius,  $\|\mathbf{A}\| =$  $\begin{cases} \sum_{\substack{1 \leq i \leq N \\ 1 \leq j \leq M}} \end{cases}$  $a_{ij}^2$  $\vert$  . Chapitre 3. Compression hiérarchique par approximation ACA des matrices équations intégrales

Un moyen d'approximer les matrices consiste à profiter d'une éventuelle déficience de rang. Une matrice présentant une déficience de rang est dite de rang faible. Pour introduire ce concept, on va s'appuyer sur la SVD (*Singular Value Decomposition*) partielle qui est la meilleure approximation possible d'une matrice. Elle s'exprime ainsi :

$$
\mathbf{A} \approx \tilde{\mathbf{A}} = \tilde{\mathbf{A}}(r) = \sum_{i=1}^{r} \sigma_i \mathbf{u}_i \mathbf{v}_i^H
$$
 (3.3)

avec  $\sigma_i \in \mathbb{R}^+$ ,  $\mathbf{u}_i \in \mathbb{R}^N$ ,  $\mathbf{v}_i \in \mathbb{R}^M$ ,  $i = 1, \cdots, r$  respectivement les *r* plus grandes valeurs singulières et vecteurs singuliers correspondants de la matrice **A**. Le rang- $\varepsilon$   $r = r(\varepsilon)$ dépendant de la précision *ε* est choisi en fonction de la condition suivante :

$$
\left\|\mathbf{A} - \tilde{\mathbf{A}}\right\|^2 \le \sum_{i=r+1}^{\min(N,M)} \sigma_i^2 \le \varepsilon^2 \sum_{i=1}^{\min(N,M)} \sigma_i^2 = \varepsilon^2 \left\|\mathbf{A}\right\|^2 \tag{3.4}
$$

Maintenant, considérons la fonction  $f$  sur  $[0, 1] \times [0, 1]$ :

$$
f(x,y) = \frac{1}{\alpha + x + y} \tag{3.5}
$$

où *α >* 0 est un paramètre arbitraire permettant d'éviter la singularité au point (0*,* 0). On le fixera à  $\alpha = 10^{-4}$ . Le domaine  $[0, 1] \times [0, 1]$  est discrétisé tel que

$$
(x_i, y_j) = \left(\frac{i-1}{N-1}, \frac{j-1}{M-1}\right) \tag{3.6}
$$

pour  $i = 1, \dots, N$  et  $j = 1, \dots, M$ . On s'intéresse à la précision de l'approximation SVD **A** en fonction de son rang. On va donc calculer le critère de précision suivant :

$$
\varepsilon(r) = \frac{\left\| \mathbf{A} - \tilde{\mathbf{A}} \right\|}{\left\| \mathbf{A} \right\|} \tag{3.7}
$$

Sur la figure 3.1, on observe la précision de l'approximation en fonction du rang de l'approximation pour différentes valeurs de *N* et  $M : N = M = 32, 64, 128, 256, 512,$ 1024 et pour *r* = 1*,* · · · *,* 32. On note que l'approximation est précise malgré un rang-*ε* faible comparé aux dimensions de la matrice. En effet, avec  $N = 1024$ , un rang  $r = 12$ donne une approximation dont la précision est *ε* = 10<sup>−</sup><sup>6</sup> . La conséquence sur le coût mémoire est significative. Alors que la matrice dense nécessiterait 1024*N* unités de mémoire pour être stockée, seules 24*N* (12 vecteurs **u** et 12 vecteurs **v**) unités de mémoire sont nécessaires pour stocker cette approximation.

Étudions maintenant un nouveau cas avec une singularité plus forte. En effet, dans le cas précédent, il n'y avait qu'une singularité au point (0,0). On étudie donc la fonction *f* suivante sur  $[0, 1] \times [0, 1]$ :

$$
f(x,y) = \frac{1}{\alpha + (x-y)^2}
$$
\n(3.8)

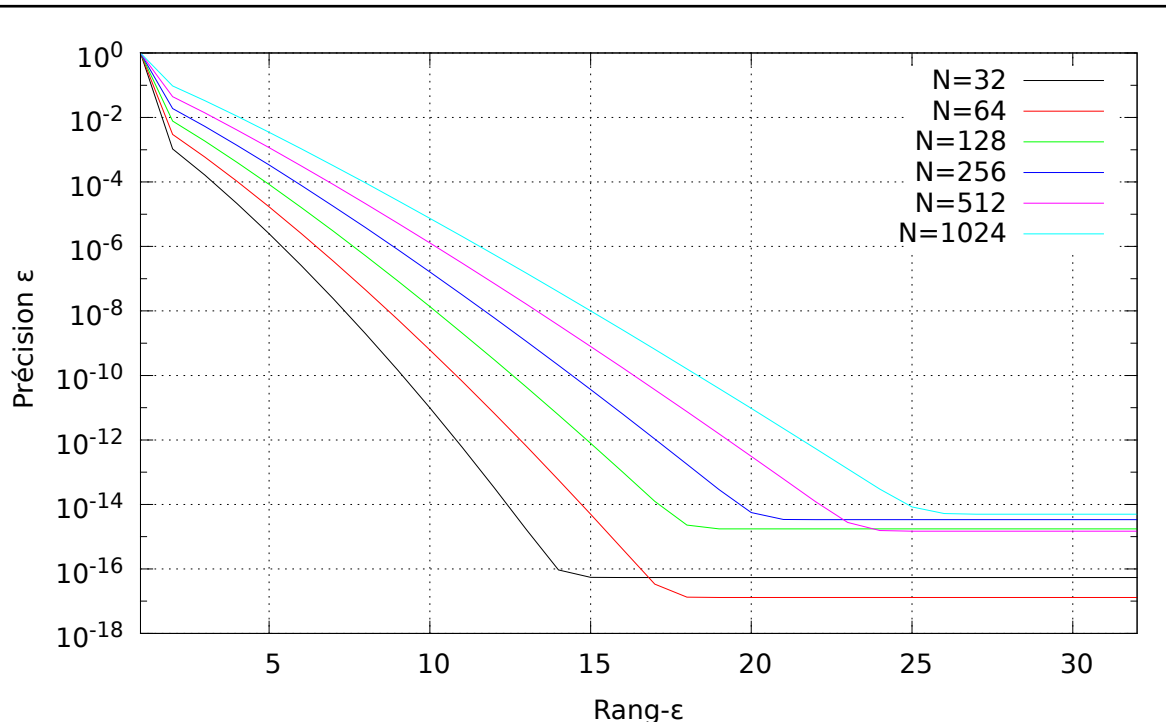

3.2. Présentation de la compression hiérarchique par approximation ACA des équations intégrales

Figure 3.1 – Précision de l'approximation de rang faible

Cette fois-ci la singularité est présente tout le long de la diagonale. La constante *α* permet d'éviter la division par 0. On va, à nouveau, effectuer une SVD partielle sur la matrice issue de cette fonction. Pour cela, on choisit  $N = M = 256$  pour la discrétisation et *α* = 2<sup>−</sup><sup>9</sup> . Sur la figure 3.2, on constate que la singularité augmente le rang-*ε* de la matrice. Si on choisit  $\varepsilon = 10^{-6}$  comme critère d'approximation de la matrice, le rang-*ε* serait 103. Ainsi 206*N* unités de mémoire sont nécessaires pour stocker la matrice approximée, ce qui n'est guère mieux que les 256*N* unités de mémoire nécessaires pour stocker la matrice pleine. En revanche, si on décompose la matrice en quatre blocs correspondant aux domaines  $[0, 0.5] \times [0, 0.5]$ ,  $[0, 0.5] \times [0.5, 1]$ ,  $[0.5, 1] \times [0, 0.5]$ ,  $[0.5, 1] \times [0.5, 1]$ , on constate une forte réduction du rang-*ε* des blocs hors diagonaux. C'est ce que l'on observe sur la figure 3.3, où toujours avec  $\varepsilon = 10^{-6}$  comme critère d'approximation, le rang des deux matrices hors diagonales est 10 (figure 3.3 (b)). En revanche, pour les blocs diagonaux (figure 3.3 (a)), le rang est égal à 53. Cette décomposition illustre le concept de matrice hiérarchique. On va chercher à décomposer la matrice en blocs de rangs faibles. Les blocs de rang élevé sont décomposées en sous-blocs. Sur la figure 3.4, on expose 3 niveaux de décomposition avec les rangs associés à chaque bloc. Après la première décomposition, on passe de 206*N* unités de mémoire à 126*N*. Pour la deuxième décomposition, on passe à 94*N* et après la troisième décomposition, on descend à 86*N* unités de mémoire.

Ces deux exemples ont permis de donner un aperçu intuitif des matrices de rang faible et des matrices hiérarchiques. En pratique, la SVD que nous avons utilisée pour approximer les blocs de rang faible n'est pas applicable car elle nécessite de connaitre

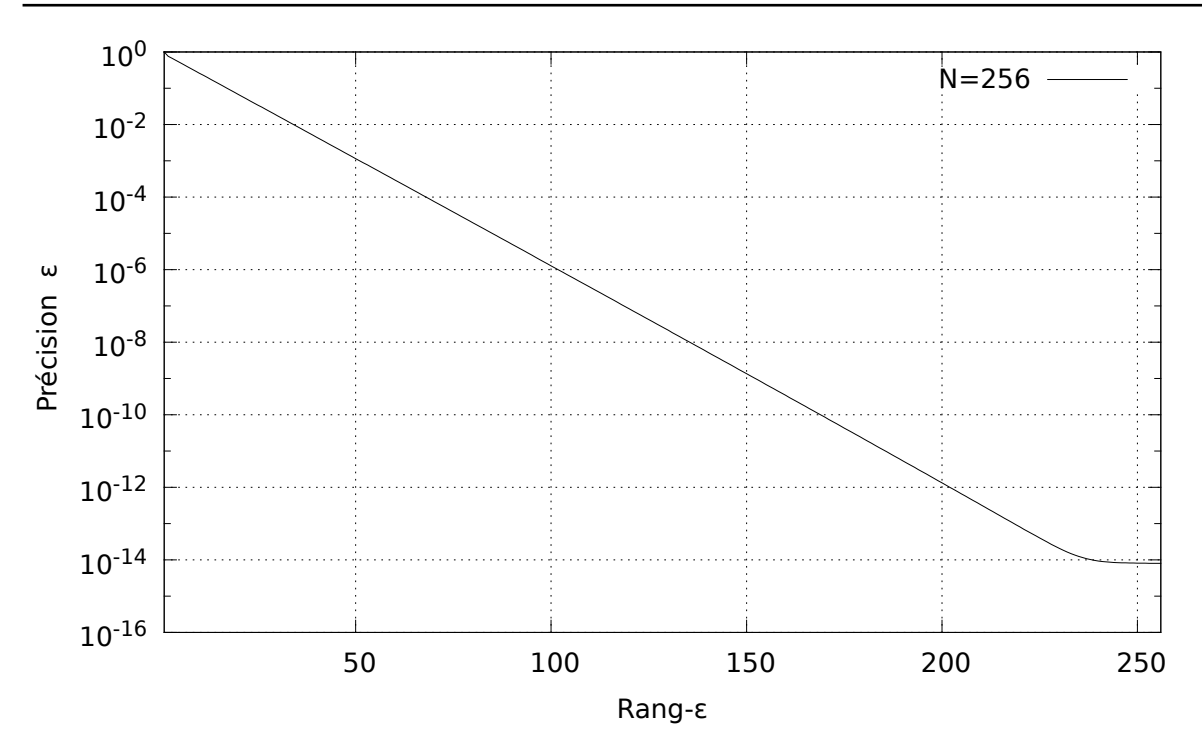

Chapitre 3. Compression hiérarchique par approximation ACA des matrices équations intégrales

Figure 3.2 – Précision de l'approximation pour la matrice complète

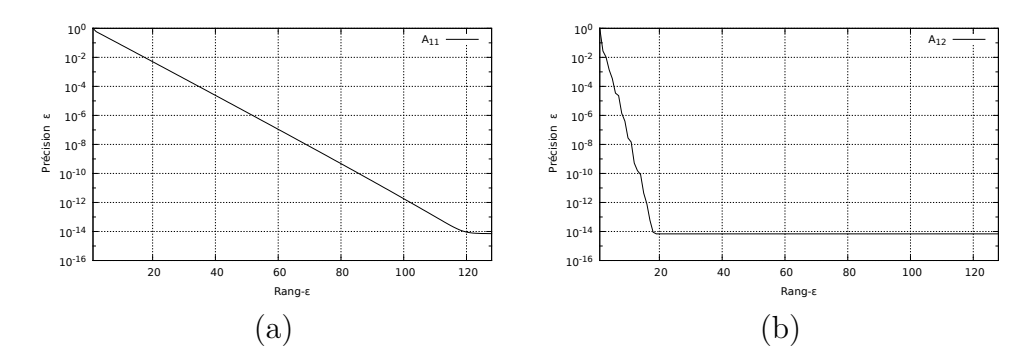

Figure 3.3 – Précision de l'approximation pour la matrice décomposée en 4 blocs

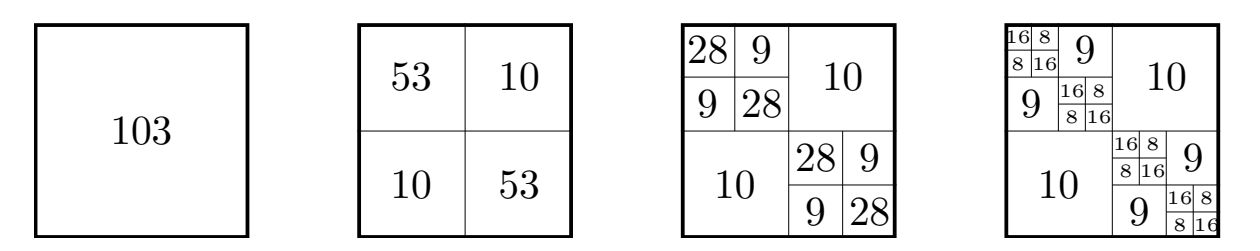

FIGURE  $3.4$  – Évolution du rang de chaque bloc après décomposition

tous les coefficients de la matrice. De plus, son coût de calcul évolue en  $\mathcal{O}(N^3)$ . En outre, la décomposition hiérarchique que nous avons utilisée était simple car le maillage du carré était régulier. Pour des objets de forme arbitraire, il existe diverses techniques pour décomposer l'objet et lui associer une matrice hiérarchique aussi notée H-matrice.

## **3.2.2 Approximation des matrices de rang faible par l'algorithme ACA**

Le gain en mémoire s'obtient en approximant ces blocs de rang faible. Toute méthode approximant ces blocs peut être utilisée. Ici, pour pouvoir approximer les matrices issues de la discrétisation des équations intégrales, nous allons utiliser l'algorithme ACA. La nature algébrique de cet algorithme permet de l'appliquer à de nombreux domaines avec une grande flexibilité. Un de ses principaux atouts est de construire une approximation pour un critère de précision donné avec un taux de compression proche de celui de la SVD sans avoir à connaître tous les coefficients de la matrice. Ce dernier avantage nécessite certaines conditions sur la formulation. On ne détaillera pas ici ces conditions et on renverra à [7] pour une description théorique complète de l'algorithme ACA. De plus, on renvoie à [54, 55, 56] pour les applications de l'algorithme ACA aux matrices équations intégrales usuellement utilisées en électromagnétisme. Dans cette section, nous présenterons d'abord les différentes étapes de l'algorithme ACA. Le noyau d'Helmholtz étant de nature oscillante, la déficience de rang des blocs d'interactions lointaines dépend de la longueur d'onde rapportée à la taille des éléments du maillage. Nous montrerons donc quelques résultats sur l'influence de paramètres tels que la précision, la distance et le pas du maillage sur les taux de compression et les erreurs sur l'approximation. Dans un dernier temps, nous exposerons une technique couramment utilisée qui consiste à effectuer une compression SVD après la compression ACA ce qui l'améliore significativement.

#### **Description de l'algorithme ACA**

L'algorithme ACA consiste à construire une factorisation adaptative du bloc matriciel de rang faible *r*. L'approximation  $\tilde{\mathbf{A}} \in \mathbb{C}^{N \times M}$  du bloc matriciel plein  $\mathbf{A} \in \mathbb{C}^{N \times M}$ doit respecter la condition suivante :

$$
\|\mathbf{R}\| = \left\|\mathbf{A} - \tilde{\mathbf{A}}\right\| \le \varepsilon \left\|\mathbf{A}\right\| \tag{3.9}
$$

**R** est l'erreur commise sur l'approximation et  $\|\cdot\|$  désigne la norme de Frobenius. L'algorithme ACA approxime la matrice **A** avec la factorisation suivante :

$$
\tilde{\mathbf{A}} = \mathbf{U}\mathbf{V}^H \tag{3.10}
$$

où **U** ∈  $\mathbb{C}^{N \times r}$  et **V** ∈  $\mathbb{C}^{M \times r}$ . L'algorithme ACA est efficace pour une convergence après *r* itérations avec  $r \ll \min(N, M)$ . L'algorithme ne nécessitant pas une connaissance *a priori* de la matrice **A**, seulement  $r \times (N + M)$  coefficients sont calculés et stockés au lieu de  $N \times M$  coefficients en assemblage plein. Le temps CPU de calcul et les ressources mémoire sont alors fortement réduits.

Commentons maintenant l'algorithme 3.1 pris de [56] et illustré sur la figure 3.5. À noter que pour le commentaire de l'algorithme ACA qui suit, la matrice **V***<sup>H</sup>* est dénotée Chapitre 3. Compression hiérarchique par approximation ACA des matrices équations intégrales

**V** pour suivre les notations de [56]. Les tableaux  $I = [I_1, \dots, I_r]$  et  $J = [J_1, \dots, J_r]$ contiennent des indices des lignes et colonnes de la matrice **A**. **u***<sup>k</sup>* est la *k* ème colonne de la matrice **U** et  $\mathbf{v}_k$  est la  $k^{\text{ème}}$  ligne de la matrice **V**.

L'algorithme fonctionne par une sélection itérative des lignes et colonnes contenant le plus d'informations sur **A** afin de réduire l'erreur sur l'approximation. La sélection de la ligne pour l'itération suivante correspond à l'emplacement de la valeur maximum de la dernière colonne calculée de l'erreur. À la fin de chaque itération *k*, la convergence est vérifiée avec le critère suivant :

$$
\left\| \mathbf{U}^{(k)} \right\| \left\| \mathbf{V}^{(k)} \right\| \le \varepsilon \left\| \tilde{\mathbf{A}}^{(k)} \right\| \tag{3.11}
$$

 $\hat{\mathbf{A}}^{(k)}$  =  $\|\tilde{\mathbf{A}}^{(k-1)} + \mathbf{u}_k \mathbf{v}_k\|$ . Les matrices  $\mathbf{U}^{(k)}$  et  $\mathbf{V}^{(k)}$  sont les matrices  $\mathbf{U}$  et  $\mathbf{V}$  à l'itération *k*. L'algorithme s'arrête après *r* itérations quand la condition (3.11) est respectée.

Au final, le coût mémoire pour l'approximation ACA du bloc matriciel **A** évolue en  $\mathcal{O}(r(N+M))$ . Pour calculer le produit matrice-vecteur  $\mathbf{s} = \tilde{\mathbf{A}}\mathbf{x}$  avec  $\mathbf{x} \in \mathbb{C}^{M \times p}$ ,  $\mathbf{s}$  ∈  $\mathbb{C}^{N\times p}$  et *p* un entier strictement supérieur à 0, on effectue les opérations suivantes :

$$
\mathbf{s} : \mathbf{x} \mapsto \mathbf{V}^H \mathbf{x} \mapsto \mathbf{U} \mathbf{V}^H \mathbf{x} \tag{3.12}
$$

Le nombre d'opérations nécessaires pour calculer un produit matrice-vecteur évolue en  $\mathcal{O}(r(N+M)).$ 

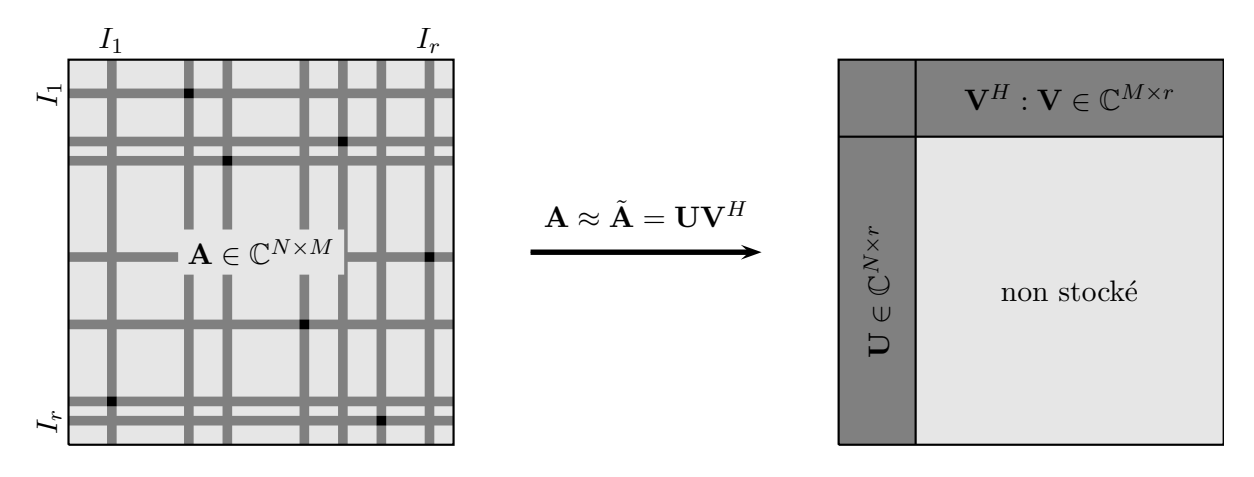

Figure 3.5 – Illustration du calcul de l'approximation ACA d'une matrice de rang faible

Algorithme 3.1 – Méthode ACA

- 1  $I_1=1$  et  $\|\tilde{\mathbf{A}}\|=0$
- 2 Calcul du residu  $\mathbf{R}(I_1,:)=\mathbf{A}(I_1,:)$
- $3$  Trouver  $J_1$  tel que  $|\mathbf{R}(I_1, J_1)| = \max_j |(\mathbf{R}(I_1, j))|$
- $4 \mathbf{V}(1,:) = \frac{\mathbf{R}(I_1,:)}{\mathbf{R}(I_1-t)}$  ${\bf R}(I_1,J_1)$

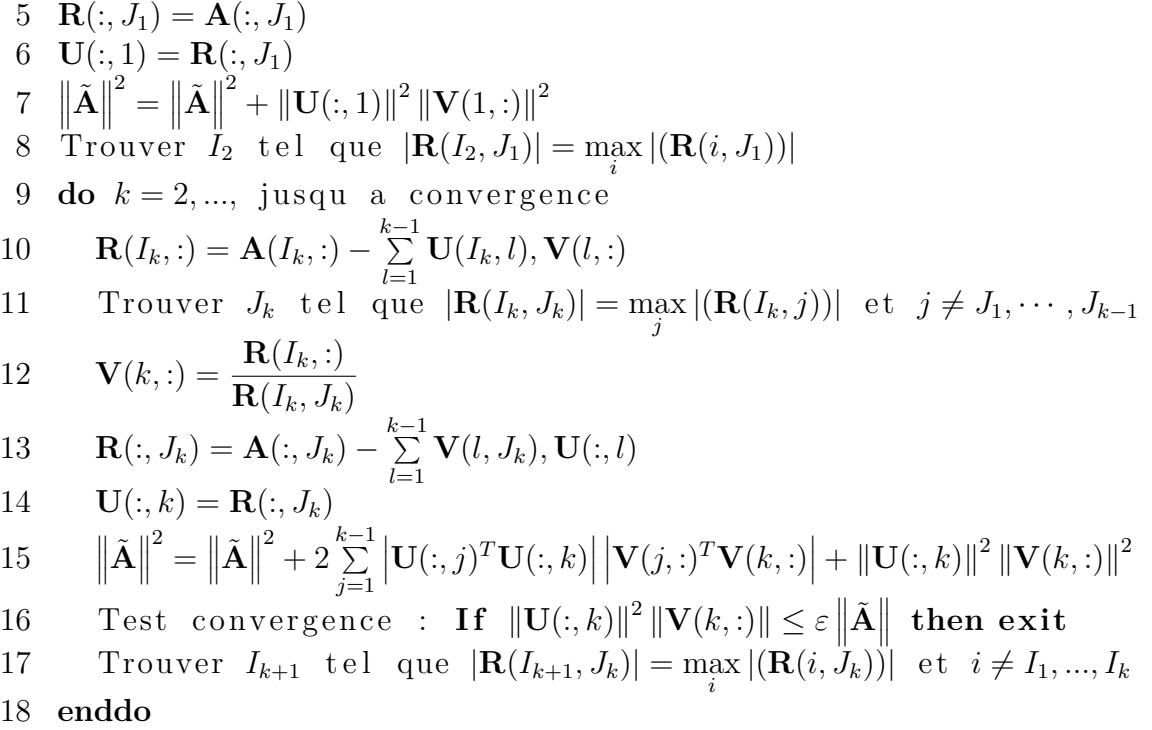

### **Études paramétriques sur la compression du bloc matriciel représentant l'interaction entre deux cylindres**

Nous présentons ici quelques résultats qui permettent de valider l'implémentation de l'algorithme ACA sur les formulations équations intégrales utilisées dans cette étude. Considérons deux cylindres de rayon 50 cm et de hauteur 1 m maillés avec 3087 et 3096 arêtes (voir figure 3.6). On va étudier la compression du bloc matriciel représentant l'action du cylindre 2 sur le cylindre 1. Pour cela, on fera varier d'abord le critère de précision *ε* et on observera la conséquence sur le taux de compression et la précision d'un produit matrice-vecteur. Ensuite, le paramètre d'étude sera la distance entre les deux cylindres. Pour finir, on étudiera l'influence du pas du maillage en fonction de la fréquence sur la compression.

Pour commencer, on fixe la distance entre les deux cylindres à 1 m et la fréquence à 300 MHz. Sur la figure 3.7 (a), on fait varier le critère de précision et on observe le ratio de la mémoire occupée par l'approximation sur la mémoire occupée par la matrice pleine. On retrouve bien que pour une approximation précise, le ratio va être important. Il est important de remarquer que pour une précision trop fine  $(\varepsilon < 10^{-5})$ , le ratio augmente prohibitivement. La mémoire occupée par l'approximation est presque aussi importante que celle de la matrice pleine. Sur la figure 3.7 (b), on effectue le produit de l'approximation sur un vecteur quelconque et on compare le résultat avec celui du produit de la matrice pleine sur ce même vecteur. On constate comme attendu que l'erreur sur le produit matrice-vecteur varie linéairement avec le critère de précision de l'approximation.

Chapitre 3. Compression hiérarchique par approximation ACA des matrices équations intégrales

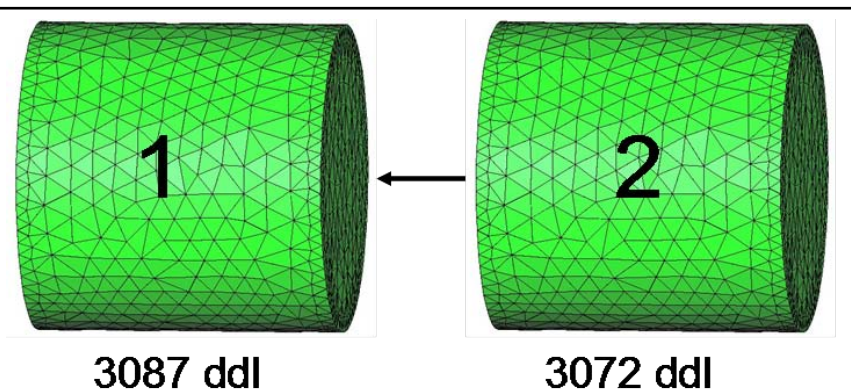

Figure 3.6 – Action du cylindre 2 sur le cylindre 1

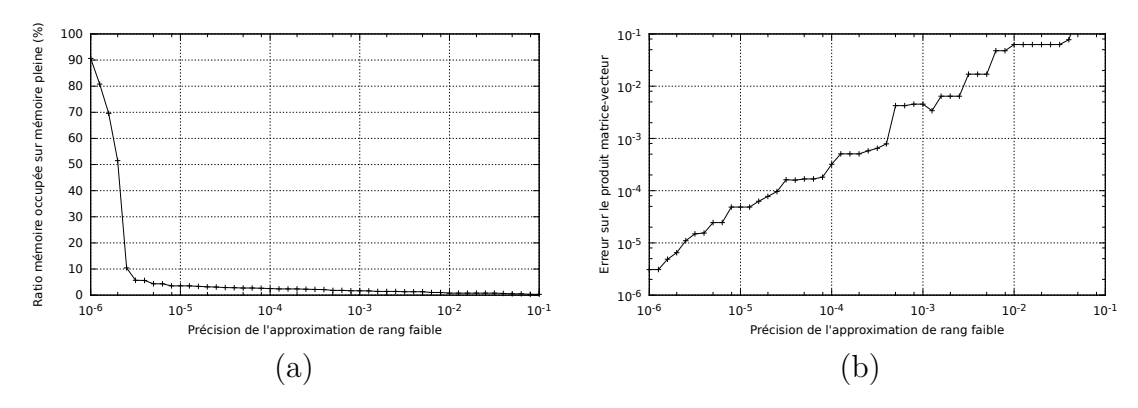

Figure 3.7 – Influence du critère de précision *ε*

Le second test consiste à faire varier la distance entre les deux cylindres de 10 cm jusqu'à 4 m. Le critère de précision est fixé à 10<sup>−</sup><sup>3</sup> et la fréquence à 300 MHz. Sur la figure 3.8 (a), on constate comme attendu que le ratio de la mémoire occupée sur la mémoire pleine est plus important quand les deux cylindres sont proches. Le résultat sur la figure 3.8 (b) met en évidence qu'il faut bien choisir la distance pour estimer si un bloc matriciel est éligible à la compression. En effet, on remarque qu'en dessous de 60 cm, l'erreur sur le produit matrice-vecteur se dégrade fortement. En revanche, au-delà des 60 cm, l'erreur a le niveau de *ε*.

Le dernier test a pour objectif d'évaluer l'influence du pas du maillage sur la mémoire et la précision du produit matrice-vecteur. Pour cela, pour un maillage donné, la fréquence varie entre 50 MHz (*<sup>λ</sup>* 7 ) et 550 MHz  $\left(\frac{\lambda}{\alpha}\right)$ 84 ). La distance entre les cylindres est fixée à 1 m et le critère de précision à 10<sup>-3</sup>. La première constatation de l'observation des deux courbes sur la figure 3.9 est que le pas du maillage n'a pas une influence nette sur l'approximation que ce soit en mémoire ou en précision. La conséquence de ce résultat est importante. En effet, un des inconvénients de la FMM est son inefficacité pour la compression d'objets surmaillés. Avec l'algorithme ACA, cet obstacle pourrait être levé.

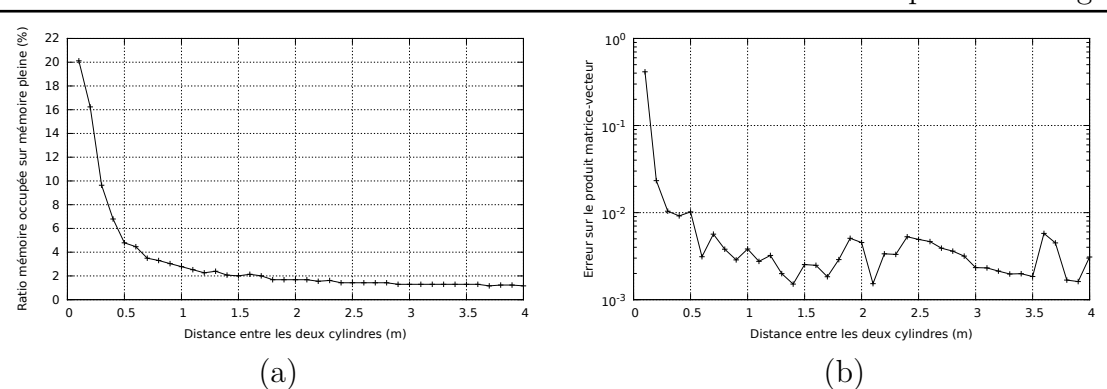

3.2. Présentation de la compression hiérarchique par approximation ACA des équations intégrales

Figure 3.8 – Influence de la distance entre deux paquets d'éléments

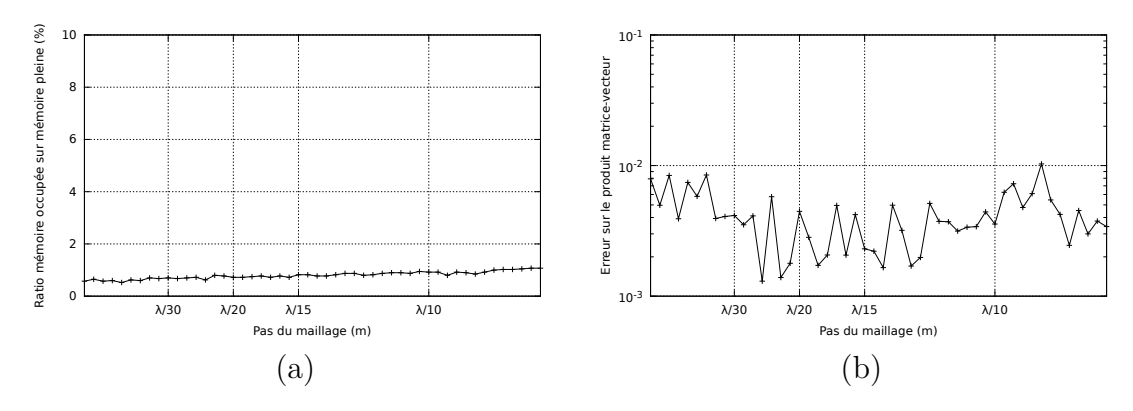

Figure 3.9 – Influence du pas fréquentiel du maillage

Cette série de tests a permis de valider l'approximation par l'algorithme ACA des matrices issues de notre formulation équations intégrales. Nous retiendrons premièrement que le critère de précision ne doit pas être trop fin. Deuxièmement, il faudra porter une attention particulière au critère permettant de déterminer si un bloc est éligible à la compression. Enfin, il semblerait que l'algorithme ACA soit efficace pour simuler les objets surdiscrétisés au contraire de la FMM.

#### **Recompression par SVD**

L'algorithme ACA fournit une bonne approximation mais celle-ci n'est pas aussi efficace que l'approximation fournie par la SVD. En effet, l'ACA génère des produits tensoriels associés à de petites valeurs singulières. Il existe une technique qui permet d'associer la SVD à l'ACA. Recompresser l'ACA avec la SVD permet d'éliminer ces produits tensoriels associés à de petites valeurs singulières que l'ACA a indûment pris en compte.

Nous avons vu que l'approximation ACA d'une matrice de rang faible *r* s'écrivait

Chapitre 3. Compression hiérarchique par approximation ACA des matrices équations intégrales

sous la forme  $\tilde{\mathbf{A}} = \mathbf{U}\mathbf{V}^H$ . Exprimons la décomposition QR de **U** et **V** :

$$
\mathbf{U} = \mathbf{Q}_U \mathbf{R}_U \quad \text{et} \quad \mathbf{V} = \mathbf{Q}_V \mathbf{R}_V \tag{3.13}
$$

où  $\mathbf{Q}_U$  et  $\mathbf{Q}_V$  sont des matrices unitaires et  $\mathbf{R}_U$  et  $\mathbf{R}_V$  sont des matrices triangulaires supérieures. L'approximation s'écrit alors  $\tilde{\mathbf{A}} = \mathbf{Q}_U \left( \mathbf{R}_U \mathbf{R}_V^H \right) \mathbf{Q}_V^H$ . Le produit  $\mathbf{R}_U \mathbf{R}_V^H \in$  $\mathbb{C}^{r\times r}$  peut être décomposé par la SVD :

$$
\mathbf{R}_U \mathbf{R}_V^H = \hat{\mathbf{U}} \Sigma \hat{\mathbf{V}}^H \tag{3.14}
$$

avec  $\hat{U}$  et  $\hat{V}$  des matrices unitaires et  $\Sigma$  une matrice diagonale contenant les valeurs singulières dans l'ordre décroissant. Le calcul de la SVD n'est pas très coûteux pour un rang *r* petit. Les produits  $\mathbf{Q}_U \hat{\mathbf{U}}$  et  $\mathbf{Q}_V \hat{\mathbf{V}}$  sont aussi des matrices unitaires. On a alors la SVD de l'approximation ACA :

$$
\tilde{\mathbf{A}} = \mathbf{U}\mathbf{V}^{H} = \left(\mathbf{Q}_{U}\hat{\mathbf{U}}\right)\mathbf{\Sigma}\left(\mathbf{Q}_{V}\hat{\mathbf{V}}\right)^{H}
$$
\n(3.15)

L'approximation  $\tilde{\mathbf{A}}$  peut être tronquée en filtrant  $\left(\mathbf{Q}_U \hat{\mathbf{U}}\right) \mathbf{\Sigma} \left(\mathbf{Q}_V \hat{\mathbf{V}}\right)^H$ . La nouvelle approximation  $\tilde{A}$  doit respecter la condition suivante :

$$
\left\| \tilde{\mathbf{A}} - \tilde{\mathbf{A}} \right\| \le \varepsilon_{\text{SVD}} \left\| \tilde{\mathbf{A}} \right\| \tag{3.16}
$$

## **3.2.3 Représentation hiérarchique des matrices équations intégrales**

Dans cette section, nous donnons un aperçu de la structures des H-matrices telles qu'elles seront utilisées par la suite. Les  $H$ -matrices reposent sur les principes suivants. Une répartition hiérarchique de la matrice en blocs va être effectuée. Les blocs représentant des interactions entre ensembles d'éléments éloignés seront compressés par l'algorithme ACA et recompressés par une SVD.

Les blocs matriciels éligibles à une compression sont dit admissibles. Pour déterminer si un bloc est admissible, un critère de distance entre boîtes doit être mis en place. Le critère utilisant les notations de la figure 3.10 est le suivant :

$$
\min\left(\text{diam}\left(B_t\right),\text{diam}\left(B_s\right)\right) \leq 2\eta \text{dist}\left(B_t, B_s\right) \tag{3.17}
$$

Le choix de *η* est important car si le bloc est admissible mais que les boîtes sont trop proches, l'approximation sera de mauvaise qualité.

Pour appliquer ce critère d'admissibilité, il faut d'abord effectuer une bissection récursive du maillage représentant l'obstacle. Initialement, le maillage est englobé dans une boîte. Celle-ci est ensuite décomposée en deux boîtes et ainsi de suite jusqu'à ce que les boîtes contiennent un nombre minimal de points *N*<sub>leaf</sub>. Cette bissection récursive est ensuite représentée sous forme d'un arbre binaire. La méthodologie présentée est

3.2. Présentation de la compression hiérarchique par approximation ACA des équations intégrales

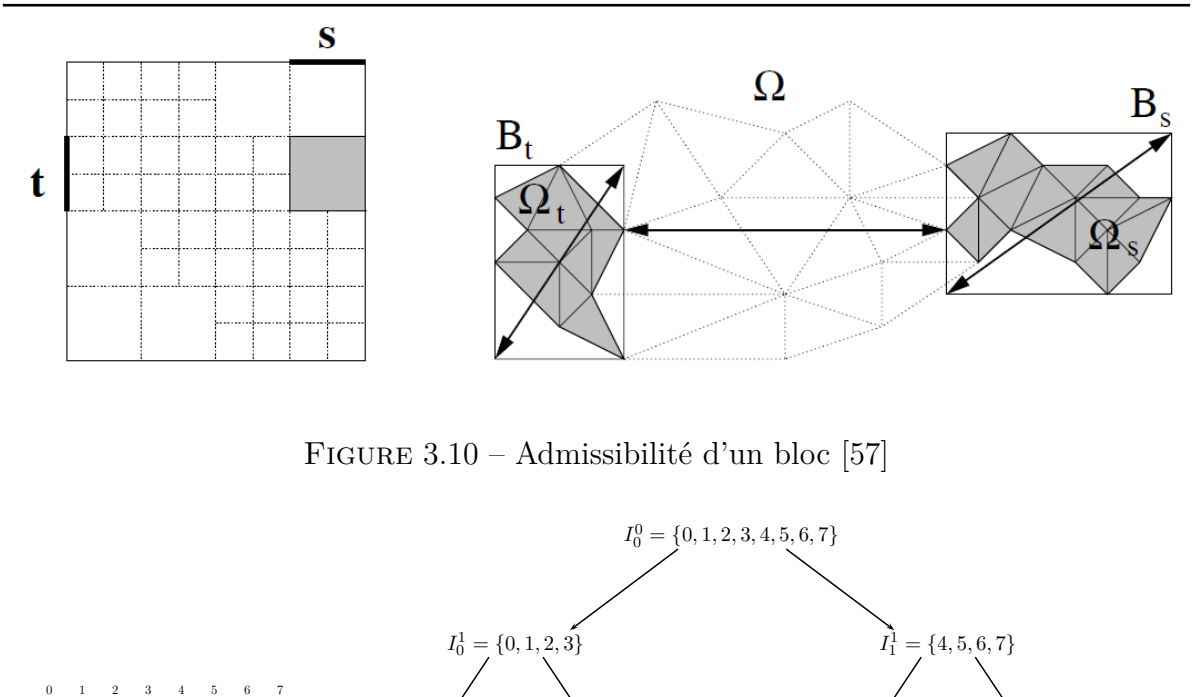

I 3  $\begin{bmatrix} 3 \\ 0 \end{bmatrix} = \{0\}$  I 3  $I_1^3 = \{1\}$   $I_2$ 3  $I_2^3 = \{2\}$   $I_3$ 3  $I_3^3 = \{3\}$   $I_4$ 3  $I_4^3 = \{4\}$   $I_5$ 3  $I_5^3 = \{5\}$   $I_6$ 3  $J_6^3 = \{6\}$  I 3  $\binom{3}{7} = \{7\}$ Figure 3.11 – Représentation sous forme d'arbre de la décomposition d'un maillage

 $I_0^2 = \{0, 1\}$   $I_1^2 = \{2, 3\}$   $I_2^2 = \{4, 5\}$  I

2  $J_3^2 = \{6, 7\}$ 

illustrée sur la figure 3.11.

Ensuite, pour effectuer la décomposition hiérarchique de la matrice, le critère d'admissibilité va être appliqué sur les boîtes de chaque niveau. Si deux boîtes du niveau *i* respectent ce critère alors le bloc représentant cette interaction sera compressé. Si deux boîtes du niveau *i* ne respectent pas le critère d'admissibilité, alors le critère est appliqué aux enfants de ces boîtes. Cette décomposition hiérarchique est représentée sur la figure 3.12. Les blocs admissibles à la compression sont gris et les blocs non admissibles sont blancs. Par exemple, au deuxième niveau de décomposition, le bloc  $I_0^2 \times I_2^2$  est admissible si le paramètre de tolérance  $\eta$  est fixé à 1. En effet, min  $\left(\text{diam}\left(B_{I_0^2}\right)\right)$  $\bigg), \operatorname{diam}(B_{I_2^2}\bigg)\bigg)=1$ et dist  $(B_{I_0^2}, B_{I_2^2})$  $= 4$  donc le critère d'admissibilité  $(3.17)$  est respecté. Ce bloc pourra donc être directement compressé par l'algorithme ACA sans avoir à subir une nouvelle décomposition comme cela est le cas pour le bloc  $I_0^2 \times I_0^1$ .

Pour conclure, une H-matrice sera paramétrée selon plusieurs critères :

- le critère de précision pour la compression ACA des blocs admissibles  $\varepsilon_{\text{ACA}}$ ,
- le critère de précision pour la recompression SVD des blocs admissibles  $\varepsilon_{\text{SVD}}$ ,
- le critère de tolérance pour déterminer si un bloc est admissible *η*,
- le nombre minimal de degrés de liberté dans une boite *N*leaf.

Chapitre 3. Compression hiérarchique par approximation ACA des matrices équations intégrales

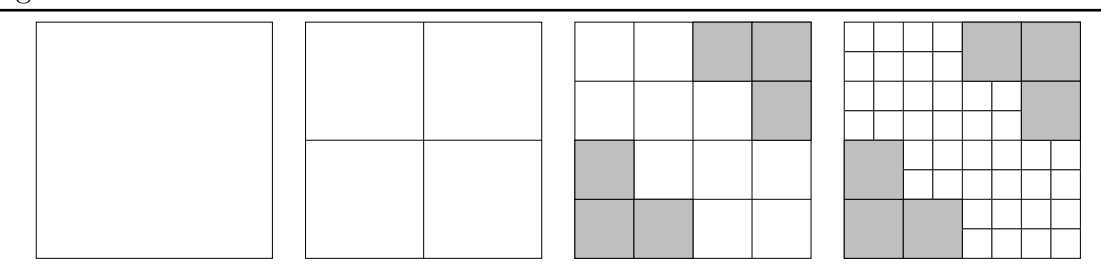

Figure 3.12 – Décomposition hiérarchique d'une matrice

### **3.2.4 Décomposition HLU de la matrice hiérarchique**

Dans le cadre d'une résolution itérative nécessitant généralement un produit matricevecteur par itération, les H-matrices ont l'avantage de calculer ce produit très rapidement grâce à leur représentation hiérarchique. Cependant, les matrices issues de la discrétisation des opérateurs intégraux étant mal conditionnées, il est d'usage d'utiliser un préconditionneur pour réduire le nombre d'itérations. Plusieurs approches souvent algébriques ont été développées pour s'adapter au format H-matrice [58, 59, 60, 61]. L'approche utilisée dans cette étude est celle développée dans [10]. Elle consiste à calculer une approximation de la décomposition LU où les matrices triangulaires **L** et **U** sont stockées au format  $\mathcal{H}$ -matrice. On note  $\mathbf{M} = \mathbf{L}\mathbf{U}$  l'approximation de la décomposition HLU. La décomposition HLU est contrôlée par un critère de précision  $\varepsilon_{\text{HLU}}$  tel que :

$$
\|\mathbf{A} - \mathbf{M}\| \le \varepsilon_{\mathrm{HLU}} \|\mathbf{A}\| \tag{3.18}
$$

Le calcul de la décomposition HLU d'un bloc  $(t, t) \in T_{I \times I}$  consiste à exploiter sa structure hiérarchique :

$$
\mathbf{A}_{tt} = \begin{bmatrix} \mathbf{A}_{t_1t_1} & \mathbf{A}_{t_1t_2} \\ \mathbf{A}_{t_2t_1} & \mathbf{A}_{t_2t_2} \end{bmatrix} = \begin{bmatrix} \mathbf{L}_{t_1t_1} & \mathbf{L}_{t_2t_2} \end{bmatrix} \begin{bmatrix} \mathbf{U}_{t_1t_1} & \mathbf{U}_{t_1t_2} \\ \mathbf{U}_{t_2t_2} \end{bmatrix}
$$
(3.19)

où  $t_1, t_2 \text{ ∈ } T_I$  sont les enfants de *t* dans  $T_I$ . La décomposition HLU de ce bloc se calcule de manière récursive par les quatre étapes suivantes :

- 1. Calcul de  $\mathbf{L}_{t_1 t_1}$  et  $\mathbf{U}_{t_1 t_1}$  par décomposition LU de  $\mathbf{A}_{t_1 t_1}$
- 2. Calcul de  $U_{t_1t_2}$  par  $L_{t_1t_1}U_{t_1t_2} = A_{t_1t_2}$
- 3. Calcul de  $L_{t_2t_1}$  par  $L_{t_2t_1}$  $U_{t_1t_1} = A_{t_2t_1}$
- 4. Calcul de  $\mathbf{L}_{t_2t_2}$  et  $\mathbf{U}_{t_2t_2}$  par la décomposition LU de  $\mathbf{A}_{t_2t_2} \mathbf{L}_{t_2t_1}\mathbf{U}_{t_1t_2}$

Pour les étapes 1 et 4, les décompositions LU sont calculées par la procédure décrite jusqu'à ce que le bloc n'ait plus d'enfants. Les étapes 2 et 3 sont effectuées par des substitutions montée et descente.

La décomposition HLU est ensuite utilisée pour la résolution d'un système linéaire  $\mathbf{A}\mathbf{x} = \mathbf{b}$ . Elle peut être utilisée de deux manières. Premièrement, si la H-matrice et sa décomposition HLU ont été calculées avec une précision très fine, le système linéaire peut être résolu par un solveur direct. La solution est alors **x** = **M**<sup>−</sup><sup>1</sup>**b** = **U**<sup>−</sup><sup>1</sup>**L** <sup>−</sup><sup>1</sup>**b**. La

3.2. Présentation de la compression hiérarchique par approximation ACA des équations intégrales

deuxième technique consiste à préconditionner le système linéaire **Ax** = **b** par **M**<sup>−</sup><sup>1</sup> tel que le système linéaire à résoudre soit :

$$
\mathbf{M}^{-1}\mathbf{A}\mathbf{x} = \mathbf{M}^{-1}\mathbf{b} \tag{3.20}
$$

L'avantage de cette technique est que la décomposition HLU peut être calculée avec la précision souhaitée. En effet, il faut souligner que la décomposition HLU consomme une mémoire non négligeable. Si le critère  $\varepsilon_{\text{HLU}}$  est similaire au critère de précision  $\varepsilon_{\text{ACA}}$  de construction de la  $H$ -matrice, la décomposition HLU sera aussi lourde que la  $H$ -matrice. Avec une décomposition HLU peu précise, la consommation mémoire est réduite. Nous étudierons par la suite, l'influence de la précision de la décomposition HLU sur les temps d'assemblage et les temps de résolution.

### **3.2.5 Comparaison critique FMM/ACA**

Nous venons de voir que les H-matrices peuvent être intéressantes à utiliser pour la compression des matrices équations intégrales et l'accélération de la résolution des systèmes linéaires. Ces méthodes se sont présentées récemment en alternative aux méthodes multipôles rapides appliquées à l'électromagnétisme depuis une quinzaine d'années. Il est donc intéressant d'effectuer une comparaison critique entre ces deux méthodes. Elles se basent toutes les deux sur le principe que les interactions lointaines peuvent être approximées mais les méthodologies employées se révèlent assez différentes. La méthode ACA est plutôt une méthode algébrique alors que la méthode FMM est une méthode physique. Dans un premier temps, nous allons mettre en évidence les points forts et faibles de chacune des méthodes. Deuxièmement, nous justifierons notre choix d'utiliser la méthode ACA plutôt que la méthode FMM dans la méthode IE-DDM.

Pour juger une méthode d'accélération de la MoM, il faut observer plusieurs points. Il y a tout d'abord les ressources de calcul (mémoire et temps de calcul). Il faut aussi considérer la flexibilité de la méthode, i.e. vérifier qu'elle peut s'appliquer à tout type de problèmes.

Pour l'assemblage, la méthode FMM est très rapide et consomme peu de mémoire, car seules les interactions proches sont à calculer et à stocker. À l'inverse, pour la méthode ACA, les interactions proches et lointaines sont à calculer et à stocker, ce qui augmente le temps de calcul et la mémoire nécessaire pour le stockage de la H-matrice. Cependant, pour la résolution du système linéaire, un produit matrice-vecteur ACA est très performant grâce à la structure H-matrice. Pour la méthode FMM, pour chaque produit matrice-vecteur, il faut calculer les développements en série de Taylor des fonctions de Green entre éléments lointains. De plus, la méthode FMM est très efficace quand le maillage de la cible est homogène, aux alentours de *<sup>λ</sup>* 7 . En revanche, ses performances se dégradent considérablement pour des maillages hétérogènes ou surmaillés car la série de Taylor doit être étendue. La méthode ACA, grâce à sa nature algébrique, est beaucoup moins sensible aux caractéristiques du maillage comme nous l'avons vu sur la figure 3.9. Elle peut donc être intéressante dans le cadre de simulations contenant une boucle
Chapitre 3. Compression hiérarchique par approximation ACA des matrices équations intégrales

fréquentielle. Il ne sera pas nécessaire de générer un maillage homogène pour chaque fréquence. De plus, la décomposition HLU des  $H$ -matrices est très intéressante dans le cadre de la résolution de multi seconds membres. Pour conclure, nous ne pouvons pas déclarer qu'une méthode est toujours meilleure que l'autre. Cela va dépendre du problème étudié.

Dans le cadre de cette étude, nous avons choisi l'ACA pour deux raisons. La première raison est que la méthode IE-DDM originale [12] a été accélérée par la méthode FMM. Il n'y a par contre pas eu à notre connaissance d'études sur l'accélération de la méthode IE-DDM par les H-matrices. Nous expliquerons en détail dans les chapitres 5 et 6 de quelle manière les  $H$ -matrices se combinent bien avec la méthode IE-DDM. La deuxième raison est plus pratique. Les méthodes FMM sont largement connues au DEMR et des solveurs FMM très efficaces ont été développés dans les codes MoM du département. En revanche, les méthodes ACA ont été peu étudiées au DEMR. Ces travaux de thèse était donc l'occasion d'observer les performances de l'ACA sur les problématiques étudiées par le DEMR. En outre, une collaboration supplémentaire a été mise en place avec le DTIM/CHP sur ce sujet. Nous avons développé au départ notre propre algorithme ACA. Cependant, nous n'avions pas intégré de format H-matrice. Or le DTIM/CHP avait développé ces structures avec une approximation ACA des matrices de rang faible. Nous avons donc pu bénéficier de leurs bibliothèques  $H$ -Matrix incluant les fonctions suivantes :

- calcul de  $H$ -matrices,
- produit matrice-vecteur,
- décomposition HLU,
- résolution HLU.

Notre collaboration a amené au développement d'autres fonctions que nous décrirons plus loin.

## **3.3 Accélération de la MoM par la compression hiérarchique des équations intégrales de frontière**

Dans cette section, nous allons présenter la démarche d'accélération de la MoM par l'utilisation des H-matrices. L'objectif est de valider les bibliothèques H-Matrix dans ELSEM3D, le logiciel MoM de référence, avant de l'implémenter sur la méthode IE-DDM. Pour cela, nous allons observer les performances de l'ACA sur l'assemblage puis sur la résolution itérative du système linéaire.

### **3.3.1 Implémentation de la bibliothèque** H**-Matrix dans EL-SEM3D**

L'environnement ELSEM3D/IE-DDM est codé en *Fortran 90* alors que la bibliothèque H-Matrix contient un ensemble de fichiers sources codés en *C++*. Pour faire le lien entre les deux projets, il existe une interface Fortran permettant d'appeler les fonctions H-Matrix depuis ELSEM3D. Pour cela, il a fallu notamment générer des librairies 3.3. Accélération de la MoM par la compression hiérarchique des équations intégrales de frontière

dynamiques du code H-Matrix et les lier à ELSEM3D.

Sur la figure 3.13, nous rappelons l'organisation du code MoM. L'accélération ACA via la bibliothèque H-Matrix impose de modifier l'étape d'assemblage de la matrice **A** et l'étape de résolution du système linéaire. Les plus grosses modifications concernent l'assemblage. En effet, au lieu de stocker une matrice dense dont les coefficients étaient calculés élément par élément, il faudra désormais la compresser et la stocker au format Hmatrice. De plus, l'assemblage devra s'adapter à la bibliothèque H-Matrix. Concernant la résolution, les modifications dépendront du type de solveur utilisé.

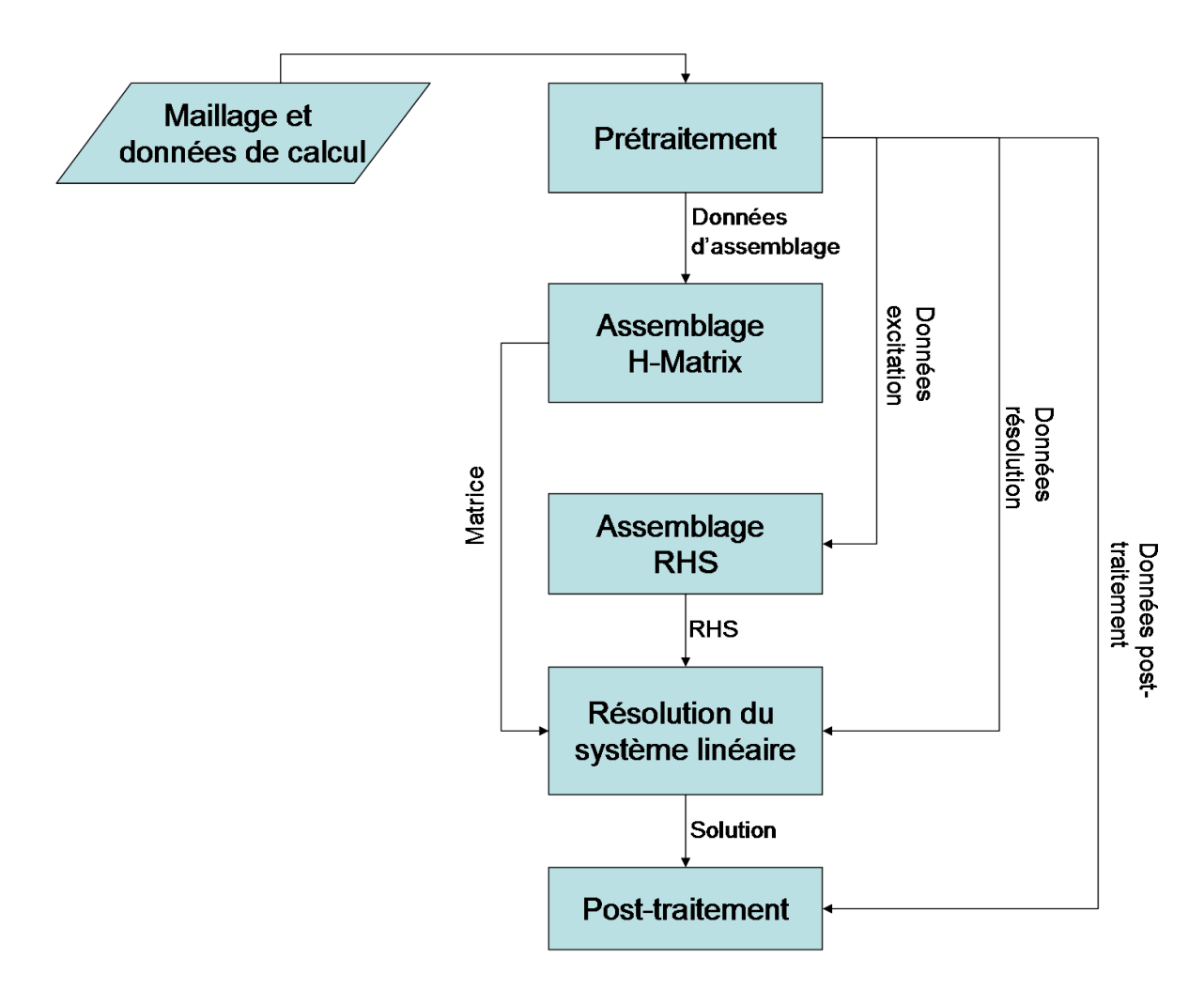

Figure 3.13 – Structure du code MoM ELSEM3D

La matrice  $A$  à assembler va être compressée et stockée au format  $H$ -matrice. La procédure d'assemblage doit s'adapter à la bibliothèque H-Matrix. L'assemblage de la  $H$ -matrice est illustré sur la figure 3.14. L'assemblage de la  $H$ -matrice démarre par l'appel de la fonction init HMatrix. Cette fonction envoie à la bibliothèque  $H$ -Matrix la liste des points du maillage et leurs coordonnées, les paramètres de compression  $\eta$ ,  $\varepsilon_{\text{ACA}}$ ,  $\varepsilon_{\text{SVD}}$  et *N*<sub>leaf</sub>. Le maillage est décomposé en octrees puis la *H*-matrice est créée. Ensuite,

Chapitre 3. Compression hiérarchique par approximation ACA des matrices équations intégrales

les blocs de la H-matrice sont assemblés. Si le bloc est non admissible, alors la bibliothèque envoie à ELSEM3D la liste des lignes et colonnes du bloc. Le bloc est assemblé dans l'environnement ELSEM3D et renvoyé à la bibliothèque H-Matrix. En revanche, si le bloc est admissible, alors il est approximé par l'algorithme ACA. La bibliothèque  $H$ -Matrix effectue les étapes de l'algorithme 3.1. Lorsqu'une ligne ou une colonne doit être calculée, leurs indices sont envoyés à l'environnement ELSEM3D qui assemble la ligne ou la colonne et la renvoie à la bibliothèque. Si l'approximation n'atteint pas la précision demandée alors une nouvelle paire ligne/colonne est calculée. Sinon, l'assemblage du bloc est terminé et le bloc suivant est assemblé. Une fois que tous les blocs de la H-matrice sont assemblés, le code passe à l'assemblage du second membre.

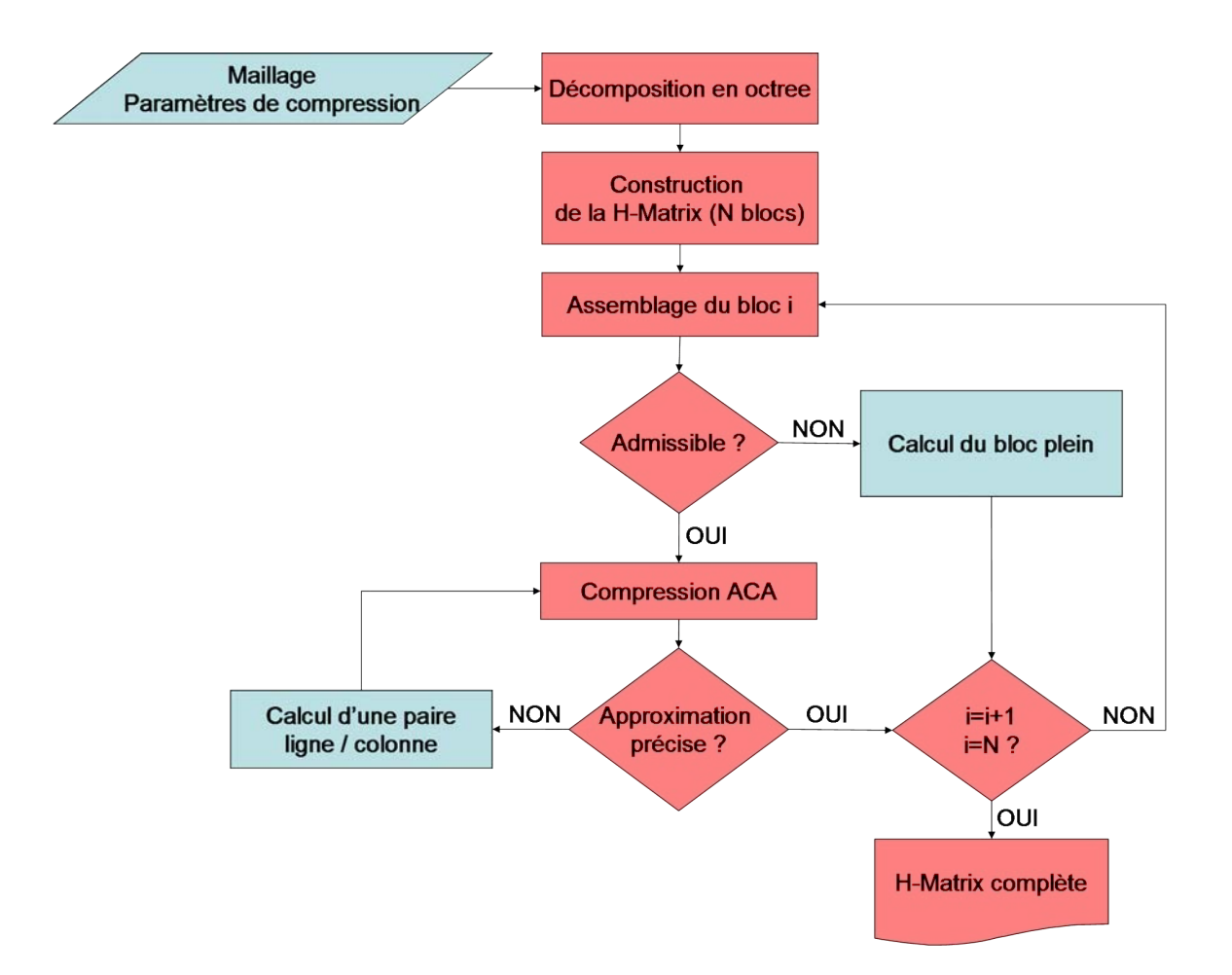

FIGURE  $3.14$  – Schéma de construction d'une  $\mathcal{H}$ -matrice

L'étape de résolution du système linéaire dépend du solveur adopté. Dans le cadre d'une résolution itérative avec l'algorithme GCR ou MGCR [45, 13], la seule modification apportée consiste à remplacer le calcul de produit matrice-vecteur par la routine *Lapack* zgemv avec la routine HMatrix\_zgemv. Pour l'utilisation de la décomposition HLU, il faudra au préalable la calculer après l'assemblage de la  $H$ -matrice. Il y a ensuite deux possibilités. Dans le cadre d'un préconditionnement du solveur itératif, le système linéaire résolu sera **M**<sup>−</sup><sup>1</sup>**Ax** = **M**<sup>−</sup><sup>1</sup>**b** où **M** est la factorisation LU approchée. Si le critère de précision  $\varepsilon$ <sub>HLU</sub> est assez précis, la solution HLU peut suffire comme résultat.

## **3.3.2 Validation de l'implémentation de la bibliothèque** H**-Matrix dans ELSEM3D**

Pour valider l'implémentation de la bibliothèque H-Matrix dans ELSEM3D, nous allons l'appliquer sur le cas de la diffraction d'ondes planes par un modèle simplifié de Fokker F100. L'avion est maillé avec 19 875 arêtes et affiché sur la figure 3.15. Dans un premier temps, il sera éclairé par une unique onde plane de fréquence 1,4 GHz. Dans un second temps, il sera éclairé par 360 ondes planes de fréquence 1,4 GHz. Nous nous intéresserons à plusieurs résultats. Concernant l'assemblage, on observera la mémoire utilisée par rapport aux critères de compression. En parallèle, on observera le temps d'assemblage. Pour la résolution du système linéaire, nous comparerons les performances du solveur avec et sans préconditionneur HLU. Par la suite, nous considèrerons toujours la décomposition HLU en tant que préconditionneur du solveur itératif. La simulation est réalisée en CFIE avec  $\alpha = 0, 5$ . Le cas d'étude étant assez simple, le critère de convergence  $\varepsilon$ <sub>GCR</sub> est imposé à 10<sup>-4</sup>. Les simulations sont réalisées sur une station de travail possédant 4 cœurs et 8 Go de RAM. La précision de la méthode MoM-ACA est attestée en comparant les résultats avec ceux de la méthode MoM-MLFMA. Les temps affichés sont les temps CPU.

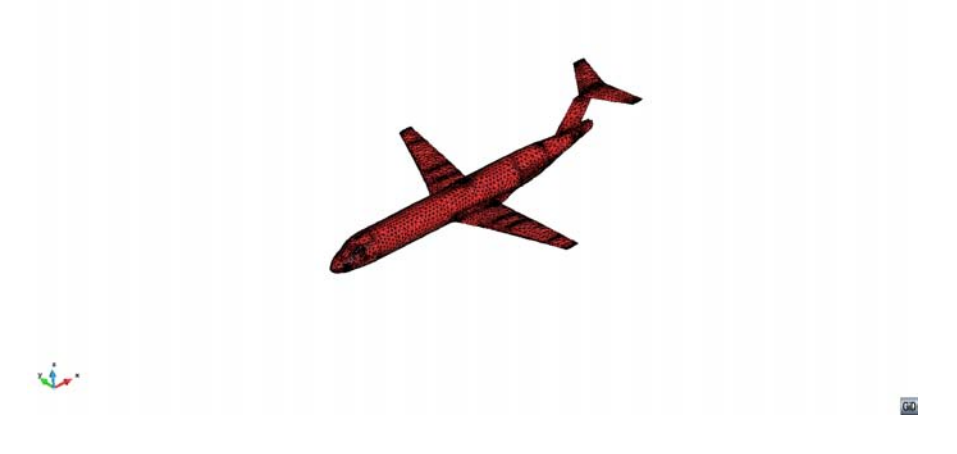

Figure 3.15 – Maillage du modèle simplifié d'un Fokker 100

#### **Étude 1**

Dans un premier temps, l'avion est éclairé par une onde plane d'incidence −**ˆz**, de polarisation  $\theta$  et de fréquence 1,4 GHz. Les critères de précision  $\varepsilon_{\text{ACA}}$  et  $\varepsilon_{\text{SVD}}$  sont testés aux trois valeurs suivantes : 10<sup>−</sup><sup>2</sup> , 10<sup>−</sup><sup>3</sup> et 10<sup>−</sup><sup>4</sup> . Après avoir validé la précision de la méthode, nous étudierons les performances de la méthode MoM-ACA en fonction de la

#### Chapitre 3. Compression hiérarchique par approximation ACA des matrices équations intégrales

précision demandée.

Sur la figure 3.16, les SER bistatiques dans le plan **ˆxz** sont comparées. Nous rappelons que la méthode MoM-MLFMA sert ici de référence. Il y a une excellente concordance entre les quatre courbes. De même, sur la figure 3.17, les distributions surfaciques de courant sont présentées et correspondent avec le résultat de référence.

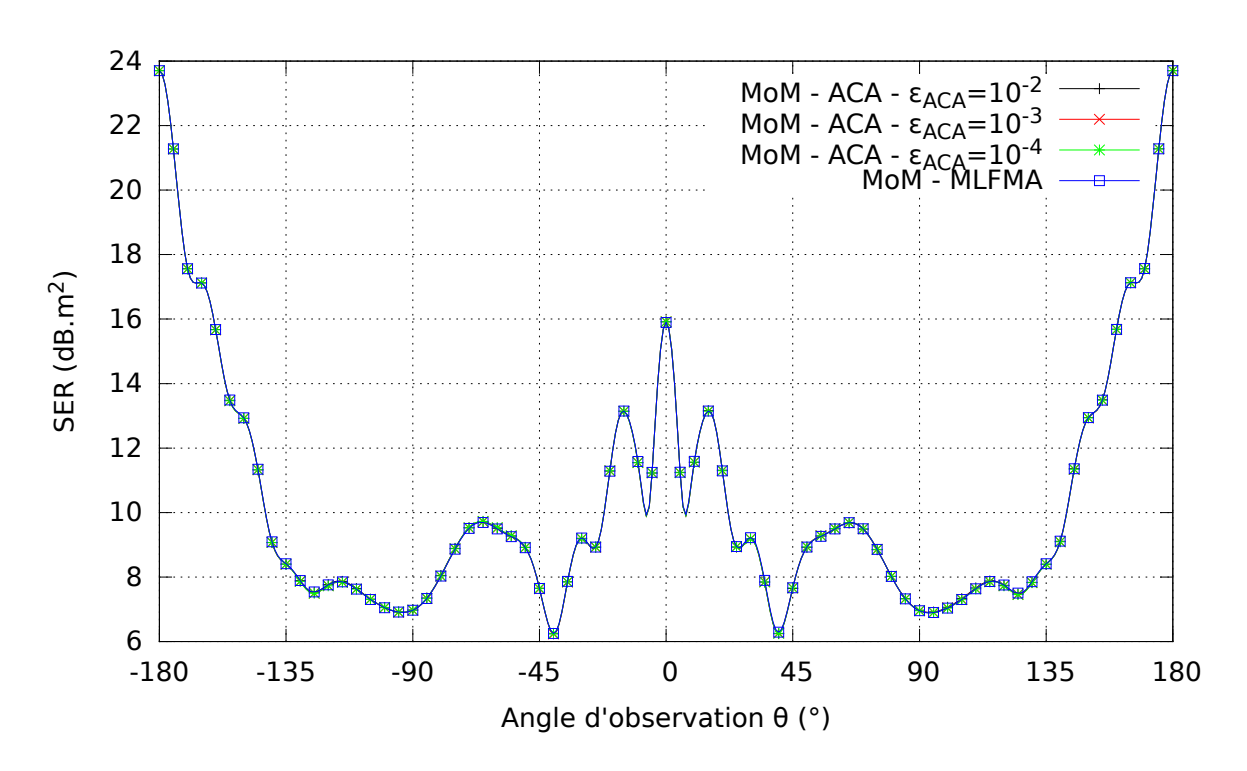

FIGURE 3.16 – SER bistatique dans le plan  $\hat{\mathbf{x}}$ z en polarisation  $\phi$ 

La précision de la méthode MoM-ACA ayant été validée, intéressons nous maintenant aux performances de la méthode ACA sur le tableau 3.1. Pour la mémoire nécessaire pour stocker la H-matrice, nous constatons qu'elle évolue globalement linéairement avec la précision logarithmique. Sur la figure 3.18, nous affichons les  $H$ -matrices pour chacune des trois précisions. Les blocs pleins sont de couleur bleue. Les blocs compressés sont de couleur orange. Les traits oranges sont les matrices **U** et **V**. L'épaisseur des traits par rapport à la dimension du bloc correspond à ce qui a été réellement calculé. Nous voyons bien qu'entre *ε*<sub>ACA</sub> = 10<sup>-2</sup> et *ε*<sub>ACA</sub> = 10<sup>-4</sup>, les traits oranges sont plus épais, signifiant qu'il faut calculer et stocker plus de lignes et colonnes. Nous notons que le calcul de la  $H$ -matrice avec une précision fine augmente très fortement le temps d'assemblage. Le temps de résolution est beaucoup plus faible que le temps d'assemblage. Cela s'explique d'abord par le fait qu'on résout un seul second membre. La deuxième raison est que le format H-matrice permet de calculer des produits matrice-vecteurs très rapidement. Enfin, le nombre d'itérations pour converger vers  $\varepsilon_{\text{GCR}} = 10^{-4}$  est sensiblement le même. Toutefois, ce résultat est trompeur. En effet, une des conclusions pourrait être qu'une précision grossière est suffisante pour atteindre une convergence précise. Cependant,

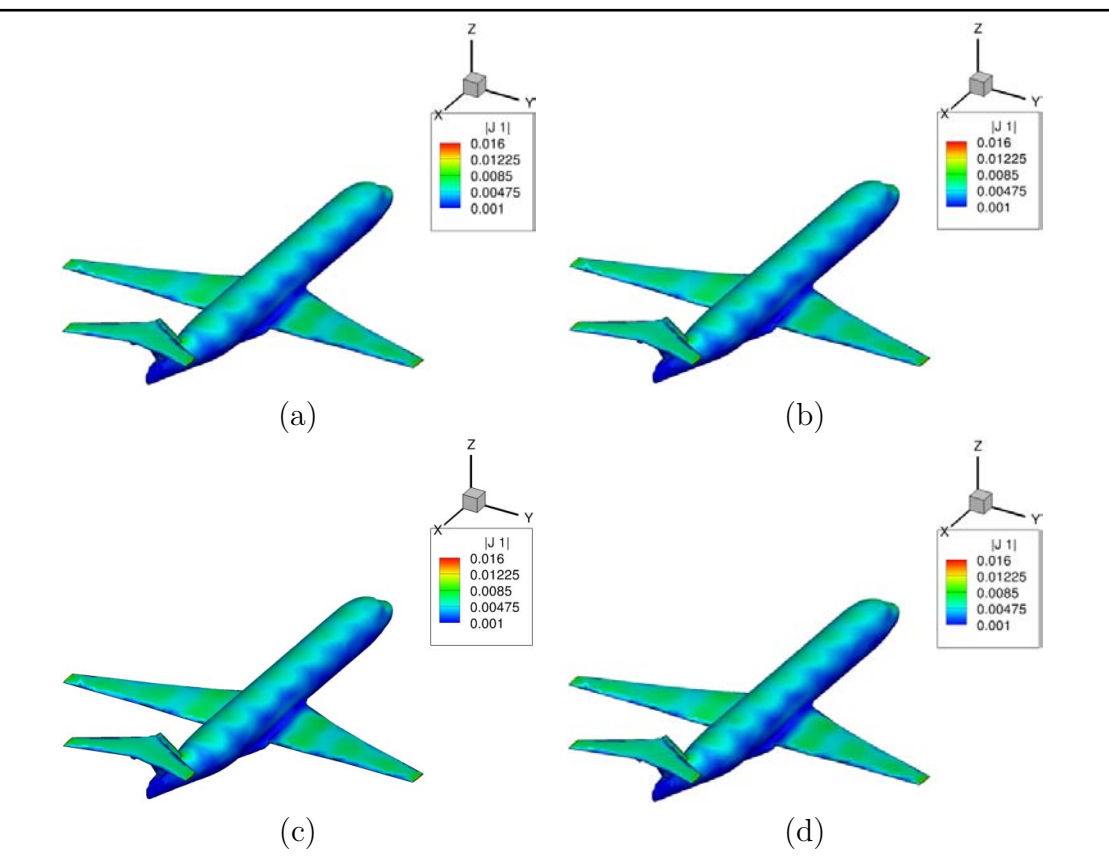

3.3. Accélération de la MoM par la compression hiérarchique des équations intégrales de frontière

Figure 3.17 – Distribution de courants sur la surface de l'avion calculée avec la méthode (a) MoM-MLFMA (b) MoM-ACA  $\varepsilon_{\text{ACA}} = 10^{-2}$  (c) MoM-ACA  $\varepsilon_{\text{ACA}} = 10^{-3}$  (d) MoM-ACA  $\varepsilon_{\text{ACA}} = 10^{-4}$ 

nous verrons plus loin lors de l'étude de cas plus complexes qu'une précision grossière peut ne pas du tout converger vers un critère fin. Cette première étude nous permet de conclure qu'il ne faudra pas prendre un critère de précision trop fin sous peine que le temps de calcul devienne rédhibitoire.

| Critère                              | de                     | Mémoire        | Temps        | Temps de     | Nombre       |
|--------------------------------------|------------------------|----------------|--------------|--------------|--------------|
| précision                            | $\mathrm{d}\mathrm{e}$ | $(Mo)$ - Ratio | d'assemblage | résolution   | d'itérations |
| l'approxima-                         |                        |                | S'           | $\mathbf{s}$ |              |
| tion ACA                             |                        |                |              |              |              |
| $\varepsilon_{\text{ACA}} = 10^{-2}$ |                        | $327 - 5.4\%$  | 797          | 79           | 283          |
| $\varepsilon_{\rm ACA} = 10^{-3}$    |                        | $519 - 8,6\%$  | 1363         | 74           | 280          |
| $\varepsilon_{\rm ACA}=10^{-4}$      |                        | $745 - 12.4\%$ | 6983         | 91           | 280          |

Table 3.1 – Influence de la précision sur les performances de la méthode MoM-ACA

Chapitre 3. Compression hiérarchique par approximation ACA des matrices équations intégrales

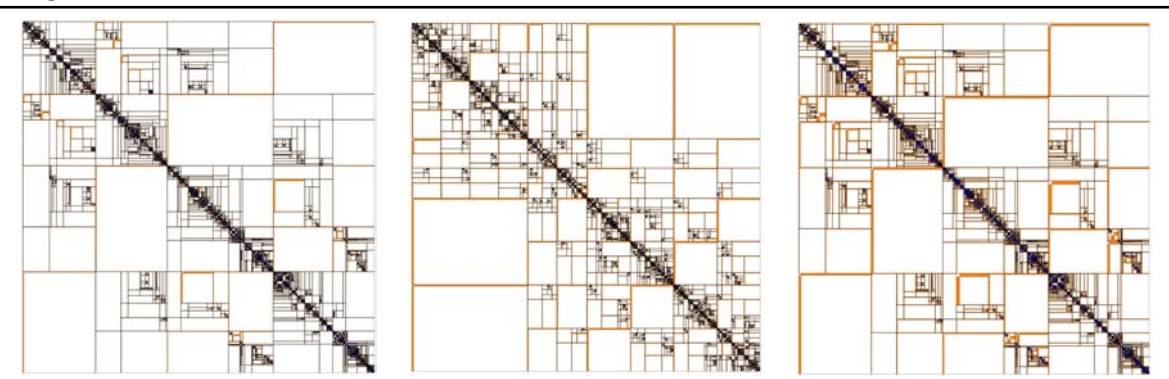

FIGURE  $3.18$  – Visualisation des  $H$ -matrices

#### **Étude 2**

La deuxième étude porte sur le préconditionneur HLU. Le cas de simulation est le même que précédemment. Les critères de compression sont fixés à  $\varepsilon_{\text{ACA}} = \varepsilon_{\text{SVD}} = 10^{-3}$ . Nous comparons quatre cas : résolution sans préconditionneur HLU et résolutions avec préconditionneur HLU ( $\varepsilon_{\text{HLU}} = 10^{-1}$ ,  $\varepsilon_{\text{HLU}} = 10^{-2}$  et  $\varepsilon_{\text{HLU}} = 10^{-3}$ ). Premièrement, nous constatons sur la figure 3.3.2 qu'il y a une excellente concordance entre les différentes SER.

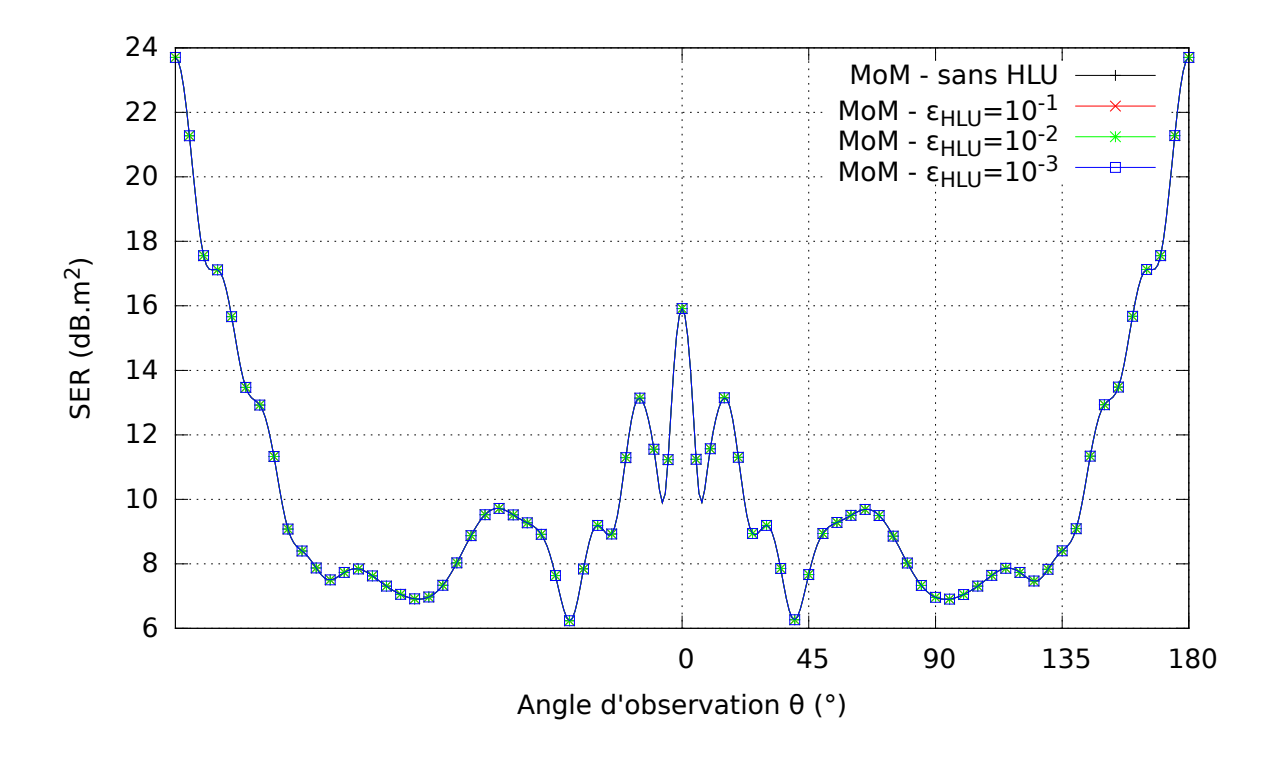

FIGURE 3.19 – SER bistatique dans le plan  $\hat{\mathbf{x}}$ z en polarisation  $\phi$ Ensuite, sur le tableau 3.2, nous comparons les performances des simulations avec

3.3. Accélération de la MoM par la compression hiérarchique des équations intégrales de frontière

et sans préconditionneur HLU. Concernant la mémoire occupée, nous constatons logiquement que plus la précision de la décomposition HLU est fine, plus sa taille est importante. En particulier, quand  $\varepsilon_{\text{HLU}} = \varepsilon_{\text{ACA}}$ , les tailles de la H-matrice et de sa décomposition HLU sont à peu près égales. Concernant le temps d'assemblage, nous constatons que le temps de construction de la décomposition HLU n'est pas négligeable par rapport au temps d'assemblage de la H-matrice. Ces deux indications témoignent donc du coût du préconditionneur HLU, en l'occurrence un besoin mémoire et un temps d'assemblage à ne pas négliger. En revanche, en regardant le temps de résolution et le nombre d'itérations, nous pouvons constater les bénéfices du préconditionneur HLU sur le solveur. Comme illustré sur la figure 3.20, le nombre d'itérations est fortement réduit. Il est aussi très intéressant de noter qu'une décomposition grossière ( $\varepsilon$ <sub>HLU</sub> = 10<sup>-1</sup>) est presque aussi performante qu'une décomposition fine  $(\varepsilon_{\text{HLU}} = 10^{-3})$ , tout en réduisant les temps de calcul et les besoins mémoire. Toutefois, le temps gagné sur la résolution n'est pas compensé par le temps de construction de la décomposition HLU. Cette méthode devrait se mettre en évidence sur des applications où la convergence du problème est longue. C'est le cas pour des structures très complexes ou des incidences multiples.

| Critère de précision    | Ø     | $\varepsilon$ HLU = | $\varepsilon$ HLU = | $\varepsilon$ HLU =         |
|-------------------------|-------|---------------------|---------------------|-----------------------------|
| de la décomposition     |       | $10^{-1}$           | $10^{-2}$           | $10^{-3}$                   |
| <b>HLU</b>              |       |                     |                     |                             |
| Mémoire<br>$H$ -matrice | 519   | 519                 | 519                 | 519                         |
| (Mo)                    |       |                     |                     |                             |
| Mémoire HLU (Mo)        | Ø     | 250                 | 364                 | 511                         |
| Temps d'assemblage      | 1 363 | 2 1 8 5             | 3 1 6 3             | 4 567                       |
| $\left( s\right)$       |       |                     |                     |                             |
| Temps de résolution     | 74    | 2,8                 | 1,8                 | $\overline{2}$              |
| $\mathbf{s})$           |       |                     |                     |                             |
| Nombre d'itérations     | 280   | 6                   | 3                   | $\mathcal{D}_{\mathcal{L}}$ |
| Temps total (s)         | 1 453 | 2 2 0 3             | 3 181               | 4 5 8 5                     |

Table 3.2 – Performances des simulations

#### **Étude 3**

La troisième étude montre l'intérêt de la décomposition HLU sur le même avion mais éclairé par 360 ondes planes dont l'angle d'incidence θ varie entre 0<sup>°</sup> et 360<sup>°</sup>. Nous constatons sur la figure 3.21 que la méthode MoM-ACA sans préconditionneur HLU n'a pas convergé vers le critère  $\varepsilon_{GCR} = 10^{-4}$  après 3000 itérations. En revanche, les méthodes MoM-ACA avec préconditionneur HLU convergent toutes vers ce critère en moins de 300 itérations. La précision de la solution est attestée sur la figure 3.22 en la comparant à une résolution LU effectuée sur un nœud de calculateur avec 8 cœurs et 32 Go de RAM. Sur cette étude, la résolution avec le préconditionneur HLU grossier (*ε*HLU = 10<sup>−</sup><sup>1</sup> ) se met en évidence par la construction d'une décomposition HLU rapide

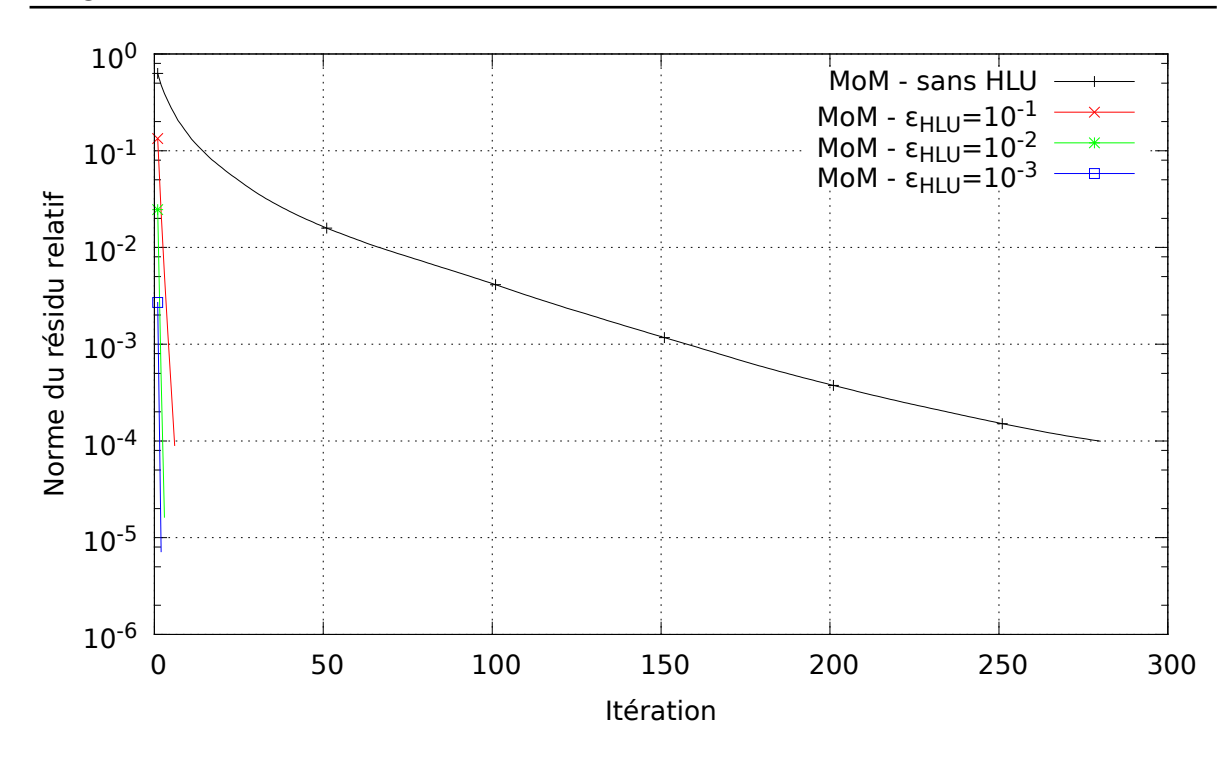

Chapitre 3. Compression hiérarchique par approximation ACA des matrices équations intégrales

Figure 3.20 – Convergence du solveur itératif

comme le montre le tableau 3.3. Dans le même temps, la résolution avec le préconditionneur grossier est presque aussi rapide que le préconditionneur fin  $(\varepsilon_{\text{HLU}} = 10^{-3})$ .

| Critère de précision                 | Temps de         | Temps total (s) | Nombre d'itérations |
|--------------------------------------|------------------|-----------------|---------------------|
| de la décomposition                  | résolution $(s)$ |                 |                     |
| <b>HLU</b>                           |                  |                 |                     |
|                                      | 2664             | 4027            | >3000               |
| $\epsilon_{\rm HLU}=10^{-1}$         | 347              | 2548            | 268                 |
| $\varepsilon_{\rm HLU}=10^{-2}$      | 248              | 3376            | 159                 |
| $\varepsilon_{\text{HLU}} = 10^{-3}$ | 209              | 4953            | 121                 |

Table 3.3 – Performances des simulations

Pour conclure, la bibliothèque H-Matrix a bien été implémentée dans l'environnement ELSEM3D. La précision de la méthode a été validée en la comparant à un résultat MoM-MLFMA. Concernant la compression ACA, nous retenons qu'un critère de précision trop fin augmente fortement le temps de calcul. De plus, nous appliquerons toujours la condition suivante :  $\varepsilon_{\text{ACA}} \leq \varepsilon_{\text{GCR}}$ . Enfin, nous avons mis en évidence l'intérêt de la décomposition HLU pour la résolution d'applications nécessitant de nombreux produits matrice-vecteur.

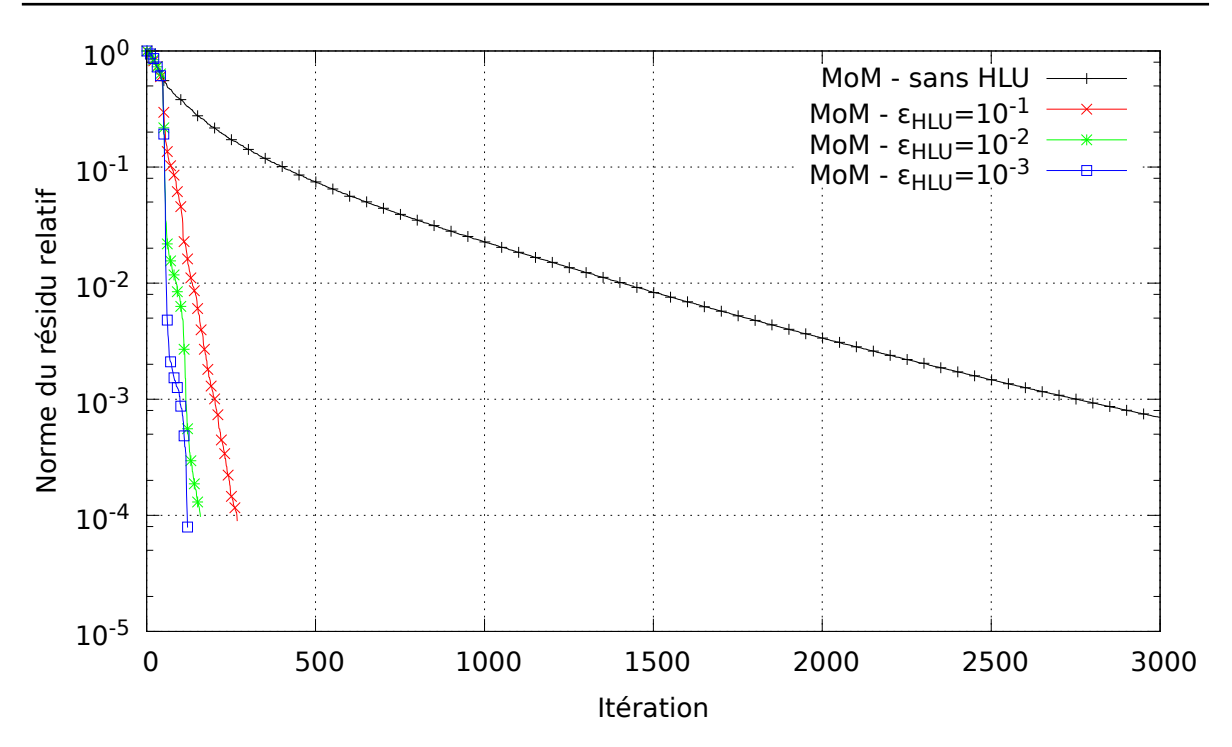

3.3. Accélération de la MoM par la compression hiérarchique des équations intégrales de frontière

Figure 3.21 – Convergence du solveur itératif

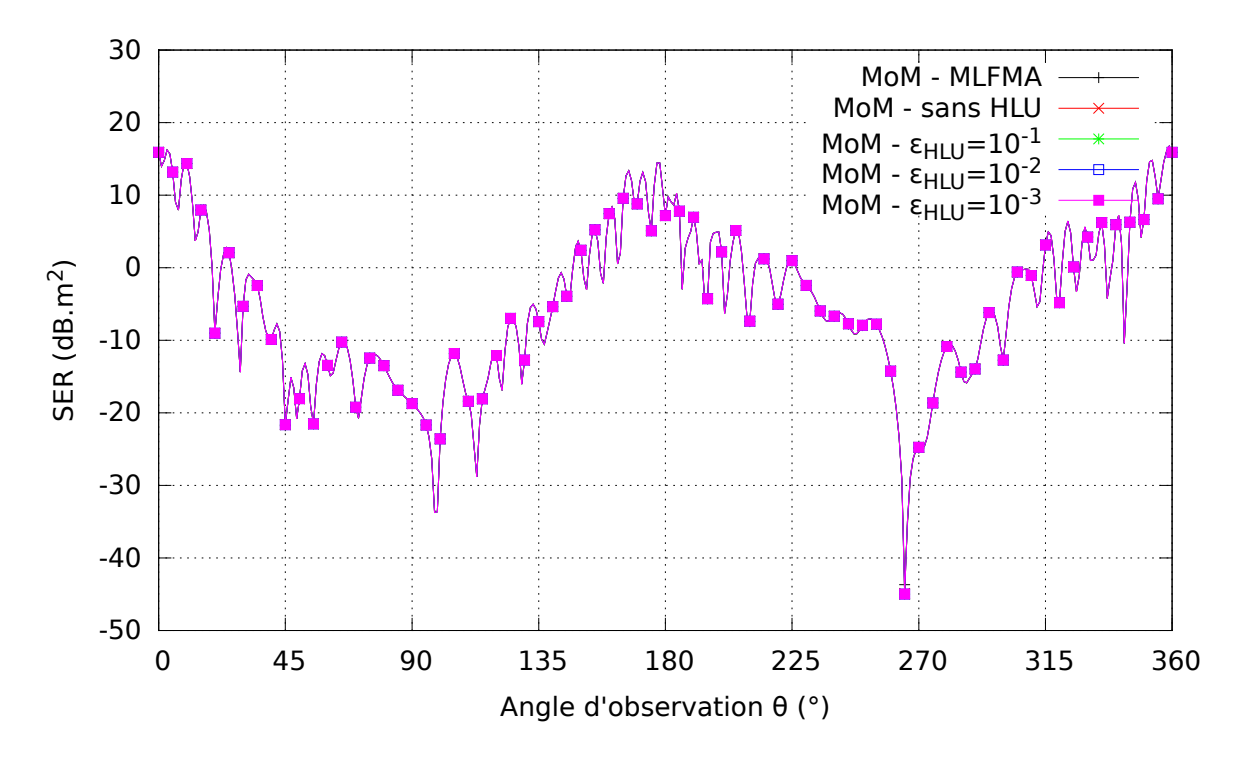

FIGURE 3.22 – SER monostatique dans le plan  $\hat{yz}$  en polarisation  $\theta$ 

Chapitre 3. Compression hiérarchique par approximation ACA des matrices équations intégrales

## **3.3.3 Assemblage et préconditionnement HLU pour la simulation des matériaux Léontovitch**

Dans la section précédente, nous avons validé l'implémentation des H-matrices pour les matériaux PEC. Pour les matériaux Léontovitch, l'implémentation est plus complexe. Rappelons d'abord le système linéaire de la formulation Léontovitch :

$$
\begin{bmatrix}\n\alpha (B - S) + (1 - \alpha) \left(\frac{I}{2} + iQ^{\times}\right) & \alpha (P + Q) + (1 - \alpha) (B - S)^{\times} \\
(-P + Q) & \left[(B - S) + \frac{1}{Z_{l}}\right] \\
= \begin{bmatrix}\n\alpha I \mathbf{E}^{\text{source}} + (1 - \alpha) I \hat{\mathbf{n}} \times \mathbf{H}^{\text{source}} \\
I_{l} \mathbf{H}^{\text{source}}\n\end{bmatrix}\n\tag{3.21}
$$

Par souci de notations, le membre de gauche est écrit de la manière suivante :

$$
\mathbf{A} = \begin{bmatrix} \alpha (B - S) + (1 - \alpha) \left( \frac{I}{2} + iQ^{\times} \right) & \alpha (P + Q) + (1 - \alpha) (B - S)^{\times} \\ (-P + Q) & [(B - S) + \frac{1}{Z_{l}}] \\ = \begin{bmatrix} \mathbf{A}_{jj} & \mathbf{A}_{mj} \\ \mathbf{A}_{jm} & \mathbf{A}_{mm} \end{bmatrix} \end{bmatrix}
$$
(3.22)

Le second membre est noté :

$$
\mathbf{b} = \begin{bmatrix} \alpha I \mathbf{E}^{\text{source}} + (1 - \alpha) I \mathbf{\hat{n}} \times \mathbf{H}^{\text{source}} \\ I_i \mathbf{H}^{\text{source}} \end{bmatrix} = \begin{bmatrix} \mathbf{b}_j \\ \mathbf{b}_m \end{bmatrix}
$$
(3.23)

Nous n'allons pas construire la H-matrice de **A** mais les H-matrices des blocs  $A_{jj}$ ,  $A_{mj}$ ,  $A_{im}$  et  $A_{mm}$ . Une matrice Léontovitch sera donc constituée de quatre  $H$ -matrices. En effet, pour la bibliothèque  $H$ -Matrix, une inconnue courant électrique et une inconnue courant magnétique sur une arête sont indépendantes. Si on effectue une décomposition HLU, nous construisons alors la représentation hiérarchique de **M** suivante :

$$
\mathbf{M} = \begin{bmatrix} \mathbf{L}_{jj} \mathbf{U}_{jj} & 0\\ 0 & \mathbf{L}_{mm} \mathbf{U}_{mm} \end{bmatrix}
$$
 (3.24)

La bibliothèque H-Matrix ne prévoit que la décomposition HLU d'une H-matrice et pas d'un ensemble de H-matrices. Par conséquent, il n'est possible de calculer une décomposition HLU que des blocs diagonaux **A***jj* et **A***mm*. Les deux blocs situés hors de la diagonale  $A_{jm}$  et  $A_{mj}$ , représentant les interactions entre courants magnétiques et courants électriques peuvent ne pas être carrés. En effet, si seulement une partie de la surface métallique est recouverte de diélectrique, les blocs matriciels de ces interactions seront rectangulaires. Nous ne pouvons donc pas calculer leur décomposition LU. Au final, cela revient à effectuer une décomposition HLU incomplète. Le système linéaire préconditionné à résoudre est donc :

$$
\begin{bmatrix}\n\mathbf{U}_{jj}^{-1}\mathbf{L}_{jj}^{-1} & 0 \\
0 & \mathbf{U}_{mm}^{-1}\mathbf{L}_{mm}^{-1}\n\end{bmatrix}\n\begin{bmatrix}\n\mathbf{A}_{jj} & \mathbf{A}_{mj} \\
\mathbf{A}_{jm} & \mathbf{A}_{mm}\n\end{bmatrix}\n\mathbf{x} =\n\begin{bmatrix}\n\mathbf{U}_{jj}^{-1}\mathbf{L}_{jj}^{-1} & 0 \\
0 & \mathbf{U}_{mm}^{-1}\mathbf{L}_{mm}^{-1}\n\end{bmatrix}\n\mathbf{b}
$$
\n(3.25)

#### 3.3. Accélération de la MoM par la compression hiérarchique des équations intégrales de frontière

Pour valider la précision de la méthode et son efficacité, nous considérons le même avion que sur la figure 3.15. Il est recouvert d'une couche de diélectrique d'épaisseur 1 cm, de permittivité relative 4 et de perméabilité relative 1. Il est éclairé par une onde plane de fréquence 700 MHz d'incidence −**ˆz** en polarisation *θ*. L'impédance de Léontovitch résultante est *Z<sup>l</sup>* = 56*,* 87*ı* Ω. Sur la figure 3.23, nous présentons la SER bistatique dans le plan **ˆyz** en polarisation *φ*. Le résultat obtenu avec la méthode FMM sert de référence. Ensuite, nous avons effectué plusieurs simulations ACA où les  $H$ -matrices sont caractérisées par le critère de compression  $\varepsilon$ <sub>ACA</sub> = 10<sup>-3</sup>. La première simulation est sans préconditionneur HLU. Les trois autres simulations utilisent le préconditionneur HLU avec  $\varepsilon_{\text{HLU}} = 10^{-1}$ ,  $\varepsilon_{\text{HLU}} = 10^{-2}$  et  $\varepsilon_{\text{HLU}} = 10^{-3}$ . Il y a une bonne adéquation entre chacune des courbes attestant de la précision de la méthode.

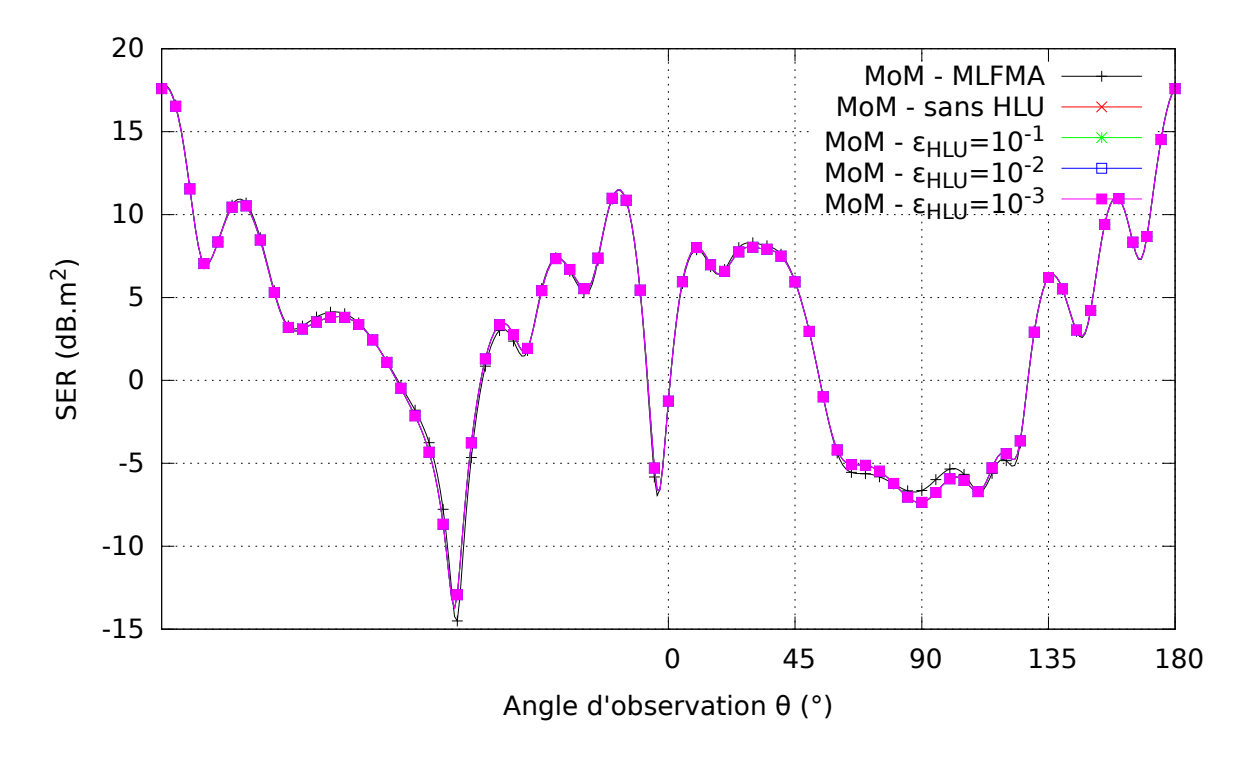

FIGURE 3.23 – SER bistatique dans le plan  $\hat{y}$ z en polarisation  $\phi$ 

Dans un deuxième temps, nous nous sommes intéressés aux performances des différentes simulations sur le tableau 3.3.3 ainsi qu'à la convergence de la résolution itérative des deux simulations ACA. Les courbes sont affichées sur la figure 3.24. Les observations sur la mémoire et le temps de construction sont les mêmes que dans le cas PEC. Sur la résolution, nous noterons que le préconditionneur HLU améliore fortement la convergence. En effet, la formulation pour matériaux Léontovitch est moins bien conditionnée. La convergence est plus difficile que pour les matériaux PEC. Dans ce cas où un seul second membre est résolu, la méthode sans préconditionneur est toujours plus rapide que les autres. Toutefois, nous pouvons supposer que sur des cas plus complexes et/ou avec plus de seconds membres à résoudre, l'utilisation de ce préconditionneur se révèlera nécessaire. De même que précédemment, parmi ces trois préconditionneurs, c'est le

Chapitre 3. Compression hiérarchique par approximation ACA des matrices équations intégrales

préconditionneur grossier qui présente pour le moment le meilleur compromis temps / mémoire. Cette tendance devra être confirmée lors de l'étude de cas plus complexes.

| Critère de précision  | Ø       | $\varepsilon$ HLU = | $\varepsilon$ HLU = | $\varepsilon_{\rm HLU} =$ |
|-----------------------|---------|---------------------|---------------------|---------------------------|
| de la décomposition   |         | $10^{-1}$           | $10^{-2}$           | $10^{-3}$                 |
| <b>HLU</b>            |         |                     |                     |                           |
| Mémoire (Mo)          | 1810    | 2 2 5 1             | 2 4 4 4             | 2688                      |
| d'assemblage<br>Temps | 5 4 6 3 | 6 736               | 8 1 3 4             | 10 307                    |
| $(\rm s)$             |         |                     |                     |                           |
| Temps de résolution   | 925     | 31                  | 27                  | 29                        |
| $\mathbf{s})$         |         |                     |                     |                           |
| Nombre d'itérations   | 890     | 25                  | 21                  | 21                        |
| Temps total (s)       | 6 410   | 6 798               | 8 1 9 1             | 10 366                    |

Table 3.4 – Performances des simulations

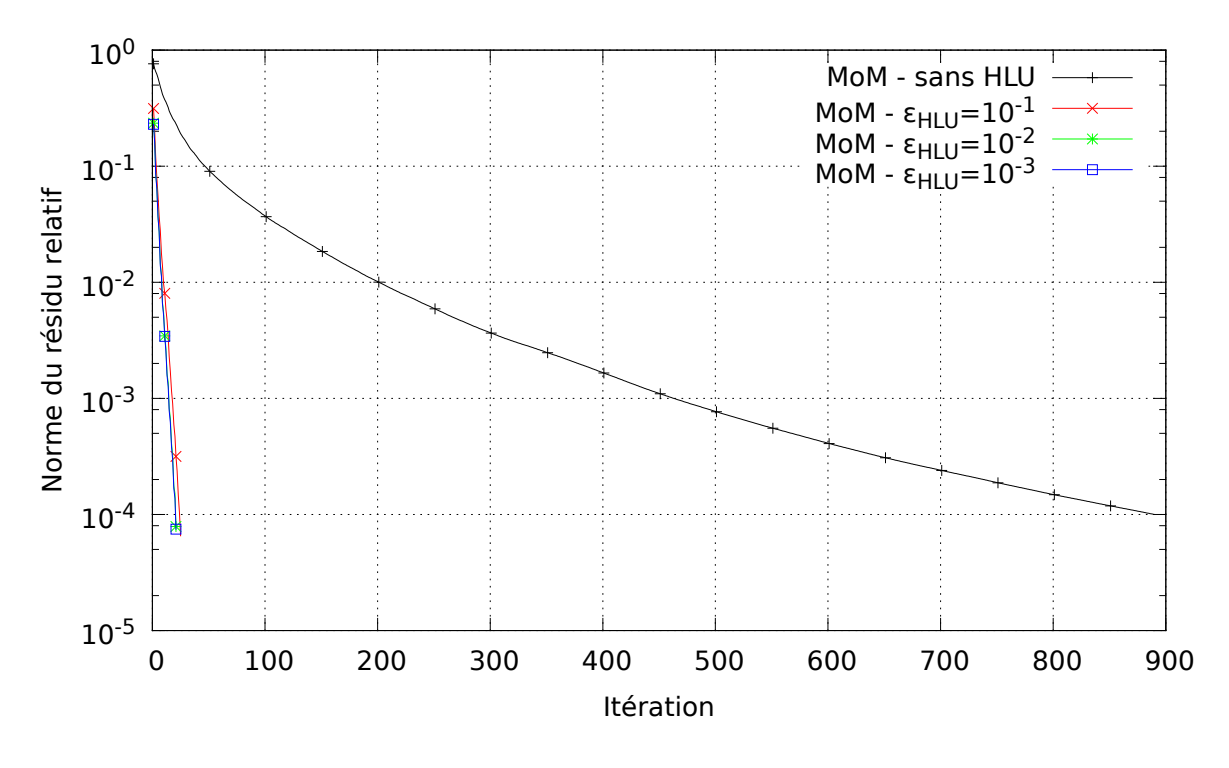

Figure 3.24 – Convergence du solveur itératif

## **3.4 Conclusion du chapitre**

Dans un premier temps, nous avons présenté le concept de H-matrice qui s'appuie sur une décomposition de la matrice en blocs. Les blocs représentant les interactions entre éléments proches vont être assemblés en matrices pleines. En revanche, nous avons montré que les blocs représentant les interactions entre éléments lointains présentaient une déficience de rang. Ces blocs peuvent être approximés et compressés par des méthodes telles que la SVD et l'ACA. Nous avons ensuite vu que l'algorithme ACA était une méthode efficace pour l'approximation des matrices de rang faibles. Son principal avantage est de construire une approximation à un critère de précision donné sans avoir à connaitre *a priori* le bloc, au contraire de la SVD par exemple. Ensuite, la décomposition HLU a été présentée. Cette décomposition permet de mettre en place des préconditionneurs semblables à des résolutions directes. Pour finir cette partie, nous avons comparé les méthodes ACA et les méthodes FMM et justifié notre choix d'utiliser l'ACA par la suite. Ce choix repose premièrement sur la volonté d'utiliser l'ACA dans la méthode IE-DDM car il n'y a pas de telle étude dans la littérature. Par ailleurs, elles nous semblaient être plus efficaces que les FMM pour des objets localement surmaillés rencontrés dans les applications industrielles. Deuxièmement, les méthodes FMM ont déjà largement été étudiées et développées au DEMR à l'inverse de l'ACA.

Dans un second temps, nous avons étudié l'intégration des bibliothèques H-Matrix développées par le DTIM/CHP dans l'environnement ELSEM3D, le logiciel méthode des moments du DEMR. Sur un modèle d'avion simplifié, nous avons fait des études en fonction des critères de précision de l'approximation ACA et de la décomposition HLU. Nous avons observé que l'utilisation de la décomposition HLU était un excellent préconditionneur pour la résolution itérative de **Ax** = **b**. Nous retiendrons que la décomposition HLU dans le cadre de la MoM est plutôt à utiliser lors de la résolution de système linéaire avec plusieurs seconds membres. En effet, la décomposition HLU peut être assez longue à calculer et le temps passé à la construire est compensé quand le système linéaire non préconditionné nécessite de nombreuses itérations pour converger.

Après avoir présenté tous les outils (formulations, modèles, solveurs, méthodes de compression), nous allons maintenant détailler la méthode équations intégrales – multidomaines (IE-DDM) que nous avons développée. Cette méthode réutilisera tous les outils présentés dans ces deux derniers chapitres.

## **Chapitre 4**

# **Développement d'une formulation multi-domaines – équations intégrales**

## **4.1 Introduction du chapitre**

Dans l'introduction générale, nous avons mentionné les deux principaux défauts de la méthode des moments. Nous rappelons que ce sont les matrices denses et potentiellement mal conditionnées issues de la discrétisation des formulations intégrales. Dans le chapitre précédent, nous avons présenté la méthode des H-matrices qui apporte une solution à ces deux problèmes. Cependant, une des causes du mauvais conditionnement des matrices équations intégrales est le maillage. En effet, un objet complexe tel qu'un avion est de grande taille et possède des géométries complexes. La génération du maillage d'un tel objet peut donc être longue à réaliser et de mauvaise qualité. Cela conduit notamment à des différences de pas de maillage dégradant ainsi le conditionnement. Avec une décomposition en sous-domaines, les surfaces à mailler seront plus petites et leurs maillages réalisés indépendamment seront de meilleure qualité. La décomposition en sous-domaines apporte aussi de la flexibilité. En effet, si une partie de la géométrie doit être modifiée, seul le sous-domaine associé à cette géométrie doit être remaillé. Une telle méthode, combinant équations intégrales et décomposition de domaine (IE-DDM), a été développée et appliquée à la simulation des larges plateformes [12, 62].

L'objectif de ce chapitre est donc de développer une formulation multi-domaines – équations intégrales en se basant sur la méthodologie décrite dans [12, 62] pour les objets parfaitement conducteurs. Pour cela, nous réutiliserons la décomposition en sous-domaines employée permettant une indépendance totale entre maillages de sousdomaines. Ensuite, la formulation s'appuie sur une représentation intégrale des sousdomaines avec une attention particulière portée sur les surfaces raccordant les sousdomaines. Nous verrons que sur ce point là, nous nous démarquerons des travaux initiaux en proposant deux nouvelles formulations. Nous choisirons alors, avec l'appui de résultats numériques, une formulation parmi les trois possibles. Une fois la formulation IE-DDM pour matériaux PEC choisie, nous l'étendrons aux matériaux Léontovitch, pour la simulation des objets parfaitement conducteurs recouverts d'une fine couche de diélectrique. La méthode IE-DDM décrite dans [12, 62] est accélérée par la méthode FMM. Nous avons fait le choix de l'accélérer par la méthode ACA. Nous expliquerons dans ce chapitre la représentation hiérarchique des matrices IE-DDM.

## **4.2 Décomposition en sous-domaines**

Pour présenter la formulation IE-DDM, nous nous appuierons sur une décomposition en deux sous-domaines. Le domaine Ω étudié est donc partitionné en deux domaines non recouvrants tels que  $\Omega = \Omega_1 \cup \Omega_2$ . La surface du sous-domaine  $\Omega_m$  est notée Γ<sub>*m*</sub>. On distingue deux types de surfaces pour un sous-domaine. Premièrement, on considère la frontière extérieure  $\Gamma_m^b = \Gamma \cap \Gamma_m$  d'un sous-domaine *m*. La frontière extérieure est la surface qui existe réellement dans le problème étudié. Deuxièmement, on introduit des surfaces fictives permettant de relier les sous-domaines entre eux. On choisit d'appeler ces surfaces des interfaces. À la jonction de deux sous-domaines *m* et *n*, l'interface est Γ *i mn* = Γ*<sup>m</sup>* ∩ Γ*n*. L'union des interfaces d'un sous-domaine *m* est notée Γ *i <sup>m</sup>*. Dans la méthodologie développée, les interfaces sont parfaitement conductrices. De plus, on impose que les interfaces soient planes afin que leurs triangulations non conformes le soient aussi. En effet, dans le cas d'interfaces courbes, il est possible que les triangulations non conformes ne soient pas coïncidentes. Cette décomposition en sous-domaines est illustrée sur la figure 4.1.

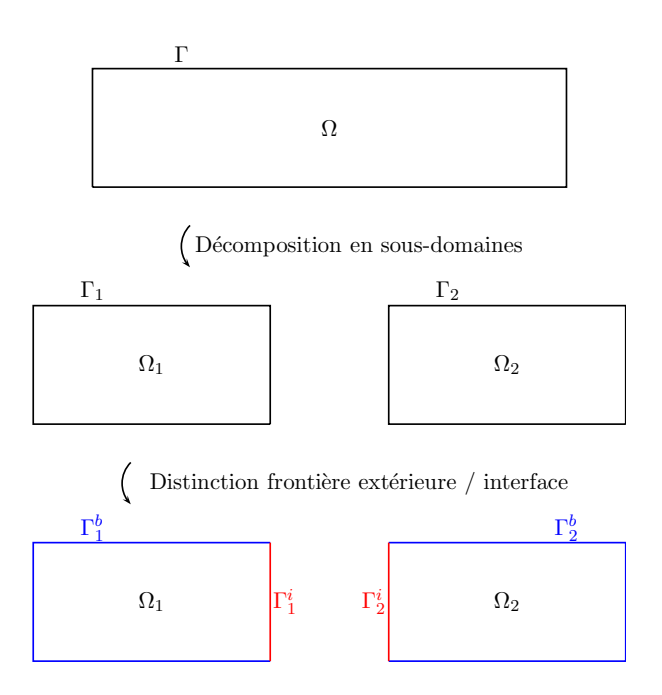

Figure 4.1 – Décomposition en sous-domaines

La décomposition en sous-domaines utilisée a l'avantage de permettre une indépendance entre maillages de sous-domaines. La génération de maillages est facilitée. Dans un problème mono-domaine, il faut construire le maillage d'un grand objet qui pourra être de mauvaise qualité. Maintenant chaque sous-domaine pourra être maillé en fonction de sa complexité. Les maillages de sous-domaine seront de meilleure qualité car plus petit. De plus, cela favorise des études collaboratives entre différents partenaires.

Enfin, une stratégie de décomposition en sous-domaines de l'objet doit être définie. En effet, sur quels critères décompose-t-on un objet ? Ici, nous avons décidé de décomposer l'objet en fonction de la complexité de la surface. Par exemple, sur la figure 4.2, nous montrons la décomposition en 9 sous-domaines d'un modèle de Fokker 100. La CAO au niveau des réacteurs, empennage et cabine sont très détaillées. Nous avons donc fait le choix d'isoler ces surfaces pour les traiter indépendamment. En revanche, le sous-domaine vert qui est une partie du fuselage a une CAO très simple et son traitement par IE-DDM sera moins affecté que dans un problème mono-domaine. En fait, comme nous le montrerons dans le chapitre 5, la résolution des sous-domaines apportera un gain important sur la résolution itérative du système linéaire.

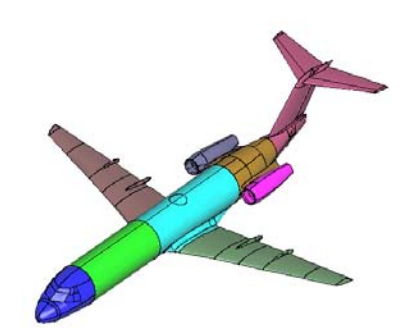

**Section** 

Figure 4.2 – Exemple de décomposition en sous-domaines d'un Fokker F100

GiD

## **4.3 Formulation IE-DDM**

Dans cette section, on détaille la formulation IE-DDM qui résulte de l'écriture des équations intégrales sur les sous-domaines. Un traitement particulier est effectué sur les interfaces afin de simplifier les équations sur ces surfaces. On appelle les équations sur les interfaces des conditions de transmission. Plusieurs conditions de transmission sont proposées et étudiées. Les systèmes linéaires obtenus seront décrits. De plus, une attention particulière est portée sur l'intégration des opérateurs sur les interfaces adjacentes non conformes.

#### **4.3.1 Application des équations intégrales sur les sous-domaines**

Avant d'établir l'expression intégrale sur les sous-domaines, nous allons définir la terminologie utilisée.

- *Courant* **j**<sup>m</sup> : courant circulant sur la surface du domaine *m*.
- $\mathbf{F} = \text{Trace}$  tangentielle pour le champ électrique  $\mathbf{E}_{\text{tg}_m} = \hat{\mathbf{n}}_m \times \mathbf{E} \times \hat{\mathbf{n}}_m$ .
- $\overline{a}$   *Trace tangentielle pour le champ magnétique*  $\hat{\mathbf{n}}_m \times \mathbf{H}$ .
- $-$  *Champ électromagnétique source*  $(\mathbf{E_{tg}}_{m}^{\text{source}})$  $_{m}^{\text{source}}\left(\mathbf{r}\right),\mathbf{\hat{n}}_{m}\times\mathbf{H}^{\text{source}}\left(\mathbf{r}\right)\right),\mathbf{r}\in\Gamma_{m}:\text{trace}$ tangentielle sur la surface du domaine *m* de la source électromagnétique physique excitant l'objet, dans le cadre de cette étude, ce sera une onde plane ou un générateur de tension.
- $\overline{\phantom{a}}$  *Champ électromagnétique incident*  $\left(\mathbf{E_{t_{g_m}}} \right)$  $\lim_{m}$  (**r**),  $\mathbf{\hat{n}}_{m} \times \mathbf{H}^{\text{inc}}\left(\mathbf{r}\right)$ ),  $\mathbf{r} \in \Gamma_{m}$  : trace tangentielle sur la surface du domaine *m* du champ éclairant ce sous-domaine, dans le cadre d'une décomposition en sous-domaines, le champ diffracté par les autres sous-domaines agit comme une source secondaire pour le sous-domaine *m*.
- $-$  *Champ électromagnétique diffracté*  $(E_{\mathbf{t} \mathbf{g}_n^{\text{diff}}}$  $\int_{n}^{\text{diff}}$ ,  $\mathbf{\hat{n}}_{m} \times \mathbf{H}_{n}^{\text{diff}}$ ,  $\mathbf{r} \in \Gamma_{m}$ : trace tangentielle sur la surface du domaine *m* du champ diffracté par les courants  $\mathbf{j}_n$  circulant sur la surface du domaine *n*, c'est une source secondaire pour le domaine *m*.

La méthodologie IE-DDM proposée dans [12] consiste à appliquer deux jeux d'équations sur les sous-domaines. Le premier jeu d'équations consiste à appliquer les conditions limites de l'EFIE et de la MFIE localement sur chaque sous-domaine. Le champ total sur un sous-domaine est ainsi la somme du champ incident sur le sous-domaine avec le champ diffracté par le sous-domaine. Ainsi, sur le sous-domaine 1 :

$$
\begin{cases} \mathbf{E}_{\mathbf{t} \mathbf{g}_1}(\mathbf{r}) = \mathbf{E}_{\mathbf{t} \mathbf{g}_1}^{\text{inc}}(\mathbf{r}) + \mathbf{E}_{\mathbf{t} \mathbf{g}_1}^{\text{diff}}(\mathbf{r}) = 0 \\ \mathbf{j}_1(\mathbf{r}) = \hat{\mathbf{n}}_1 \times \mathbf{H}_1^{\text{inc}}(\mathbf{r}) + \hat{\mathbf{n}}_1 \times \mathbf{H}_1^{\text{diff}}(\mathbf{r}) \end{cases}, \mathbf{r} \in \Gamma_1
$$
\n(4.1)

Sur le domaine 2 :

$$
\begin{cases} \mathbf{E}_{\mathbf{t}\mathbf{g}_2}(\mathbf{r}) = \mathbf{E}_{\mathbf{t}\mathbf{g}_2}^{\text{inc}}(\mathbf{r}) + \mathbf{E}_{\mathbf{t}\mathbf{g}_2}^{\text{diff}}(\mathbf{r}) = 0 \\ \mathbf{j}_2(\mathbf{r}) = \mathbf{\hat{n}}_2 \times \mathbf{H}_2^{\text{inc}}(\mathbf{r}) + \mathbf{\hat{n}}_2 \times \mathbf{H}_2^{\text{diff}}(\mathbf{r}) \end{cases}, \mathbf{r} \in \Gamma_2
$$
\n(4.2)

Le point de calcul $\mathbf r$  tendant vers la surface qui porte les courants, les quantités  $\mathbf{\hat{n}}_1$   $\times$  $H_1^{\text{diff}}\left(\mathbf{r}\right)$  et  $\mathbf{\hat{n}}_2 \!\times\! \mathbf{H}_2^{\text{diff}}\left(\mathbf{r}\right)$  des formulations MFIE doivent être calculées au sens des valeurs principales. Pour un sous-domaine  $m$ , la quantité  $\hat{\mathbf{n}}_m \times \mathbf{H}_m^{\text{diff}}(\mathbf{r})$  s'exprime :

$$
\hat{\mathbf{n}}_{m} \times \mathbf{H}_{m}^{\text{diff}}(\mathbf{r}) = \frac{1}{2} \mathbf{j}_{m}(\mathbf{r}) + \text{v.p. } \hat{\mathbf{n}}_{m} \times \mathbf{H}_{m}^{\text{diff}}(\mathbf{r})
$$
\n(4.3)

Les équations (4.1) et (4.2) deviennent donc :

$$
\begin{cases} \mathbf{E}_{\mathbf{t}g_1}(\mathbf{r}) = \mathbf{E}_{\mathbf{t}g_1}^{\text{inc}}(\mathbf{r}) + \mathbf{E}_{\mathbf{t}g_1}^{\text{diff}}(\mathbf{r}) = 0 \\ \mathbf{j}_1(\mathbf{r}) = \hat{\mathbf{n}}_1 \times \mathbf{H}_1^{\text{inc}}(\mathbf{r}) + \frac{1}{2}\mathbf{j}_1(\mathbf{r}) + \text{v.p. } \hat{\mathbf{n}}_1 \times \mathbf{H}_1^{\text{diff}}(\mathbf{r}) \end{cases}, \mathbf{r} \in \Gamma_1
$$
 (4.4)

Sur le domaine 2 :

$$
\begin{cases}\n\mathbf{E}_{\mathbf{t}\mathbf{g}_{2}}(\mathbf{r}) = \mathbf{E}_{\mathbf{t}\mathbf{g}_{2}}^{\text{inc}}(\mathbf{r}) + \mathbf{E}_{\mathbf{t}\mathbf{g}_{2}}^{\text{diff}}(\mathbf{r}) = 0 \\
\mathbf{j}_{2}(\mathbf{r}) = \hat{\mathbf{n}}_{2} \times \mathbf{H}_{2}^{\text{inc}}(\mathbf{r}) + \frac{1}{2}\mathbf{j}_{2}(\mathbf{r}) + \text{v.p. } \hat{\mathbf{n}}_{2} \times \mathbf{H}_{2}^{\text{diff}}(\mathbf{r})\n\end{cases}, \mathbf{r} \in \Gamma_{2}
$$
\n(4.5)

Le deuxième jeu d'équations décrit que le champ incident sur un domaine est la somme du champ créé par la source électromagnétique et les champs diffractés par les autres sous-domaines. Autrement dit, les champs diffractés par les autres sous-domaines agissent comme des sources secondaires vues du domaine considéré. Ainsi sur le domaine 1 :

$$
\begin{cases} \mathbf{E}_{\mathbf{t}g_1}^{\text{inc}}(\mathbf{r}) = \mathbf{E}_{\mathbf{t}g_1}^{\text{source}}(\mathbf{r}) + \mathbf{E}_{\mathbf{t}g_2}^{\text{diff}}(\mathbf{r})\\ \mathbf{\hat{n}}_1 \times \mathbf{H}_1^{\text{inc}}(\mathbf{r}) = \mathbf{\hat{n}}_1 \times \mathbf{H}^{\text{source}}(\mathbf{r}) + \mathbf{\hat{n}}_1 \times \mathbf{H}_2^{\text{diff}}(\mathbf{r}) \end{cases}, \mathbf{r} \in \Gamma_1
$$
\n(4.6)

Sur le domaine 2 :

$$
\begin{cases}\n\mathbf{E}_{\mathbf{t}\mathbf{g}_{2}}^{\text{inc}}(\mathbf{r}) = \mathbf{E}_{\mathbf{t}\mathbf{g}_{2}}^{\text{source}}(\mathbf{r}) + \mathbf{E}_{\mathbf{t}\mathbf{g}_{1}}^{\text{diff}}(\mathbf{r}) \\
\hat{\mathbf{n}}_{2} \times \mathbf{H}_{2}^{\text{inc}}(\mathbf{r}) = \hat{\mathbf{n}}_{2} \times \mathbf{H}^{\text{source}}(\mathbf{r}) + \hat{\mathbf{n}}_{2} \times \mathbf{H}_{1}^{\text{diff}}(\mathbf{r})\n\end{cases}, \mathbf{r} \in \Gamma_{2}
$$
\n(4.7)

Cependant, il est nécessaire pour les formulations de différencier les équations (4.6) et (4.7) selon la position du point de calcul **r**. En effet, les quantités  $\hat{\mathbf{n}}_1 \times \mathbf{H}_2^{\text{diff}}(\mathbf{r})$  et  $\mathbf{\hat{n}}_2 \times \mathbf{H}_1^{\text{diff}}(\mathbf{r})$  doivent être calculées en valeur principale si le point  $\mathbf{r}$  est positionné sur l'interface car il est sur la surface sur laquelle circulent les courants. En revanche, si le point **r** n'est pas situé sur l'interface alors il n'est pas sur la surface sur laquelle circulent les courants et il n'a pas à être calculé en valeur principale. Nous allons donc établir une formulation pour les frontières extérieures. La formulation sur les interfaces sera traitée dans la section 4.3.2 car nous verrons qu'il y a plusieurs formulations possibles.

Établissons donc la formulation sur les frontières extérieures  $\Gamma_1^b$  et  $\Gamma_2^b$ . Sur la surface  $\Gamma_1^b$ , les équations (4.4) et (4.6) sont combinées :

$$
\begin{cases}\n-\mathbf{E}_{\mathbf{t}\mathbf{g}_{1}^{\text{diff}}}(\mathbf{r}) - \mathbf{E}_{\mathbf{t}\mathbf{g}_{2}^{\text{diff}}}(\mathbf{r}) = \mathbf{E}_{\mathbf{t}\mathbf{g}_{1}^{\text{source}}}(\mathbf{r}) \\
\frac{1}{2}\mathbf{j}_{1}(\mathbf{r}) - \text{v.p. } \hat{\mathbf{n}}_{1} \times \mathbf{H}_{1}^{\text{diff}}(\mathbf{r}) - \hat{\mathbf{n}}_{1} \times \mathbf{H}_{2}^{\text{diff}}(\mathbf{r}) = \hat{\mathbf{n}}_{1} \times \mathbf{H}_{source}(\mathbf{r})\n\end{cases}, \mathbf{r} \in \Gamma_{1}^{b} \tag{4.8}
$$

Sur la surface  $\Gamma_1^b$ , les équations (4.5) et (4.7) sont combinées :

$$
\begin{cases}\n-\mathbf{E}_{\mathbf{t}\mathbf{g}_{1}^{\text{diff}}}(\mathbf{r}) - \mathbf{E}_{\mathbf{t}\mathbf{g}_{2}^{\text{diff}}}(\mathbf{r}) = \mathbf{E}_{\mathbf{t}\mathbf{g}_{2}^{\text{source}}}(\mathbf{r}) \\
-\hat{\mathbf{n}}_{2} \times \mathbf{H}_{1}^{\text{diff}}(\mathbf{r}) + \frac{1}{2}\mathbf{j}_{2}(\mathbf{r}) - \text{v.p. } \hat{\mathbf{n}}_{2} \times \mathbf{H}_{2}^{\text{diff}}(\mathbf{r}) = \hat{\mathbf{n}}_{2} \times \mathbf{H}_{source}(\mathbf{r})\n\end{cases}, \mathbf{r} \in \Gamma_{2}^{b} \tag{4.9}
$$

Les formulations (4.8) et (4.9) sont ensuite testées avec les fonctions RWG **Φ** sur les frontières extérieures  $\Gamma_1^b$  et  $\Gamma_2^b$ . En réutilisant les notations du chapitre 2, on les exprime en fonction des opérateurs  $(B - S)$ ,  $(iQ^{\times})$  et *I* :

$$
\begin{cases} \langle (B - S) \mathbf{j}_1, \Phi \rangle_{\Gamma_1^b} + \langle (B - S) \mathbf{j}_2, \Phi \rangle_{\Gamma_1^b} = \langle I \mathbf{E}_{\mathbf{tg}}^{\text{source}}, \Phi \rangle_{\Gamma_1^b} \\ \langle \left( \frac{I}{2} + i Q^{\times} \right) \mathbf{j}_1, \Phi \rangle_{\Gamma_1^b} + \langle (i Q^{\times}) \mathbf{j}_2, \Phi \rangle_{\Gamma_1^b} = \langle I \hat{\mathbf{n}}_1 \times \mathbf{H}^{\text{source}}, \Phi \rangle_{\Gamma_1^b} \end{cases} (4.10)
$$

$$
\begin{cases} \langle (B - S) \mathbf{j}_1, \Phi \rangle_{\Gamma_2^b} + \langle (B - S) \mathbf{j}_2, \Phi \rangle_{\Gamma_2^b} = \langle I \mathbf{E}_{\mathbf{tg}}^{\text{source}}, \Phi \rangle_{\Gamma_2^b} \\ \langle (iQ^\times) \mathbf{j}_1, \Phi \rangle_{\Gamma_2^b} + \langle \left( \frac{I}{2} + iQ^\times \right) \mathbf{j}_2, \Phi \rangle_{\Gamma_2^b} = \langle I \hat{\mathbf{n}}_2 \times \mathbf{H}^{\text{source}}, \Phi \rangle_{\Gamma_2^b} \end{cases} (4.11)
$$

#### **4.3.2 Conditions de transmission sur les interfaces**

Les formulations faibles (4.10) et (4.11) développées précédemment sont testées sur la frontière extérieure du sous-domaine. Les interfaces étant adjacentes, des simplifications peuvent être faites sur ces surfaces, et parvenir à des formulations différentes. On appelle alors les équations obtenues sur les interfaces des conditions de transmission (TC pour Transmission Condition). Pour ces travaux, trois conditions de transmission ont été étudiées. Premièrement, on a étudié la condition de transmission proposée dans [12]. Deuxièmement, on a étudié une condition de transmission qui consiste à ne pas modifier les équations sur les interfaces. Dernièrement, on a proposé une condition de transmission combinant les deux premières conditions de transmission.

#### **Condition de transmission n<sup>o</sup> 1 – TC1**

La TC1 est celle décrite dans [12]. Nous allons voir que les relations EFIE et MFIE se simplifient sur l'interface pour aboutir à une formulation simple.

La relation MFIE de (4.4) qui était définie sur la surface du sous-domaine  $1 \Gamma_1$  peut donc se limiter à l'interface  $\Gamma_1^i$  :

$$
\mathbf{j}_{1}\left(\mathbf{r}\right) = \mathbf{\hat{n}}_{1} \times \mathbf{H}_{1}^{\text{inc}}\left(\mathbf{r}\right) + \frac{1}{2}\mathbf{j}_{1}\left(\mathbf{r}\right) + \text{v.p. } \mathbf{\hat{n}}_{1} \times \mathbf{H}_{1}^{\text{diff}}\left(\mathbf{r}\right)
$$
\n(4.12)

En revanche, la limitation de l'équation MFIE de (4.6) à l'interface Γ *i* <sup>1</sup> nécessite de calculer la quantité  $\hat{\mathbf{n}}_1 \times \mathbf{H}_2^{\text{diff}}(\mathbf{r})$  en valeur principale. En rappelant que sur les interfaces les normale  $\hat{\mathbf{n}}_1$  et  $\hat{\mathbf{n}}_2$  sont opposées, nous avons :

$$
\hat{\mathbf{n}}_1 \times \mathbf{H}_2^{\text{diff}}(\mathbf{r}) = -\hat{\mathbf{n}}_2 \times \mathbf{H}_2^{\text{diff}}(\mathbf{r})
$$
\n
$$
= -\left(\frac{1}{2}\mathbf{j}_2(\mathbf{r}) + \text{v.p. } \hat{\mathbf{n}}_2 \times \mathbf{H}_2^{\text{diff}}(\mathbf{r})\right)
$$
\n
$$
= -\frac{1}{2}\mathbf{j}_2(\mathbf{r}) + \text{v.p. } \hat{\mathbf{n}}_1 \times \mathbf{H}_2^{\text{diff}}(\mathbf{r})
$$
\n(4.13)

En combinant (4.12) et (4.13), nous avons sur  $\Gamma_1^i$  la relation MFIE :

$$
\frac{1}{2}\mathbf{j}_{1}\left(\mathbf{r}\right)-\mathbf{v}.\mathbf{p}.\mathbf{\hat{n}}_{1}\times\mathbf{H}_{1}^{\text{diff}}\left(\mathbf{r}\right)+\frac{1}{2}\mathbf{j}_{2}\left(\mathbf{r}\right)-\mathbf{v}.\mathbf{p}.\mathbf{\hat{n}}_{1}\times\mathbf{H}_{2}^{\text{diff}}\left(\mathbf{r}\right)=\mathbf{\hat{n}}_{1}\times\mathbf{H}^{\text{source}}\left(\mathbf{r}\right) \tag{4.14}
$$

En appliquant la même technique sur la relation MFIE de l'interface 2 Γ *i* 2 , la relation MFIE est :

$$
\frac{1}{2}\mathbf{j}_{1}\left(\mathbf{r}\right)-\mathbf{v}.\mathbf{p}.\ \hat{\mathbf{n}}_{2}\times\mathbf{H}_{1}^{\text{diff}}\left(\mathbf{r}\right)+\frac{1}{2}\mathbf{j}_{2}\left(\mathbf{r}\right)-\mathbf{v}.\mathbf{p}.\ \hat{\mathbf{n}}_{2}\times\mathbf{H}_{2}^{\text{diff}}\left(\mathbf{r}\right)=\hat{\mathbf{n}}_{2}\times\mathbf{H}^{\text{source}}\left(\mathbf{r}\right)\tag{4.15}
$$

La somme des équations de (4.14) et (4.15) conduit à la relation suivante :

$$
\mathbf{j}_{1}\left(\mathbf{r}\right) + \mathbf{j}_{2}\left(\mathbf{r}\right) = 0\tag{4.16}
$$

Le résultat obtenu est intéressant car l'opposition des courants sur l'interface implique que le courant total circulant sur l'interface est nul. C'est ce qu'on s'attend à vérifier car dans le problème mono-domaine initial, aucun courant ne circule à l'intérieur de la surface. En testant (4.16) avec une fonction  $\Phi \in H$  ( $div, \Gamma_1^i$ ), nous obtenons la formulation suivante sur l'interface Γ<sup>*i*</sup></sup> :

$$
\langle I\mathbf{j}_1, \Phi \rangle_{\Gamma_1^i} + \langle I\mathbf{j}_2, \Phi \rangle_{\Gamma_1^i} = 0 \tag{4.17}
$$

Pour la partie EFIE, les équations (4.8) et (4.9) s'annulent sur l'interface. Au final, en CFIE, la condition de transmission est :

$$
(1 - \alpha) \left[ \langle I \mathbf{j}_1, \Phi \rangle_{\Gamma_1^i} + \langle I \mathbf{j}_2, \Phi \rangle_{\Gamma_1^i} \right] = 0 \tag{4.18}
$$

Cette condition de transmission simplifiant la formulation originale présente à première vue un inconvénient. En effet, pour une simulation en configuration EFIE avec *α* = 1, aucune équation ne sera écrite sur les interfaces. Dans le système linéaire résultant, il y aura des lignes de zéros rendant la matrice non inversible.

#### **Condition de transmission n<sup>o</sup> 2 – TC2**

Lors du développement de la formulation IE-DDM, on s'est intéressé à l'étude de conditions de transmissions différentes de celle proposée dans [12]. Une des possibilités était de ne pas modifier les relations (4.14) et (4.15). Ces deux relations sont donc testées par les fonctions RWG **Φ** :

$$
\alpha \left[ \langle (B - S) \mathbf{j}_1, \Phi \rangle_{\Gamma_1^i} + \langle (B - S) \mathbf{j}_2, \Phi \rangle_{\Gamma_1^i} \right] \n+ (1 - \alpha) \left[ \langle \left( \frac{I}{2} + iQ^\times \right) \mathbf{j}_1, \Phi \rangle_{\Gamma_1^i} + \langle \left( \frac{I}{2} + iQ^\times \right) \mathbf{j}_2, \Phi \rangle_{\Gamma_1^i} \right] \n= \alpha \langle I \mathbf{E}_{\mathbf{tg}_1}^{\text{source}}, \Phi \rangle_{\Gamma_1^i} + (1 - \alpha) \langle I \hat{\mathbf{n}}_1 \times \mathbf{H}^{\text{source}}, \Phi \rangle_{\Gamma_1^i} \quad (4.19)
$$

#### **Condition de transmission n<sup>o</sup> 3 – TC3**

La dernière condition de transmission développée est une combinaison des TC1 et TC2. En fait, on va appliquer la TC1 sur la partie MFIE et on va appliquer la TC2 sur la partie EFIE ce qui donne :

$$
\alpha \left[ \langle (B - S) \mathbf{j}_1, \Phi \rangle_{\Gamma_1^i} + \langle (B - S) \mathbf{j}_2, \Phi \rangle_{\Gamma_1^i} \right] + (1 - \alpha) \left[ \langle I \mathbf{j}_1^i, \Phi \rangle_{\Gamma_1^i} + \langle I \mathbf{j}_2^i, \Phi \rangle_{\Gamma_1^i} \right] \n= \alpha \langle I \mathbf{E}_{\mathbf{tg}_1}^{\text{source}}, \Phi \rangle_{\Gamma_1^i} \quad (4.20)
$$

En fait, la TC3 est égale à la TC1 en configuration MFIE et égale à la TC2 en configuration EFIE.

#### **4.3.3 Système linéaire résultant de la formulation IE-DDM**

La formulation IE-DDM est discrétisée par des fonctions tests **Φ** et des fonctions de base **Φ** 0 . La méthode de Galerkin est appliquée ce qui signifie que les fonctions **Φ** et  $\Phi'$  sont prises dans le même espace. En l'occurrence, nous utiliserons ici les fonctions RWG. La discrétisation de la formulation IE-DDM conduit alors à ce système linéaire :

$$
(\mathbf{A}_l + \mathbf{A}_c) \mathbf{x} = \mathbf{b} \tag{4.21}
$$

Cette expression est choisie en vue du préconditionneur que l'on utilisera par la suite.

La matrice  $\mathbf{A}_l$  est une matrice bloc diagonale dont le  $m^{\text{eme}}$  bloc est la matrice CFIE du *m*ème sous-domaine :

$$
\mathbf{A}_{l} = \begin{pmatrix} \mathbf{A}_{1} & 0 \\ 0 & \mathbf{A}_{2} \end{pmatrix} = \begin{pmatrix} \mathbf{A}_{1}^{bb} & \mathbf{A}_{1}^{bi} & 0 & 0 \\ \mathbf{A}_{1}^{ib} & \mathbf{A}_{1}^{ii} & 0 & 0 \\ 0 & 0 & \mathbf{A}_{2}^{bb} & \mathbf{A}_{2}^{bi} \\ 0 & 0 & \mathbf{A}_{2}^{ib} & \mathbf{A}_{2}^{ii} \end{pmatrix}
$$
(4.22)

Le terme **A***bi* <sup>1</sup> peut être interprété comme l'action de l'interface (exposant *i*) 1 sur la frontière extérieure (exposant *b*) 1.  $A_1$  et  $A_2$  sont les matrices CFIE des sous-domaines 1 et 2. Le terme *T<sup>m</sup>* désigne le maillage de la surface Γ*m*. **Φ***<sup>m</sup>* désigne une fonction test associée à un élément du sous-domaine  $m$ .  $\Phi'_{n}$  désigne une fonction de base associée à un élément du sous-domaine *n*. L'expression du bloc CFIE est :

$$
\mathbf{A}_{m} = \alpha \langle (B - S) \, \boldsymbol{\Phi}'_{m}, \boldsymbol{\Phi}_{m} \rangle_{T_{m}} + (1 - \alpha) \, \langle \left( \frac{I}{2} + i Q^{\times} \right) \boldsymbol{\Phi}'_{m}, \boldsymbol{\Phi}_{m} \rangle_{T_{m}} \tag{4.23}
$$

La matrice  $A_l$  est invariante quelque soit la condition de transmission utilisée.

De même, la solution **x** a la même forme quelle que soit la formulation utilisée :

$$
\mathbf{x} = \begin{pmatrix} \mathbf{j}_1^b \\ \mathbf{j}_1^i \\ \mathbf{j}_2^b \\ \mathbf{j}_2^i \end{pmatrix} \tag{4.24}
$$

La matrice  $A_c$  est une matrice dite de couplage représentant les interactions entre sous-domaines. Son expression diffère en fonction de la condition de transmission utilisée. Il en est de même pour le second membre **b**.

**TC1**

$$
\mathbf{A}_{c} = \begin{pmatrix} 0 & 0 & \mathbf{C}_{12}^{bb} & \mathbf{C}_{12}^{bi} \\ -\mathbf{A}_{1}^{ib} & -\mathbf{A}_{1}^{ii} + \mathbf{D}_{11}^{ii} & 0 & \mathbf{D}_{12}^{ii} \\ \mathbf{C}_{21}^{bb} & \mathbf{C}_{21}^{bi} & 0 & 0 \\ 0 & \mathbf{D}_{21}^{ii} & -\mathbf{A}_{2}^{ib} & -\mathbf{A}_{2}^{ib} + \mathbf{D}_{22}^{ii} \end{pmatrix}
$$
(4.25)

De même que précédemment, le bloc **X***bi mn* peut être interprété comme étant l'action de type **X** de l'interface *n* sur la frontière extérieure *m*. Le terme *T b <sup>m</sup>* désigne le maillage de la frontière extérieure du domaine *m* et le terme *T i <sup>m</sup>* désigne le maillage de l'interface du domaine  $m$ .  $\pmb{\Phi}^b_m$  désigne une fonction test associée à un élément de la frontière extérieure du sous-domaine  $m$ .  $\tilde{\Phi'}_n^i$  désigne une fonction de base associée à un élément de l'interface du sous-domaine *n*. On détaille les différents blocs :

$$
\mathbf{C}_{mn}^{bb} = \alpha \langle (B - S) \, \boldsymbol{\Phi}_n^{\prime b}, \boldsymbol{\Phi}_m^b \rangle_{T_m^b} + (1 - \alpha) \, \langle \left( iQ^\times \right) \boldsymbol{\Phi}_n^{\prime b}, \boldsymbol{\Phi}_m^b \rangle_{T_m^b} \tag{4.26}
$$

$$
\mathbf{C}_{mn}^{bi} = \alpha \langle (B - S) \, \boldsymbol{\Phi}_n^{i}, \boldsymbol{\Phi}_m^{b} \rangle_{T_m^b} + (1 - \alpha) \, \langle \left( iQ^{\times} \right) \boldsymbol{\Phi}_n^{i}, \boldsymbol{\Phi}_m^{b} \rangle_{T_m^b} \tag{4.27}
$$

$$
\mathbf{D}_{mn}^{ii} = (1 - \alpha) \langle I \mathbf{\Phi}_{n}^{i}, \mathbf{\Phi}_{m}^{i} \rangle_{T_m^i} \tag{4.28}
$$

Les blocs de type **C** représentent le couplage des sous-domaines entre eux au niveau des frontières alors que les blocs de type **B** et **D** représentent les conditions de transmission sur les interfaces.

L'expression du second membre est la suivante :

$$
\mathbf{b}^{TC1} = \begin{pmatrix} \mathbf{b}_1^b \\ 0 \\ \mathbf{b}_2^b \\ 0 \end{pmatrix}
$$
 (4.29)

avec

$$
\mathbf{b}_{m}^{b} = \alpha \langle I\mathbf{E}_{\mathbf{t}\mathbf{g}_{m}}^{\text{source}}, \boldsymbol{\Phi}_{m} \rangle_{T_{m}^{b}} + (1 - \alpha) \langle I\mathbf{\hat{n}}_{m} \times \mathbf{H}^{\text{source}}, \boldsymbol{\Phi}_{m} \rangle_{T_{m}^{b}} \tag{4.30}
$$

**TC2**

$$
\mathbf{A}_{c} = \begin{pmatrix} 0 & 0 & \mathbf{C}_{12}^{bb} & \mathbf{C}_{12}^{bi} \\ 0 & 0 & \mathbf{C}_{12}^{ib} & \mathbf{C}_{12}^{ii} \\ \mathbf{C}_{21}^{bb} & \mathbf{C}_{21}^{bi} & 0 & 0 \\ \mathbf{C}_{21}^{ib} & \mathbf{C}_{21}^{ii} & 0 & 0 \end{pmatrix}
$$
(4.31)

$$
\mathbf{C}_{mn}^{ib} = \alpha \langle (B - S) \, \boldsymbol{\Phi}_n^{\prime b}, \boldsymbol{\Phi}_m^i \rangle_{T_m^i} + (1 - \alpha) \, \langle \left( iQ^\times \right) \boldsymbol{\Phi}_n^{\prime b}, \boldsymbol{\Phi}_m^i \rangle_{T_m^i} \tag{4.32}
$$

$$
\mathbf{C}_{mn}^{ii} = \alpha \langle (B - S) \, \boldsymbol{\Phi}_n^{i}, \boldsymbol{\Phi}_m^{i} \rangle_{T_m^i} + (1 - \alpha) \, \langle \left( iQ^{\times} \right) \boldsymbol{\Phi}_n^{i}, \boldsymbol{\Phi}_m^{i} \rangle_{T_m^i} \tag{4.33}
$$

Dans le cas de la TC2, on a une interaction unique de type **C** où toutes les surfaces interagissent sur les autres sauf sur elles-mêmes.

L'expression du second membre est la suivante :

$$
\mathbf{b}^{TC2} = \begin{pmatrix} \mathbf{b}_1^b \\ \mathbf{b}_m^i \\ \mathbf{b}_2^b \\ \mathbf{b}_m^i \end{pmatrix} \tag{4.34}
$$

avec

$$
\mathbf{b}_{m}^{b} = \alpha \langle I\mathbf{E}_{\mathbf{t}\mathbf{g}_{m}}^{\text{source}}, \boldsymbol{\Phi}_{m} \rangle_{T_{m}^{b}} + (1 - \alpha) \langle I\mathbf{\hat{n}}_{m} \times \mathbf{H}^{\text{source}}, \boldsymbol{\Phi}_{m} \rangle_{T_{m}^{b}} \tag{4.35}
$$

$$
\mathbf{b}_{m}^{i} = \alpha \langle I\mathbf{E}_{\mathbf{t}\mathbf{g}_{m}}^{\text{source}}, \boldsymbol{\Phi}_{m} \rangle_{T_{m}^{i}} + (1 - \alpha) \langle I\mathbf{\hat{n}}_{m} \times \mathbf{H}^{\text{source}}, \boldsymbol{\Phi}_{m} \rangle_{T_{m}^{i}} \tag{4.36}
$$

**TC3**

$$
\mathbf{A}_{c} = \begin{pmatrix} 0 & 0 & \mathbf{C}_{12}^{bb} & \mathbf{C}_{12}^{bi} \\ \mathbf{B}_{1}^{ib} & \mathbf{B}_{1}^{ii} & \mathbf{E}_{12}^{ib} & \mathbf{D}_{12}^{ii} + \mathbf{E}_{12}^{ii} \\ \mathbf{C}_{21}^{bb} & \mathbf{C}_{21}^{bi} & 0 & 0 \\ \mathbf{E}_{21}^{ib} & \mathbf{E}_{21}^{ii} & \mathbf{B}_{2}^{ib} & \mathbf{B}_{2}^{ii} \end{pmatrix}
$$
(4.37)

$$
\mathbf{B}_{m}^{ib} = -\left(1 - \alpha\right) \langle \left(-\frac{I}{2} + iQ^{\times}\right) \mathbf{\Phi}_{m}^{b}, \mathbf{\Phi}_{m}^{i} \rangle_{T_{m}^{i}} \tag{4.38}
$$

$$
\mathbf{B}_{m}^{ii} = -\left(1 - \alpha\right) \langle \left(-\frac{I}{2} + iQ^{\times}\right) \mathbf{\Phi}_{m}^{\prime i}, \mathbf{\Phi}_{m}^{i} \rangle_{T_{m}^{i}} \tag{4.39}
$$

$$
\mathbf{E}_{mn}^{ib} = \alpha \langle (B - S) \, \boldsymbol{\Phi}_n^{\prime b}, \boldsymbol{\Phi}_m^i \rangle_{T_m^i} \tag{4.40}
$$

$$
\mathbf{E}_{mn}^{ii} = \alpha \langle (B - S) \, \mathbf{\Phi}_{n}^{\prime i}, \mathbf{\Phi}_{m}^{i} \rangle_{T_{m}^{i}} \tag{4.41}
$$

Pour la TC3, les interactions de type **C** ont la même nature que pour la TC1. Les blocs **E** complètent la condition de transmission en plus des blocs **B** et **D**.

L'expression du second membre est la suivante :

$$
\mathbf{b}^{TC3} = \begin{pmatrix} \mathbf{b}_1^b \\ \mathbf{b}_m^i \\ \mathbf{b}_2^b \\ \mathbf{b}_m^i \end{pmatrix} \tag{4.42}
$$

avec

$$
\mathbf{b}_{m}^{b} = \alpha \langle I\mathbf{E}_{\mathbf{t}\mathbf{g}_{m}}^{\text{source}}, \boldsymbol{\Phi}_{m} \rangle_{T_{m}^{b}} + (1 - \alpha) \langle I\mathbf{\hat{n}}_{m} \times \mathbf{H}^{\text{source}}, \boldsymbol{\Phi}_{m} \rangle_{T_{m}^{b}} \tag{4.43}
$$

$$
\mathbf{b}_m^i = \alpha \langle I \mathbf{E}_{\mathbf{t} \mathbf{g}_m}^{\text{source}}, \mathbf{\Phi}_m \rangle_{T_m^i} \tag{4.44}
$$

#### **4.3.4 Choix de la formulation IE-DDM**

Dans cette section, on teste d'abord les différentes formulations sur un problème de diffraction d'une onde plane. On désignera la formulation avec la première condition de transmission la formulation TC1, et de même pour les autres formulations. Le système linéaire  $(A_l + A_c) x = b$  est ici résolu avec un solveur direct. On observera les courants et les SER. Dans un deuxième temps, on testera la méthode sur le rayonnement d'antennes en étudiant les coefficients de réflexion vus du générateur et les diagrammes de directivité. Les résultats IE-DDM sont comparés avec les résultats obtenus avec ELSEM3D, le logiciel MoM du DEMR de référence utilisé dans cette thèse.

#### **Diffraction d'une onde plane**

Le premier cas de validation est la diffraction d'une onde plane de fréquence 100 MHz en polarisation  $\theta$  par un cylindre de hauteur 2 m et de rayon 50 cm (voir figure 4.3). Le cylindre est décomposé en deux sous-domaines et maillé avec 2 013 arêtes (1 008 pour le sous-domaine 1 et 1 005 pour le sous-domaine 2). Pour le cas mono-domaine, le cylindre est maillé avec 1 518 arêtes. La différence entre les deux nombres d'arêtes est due aux arêtes d'interfaces.

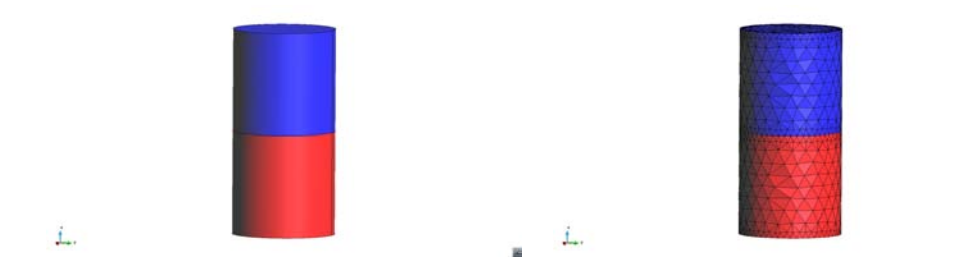

Figure 4.3 – Cylindre décomposé en 2 sous-domaines

**Test en configuration MFIE** On commence par tester les différentes formulations en configuration MFIE ( $\alpha = 0$ ). L'onde incidente de polarisation  $\theta$  vient de la direction  $(\theta = 0^{\circ}, \phi = 0^{\circ})$ . Sur la figure 4.4, on compare les SER bistatiques obtenues avec la MoM ainsi que les 3 formulations IE-DDM. On constate que les quatre courbes coïncident.

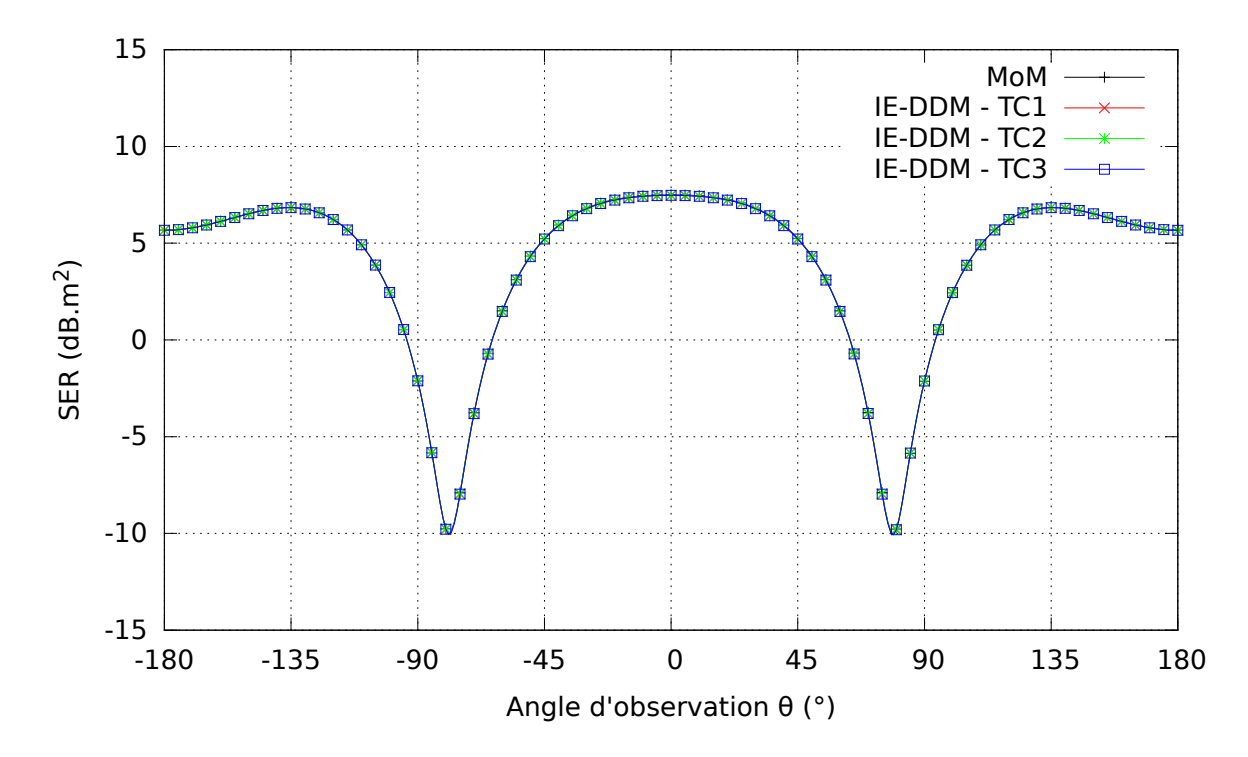

FIGURE 4.4 – SER bistatique dans le plan  $\hat{\mathbf{x}}$ z en polarisation  $\phi$  – MFIE

On observe maintenant sur la figure 4.5 les courants circulant sur la surface du cylindre. On notera tout d'abord que les courants de la formulation TC1 sont identiques aux courants de la formulation TC3, ce qui est normal car en MFIE, ces deux formulations sont équivalentes. De plus, les formulations TC1 et TC3 sont très proches des courants de la formulation MoM. En revanche, on voit que pour la formulation TC2, il y a des courants plus forts au niveau de l'interface. À noter que pour les formulations TC1 et TC3, un artefact de visualisation apparait au niveau de l'interface contrairement à la formulation TC2 où il y a un réel problème au niveau de la solution. Cet artefact de visualisation est dû à l'interpolation effectuée par le logiciel de post-traitement *Tecplot*

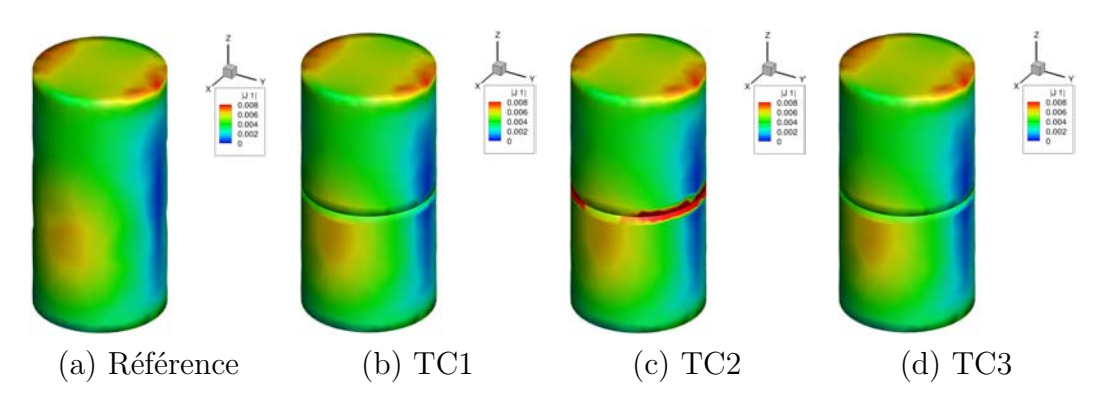

qui est perturbé par l'angle droit entre l'interface et la frontière extérieure.

Figure 4.5 – Distribution de courants sur la surface du cylindre – MFIE

Pour comprendre ce qui se passe au niveau de l'interface, observons sur la figure 4.6 les courants circulant sur l'interface obtenus comme solution du système linéaire. On constate que pour les formulations TC1 et TC3, on retrouve bien l'opposition des courants sur les deux interfaces résultant en un courant total nul. En revanche, pour la TC2, les courants circulant sur l'interface sont plus forts que ceux circulant sur la frontière du cylindre. Bien qu'on vérifie bien au final toujours l'opposition des courants et que la SER soit juste, l'anomalie des niveaux du courants sur l'interface pourrait dégrader le conditionnement et donc les performances d'un solveur itératif.

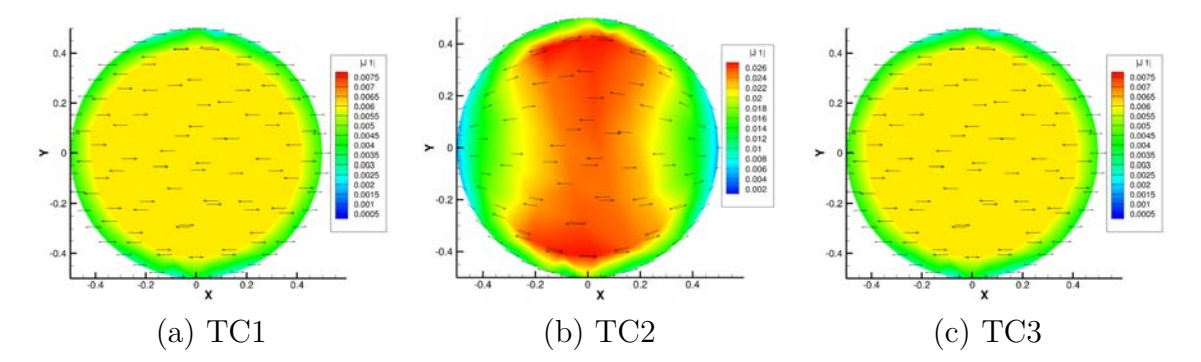

Figure 4.6 – Distribution de courants sur l'interface entre les sous-domaines – MFIE

**Test en configuration EFIE** On étudie maintenant les différentes formulations en configuration EFIE ( $\alpha = 1$ ). L'observation des SER bistatiques sur la figure 4.7 pointe un sérieux problème sur la TC1. En effet, la SER obtenue avec la formulation TC1 est radicalement différente de la SER obtenue avec la MoM de référence. Toutefois, les formulations TC2 et TC3 donnent des SER qui concordent bien avec la référence. D'ailleurs les formulations TC2 et TC3 sont équivalentes en EFIE. Le problème de la formulation TC1 est simple. En observant l'équation de la TC1, on constate qu'en EFIE, donc pour  $\alpha = 1$ , on a  $0 = 0$  sur les interfaces. En fait, le système linéaire résultant de la formulation TC1 contient des lignes nulles. La matrice est donc non inversible et les résultats totalement faussés. A noter, en pratique, qu'en calculant **A***<sup>l</sup>* puis **A***c*, le solveur

ne voit pas exactement des 0 mais des résidus numériques. Il parvient donc à calculer une solution mais celle-ci est évidemment fausse.

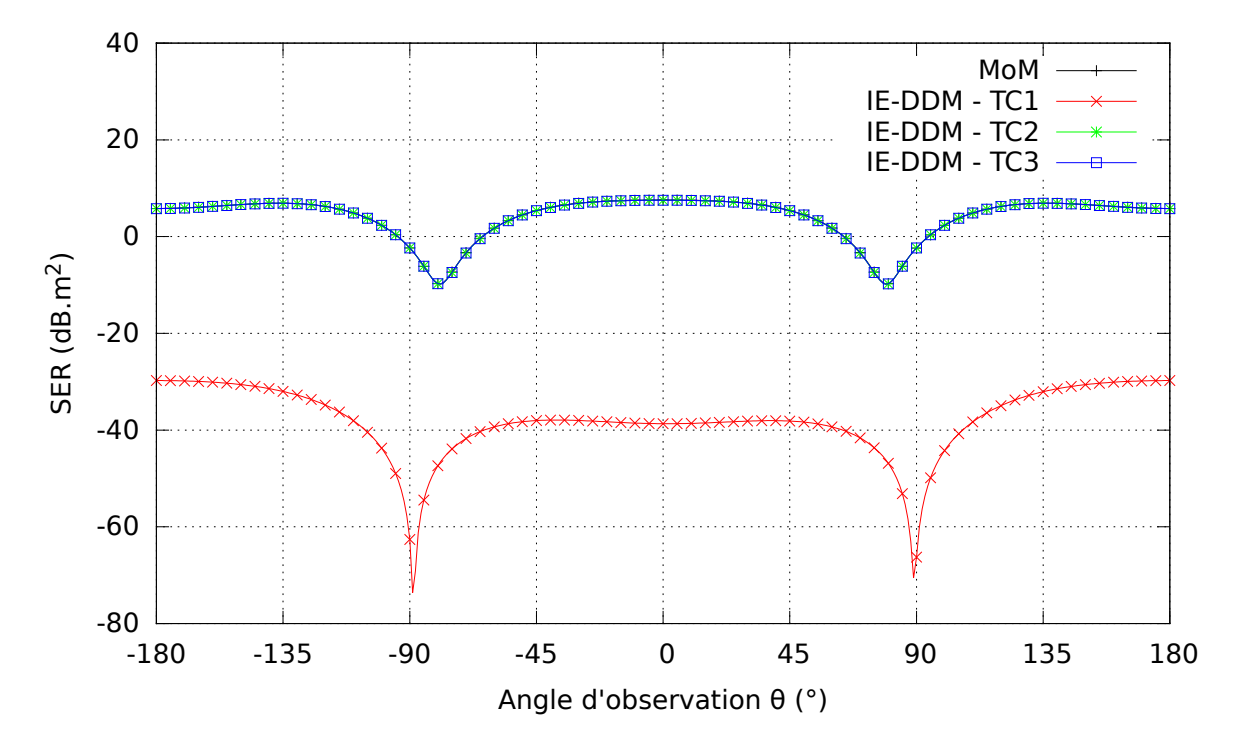

FIGURE 4.7 – SER bistatique dans le plan  $\hat{\mathbf{x}}$ z en polarisation  $\phi$  – EFIE

L'observation sur la figure 4.8 de la distribution de courants conduit aux mêmes conclusions que précédemment.

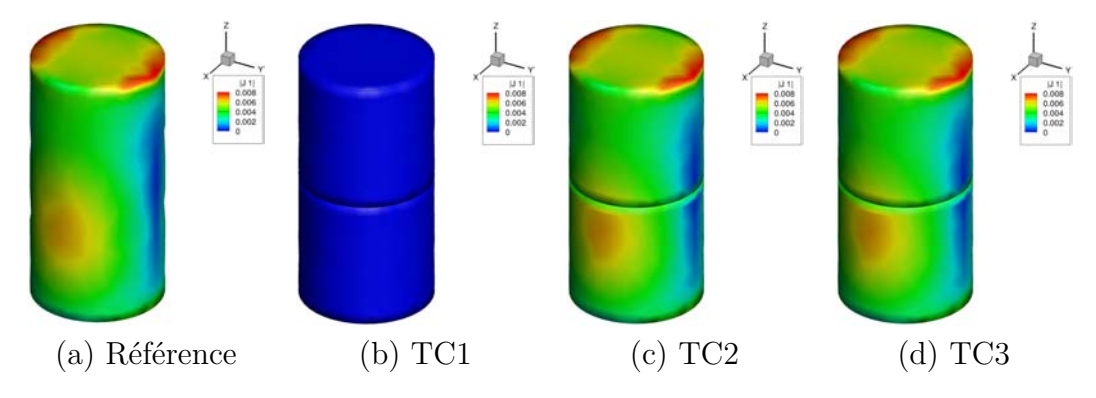

Figure 4.8 – Distribution de courants sur la surface du cylindre – EFIE

Enfin, sur la figure 4.9, l'étude des courants sur les interfaces montrent que ceux-ci sont bien opposés pour la TC2 et la TC3.

**Test en configuration CFIE** La dernière configuration testée est la CFIE. C'est aussi celle qu'on utilisera majoritairement par la suite. On simule d'abord la diffraction d'une onde plane d'incidence de direction  $(\theta = 0^{\circ}, \phi = 0^{\circ})$ . L'observation sur la figure

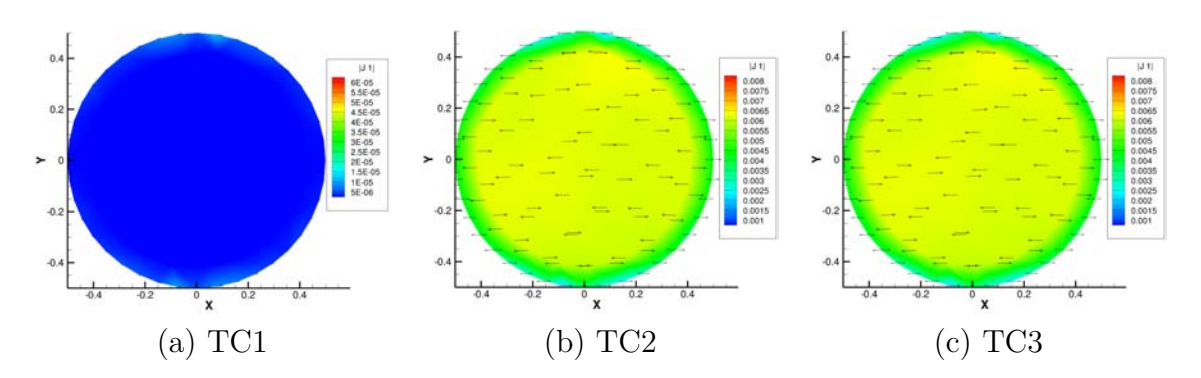

Figure 4.9 – Distribution de courants sur l'interface entre les sous-domaines – MFIE

4.10 des SER bistatiques montre que les formulations TC2 et TC3 sont en adéquation avec la MoM. En revanche, il y a un écart entre les formulations TC1 et la MoM.

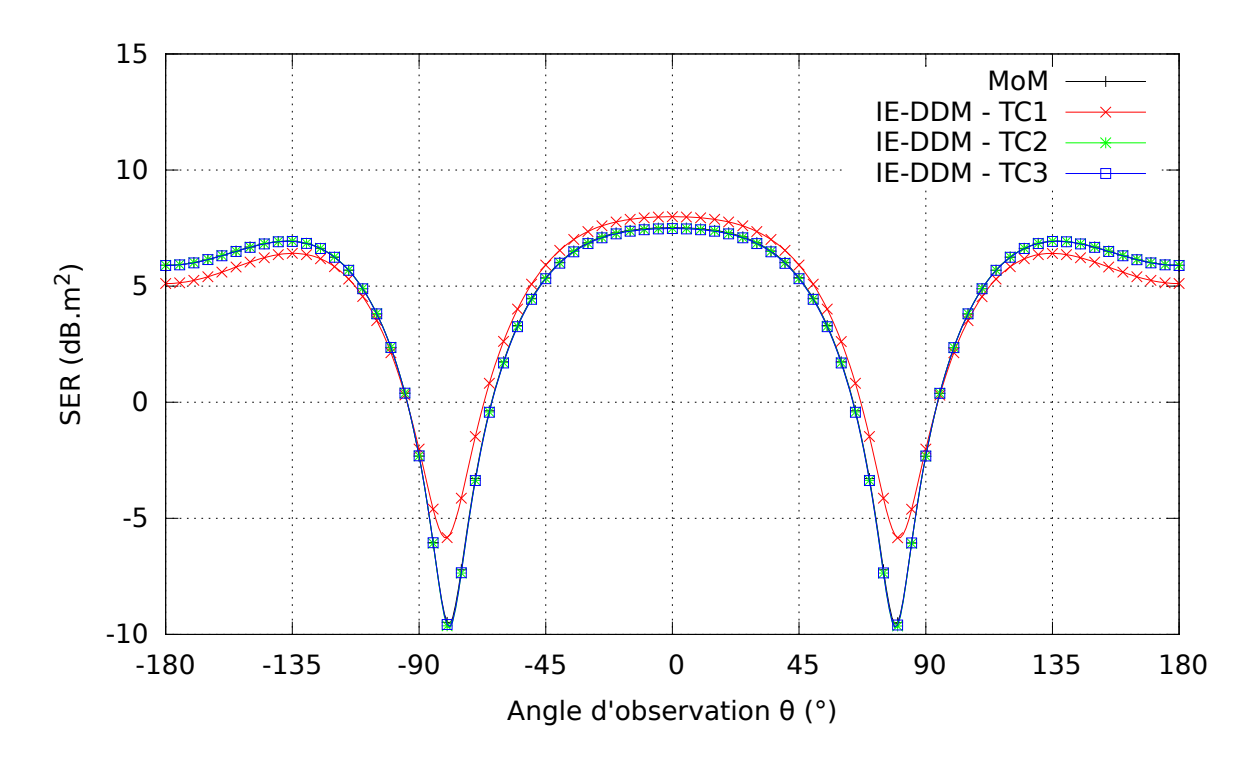

FIGURE 4.10 – SER bistatique dans le plan  $\hat{\mathbf{x}}$  en polarisation  $\phi$  – CFIE

L'étude des courants sur la figure 4.11 montre que seule la formulation TC3 fournit des courants en accord avec la MoM. En effet, on note que pour les formulations TC1 et TC2, il y a des courants forts circulant au niveau de l'interface.

Quand on regarde sur la figure 4.12 les courants sur l'interface, les courants ne sont pas totalement opposés pour la formulation TC1. Pour la formulation TC2, à l'instar des résultats observés en MFIE, il y a des courants sur l'interface plus forts que ceux circulant sur la frontière du cylindre. En revanche, pour la formulation TC3, les courants sont bien opposés et les niveaux de courants sont ceux observés sur la frontière du cylindre.

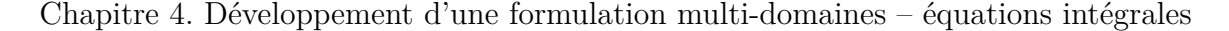

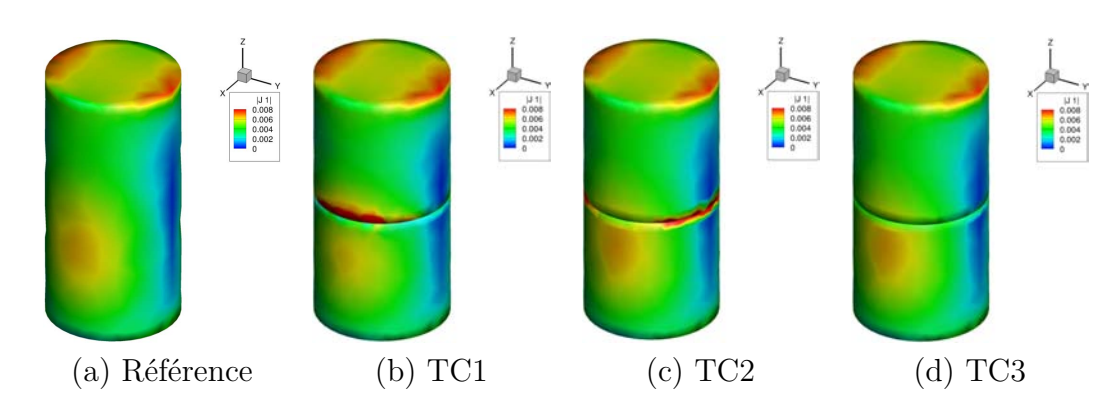

Figure 4.11 – Distribution de courants sur la surface du cylindre – CFIE

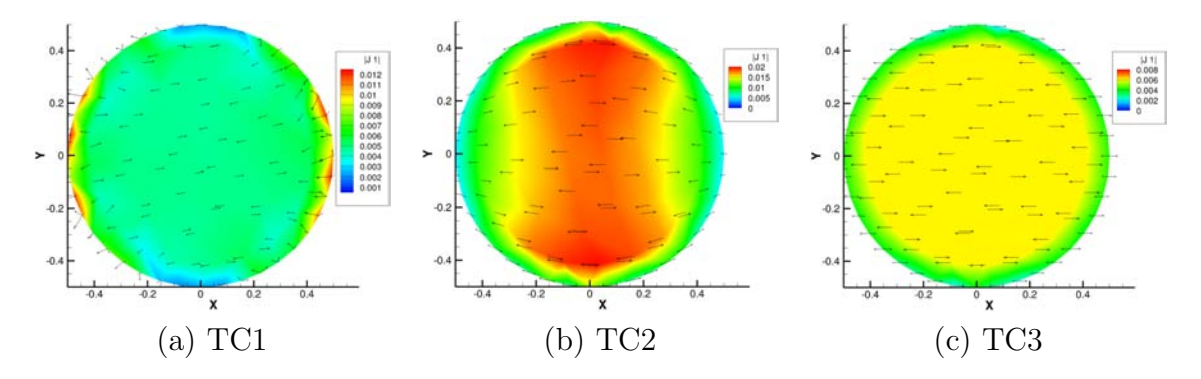

Figure 4.12 – Distribution de courants sur l'interface entre les deux sous-domaines – CFIE

#### **Rayonnement d'une antenne monopole portée par un cylindre**

Dans cette section, les formulations TC1, TC2 et TC3 sont testées sur le rayonnement d'une antenne monopole portée sur un cylindre métallique. Contrairement à la diffraction d'une onde plane, ici, le second membre est localisé sur le générateur de tension uniquement présent sur la frontière extérieure de l'objet. Nous souhaitons constater si cela a une influence sur les résultats numériques obtenus avec les différentes TC. En outre, seules les configurations EFIE et CFIE sont testées car le second membre étant exprimé en EFIE, celui-ci serait nul dans le cas de la MFIE. Pour cela, le cas étudié est le suivant : une antenne monopole de longueur 25 cm est portée par un cylindre de hauteur 2 m et de rayon 50 cm (voir figure 4.13). Elle est alimentée par un générateur de tension de 1 V et d'impédance interne 50 Ω. L'antenne est maillée avec des segments sur lesquels sont appliquées les fonctions de Harrington. Dans le cas multi-domaines, l'objet est maillé avec 7 770 inconnues. Pour le cas mono-domaine, le maillage possède 5 199 inconnues. Dans un premier temps, on s'intéressera au coefficient de réflexion  $S_{11} =$  $Z_e - Z_0$  $Z_e + Z_0$ de l'antenne où *Z<sup>e</sup>* est l'impédance vue du générateur et *Z*<sup>0</sup> une impédance de normalisation prise à 50 Ω. On observe le coefficient de réflexion *S*<sup>11</sup> entre 280 MHz et 320 MHz. Deuxièmement, après avoir choisi la fréquence pour laquelle il y a le moins de réflexion, on calculera la directivité de l'antenne portée par le cylindre.

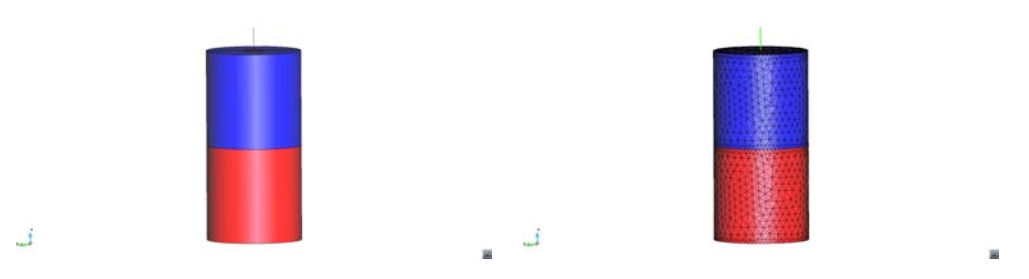

Figure 4.13 – Cylindre portant une antenne monopole

**Test en configuration EFIE** La configuration EFIE des formulations est d'abord testée. La formulation TC1 n'est pas présentée suite au problème que nous avions relevé précédemment. En effet, cette formulation en EFIE mène à des matrices avec des lignes nulles. Seules les formulations TC2 et TC3 sont donc testées en EFIE. En outre, nous rappelons que ces deux formulations sont équivalentes en EFIE. Premièrement, nous observons sur la figure 4.14 le coefficient de réflexion *S*<sup>11</sup> entre 280 MHz et 320 MHz. Une bonne correspondance est observée entre les courbes IE-DDM et MoM de référence malgré un léger écart. Le calcul du coefficient de réflexion relève du champ proche ce qui peut expliquer cet écart. Ainsi, des maillages différents peuvent mener à une telle différence.

Sur la figure 4.15, en revanche, nous notons une excellente concordance entre les 3 courbes de directivité à 294 MHz. Le calcul de la directivité relevant du champ lointain, il y a un lissage expliquant des résultats plus concordants que dans le cas du calcul du coefficient de réflexion.

**Test en configuration CFIE** La configuration CFIE est maintenant testée pour les trois formulations TC1, TC2 et TC3. Sur la courbe du coefficient de réflexion (figure 4.16) *S*<sup>11</sup> entre 280 MHz et 320 MHz, il y a une bon accord entre les formulations TC2, TC3 et la MoM de référence. En revanche, le coefficient de réflexion calculé avec la formulation TC1 est très éloignée des autres.

Ce résultat se confirme en observant la directivité à 294 MHz sur la figure 4.17. Les formulations TC2 et TC3 correspondent avec la MoM, alors que nous notons un écart entre la formulation TC1 et les autres.

#### **Conclusions sur le choix de la formulation**

Suite aux résultats obtenus, seule la formulation TC3 a fourni des résultats concordants dans toutes les configurations avec la MoM de référence. La formulation TC1 proposée dans la référence [12] donne des résultats faussés sur la configuration CFIE qui nous intéresse le plus. Pour justifier qu'on n'ait pas de résultats corrects avec cette formulation, on peut avancer une hypothèse. La TC n'a peut-être été décrite que sommairement dans [12], et est en réalité utilisée différemment par leurs auteurs. Pour la formulation TC2, bien que la SER, les courants, le coefficient de réflexion *S*<sup>11</sup> et la directivité n'étaient pas foncièrement faux, nous pouvons supposer que la concentration de forts courants au niveau de l'interface pourrait être préjudiciable avec l'utilisation

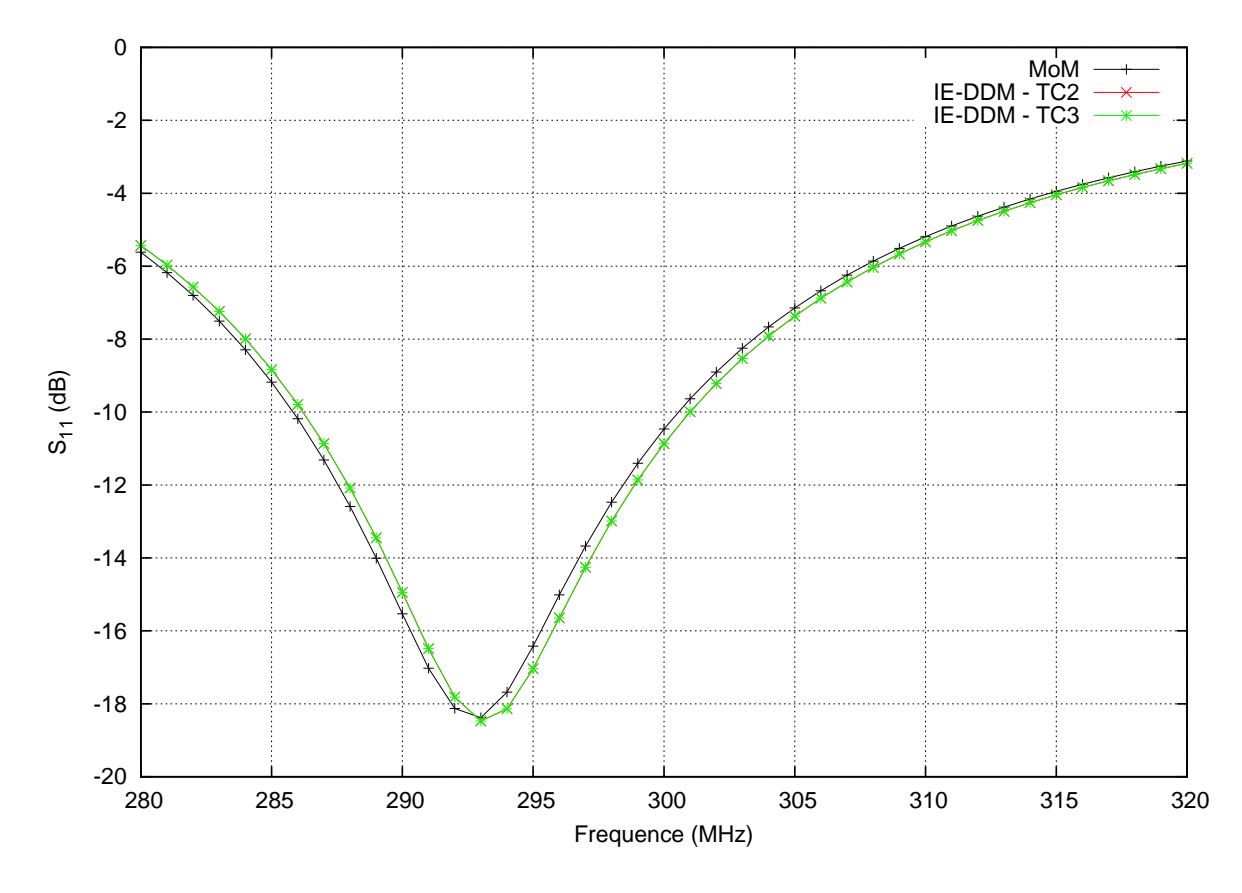

Chapitre 4. Développement d'une formulation multi-domaines – équations intégrales

Figure 4.14 – Adaptation de l'antenne monopole montée sur le cylindre PEC entre 280 MHz et 320 MHz

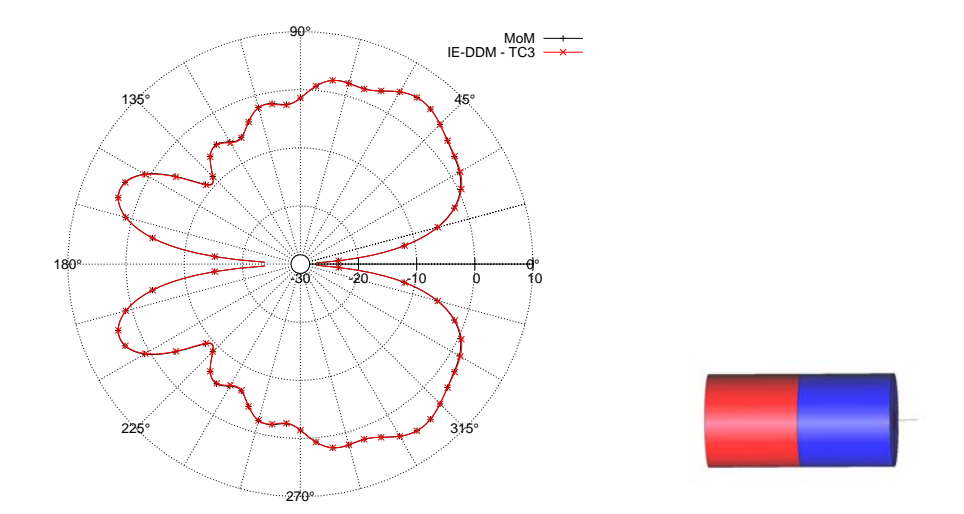

Figure 4.15 – Directivité dans le plan **ˆxz** de l'antenne monopole montée sur le cylindre PEC – configuration EFIE

d'un solveur itératif. Pour conclure, la formulation retenue est la formulation TC3.

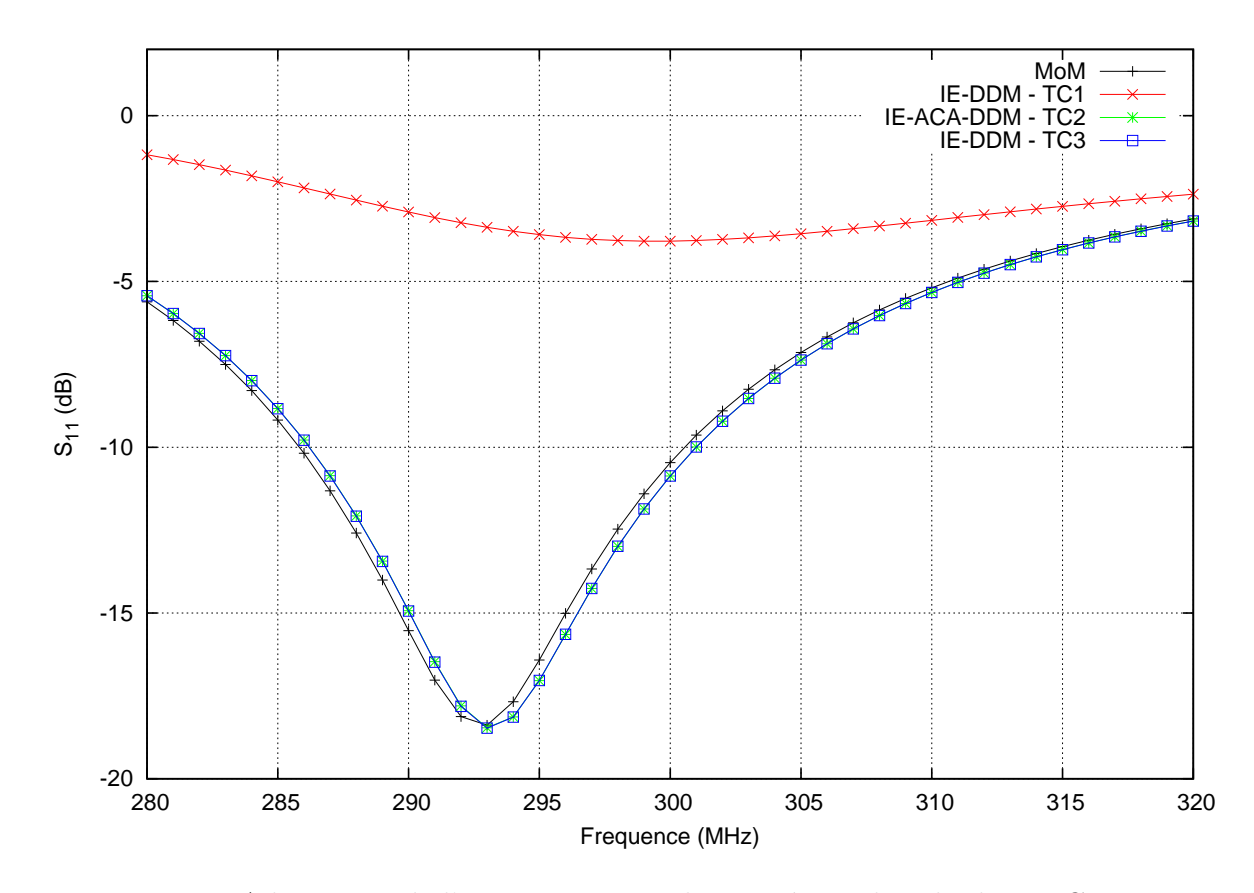

Figure 4.16 – Adaptation de l'antenne monopole montée sur le cylindre PEC entre 280 MHz et 320 MHz

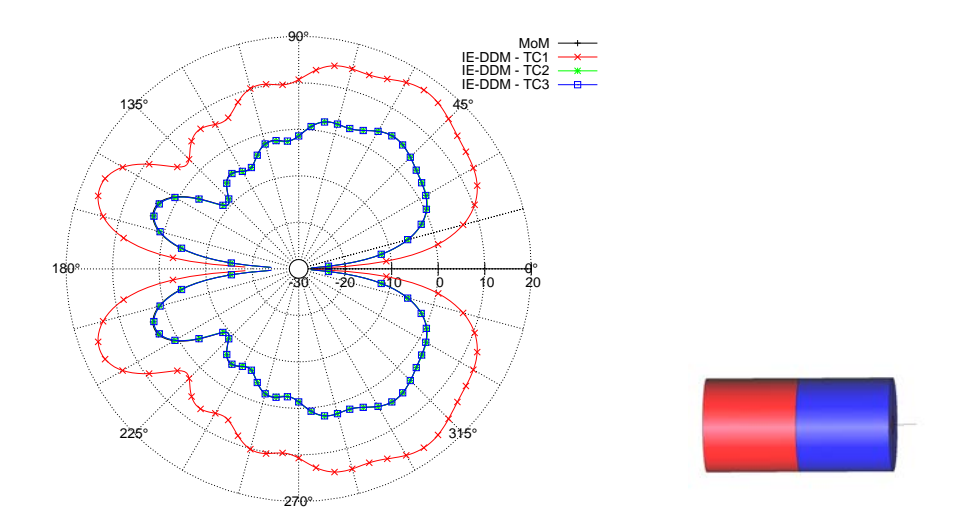

Figure 4.17 – Directivité dans le plan **ˆxz** de l'antenne monopole montée sur le cylindre PEC – configuration CFIE

Chapitre 4. Développement d'une formulation multi-domaines – équations intégrales

#### **4.3.5 Intégration sur les surfaces adjacentes non conformes**

La méthode développée est prévue pour permettre une indépendance totale entre sous-domaines. Ainsi, les maillages de deux interfaces coïncidentes sont non conformes. Dans la section 4.3.3, on observe que certains blocs matriciels nécessitent d'intégrer des opérateurs sur ces interfaces non conformes. Précisément, les opérateurs EFIE (*B* − *S*) et identité *I* nécessitent ce type d'intégrations.

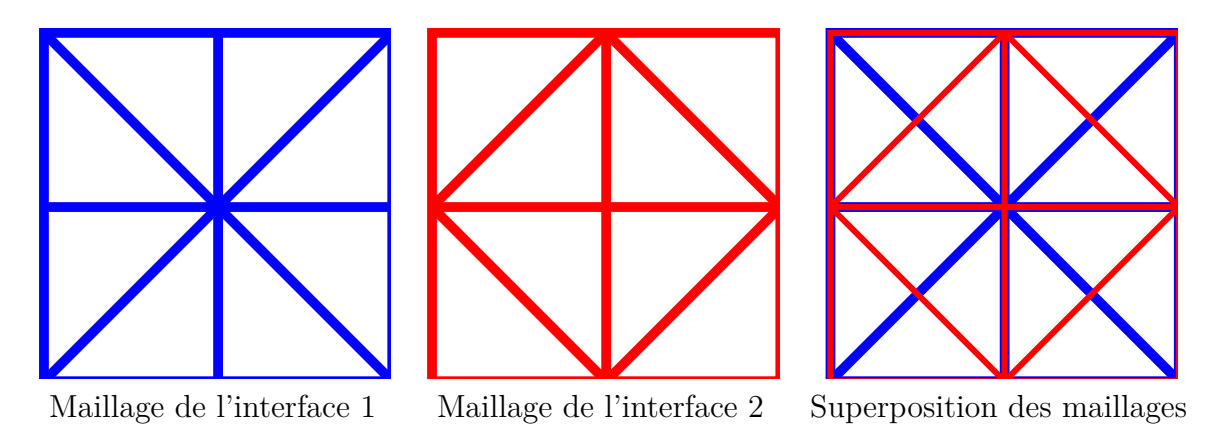

Figure 4.18 – Exemple de maillages non conformes

#### **Intégration de l'opérateur** *I*

Dans un premier temps, on détaille l'intégration de l'opérateur identité *I* sur deux maillages non conformes, i.e. le calcul de la matrice  $\mathbf{D}_{mn}^{ii}$ . Pour l'explication à venir, on note  $\mathbf{P} = \mathbf{D}_{mn}^{ii}$ .  $p_{ij}$  désigne un coefficient de la matrice  $\mathbf{P}$  et d'après l'équation (4.28), son expression est :

$$
p_{ij} = \int_{\Gamma_n} \Phi_i(\mathbf{r}) \cdot \Phi'_j(\mathbf{r}) d\mathbf{r}
$$
  
=  $\int_{\mathcal{S}_i} \Phi_i(\mathbf{r}) \cdot \Phi'_j(\mathbf{r}) d\mathbf{r}$   
=  $\int_{\mathcal{S}_i^1} \Phi_i(\mathbf{r}) \cdot \Phi'_j(\mathbf{r}) d\mathbf{r} + \int_{\mathcal{S}_i^2} \Phi_i(\mathbf{r}) \cdot \Phi'_j(\mathbf{r}) d\mathbf{r}$  (4.45)

où  $\mathcal{S}_i = \mathcal{S}_i^1 \cup \mathcal{S}_i^2$  désigne le support de la fonction test  $\mathbf{\Phi}_i$  constitué de deux triangles dont les supports sont  $S_i^1$  et  $S_i^2$ . Considérons le calcul de  $\int_{S_i^1}$  $\mathbf{\Phi}_i(\mathbf{r}) \cdot \mathbf{\Phi'}_j(\mathbf{r}) \, \mathrm{d}\mathbf{r}$ . Le calcul étant réalisé à l'aide d'intégrales de Gauss, l'idée première serait de déterminer les points de Gauss du triangle  $S_i^1$  et d'effectuer l'opération suivante :

$$
\int_{\mathcal{S}_{i}^{1}} \mathbf{\Phi}_{i}(\mathbf{r}) \cdot \mathbf{\Phi}'_{j}(\mathbf{r}) d\mathbf{r} = \sigma \left(\mathcal{S}_{i}^{1}\right) \sum_{g=1}^{n_{g}} \omega_{g} \mathbf{\Phi}_{i}(\mathbf{r}_{g}) \cdot \mathbf{\Phi}'_{j}(\mathbf{r}_{g})
$$
\n(4.46)

où  $\mathbf{r}_g$  est un point de Gauss pondéré par  $\omega_g$  tel que  $\sum^{N_g}$  $\sum_{g=1}^{n}$  = 1. Cette intégration numérique ne sera pas valide dans tous les cas. La figure 4.19 illustre, dans un exemple avec trois points de Gauss, deux cas non valides. En effet, le triangle rouge représente le support de la fonction de base  $\Phi'_{j}$  qui est nulle en tout point extérieur à ce triangle. Si l'intégrale est calculée comme dans (4.46), le résultat sera nul alors qu'il ne devrait pas l'être.

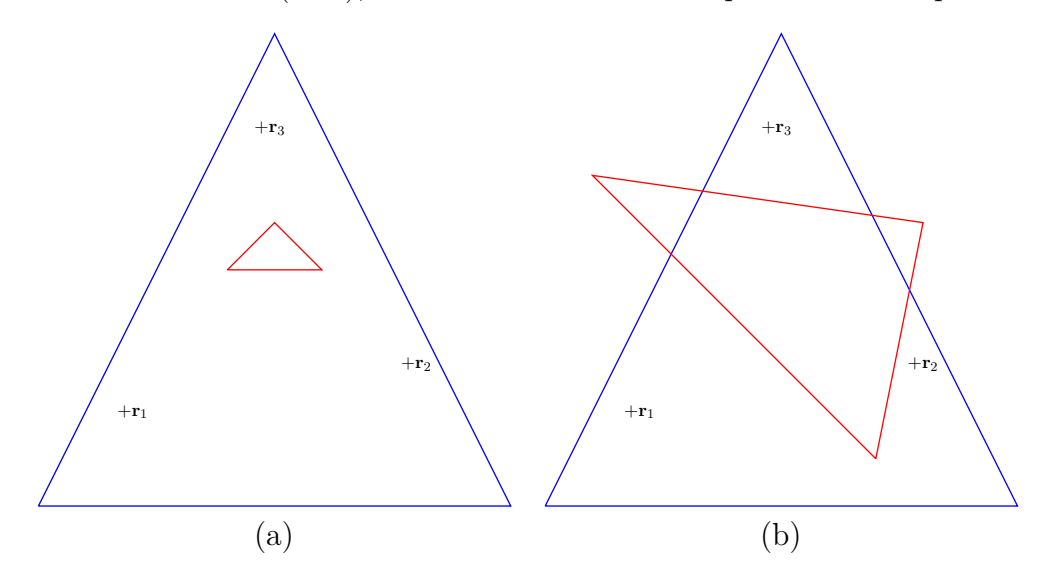

Figure 4.19 – Cas où l'intégration numérique (4.46) est non valide

La solution mise en place consiste à ne plus intégrer uniquement sur le support de la fonction test  $\Phi_i$  mais sur l'intersection des supports de la fonction test  $\Phi_i$  et de la fonction de base  $\Phi'_{j}$  que l'on note  $\mathcal{I}$ . On a donc :

$$
p_{ij} = \int_{\mathcal{I}} \mathbf{\Phi}_i(\mathbf{r}) \cdot \mathbf{\Phi'}_j(\mathbf{r}) \, \mathrm{d}\mathbf{r}
$$
 (4.47)

L'analyse de toutes les situations possibles montre que cette intersection peut être un polygone à trois, quatre, cinq ou six côtés. On effectue ensuite une triangulation du polygone et on intègre sur chacun des triangles. Sur la figure 4.20, le polygone formé par l'intersection des triangles comme sur la figure 4.19 a 5 côtés. Ce polygone peut donc être l'union de 3 triangles  $\mathcal{I}_1$ ,  $\mathcal{I}_2$  et  $\mathcal{I}_3$ . On va donc intégrer  $\mathbf{\Phi}_i \cdot \mathbf{\Phi}'_j$  sur chacun des 3 triangles à l'aide d'une intégration numérique de Gauss. Le coefficient *pij* est alors calculée numériquement de la manière suivante :

$$
\sum_{k=1}^{N_t} \sigma \left( \mathcal{I}_k \right) \sum_{g=1}^{n_g} \omega_g \mathbf{\Phi}_i \left( \mathbf{r}_g \right) \cdot \mathbf{\Phi'}_j \left( \mathbf{r}_g \right) \tag{4.48}
$$

où *N<sup>t</sup>* est le nombre de triangles résultant de la triangulation du polygone.

#### **Intégration de l'opérateur** (*B* − *S*)

Pour l'opérateur (*B* − *S*), il y a deux intégrales à calculer : une sur le support de la fonction de base émettrice et une sur le support de la fonction de base réceptrice. Ainsi, l'intégration sur deux éléments qui partageraient une partie du support en commun se traite comme deux éléments considérés proches. L'intégration de l'opérateur (*B* − *S*) pour deux éléments proches est détaillé dans le document de spécification détaillée du logiciel ELSEM3D codant la MoM [38].

Chapitre 4. Développement d'une formulation multi-domaines – équations intégrales

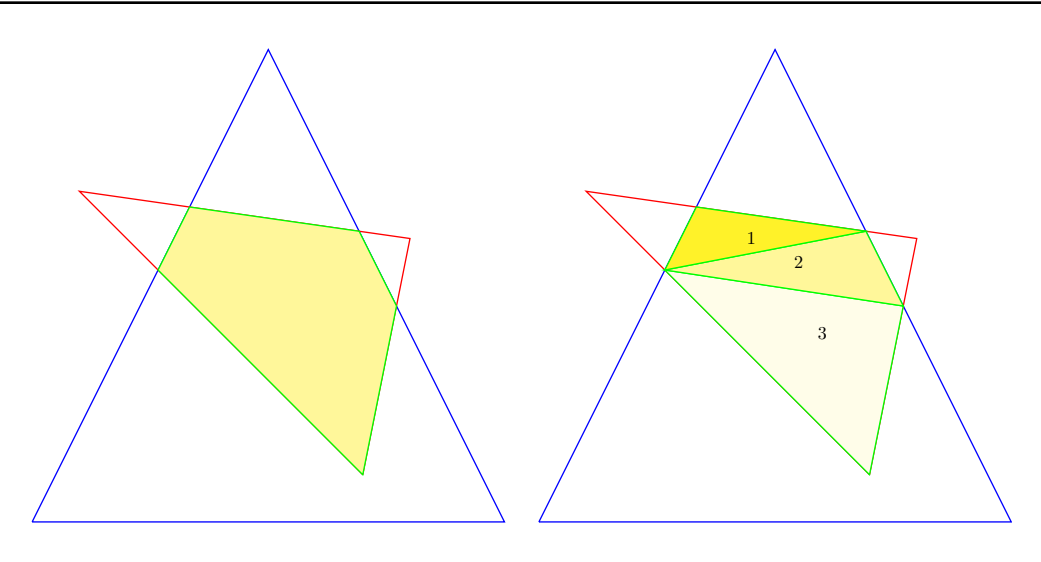

FIGURE  $4.20$  – Triangulation du polygone

## **4.4 Implémentation du modèle de Léontovitch dans la formulation IE-DDM**

Le modèle de Léontovitch doit être implémenté dans la formulation IE-DDM afin de pouvoir prendre en compte les objets recouverts par une fine couche de diélectrique. On rappelle que le modèle de Léontovitch modélise la fine couche diélectrique par une impédance de surface locale avec une introduction des courants magnétiques. Ainsi, une arête du maillage possède à la fois une inconnue courant électrique et une inconnue courant magnétique. Dans le cadre de la formulation IE-DDM, on va imposer cette impédance de surface sur la frontière extérieure du sous-domaine car c'est la surface qui existe dans le problème réel. En revanche, sur les interfaces, il y a, *a priori*, plusieurs possibilités. En effet, l'interface étant une surface fictive, on a une liberté de choix quant à sa nature.

Sur la figure 4.21, on propose plusieurs modélisations d'interfaces. Le premier choix consiste à laisser l'interface PEC. Ainsi, la continuité des courants est assurée par la condition de transmission (4.20) développée précédemment. La seconde possibilité est d'imposer une interface avec la même impédance de surface que sur la frontière extérieure. Enfin, une dernière possibilité serait d'imposer sur l'interface une impédance de surface correspondant à un matériau à pertes en vue d'améliorer le conditionnement du système linéaire. Les deux derniers cas de figure présentent un inconvénient. En effet, les interfaces possèderont deux fois plus de degrés de liberté augmentant ainsi la taille du problème. Au final, on choisit l'interface métallique pour deux raisons. D'abord car l'interface métallique ne possède alors que des inconnues courants électriques. Deuxièmement, nous avons constaté que cela n'améliorait pas la convergence du problème.

Le choix de l'interface métallique consiste donc à imposer une impédance de surface uniquement sur la frontière extérieure. On introduit la notation  $\Gamma_m^z$  désignant la surface d'un domaine *m* caractérisée par une impédance de surface.

Le système linéaire résultant peut toujours s'écrire toujours  $(A_l + A_c) x = b$  mais

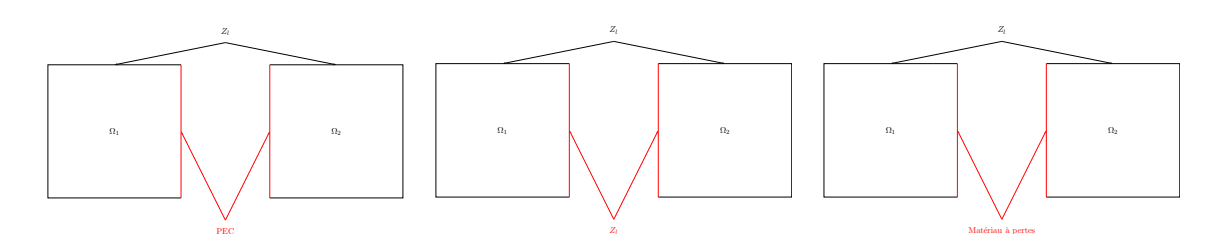

Figure 4.21 – Modélisations d'interfaces

des blocs supplémentaires apparaissent. La matrice des blocs CFIE devient :

$$
\mathbf{A}_{l} = \begin{pmatrix} \mathbf{A}_{1}^{bb} & \mathbf{A}_{1}^{ib} & \mathbf{A}_{1}^{zb} & 0 & 0 & 0 \\ \mathbf{A}_{1}^{bi} & \mathbf{A}_{1}^{ii} & \mathbf{A}_{1}^{zi} & 0 & 0 & 0 \\ \mathbf{A}_{1}^{bz} & \mathbf{A}_{1}^{iz} & \mathbf{A}_{1}^{zz} & 0 & 0 & 0 \\ 0 & 0 & 0 & \mathbf{A}_{2}^{bb} & \mathbf{A}_{2}^{ib} & \mathbf{A}_{2}^{zb} \\ 0 & 0 & 0 & \mathbf{A}_{2}^{bi} & \mathbf{A}_{2}^{bi} & \mathbf{A}_{2}^{zi} \\ 0 & 0 & 0 & \mathbf{A}_{2}^{bz} & \mathbf{A}_{2}^{iz} & \mathbf{A}_{2}^{zz} \end{pmatrix}
$$
(4.49)

Les blocs verts sont les nouveaux blocs. Les blocs noirs sont les mêmes que ceux détaillés auparavant et gardent la même expression. Pour l'expression des blocs à suivre, l'exposant *j* désigne à la fois l'interface *i* et la frontière extérieure *b*.

$$
\mathbf{A}_{m}^{jz} = \alpha \langle (P+Q) \, \mathbf{\Phi'}_{m}, \mathbf{\Phi}_{m} \rangle_{T_{m}} + (1-\alpha) \, \langle (B-S)^{\times} \, \mathbf{\Phi'}_{m}, \mathbf{\Phi}_{m} \rangle_{T_{m}} \tag{4.50}
$$

$$
\mathbf{A}_{m}^{zj} = \langle (-P+Q)\,\mathbf{\Phi'}_{m}, \mathbf{\Phi}_{m} \rangle_{T_{m}} \tag{4.51}
$$

$$
\mathbf{A}_{m}^{zz} = \langle [(B - S) + \frac{1}{Z_{l}}] \mathbf{\Phi'}_{m}, \mathbf{\Phi}_{m} \rangle_{T_{m}}
$$
(4.52)

La matrice de couplage devient :

$$
\mathbf{A}_{c} = \begin{pmatrix}\n0 & 0 & 0 & \mathbf{C}_{12}^{bb} & \mathbf{C}_{12}^{bi} & \mathbf{C}_{12}^{bi} \\
\mathbf{B}_{11}^{ib} & \mathbf{B}_{11}^{ii} & \mathbf{B}_{11}^{iz} & \mathbf{E}_{12}^{ib} & \mathbf{D}_{12}^{ii} + \mathbf{E}_{12}^{ii} & \mathbf{E}_{12}^{iz} \\
0 & 0 & 0 & \mathbf{C}_{22}^{ib} & \mathbf{C}_{21}^{zi} & \mathbf{C}_{22}^{zi} \\
\mathbf{C}_{21}^{bb} & \mathbf{C}_{21}^{bi} & \mathbf{C}_{21}^{bi} & 0 & 0 & 0 \\
\mathbf{E}_{21}^{ib} & \mathbf{D}_{21}^{ii} + \mathbf{E}_{21}^{ii} & \mathbf{E}_{21}^{iz} & \mathbf{B}_{22}^{ib} & \mathbf{B}_{22}^{ii} & \mathbf{B}_{22}^{iz} \\
\mathbf{C}_{21}^{zb} & \mathbf{C}_{21}^{zi} & \mathbf{C}_{21}^{zz} & 0 & 0 & 0\n\end{pmatrix}
$$
\n(4.53)

où

$$
\mathbf{B}_{m}^{iz} = -\left(1 - \alpha\right) \langle \left(B - S\right)^{\times} \mathbf{\Phi'}_{m}, \mathbf{\Phi'}_{m} \rangle_{T_{m}^{i}} \tag{4.54}
$$

$$
\mathbf{C}_{mn}^{jz} = \alpha \langle (Q) \, \boldsymbol{\Phi'}_n, \boldsymbol{\Phi}_m \rangle_{T_m^j} + (1 - \alpha) \langle (B - S)^\times \boldsymbol{\Phi'}_n, \boldsymbol{\Phi}_m \rangle_{T_m} \rangle_{T_m^j}
$$
(4.55)

$$
\mathbf{C}_{mn}^{zj} = \langle (Q) \, \boldsymbol{\Phi}'_n, \boldsymbol{\Phi}_m \rangle_{T_m^z} \tag{4.56}
$$

$$
\mathbf{C}_{mn}^{zz} = \alpha \langle (B - S) \, \mathbf{\Phi'}_n, \mathbf{\Phi}_m \rangle_{T_m^z} \tag{4.57}
$$

$$
\mathbf{E}_{mn}^{iz} = \alpha \langle (Q) \, \mathbf{\Phi'}_n, \mathbf{\Phi}_m \rangle_{T_m^i} \tag{4.58}
$$
Le second membre **b** devient :

$$
\mathbf{b} = \begin{pmatrix} \mathbf{b}_1^b \\ \mathbf{b}_1^i \\ \mathbf{b}_2^z \\ \mathbf{b}_2^i \\ \mathbf{b}_2^z \\ \mathbf{b}_2^z \end{pmatrix}
$$
 (4.59)

où

$$
\mathbf{b}_m^z = \langle I_i \mathbf{H}^{\text{source}}, \mathbf{\Phi}_m \rangle_{T_m^z}
$$
(4.60)

La solution **x** se décompose ainsi :

$$
\mathbf{x} = \begin{pmatrix} \mathbf{j}_1^b \\ \mathbf{j}_1^i \\ i m_1^z \\ \mathbf{j}_2^i \\ i m_2^z \end{pmatrix}
$$
(4.61)

Pour valider l'implémentation du modèle de Léontovitch dans IE-DDM, on choisit le cas test suivant : la diffraction d'une sphère de rayon 10 cm éclairée par une onde plane de fréquence 1 GHz. La sphère est recouverte par une couche diélectrique d'épaisseur 3 mm, de permittivité relative 4 et de perméabilité relative 1. La valeur de l'impédance de Léontovitch (2.34) est  $Z_l = 23.8 \nu \Omega$ . Les résultats sont comparés avec la méthode des moments de référence incluant le modèle de Léontovitch. Le cas multi-domaines est maillé avec 6 900 inconnues (3 450 arêtes mais deux inconnues par arête) et le cas mono-domaine est maillé avec 4 608 inconnues.

Sur la figure 4.22, les SER bistatiques ont une bonne concordance.

Pour les courants électriques et magnétiques, de même, on voit que la méthode IE-DDM reproduit bien les résultats de la méthode des moments.

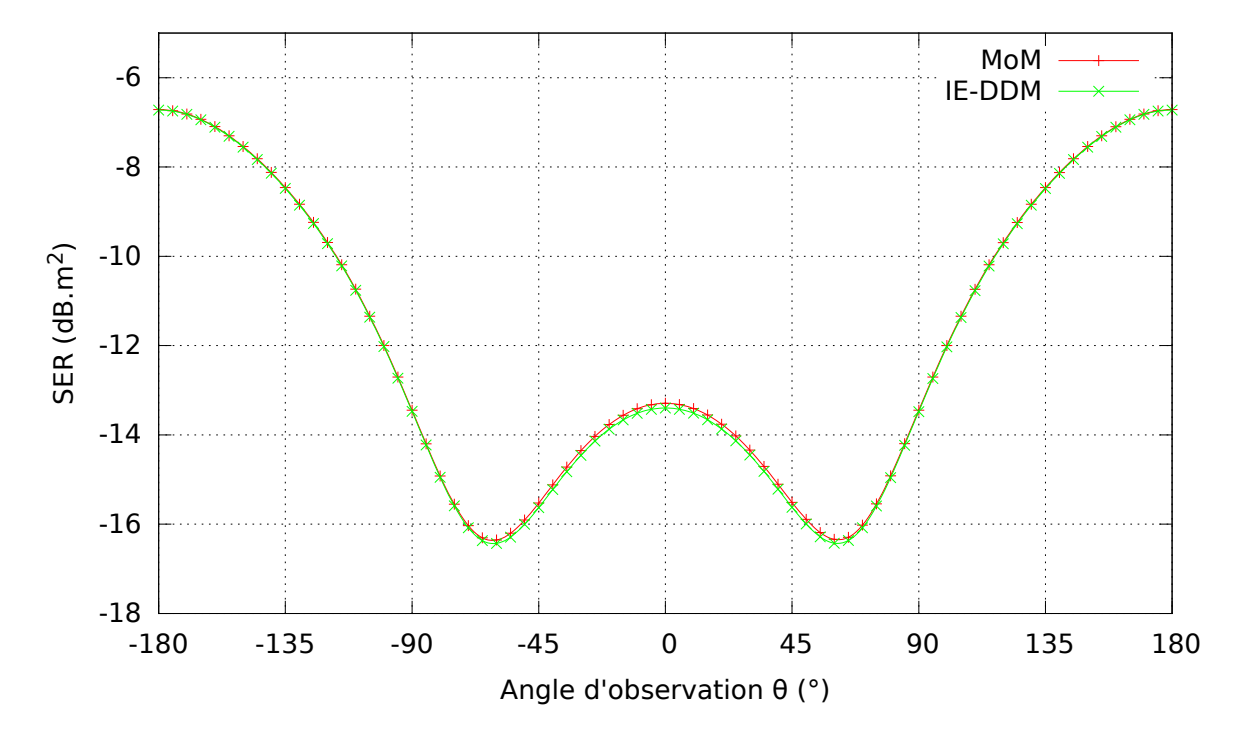

FIGURE 4.22 – SER bistatique dans le plan  $\hat{\mathbf{x}}$ z en polarisation  $\phi$ 

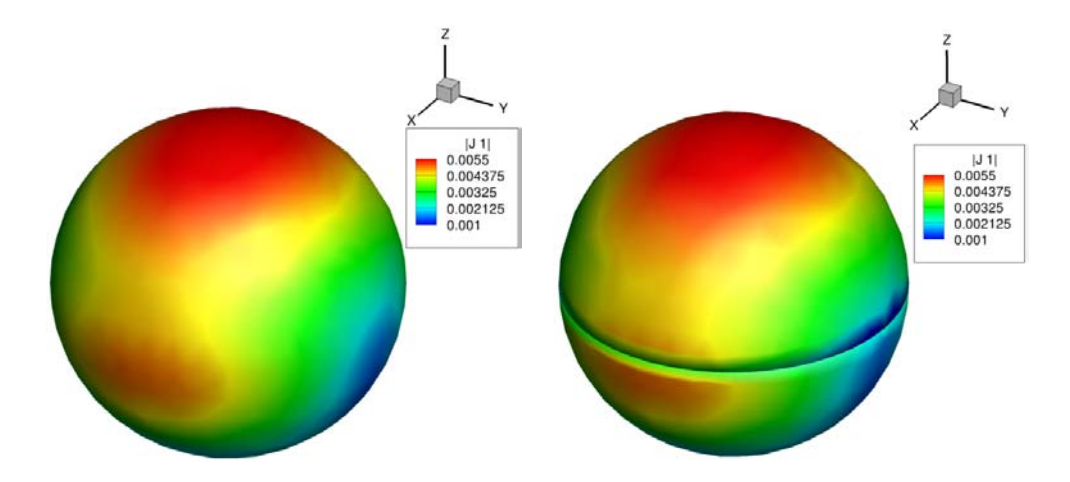

Figure 4.23 – Distribution de courants électriques sur la sphère

Chapitre 4. Développement d'une formulation multi-domaines – équations intégrales

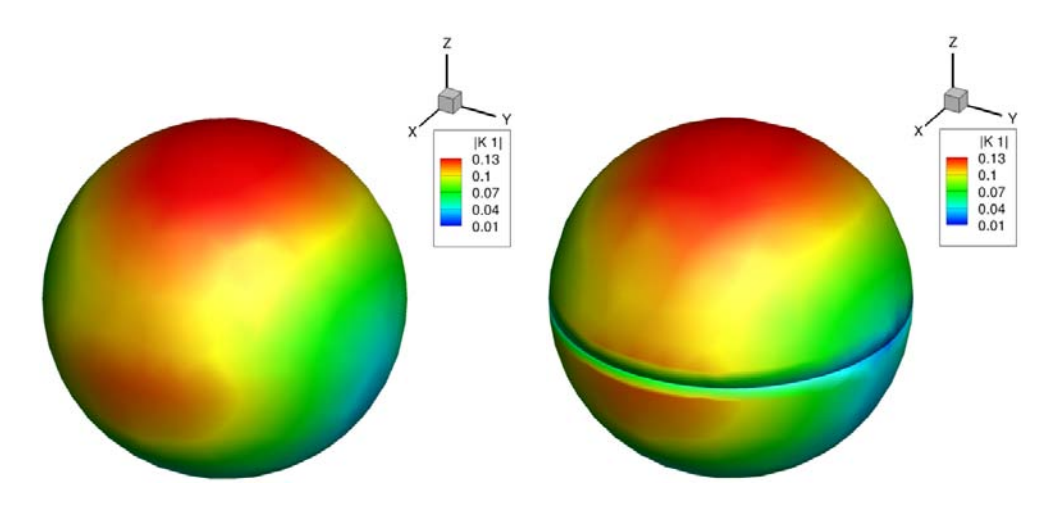

Figure 4.24 – Distribution de courants magnétiques sur la sphère

## **4.5 Accélération de l'assemblage de la méthode IE-DDM par l'ACA**

Nous avons évoqué au début de ce chapitre que la méthode IE-DDM sur laquelle se base notre méthode était accélérée par la FMM. En revanche, nous n'avons pas vu d'études combinant une telle méthode multi-domaines – équations intégrales associée à l'ACA. L'objectif est donc d'accélérer notre méthode IE-DDM par l'ACA. Cela passe premièrement par une représentation hiérarchique des blocs matriciels issus de la discrétisation de la formulation IE-DDM. Les bibliothèques  $H$ -Matrix seront alors intégrées à IE-DDM. La deuxième étape d'accélération passe par le développement d'un solveur adapté à l'ACA.

Dans cette section, nous détaillerons uniquement l'utilisation des H-matrices dans la phase d'assemblage de la méthode IE-DDM. L'association des H-matrices avec le solveur sera expliquée dans le chapitre suivant. Nous allons présenter d'abord la représentation hiérarchique des matrices issues de la discrétisation de la formulation IE-DDM. Ensuite, nous validerons l'implémentation des  $H$ -matrices dans IE-DDM sur le cas générique du cylindre éclairé par une onde plane puis portant une antenne monopole. Enfin, nous évoquerons le cas particulier de la simulation des matériaux Léontovitch avec la méthode IE-DDM. L'association de la décomposition HLU avec la méthode IE-DDM sera détaillée dans le chapitre suivant.

#### **4.5.1 Représentation hiérarchique des blocs IE-DDM**

Nous rappelons que le système linéaire à résoudre est de la forme  $(A_l + A_c) x = b$ . Détaillons d'abord la compression hiérarchique de la matrice **A***<sup>l</sup>* . La matrice **A***<sup>l</sup>* est une matrice bloc diagonale dont le *i* ème bloc est la matrice CFIE du *i* ème sous-domaine. La stratégie adoptée consiste donc à calculer les  $H$ -matrices de chacun des sous-domaines. La fabrication de la  $H$ -matrices d'un sous-domaine est similaire à celle qui était décrite dans la section précédente.

Pour la matrice de couplage **A***c*, la stratégie utilisée est différente. En effet, la matrice de couplage possède des blocs de formulation différente. Il n'est donc pas possible de fabriquer une H-matrice de la matrice de couplage entière. En revanche, à l'instar de la matrice  $\mathbf{A}_l$ , l'idée consiste à fabriquer la H-matrice de chacun des blocs. Cependant, la première version des bibliothèques H-Matrix dont nous avons bénéficié ne permettait pas de construire la H-matrice d'un paquet de degrés de liberté sur un autre paquet de degrés de liberté. Dans la première version, nous rappelons que nous envoyions à la bibliothèque une liste de points qui correspondait au maillage de l'objet. Ensuite, la bibliothèque fabriquait la H-matrice en calculant les interactions entre toutes les arêtes. Cela n'était donc pas problématique pour calculer les  $H$ -matrices des sous-domaines. Maintenant, considérons le bloc **C***ib* <sup>12</sup>. Il représente l'action de l'interface du domaine 1 sur la frontière du domaine 2 comme illustrée sur la figure 4.25.

Pour calculer la H-matrice, nous allons donc envoyer une liste de points incluant

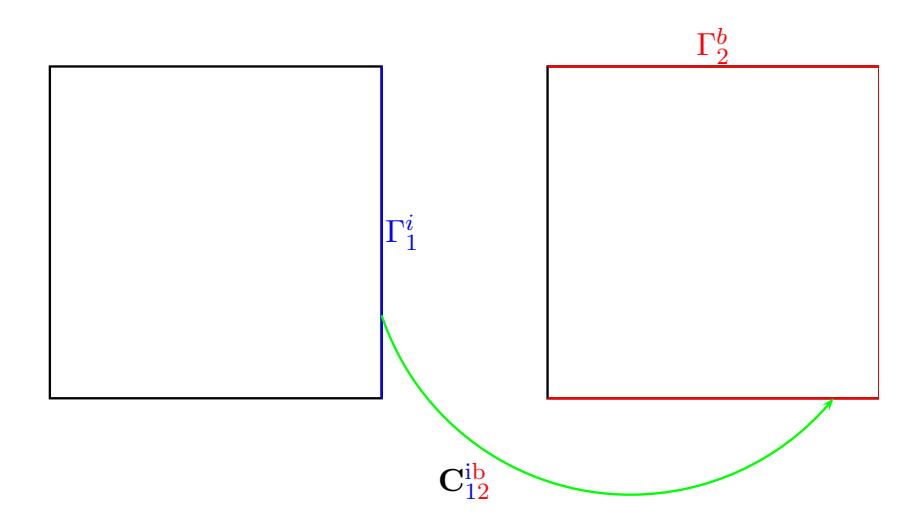

Figure 4.25 – Action de l'interface 1 sur la frontière 2

les inconnues de l'interface 1 et de la frontière 2. La bibliothèque H-Matrix va donc fabriquer un squelette représentant l'action de l'interface 1 sur la frontière 2 mais aussi les actions de la frontière 2 sur l'interface 1, de l'interface sur elle-même et de la frontière sur elle-même. Ceci est illustré sur la figure 4.26. Cela est problématique car les trois dernières interactions ne sont pas de type **C** mais de type **E** et de type **B**.

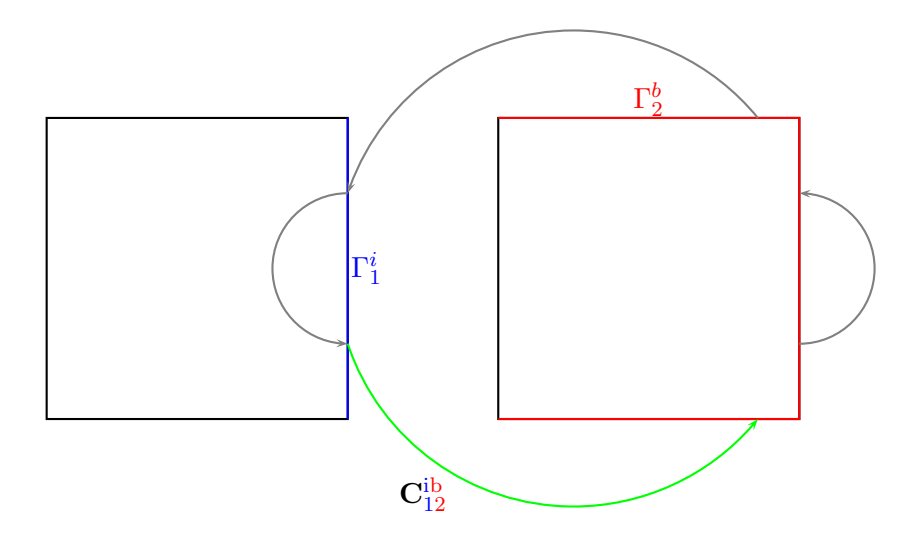

Figure 4.26 – Interactions entre l'interface 1 et la frontière 2

Ce problème a été corrigé en incluant une nouvelle fonction de construction de matrices hiérarchiques permettant de distinguer les surfaces dites émettrices ou sources (interface 1 dans l'exemple) des surfaces dites réceptrices ou observations (frontière 2 dans l'exemple). Ainsi, dans cette nouvelle version, deux listes de points sont envoyées : la liste des points de la surface émettrice et la liste des points de la surface réceptrice. Si les surfaces émettrices et réceptrices sont suffisamment éloignées, il y aura une compression directe entre les deux surfaces sans blocs pleins, à l'instar du test qui était présenté section 3.2.2.

Il est à noter que les interactions de type **D** ne sont pas compressées car ces blocs sont creux. En effet, seule une intégrale est à calculer. De plus, pour des raisons pratiques, nous ne pouvons pas assembler les actions de type **B** d'une interface sur elle-même.

## **4.5.2 Validation des** H**-matrices dans IE-DDM sur des cas génériques**

Pour valider l'utilisation des H-matrices dans la méthode IE-DDM, nous allons seulement vérifier que la méthode est toujours précise suite à l'approximation des matrices. Dans cette section, les études en fonction des critères d'approximation ne seront pas aussi précises que pour celles présentées pour la méthode des moments. Ces études seront présentées dans le chapitre suivant car il est plus judicieux de le faire avec le solveur. Nous ne nous intéresserons pas aux performances ici car le solveur utilisé résolvant le système linéaire  $(A_l + A_c) x = b$  n'est pas adapté à IE-DDM. Les critères de précision pour les tests à suivre sont  $\varepsilon_{\text{ACA}} = \varepsilon_{\text{SVD}} = 10^{-3}$ .

#### **Diffraction d'une onde plane**

Dans un premier temps, nous validons la diffraction d'une onde plane de fréquence 100 MHz par un cylindre métallique de longueur 2 m et de rayon 50 cm. Sur la figure 4.27, nous comparons le résultat obtenu avec IE-ACA-DDM et le résultat obtenu avec la méthode des moments. Nous constatons une excellente correspondance entre les deux courbes. L'approximation des blocs IE-DDM n'affecte pas la précision de la méthode. La conclusion précédente est confirmée par la représentation des courants électriques circulant sur la surface du cylindre sur la figure 4.28.

#### **Rayonnement d'une antenne monopole portée par un cylindre**

Le test permettant de valider le rayonnement d'antennes est le même que celui de la section 4.3.4. Une antenne monopole de longueur 25 cm est portée par un cylindre de rayon 50 cm et de hauteur 2 m. Nous comparons les résultats obtenus avec la méthode des moments et la méthode IE-DDM sans compression. Premièrement, nous étudions le coefficient de réflexion sur la bande de fréquence allant de 280 MHz à 320 MHz. Nous constatons sur la figure 4.29 que les deux courbes IE-DDM sont en accord. L'écart subsistant entre la méthode des moments et IE-DDM est toujours due au fait que le calcul du coefficient de réflexion relève du champ proche. L'antenne a une adaptation optimale à 294 MHz. Nous calculons donc sa directivité à cette fréquence et nous observons que les trois courbes coïncident. À l'instar de l'application de la diffraction, le rayonnement d'antennes n'est pas affecté par l'approximation ACA.

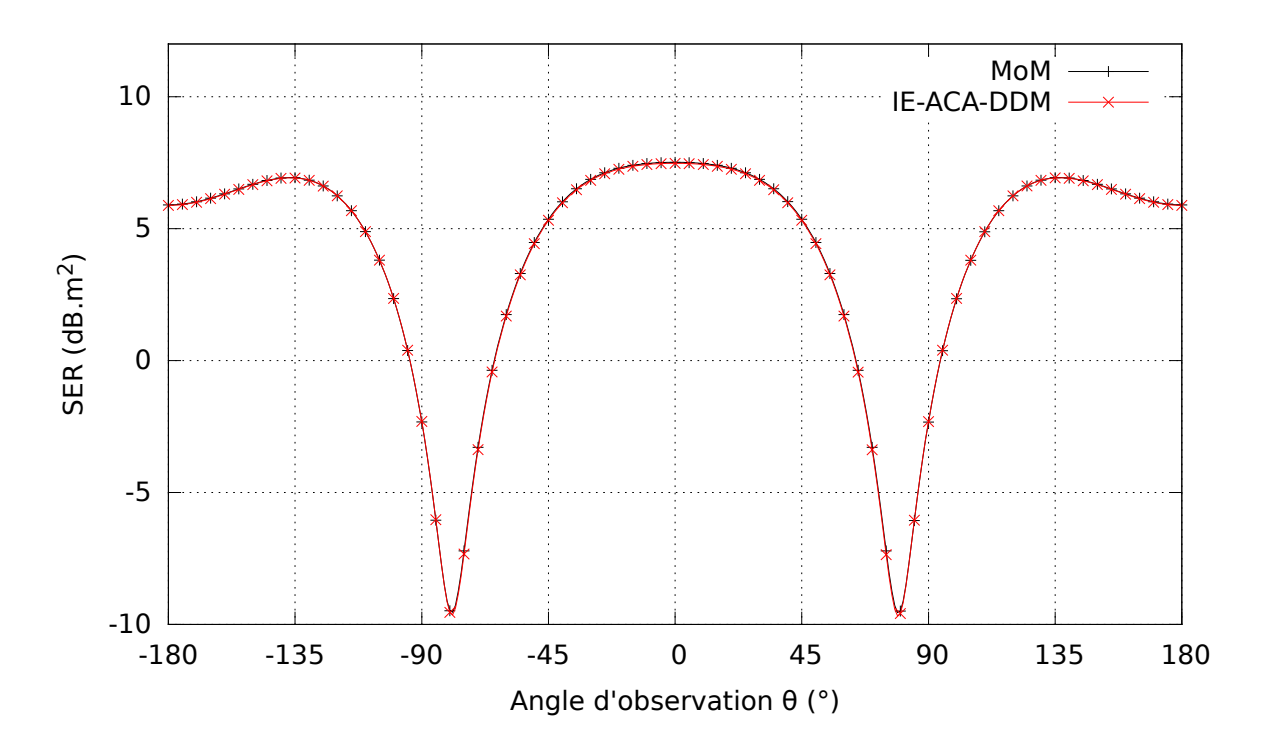

Chapitre 4. Développement d'une formulation multi-domaines – équations intégrales

FIGURE 4.27 – SER bistatique dans le plan  $\hat{\mathbf{x}}$ z en polarisation  $\phi$ 

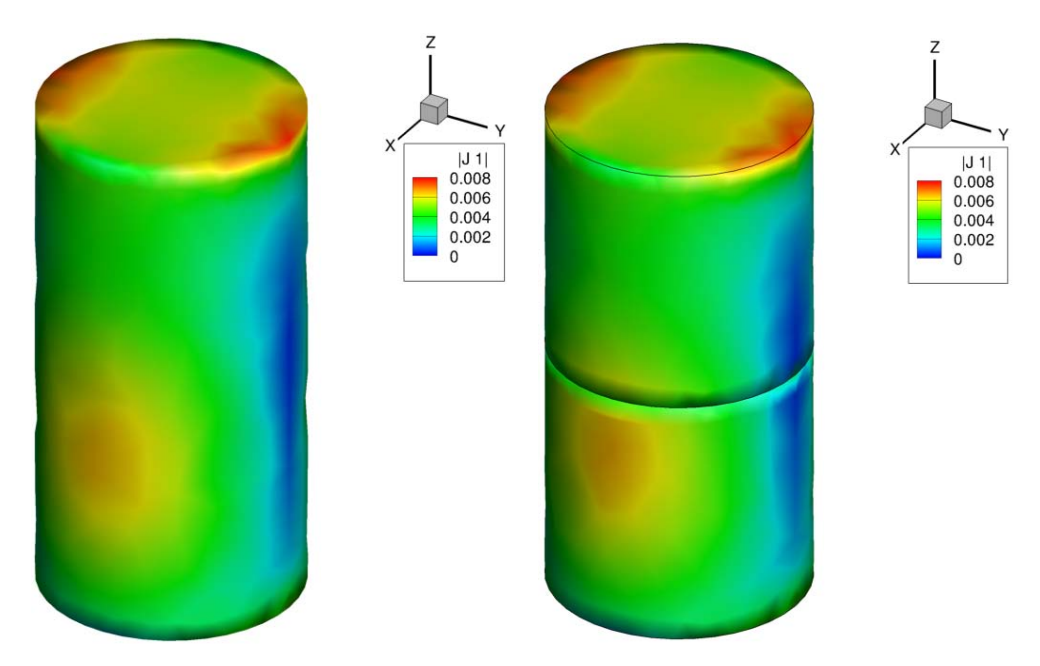

Figure 4.28 – Distribution de courants électriques sur la surface du cylindre

## **4.5.3 Simulation des matériaux Léontovitch**

L'approximation ACA des blocs IE-DDM pour les matériaux Léontovitch est similaire à l'approximation ACA des blocs IE-DDM pour les matériaux PEC. Il suffit simplement de construire les matrices hiérarchiques des blocs apparaissant suite à l'in-

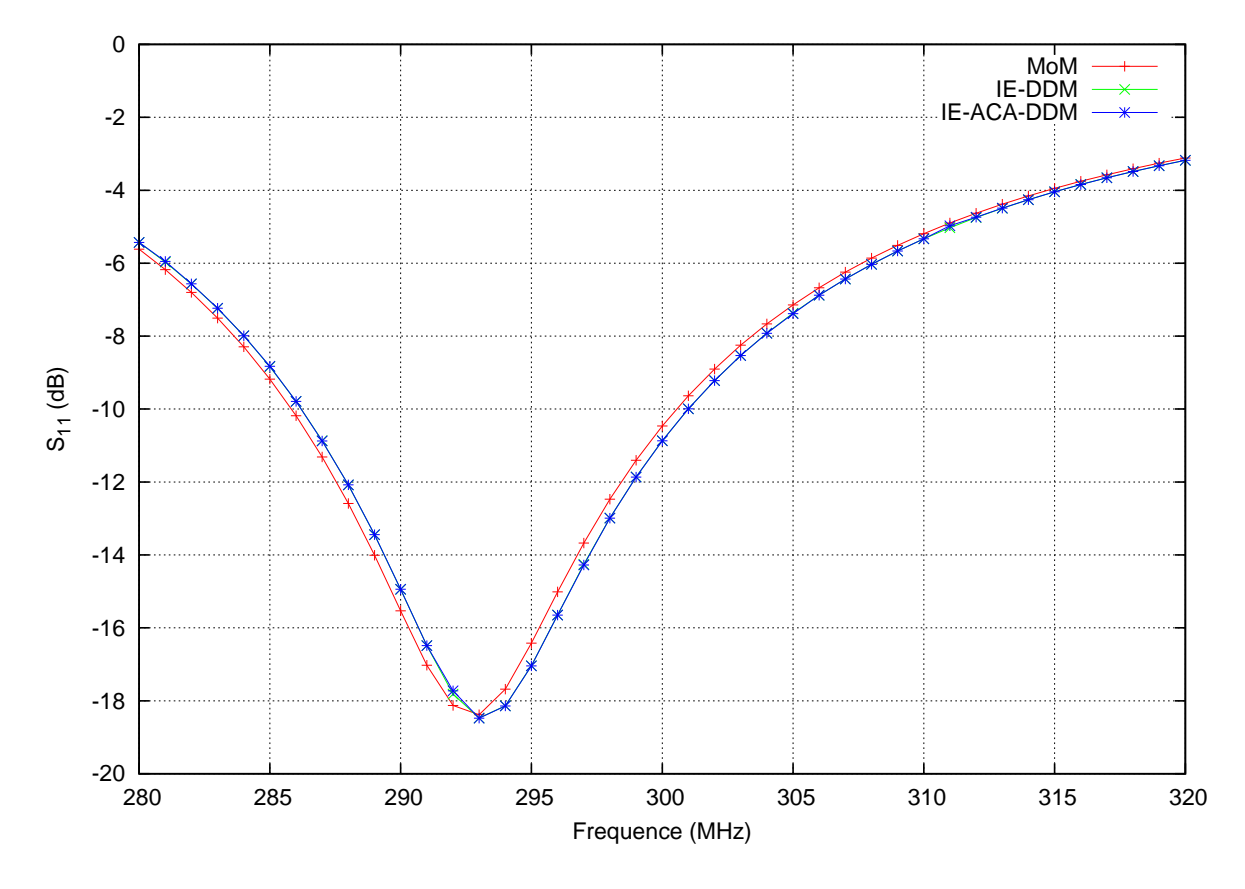

Figure 4.29 – Coefficient de réflexion *S*<sup>11</sup> entre 280 MHz et 320 MHz

troduction des matériaux Léontovitch. Nous avons validé la précision de l'approximation ACA sur la diffraction d'une onde plane de fréquence 1 GHz par une sphère de rayon 10 cm. Celle-ci est revêtue d'une couche de diélectrique de permittivité relative 4 et de perméabilité relative 1 d'épaisseur 3 mm. Sur la figure 4.31, nous comparons les SER bistatiques et constatons une bonne adéquation entre les deux courbes.

Sur la figure 4.32, les distributions de courant électriques sur la sphère semblent très proches.

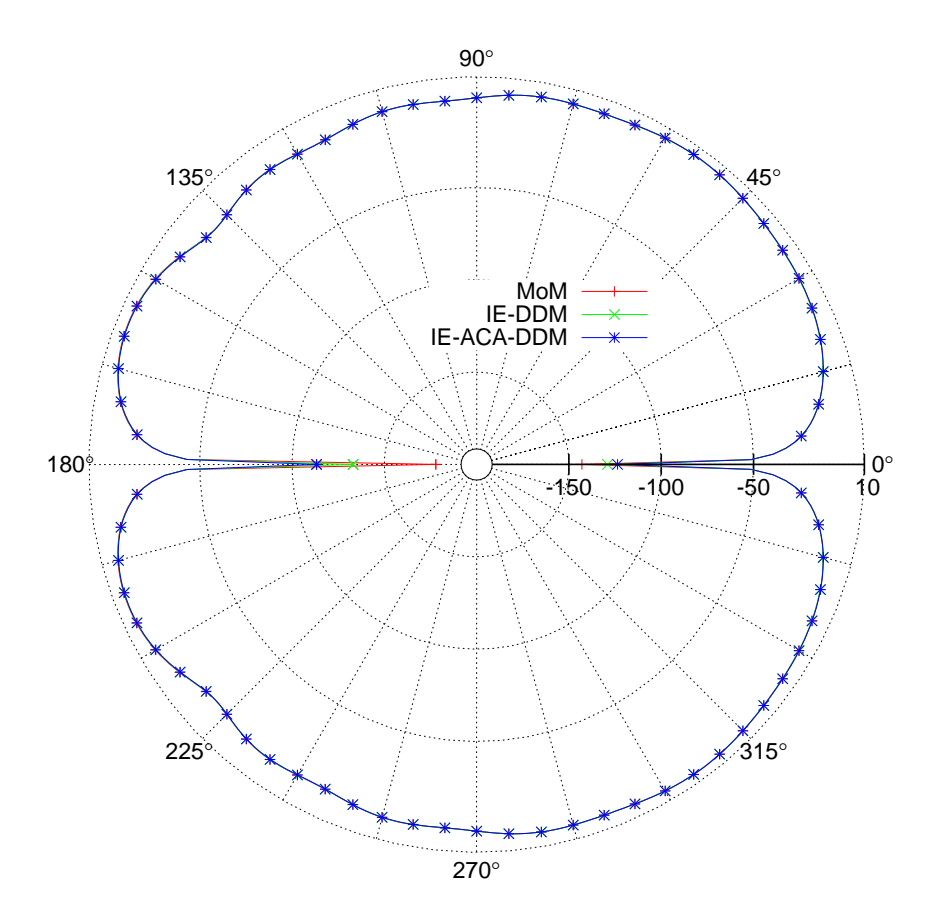

Figure 4.30 – Directivité dans le plan **ˆxz** de l'antenne monopole montée sur le cylindre PEC

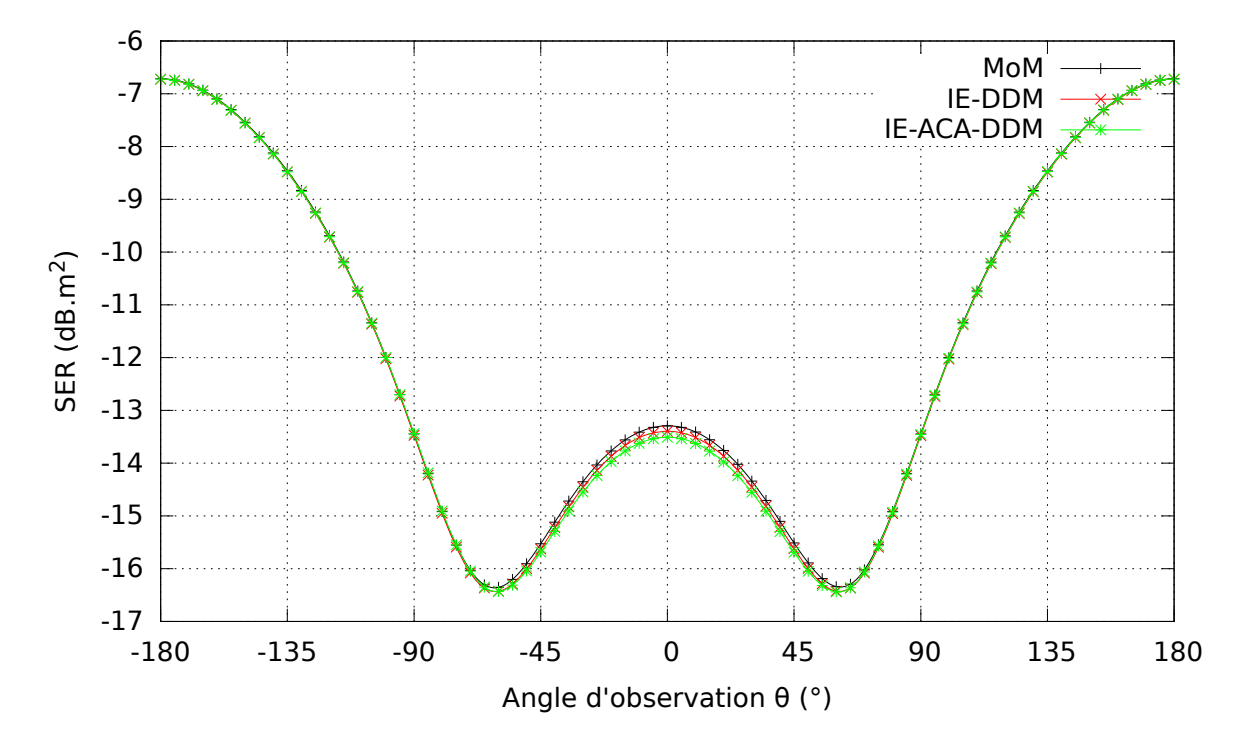

FIGURE 4.31 – SER bistatique dans le plan  $\hat{\mathbf{x}}$ z en polarisation  $\phi$ 

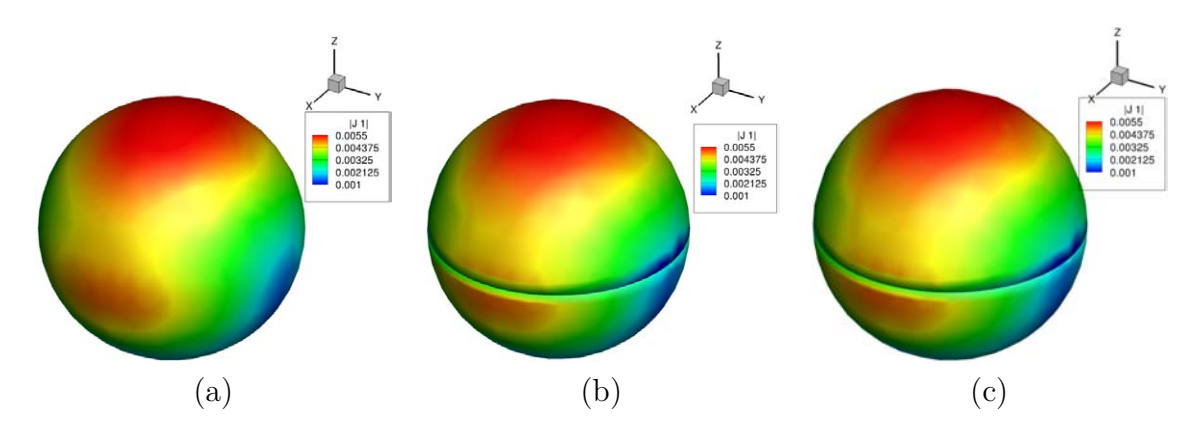

Figure 4.32 – Distribution de courants électriques sur la sphère obtenue avec (a) EL-SEM3D (b) IE-DDM sans compression (c) IE-DDM avec compression

## **4.6 Structure du code IE-DDM**

Dans cette section, nous présentons la structure informatique de la méthode IE-DDM (voir figure 6.3). Contrairement à la MoM où seul un maillage était en entrée, ici chaque maillage de sous-domaine constituera une entrée. De plus, le fichier de données contient les informations sur les critères de précision. Dans l'étape de pré-traitement, à partir des maillages de sous-domaine et des données, la topologie de la décomposition en sous-domaines est déterminée. Sur la figure 4.34, la topologie issue de la décomposition en 9 sous-domaines est illustrée. Les sous-domaines sont en bleu et les traits rouges représentent les interfaces entre sous-domaines. Avant l'assemblage, le programme connait donc les liens entre sous-domaines. À partir de cette topologie, nous pouvons connaitre la structure des matrices **A***<sup>l</sup>* et **A***c*, c'est-à-dire tous les blocs **A**, **B**, **C**, **D** et **E**. En pratique, ces blocs sont assemblés indépendamment les uns des autres avec une numérotation locale propre à chaque bloc. De plus, le bloc possède la numérotation absolue dans les matrices globales. Cette méthodologie apporte de la flexibilité. En effet, si un sous-domaine est modifié (re-génération de son maillage par exemple), il suffira de modifier les blocs qui lui sont associés ainsi que la numérotation globale des autres blocs. Au final, un bloc est caractérisé par :

- maillage émetteur,
- maillage récepteur,
- dimensions du bloc matriciel,
- coordonnées dans la matrice globale,
- type d'interactions (**A**, **B**, **C**, **D** ou **E**),
- compression (possibilité de calculer sa  $\mathcal{H}$ -matrice ou sa matrice pleine),
- diverses informations (mémoire, temps d'assemblage, coordonnées, type, ...).

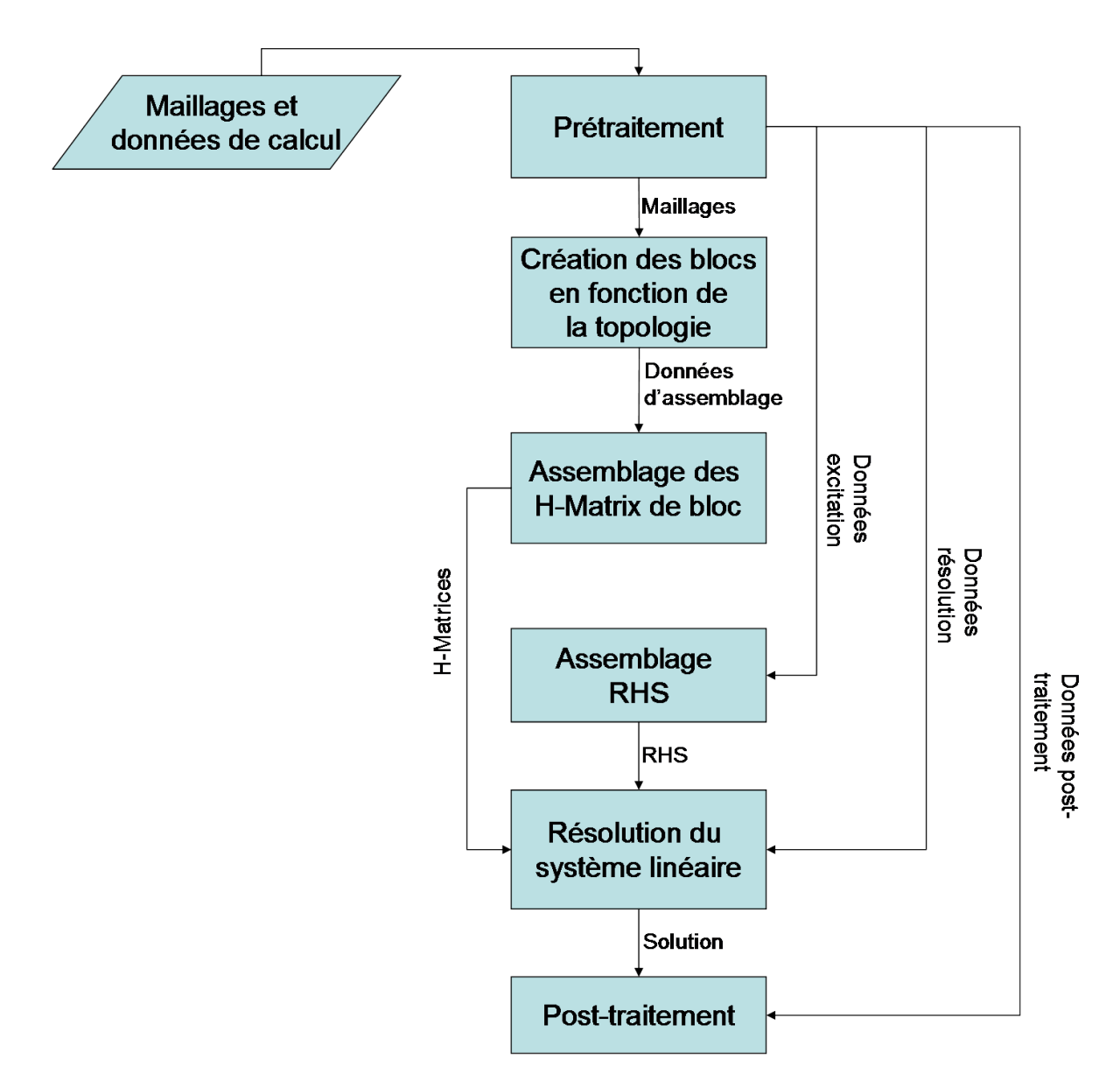

Figure 4.33 – Structure du code IE-DDM

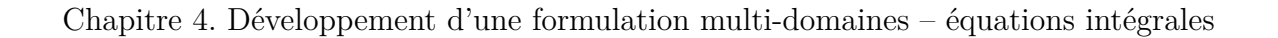

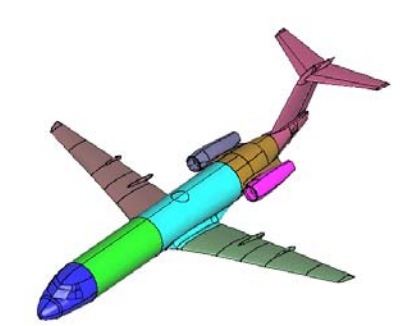

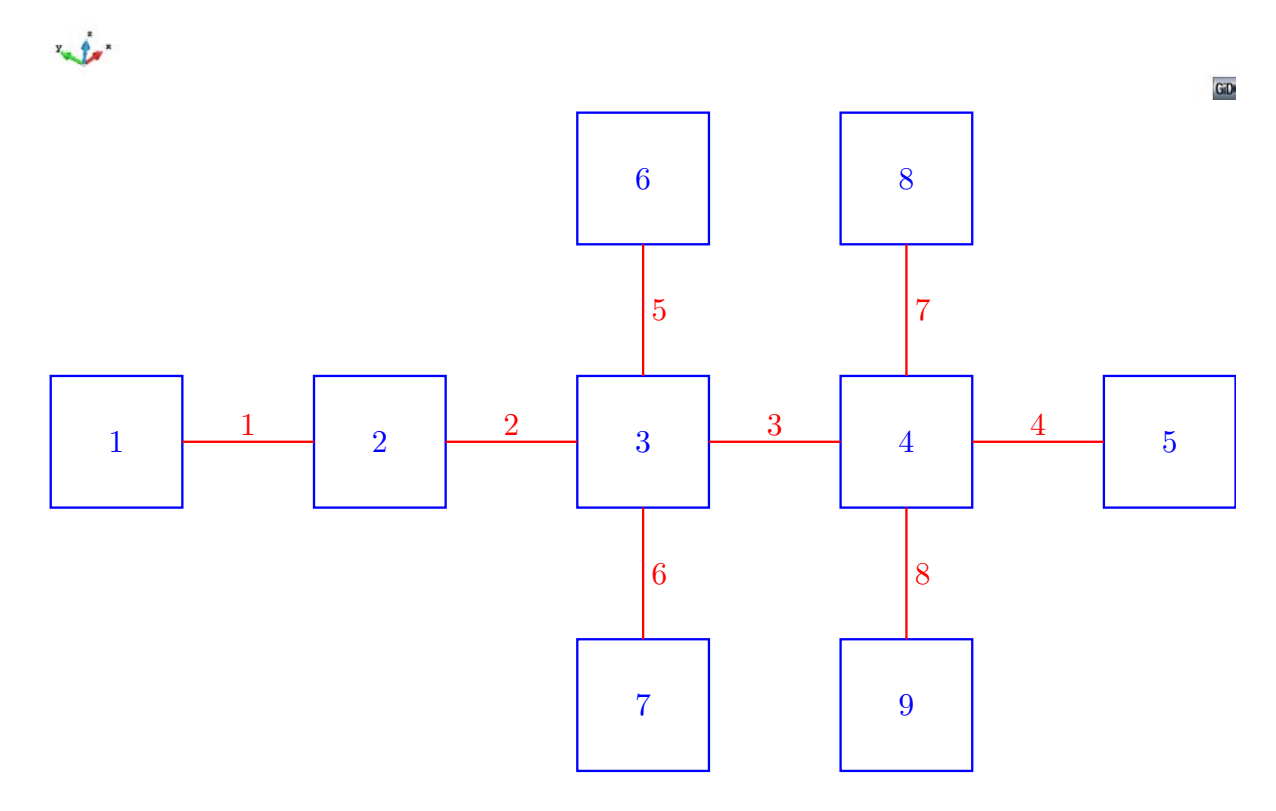

FIGURE  $4.34$  – Topologie associée à la décomposition en sous-domaines du Fokker  $100\,$ 

## **4.7 Conclusion du chapitre**

Dans ce chapitre, nous avons d'abord présenté la décomposition en sous-domaines en insistant sur la distinction frontières extérieures / interfaces. La frontière extérieure est la surface qui existe dans le problème original. L'interface est une surface fictive et métallique qui fait la jonction entre les sous-domaines. On a ensuite établi plusieurs formulations IE-DDM qui s'appuyaient sur diverses conditions de transmission. La simulation de la diffraction d'une onde plane et du rayonnement d'antennes ont permis de retenir une des trois formulations pour la suite. L'intégration des opérateurs sur les surfaces non conformes a été détaillée puis l'implémentation du modèle de Léontovitch dans cette formulation a été exposée. Enfin, nous avons présenté la première étape d'accélération de la méthode IE-DDM par l'ACA. Cela consistait à effectuer une représentation hiérarchique des blocs matriciels de IE-DDM puis de fabriquer leurs matrices hiérarchiques grâce à la bibliothèque H-Matrix. Cette étape a été validée pour les objets PEC et PEC recouverts de diélectrique.

Nous avons donc développé une formulation IE-DDM amenant à un système linéaire constitué de H-matrices. Le chapitre suivant sera dédié à la résolution de ce système linéaire. Le préconditionneur développé s'appuiera en particulier sur la résolution des sous-domaines et tirera avantage de leur représentation hiérarchique.

## **Chapitre 5**

# **Développement d'un préconditionneur pour la résolution de la formulation IE-DDM**

## **5.1 Introduction du chapitre**

Le système linéaire  $(A_l + A_c) x = b$  issu de la discrétisation de la formulation IE-DDM est résolu par une méthode itérative de type Krylov. Toutefois, il est nécessaire de le préconditionner pour exploiter au mieux la décomposition en sous-domaines. Dans la méthode décrite dans [12], le préconditionneur proposé consiste à factoriser le système linéaire par la matrice inverse de **A***<sup>l</sup>* . C'est la raison pour laquelle nous avons écrit le système linéaire comme la somme d'une matrice **A***<sup>l</sup>* contenant les blocs CFIE de sous-domaines et d'une matrice de couplage **A***<sup>c</sup>* contenant les interactions entre sousdomaines. Nous avons donc repris cette technique bien que notre formulation IE-DDM soit différente de celle proposée dans la méthode originale.

Dans une première partie, nous détaillerons le préconditionneur utilisé en décrivant ce qu'il représente physiquement. Dans une deuxième partie, nous allons expliquer la mise en œuvre algorithmique de ce préconditionneur qui sera tout à fait différente de la méthodologie employée dans [12]. Le solveur MGCR sera adapté au préconditionneur mis en place. Nous verrons que ce nouveau solveur MGCR-DDM contient une étape importante, appelée résolution interne, qui est la clé de la rapidité du solveur. Nous testerons plusieurs méthodes permettant d'accélérer cette étape. Enfin, nous montrerons l'effet du préconditionneur sur la simulation des matériaux Léontovitch.

## **5.2 Préconditionnement par résolution locale des sousdomaines**

#### **5.2.1 Expression du préconditionneur**

Le préconditionneur utilisé s'appuie sur la décomposition en sous-domaine mise en place. L'idée est de factoriser le système linéaire  $(\mathbf{A}_l + \mathbf{A}_c) \mathbf{x} = \mathbf{b}$  par la matrice inverse de **A***<sup>l</sup>* , autrement dit par l'inverse de chaque matrice CFIE des sous-domaines. Matriciellement, l'emploi du préconditionneur implique la résolution du système linéaire suivant :

$$
(\mathbf{A}_l + \mathbf{A}_c) \mathbf{x} = \mathbf{b} \Leftrightarrow \mathbf{A}_l^{-1} (\mathbf{A}_l + \mathbf{A}_c) \mathbf{x} = \mathbf{A}_l^{-1} \mathbf{b} \Leftrightarrow (\mathbf{I} + \mathbf{A}_l^{-1} \mathbf{A}_c) \mathbf{x} = \mathbf{A}_l^{-1} \mathbf{b}
$$
 (5.1)

Commentons le système linéaire obtenu. Le terme  $\mathbf{A}_l^{-1} \mathbf{b}$  s'écrit :

$$
\mathbf{A}_l^{-1}\mathbf{b} = \begin{bmatrix} \mathbf{A}_1^{-1}\mathbf{b}_1 \\ \vdots \\ \mathbf{A}_N^{-1}\mathbf{b}_N \end{bmatrix}
$$
(5.2)

Le terme  $\mathbf{A}_i^{-1} \mathbf{b}_i$  désigne le courant solution de l'excitation  $\mathbf{b}_i$  du sous-domaine *i*. Il est à calculer une seule fois au démarrage de l'étape de résolution. Le terme  $\mathbf{A}_l^{-1}\mathbf{A}_c\mathbf{x}$  a une signification similaire. Il s'exprime :

$$
\mathbf{A}_l^{-1}\mathbf{A}_c\mathbf{x} = \begin{bmatrix} \mathbf{A}_1^{-1}\mathbf{A}_{c11}\mathbf{x} \\ \vdots \\ \mathbf{A}_N^{-1}\mathbf{A}_{cN1}\mathbf{x} \end{bmatrix}
$$
(5.3)

Le terme  $A_i^{-1}A_{ci}$ :**x** est donc le courant solution de l'excitation  $A_{ci}$ :**x** du sous-domaine *i* où **A***ci*: représente l'interaction de toutes les surfaces sur le sous-domaine *i*. Matriciellement, ce sont tous les blocs de la matrice de couplage positionnés sur une ligne d'un sous-domaine. Nous verrons dans la section suivante dédiée à la mise en œuvre algorithmique comment est calculé ce terme.

## **5.3 Mise en œuvre algorithmique**

La résolution de ce système linéaire sera basée sur le solveur itératif MGCR [13]. Pour la présentation de ce nouveau solveur appelé MGCR-DDM, nous considèrerons dans un premier temps la résolution d'un seul second membre. Dans un second temps, nous montrerons les performances du solveur sur la résolution de seconds membres multiples.

#### **5.3.1 Résolution interne / externe**

Dans le cadre de la résolution itérative du système linéaire préconditionné, nous allons distinguer deux types de résolution. Premièrement, la résolution externe donne Chapitre 5. Développement d'un préconditionneur pour la résolution de la formulation IE-DDM

la solution finale **x** du sytème linéaire 5.1. Nous avons donc développé une variante du MGCR, que nous désignerons par MGCR-DDM (algorithme 5.1), adaptée à la forme du système linéaire 5.1.

Algorithme 5.1 – Solveur MGCR-DDM( $\mathbf{A}, \mathbf{b}, \mathbf{x}, \varepsilon_{\text{ext}}, i_{\text{max}}$ ) 1 Resoudre  $\mathbf{A}_l \mathbf{s}^k = \mathbf{b}^k$  pour chaque second membre *k*  $2 \mathbf{r}^k = \mathbf{s}^k$  pour chaque second membre  $k$ 3 **p**<sub>1</sub> = **r**<sup>1</sup> 4 Produit MV  $A_c r^1$ 5 Resoudre  $\mathbf{A}_c \mathbf{r}^1 = \mathbf{A}_l \mathbf{z}_1$ 6 **do**  $i = 1, ..., i_{\text{max}}$ 7  $\alpha_i^k =$  $\langle \mathbf{r}^k, \mathbf{p}_i + \mathbf{z}_i \rangle$  $\langle \mathbf{p}_i + \mathbf{z}_i, \mathbf{p}_i + \mathbf{z}_i \rangle$ pour chaque second membre *k* 8  $\mathbf{x}^k = \mathbf{x}^k + \alpha_i \mathbf{p}_i$  pour chaque second membre *k* 9  $\mathbf{r}^k = \mathbf{r}^k - \alpha_i (\mathbf{p}_i + \mathbf{z}_i)$  pour chaque second membre  $k$ 10  $k_{\text{max}} = \max_k$  $\sqrt{ }$  $\overline{1}$  $\left\Vert \mathbf{r}^{k}\right\Vert _{2}$  $\left\Vert \mathbf{b}^{k}\right\Vert _{2}$  $\setminus$  $\overline{1}$ 11 **i f** (  $\left\| \mathbf{r}^{k_{\max}} \right\| _2$  $\left\Vert \mathbf{b}^{k_{\max}}\right\Vert _{2}$  $<\varepsilon_{\rm ext})$   $\rm \bf exit$ 12 Produit  $M\bar{V}$   $A_c r^{k_{\text{max}}}$ 13 Resoudre  $A_c r^{k_{\text{max}}} = A_l t$  par le solveur GCR 14 **do**  $j = 1, ...$ 15  $\beta_{ij} = \langle \mathbf{r}^{k_{\max}} + \mathbf{t}, \mathbf{p}_j + \mathbf{z}_j \rangle$  $\langle \mathbf{p}_j + \mathbf{z}_j, \mathbf{p}_j + \mathbf{z}_j \rangle$ 16 **enddo**  $\mathbf{p}_{i+1} = \mathbf{r}^{k_{\max}} + \sum_{j=0}^{i} \beta_{ij} \mathbf{p}_{j}$ 18  $\mathbf{Ap}_{i+1} = \mathbf{t} + \sum_{j=0}^{i} \beta_{ij} \mathbf{z}_{j}$ 19 **enddo**

La différence majeure entre l'algorithme MGCR et l'algorithme MGCR-DDM est l'introduction de l'étape *Résolution de*  $A_c r^{k_{max}} = A_l t$  à chaque itération. Nous rappelons que la résolution de ce système linéaire consiste à calculer la réponse **t** à l'excitation **A***c***r** *<sup>k</sup>*max pour chaque sous-domaine. C'est cette étape qui est appelée résolution interne car il faut calculer une solution par sous-domaine à chaque itération de la résolution externe. À noter que la résolution interne / externe est aussi désignée dans la littérature par *inner / outer resolution*. Dans un premier temps, nous décidons de résoudre chacun des sous-domaines par un algorithme GCR car ces systèmes linéaires n'ont qu'un second membre. Le critère de convergence pour la résolution interne est noté *ε*int. De plus, nous précisons que les produits matrice-vecteurs bénéficient de la représentation hiérarchique des blocs matriciels.

Pour avoir une idée des performances qu'apportent ce préconditionneur, nous allons simuler un cas simple. L'objet simulé est le modèle de Fokker 100 simplifié utilisé dans la partie 3.3.2. Comme illustré sur la figure 5.1, il est décomposé en 3 sous-domaines

GiD

et éclairé par une onde plane de fréquence 1,4 GHz d'incidence −**ˆz** en polarisation *θ*. Le critère de précision de l'approximation ACA est fixé à  $\varepsilon$ <sub>ACA</sub> = 10<sup>-3</sup>. Les critères de convergence externe  $\varepsilon_{\text{ext}}$  et de convergence interne  $\varepsilon_{\text{int}}$  sont de même fixés à 10<sup>-3</sup>.

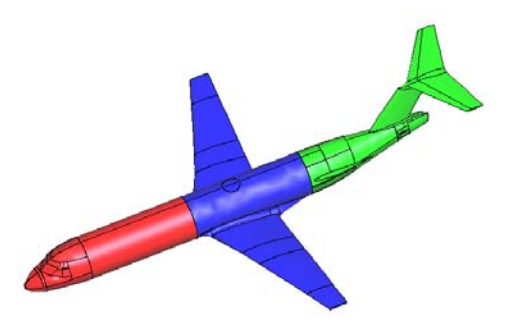

Figure 5.1 – Modèle de Fokker 100 décomposé en 3 sous-domaines

Avant de présenter les résultats sur la convergence, nous validons la précision de la solution calculée avec le nouveau solveur en observant une SER bistatique (figure 5.2) et la distribution de courants électriques (figure 5.3). Ces observables sont comparés avec ceux calculés par la MoM de référence. Nous constatons une très bonne concordance entre celles-ci.

Pour étudier la convergence de ce solveur, intéressons-nous d'abord à la convergence externe sur la figure 5.4, c'est-à-dire la convergence de la solution du système linéaire externe. Le premier point intéressant est de constater que le nombre d'itérations externes pour converger vers une solution respectant le critère *ε*ext est divisé par 5 grâce au préconditionneur. En effet, 31 itérations sont nécessaires avec la méthode IE-DDM pour atteindre le critère *ε*ext contre 158 avec la MoM mono-domaine.

Cependant, cette analyse ne doit pas s'arrêter là. Le coût d'une itération IE-DDM n'est pas uniquement celui d'un produit matrice-vecteur comme pour une itération MoM. Il faut aussi s'intéresser à la convergence de la résolution interne, c'est-à-dire à la résolution de chacun des sous-domaines pour chaque itération externe. Pour cela, nous avons représenté sur la figure 5.5 le nombre d'itérations nécessaires pour calculer la solution du sous-domaine à chaque itération externe. C'est aussi le nombre de produits matricevecteur sur chaque matrice de sous-domaine pour converger vers une solution. Le calcul de cette solution permet de réduire drastiquement le nombre d'itérations externes. En revanche, nous pouvons constater que le coût de cette étape n'est pas négligeable. Le

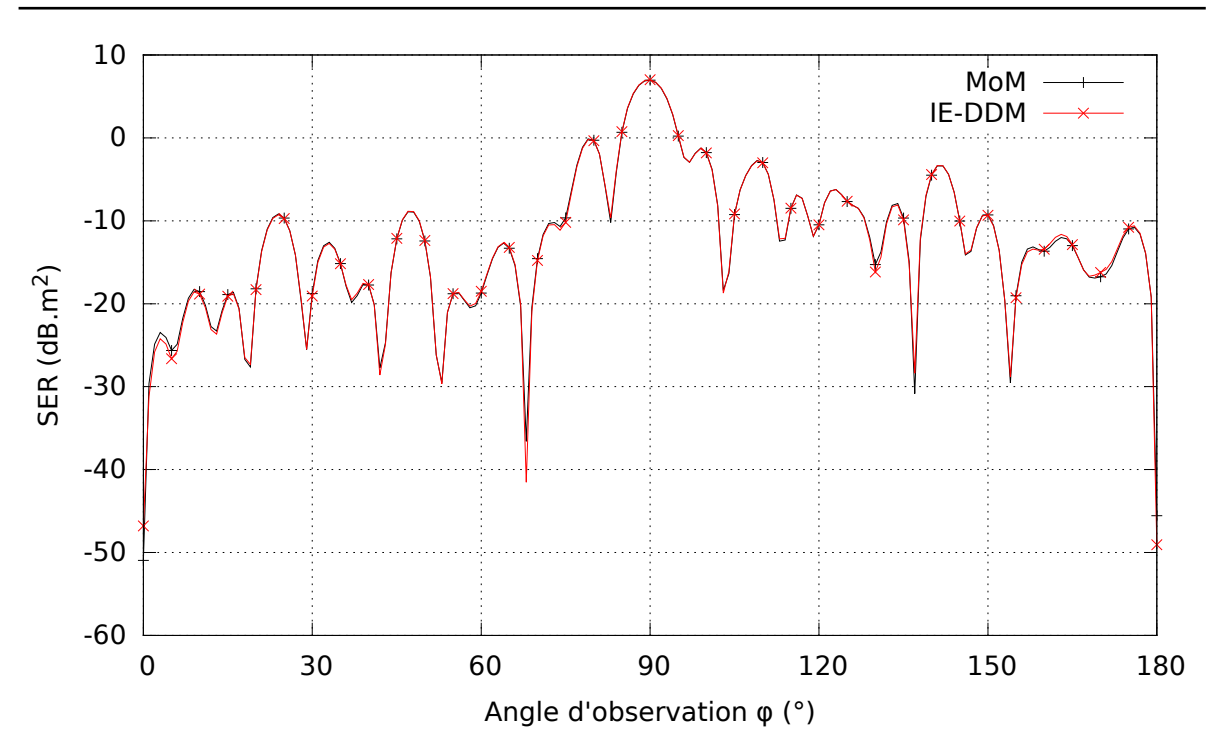

Chapitre 5. Développement d'un préconditionneur pour la résolution de la formulation IE-DDM

FIGURE 5.2 – SER bistatique dans le plan  $\hat{\mathbf{x}y}$  en polarisation  $\theta$ 

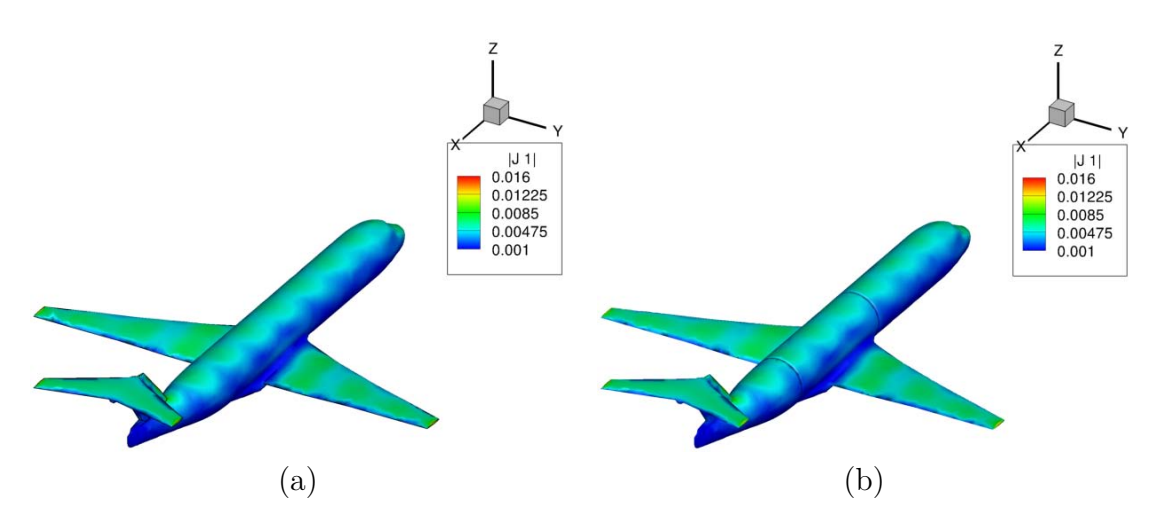

Figure 5.3 – Distribution de courants sur la surface de l'avion calculée avec la méthode (a) MoM - ACA  $\varepsilon_{\text{ACA}} = 10^{-3}$  (b) IE-DDM  $\varepsilon_{\text{ACA}} = 10^{-3}$ 

tableau 5.3.1 montre même que le coût de cette étape est presque le coût d'une itération IE-DDM. En effet, dans le cas présenté ici, 99 % du temps total de résolution est passé dans la résolution des sous-domaines. L'accélération du solveur MGCR-DDM passe donc par l'optimisation de la résolution interne.

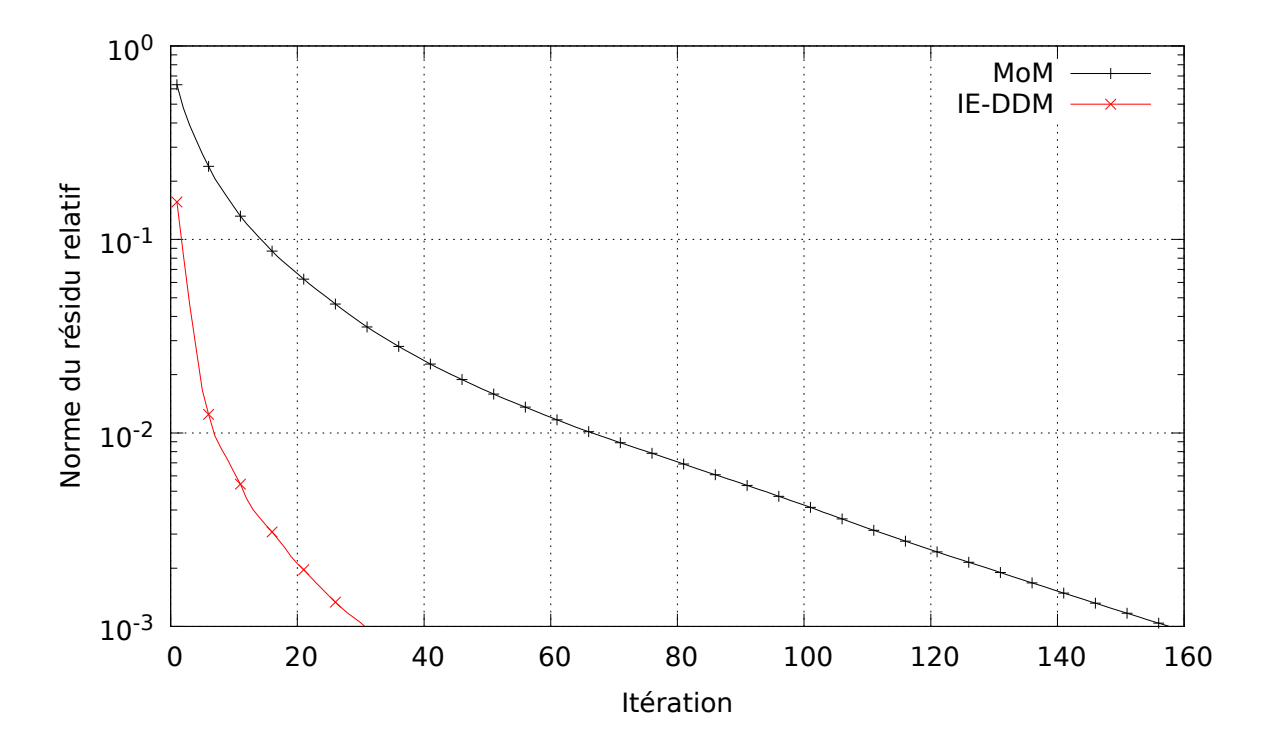

Figure 5.4 – Convergence externe du solveur itératif

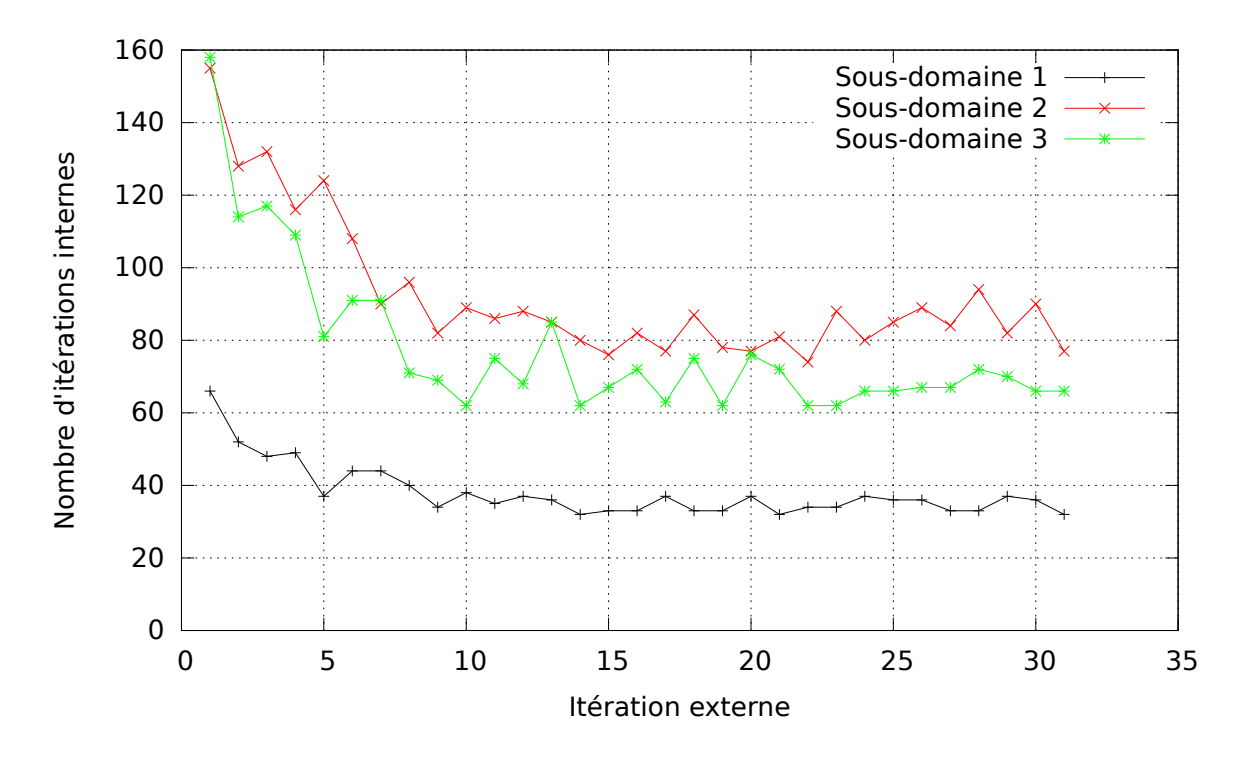

Figure 5.5 – Évolution de la convergence interne

Chapitre 5. Développement d'un préconditionneur pour la résolution de la formulation IE-DDM

|       | Résolution externe   Résolution interne |
|-------|-----------------------------------------|
| 657 s | 652 s                                   |

Table 5.1 – Temps CPU des résolutions

#### **5.3.2 Accélération de la résolution interne**

Nous venons donc de montrer que l'étape la plus coûteuse du solveur MGCR-DDM était la résolution interne, l'étape où les sous-domaines sont résolus. Il est donc nécessaire d'accélérer cette étape pour améliorer l'efficacité du solveur MGCR-DDM et tirer un réel bénéfice sur le temps de calcul de la réduction du nombre d'itérations externes. Trois techniques ont été étudiées pour accélérer cette étape. Premièrement, nous avons considéré que résoudre successivement des systèmes linéaires avec des seconds membres variables revenait à résoudre une séquence de systèmes linéaires. Ensuite, nous nous sommes interrogés sur la précision de la résolution interne. Enfin, nous avons profité de la représentation hiérarchique des matrices CFIE de sous-domaines pour calculer leur décomposition HLU. Cela permet d'obtenir des solutions rapides via un préconditionnement HLU. Nous allons donc étudier ces trois techniques. Nous vérifierons tout d'abord qu'elles ne dégradent pas la précision de la méthode. Ensuite nous montrerons leurs performances en termes de convergence et de temps de calcul.

#### **Résolution d'une séquence de systèmes linéaires**

Considérons que le solveur MGCR-DDM converge en *N*ext itérations. Cela signifie que le sous-domaine *i* caractérisé par la matrice  $\bf{A}$  aura été résolu  $N_{\text{ext}}$  fois. Cela revient donc à résoudre la séquence de systèmes linéaires suivante :

$$
\mathbf{A}\mathbf{y}^{(j)} = \mathbf{s}^{(j)} \quad , \quad j = 1, \cdots, N_{\text{ext}} \tag{5.4}
$$

où le second membre **s** (*j*) dépend de la solution précédente **y** (*j*−1). La résolution de séquences de systèmes linéaires a été largement étudiée dans la littérature. Toutefois, toutes les méthodes nécessitant de connaitre tous les seconds membres simultanément, à l'instar du MGCR, ne peuvent être appliqués ici car le second membre de la résolution *j* dépend de la solution *j* − 1.

Dans l'algorithme 5.1, lors de la résolution du système linéaire *j* qui a convergé en  $N_{\text{int}}$  itérations, un espace de Krylov  $\mathcal{K}^{(j)} = \text{span} \left\{ \mathbf{s}^{(j)}, \mathbf{A} \mathbf{s}^{(j)}, \cdots, \mathbf{A}^{N_{\text{int}}} \mathbf{s}^{(j)} \right\}$  a été engendré. Lors de la résolution du système linéaire suivant  $j + 1$ , l'espace  $\mathcal{K}^{(j)}$  n'est pas réutilisé alors qu'il contient de l'information sur la matrice **A**. L'idée serait donc de recycler ces espaces de Krylov engendrés lors des résolutions précédentes au prix d'un stockage mémoire.

Nous avons développé une méthode qui recycle ces espaces de Krylov. L'idée de base est de conserver tous les espaces de Krylov engendrés. À la fin de la première résolution, un espace de Krylov  $K$  a été engendré et a permis de calculer une solution. Lors de la deuxième résolution, une solution est calculée à partir du premier espace de Krylov

 $K$ . Cependant, la solution calculée ne sera normalement pas assez précise. De nouveaux vecteurs de descente sont alors engendrés et orthogonalisés par rapport aux précédents vecteurs de descente. Ils sont ensuite ajoutés dans  $\mathcal K$  jusqu'à la convergence vers une solution. Ainsi, la solution du système linéaire *j* est d'abord calculée à partir des *N*desc vecteurs de descente de  $K$  en mémoire puis le calcul de la solution est complété par la création de nouveaux vecteurs de descente orthogonaux à K.

Vérifions tout d'abord la précision de cette méthode. Sur la figure 5.6, nous comparons la SER bistatique avec et sans recyclage. Les deux courbes coïncident.

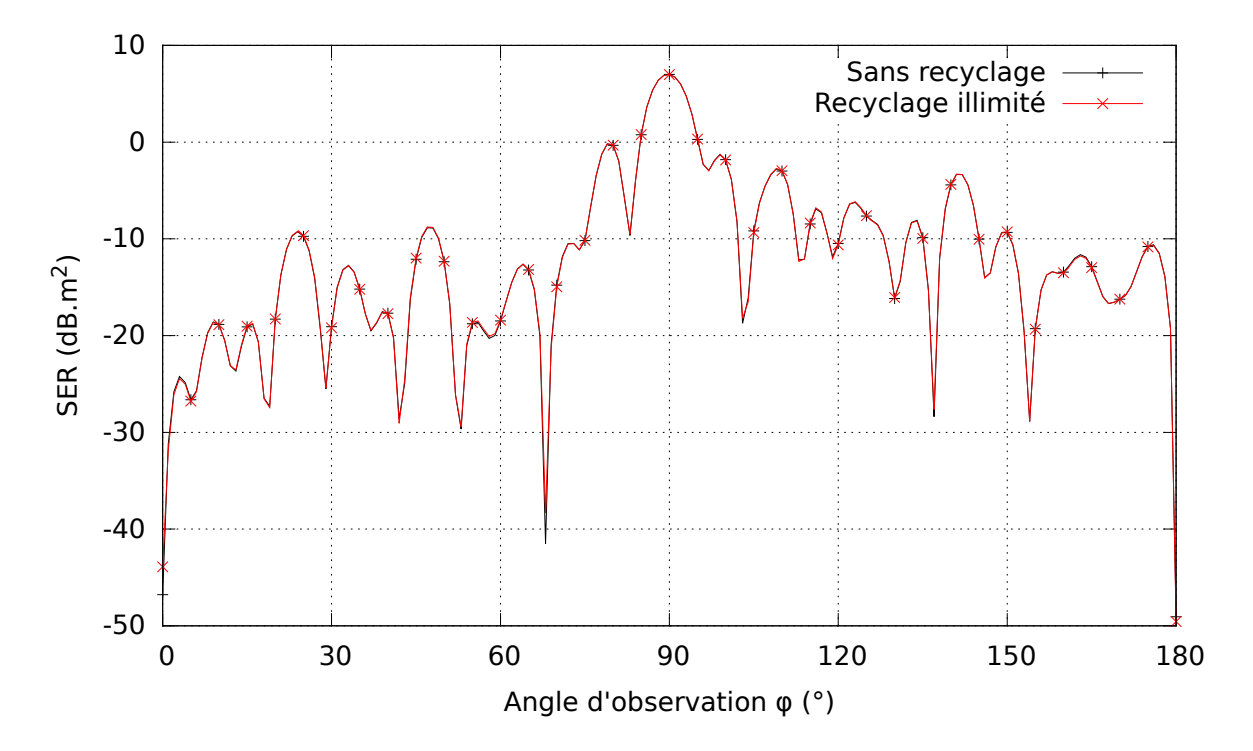

FIGURE  $5.6$  – SER bistatique dans le plan  $\hat{\mathbf{x}y}$  en polarisation  $\theta$ 

Nous observons maintenant sur la figure 5.7 les courbes de convergence interne pour chaque sous-domaine. À la première itération externe, le nombre d'itérations internes est le même avec et sans recyclage. C'est normal car aucun espace de Krylov n'était encore recyclé. Pour les itérations externes suivantes, le nombre d'itérations internes est globalement divisé par deux.

Sur le tableau 5.3.2 qui montre le nombre total de produits matrice-vecteur par sousdomaine, nous voyons en effet que le nombre d'itérations est divisé par deux. Nous nous attendons alors à ce que le temps de résolution interne le soit aussi car le coût d'une itération GCR est dominé par celui d'un produit matrice-vecteur.

Nous constatons sur le tableau 5.3.2 que le temps CPU de résolution interne a seulement été divisé par 1,2. En effet, en pratique, le coût exact d'une itération interne avec recyclage n'est pas exactement un produit matrice-vecteur. Sur le tableau 5.3.2, nous avons déterminé le coût exact d'une itération interne avec et sans recyclage. Nous rappelons que le coût du produit matrice-vecteur (désigné par MV dans le tableau) avec

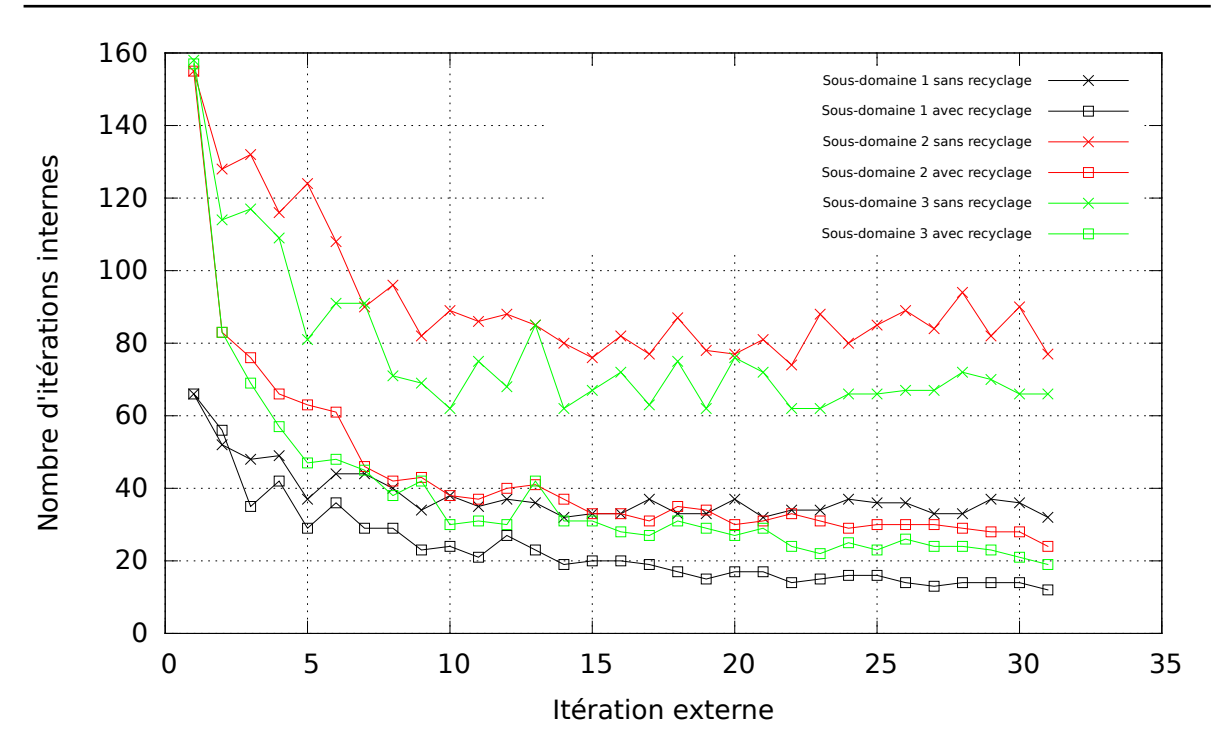

Chapitre 5. Développement d'un préconditionneur pour la résolution de la formulation IE-DDM

Figure 5.7 – Évolution de la convergence interne

| Recyclage          |      | Sous-domaine 1   Sous-domaine 2   Sous-domaine 3 |      |
|--------------------|------|--------------------------------------------------|------|
| Sans recyclage     | 1178 | 2860                                             | 2404 |
| Recyclage illimité | 726  | 1347                                             |      |

Table 5.2 – Nombre total de produits matrice-vecteur par sous-domaine

une  $\mathcal{H}$ -matrice est en  $\mathcal{O}(N \log N)$  où N est le nombre d'inconnues du sous-domaine. Ainsi, sans recyclage, étant donné que généralement  $i \ll N$  (avec *i* étant la *i*<sup>ème</sup> itération interne d'une résolution), le coût de l'itération interne est approximativement le coût d'un produit matrice-vecteur. En revanche, avec le recyclage de tous les espaces de Krylov,  $N_{\text{desc}}$  vecteurs de descente sont stockés. Ce nombre est incrémenté de 1 à chaque itération interne. Le terme  $(i + N_{\text{desc}}) N$  n'est donc plus négligeable quand  $N_{\text{desc}} \nless N$ . Le calcul du nouveau vecteur de descente qui est orthogonalisé par rapport à tous les autres vecteurs de descente devient donc une étape relativement coûteuse. De plus, l'observation du besoin mémoire pour une itération interne pointe un autre défaut de cette technique. En effet, le stockage de tous les vecteurs de descente peut devenir conséquent et non négligeable par rapport au poids de la matrice.

| Recyclage          | Résolution externe   Résolution interne |                  |
|--------------------|-----------------------------------------|------------------|
| Sans recyclage     | 657 s                                   | 652 s            |
| Recyclage illimité | 544 s                                   | 539 <sub>s</sub> |

Table 5.3 – Temps CPU des résolutions

| Recyclage      | Coût de calcul                                                                                 | Mémoire nécessaire |
|----------------|------------------------------------------------------------------------------------------------|--------------------|
| Sans recyclage | $4iN + 3N + 1$ MV                                                                              | $(2(i+2)+2)N$      |
|                | Recyclage illimité $4(i + N_{\text{desc}})N + 10N + 1$ MV $N_{\text{desc}}N + (2(i + 2) + 2)N$ |                    |

Table 5.4 – Coût exact et besoin mémoire d'une itération interne

Pour réduire cette augmentation du temps de calcul et du besoin mémoire, nous pouvons limiter le nombre de vecteurs de descente à recycler. Pour cela, après avoir fixé ce nombre, nous gardons les  $N_{\text{desc}}$  premiers vecteurs de descente générés. Nous gardons les premiers et non les derniers car nous avons constaté sur la figure 5.7 que le nombre d'itérations internes stagnait après quelques itérations. Cela signifie que les derniers vecteurs de descente contiendraient moins d'informations. Nous avons donc appliqué cette méthode sur le cas précédent. Dans un premier temps, nous fixons  $N_{\text{desc}} = 500$  puis ensuite  $N_{\text{desc}} = 200$ .

Sur la figure 5.8, en observant la SER bistatique, nous vérifions que cela ne dégrade pas la précision de la méthode.

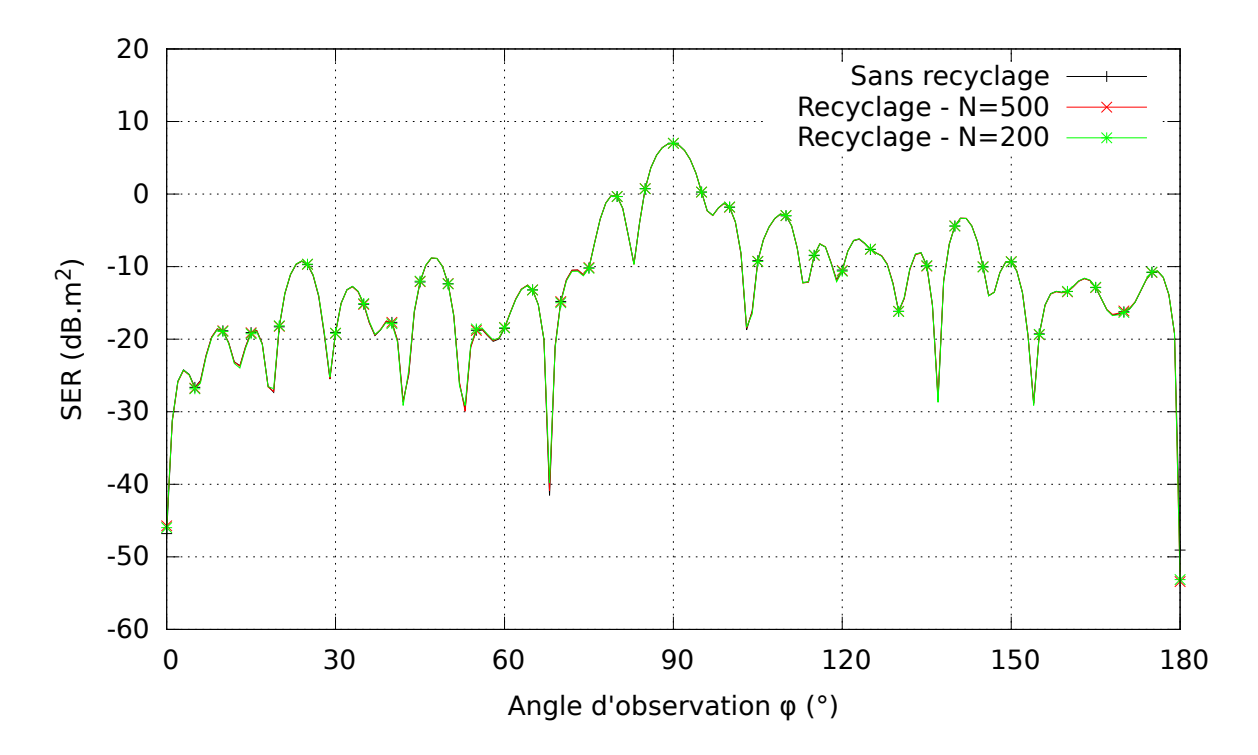

FIGURE 5.8 – SER bistatique dans le plan  $\hat{\mathbf{x}}\hat{\mathbf{y}}$  en polarisation  $\theta$ 

Nous constatons sur la figure 5.9 que le nombre d'itérations internes pour  $N_{\text{desc}} = 500$ est légèrement plus important que dans le cas du recyclage illimité. De même, pour  $N_{\text{desc}} = 200$ , le nombre d'itérations internes est plus important que pour  $N_{\text{desc}} = 500$ . L'influence de cette technique sur le temps de calcul est négative comme le montre le tableau 5.3.2. Le nombre d'itérations internes supplémentaires ne compense pas le temps gagné dans l'orthogonalisation par rapport à un nombre de vecteurs de descente

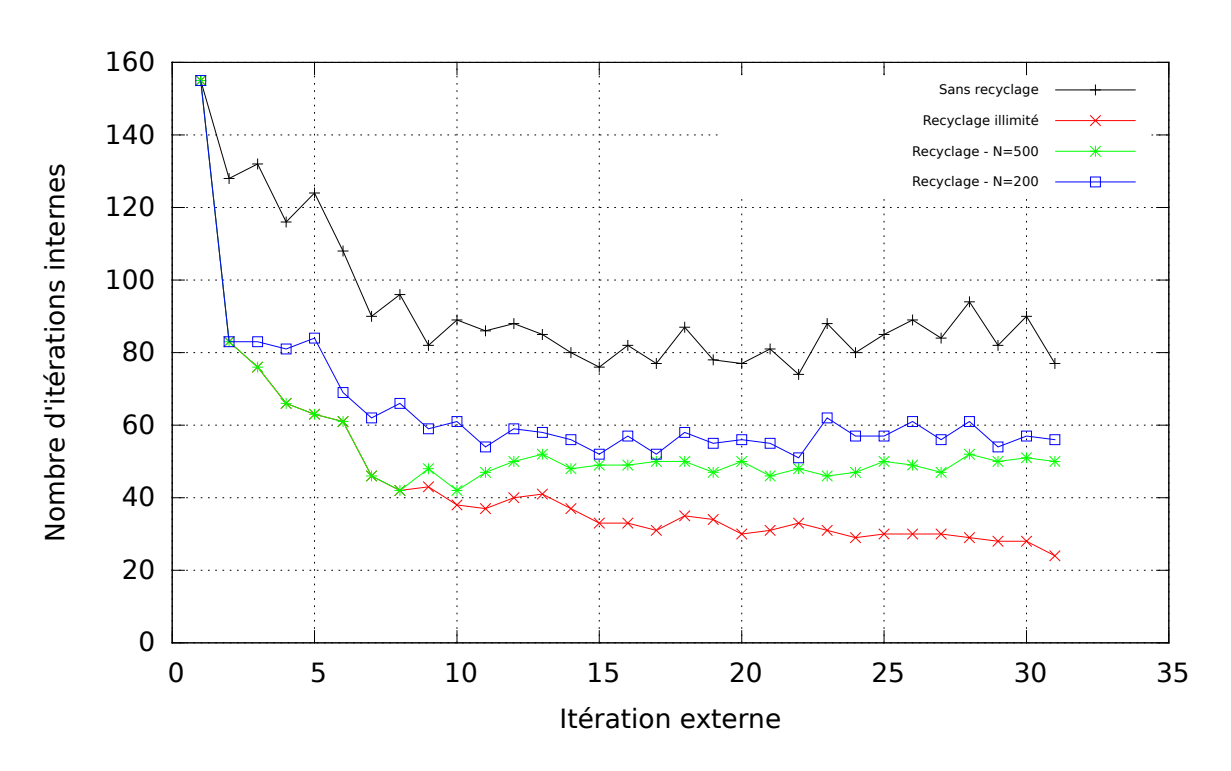

Chapitre 5. Développement d'un préconditionneur pour la résolution de la formulation IE-DDM

restreint.

Figure 5.9 – Évolution de la convergence interne pour le sous-domaine 2

| Recyclage             | Résolution externe | Résolution interne |
|-----------------------|--------------------|--------------------|
| Sans recyclage        | 657 s              | 652 s              |
| Recyclage illimité    | $544$ s            | 539 s              |
| Recyclage - $N = 500$ | 639 s              | 633 s              |
| Recyclage - $N = 200$ | 621 s              | 616 s              |

Table 5.5 – Temps CPU des résolutions

Pour conclure, cette méthode réduit le temps de résolution interne mais en faibles proportions. De plus, une difficulté est de calibrer le nombre de vecteurs de descente *N*desc à stocker. Il existe d'autres méthodes recyclant les espaces de Krylov pour la résolution de séquences de systèmes linéaires. La méthode IE-DDM originale [12] utilise le solveur GCRO-DR [63]. La méthode de Fischer [64], la méthode du gradient conjugué dégonflé [65] ou la méthode hybride de Simoncini et Galloupoulos [66] traitent cette problématique que nous n'avons pas plus approfondie.

#### **Précision de la résolution locale des sous-domaines**

La deuxième piste étudiée consiste à modifier la précision de la résolution locale des sous-domaines. Précédemment, nous avions choisi *ε*int = 10<sup>−</sup><sup>3</sup> comme critère de convergence interne. Cependant, nous pouvons nous demander si la solution interne recherche nécessite d'être aussi précise que la solution externe. Si ce critère est relâché, la convergence interne sera plus rapide. Nous avons donc effectué une simulation avec deux critères de convergence interne supplémentaires :  $\varepsilon_{\rm int} = 10^{-2}$  et  $\varepsilon_{\rm int} = 10^{-1}$ . Nous constatons d'abord sur la figure 5.10 qu'effectivement le nombre moyen d'itérations internes a été fortement réduit. De même le tableau 5.3.2 montre la réduction du temps de calcul.

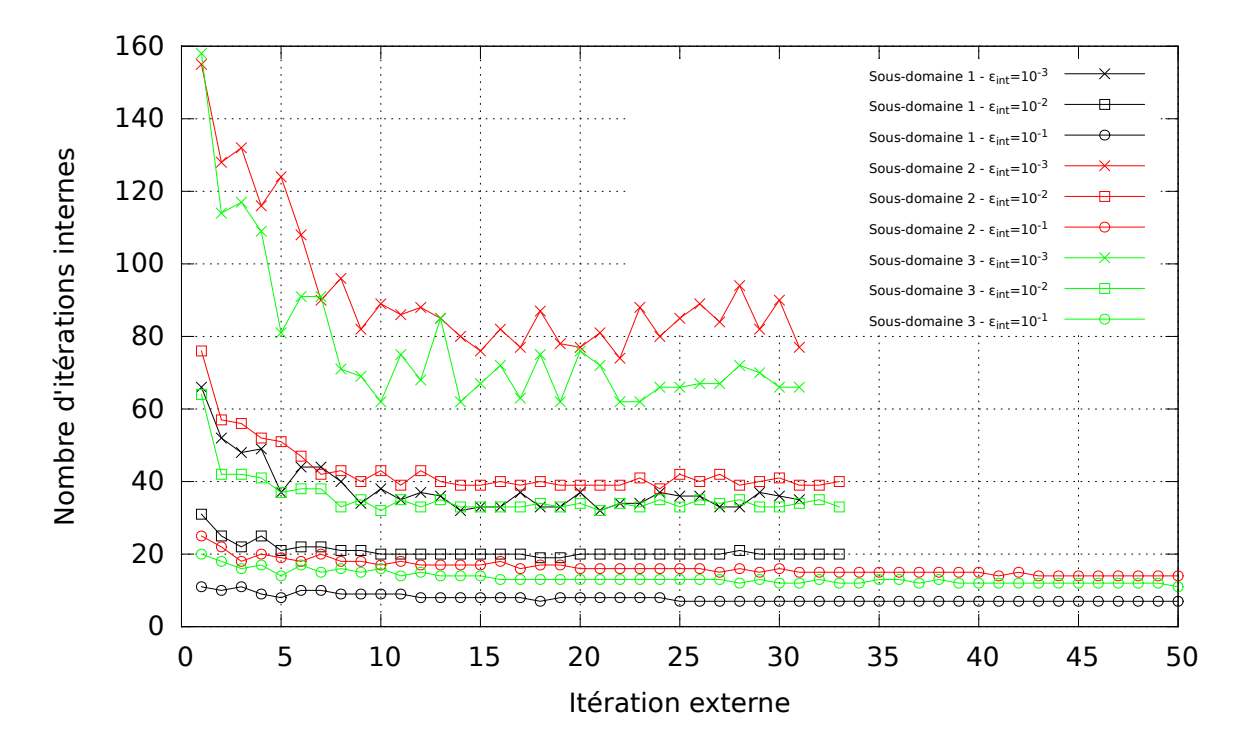

FIGURE  $5.10$  – Évolution de la convergence interne

| Evolution de la convergence interne   Résolution externe   Résolution interne |         |       |
|-------------------------------------------------------------------------------|---------|-------|
| $\varepsilon_{\rm int} = 10^{-3}$                                             | $657$ s | 652 s |
| $\varepsilon_{\rm int} = 10^{-2}$                                             | 314 s   | 309 s |
| $\varepsilon_{\rm int} = 10^{-1}$                                             | 176 s   | 169 s |

Table 5.6 – Temps CPU des résolutions

Cependant, sur la figure 5.10, nous pouvons remarquer que le nombre d'itérations externes a augmenté. On affiche donc sur la courbe 5.11 la convergence externe du solveur MGCR-DDM.

En observant les SER bistatiques sur la figure 5.12, nous remarquons qu'il y a en fait une perte de précision visible en augmentant le critère de convergence interne. Cela est particulièrement notable pour le critère de convergence interne  $\varepsilon_{\text{int}} = 10^{-1}$ . Nous avançons une explication pour cette perte de précision. Les nouveaux vecteurs de descente externes sont calculés à partir de la solution des sous-domaines. Si ces solutions sont moins précises, le nouveau vecteur de descente externe de l'espace de Krylov externe sera moins bien associé au système linéaire.

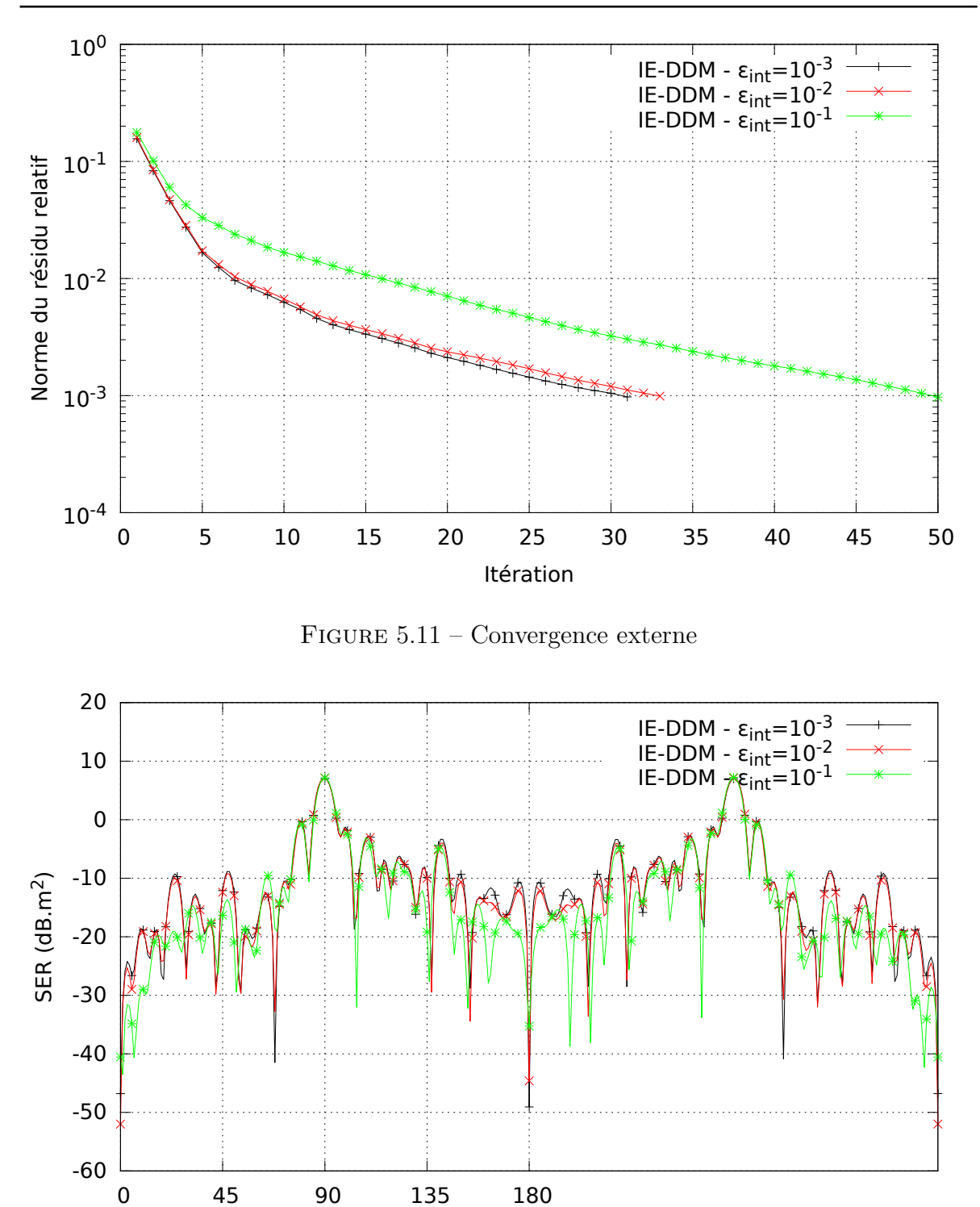

Chapitre 5. Développement d'un préconditionneur pour la résolution de la formulation IE-DDM

FIGURE 5.12 – SER bistatique dans le plan  $\hat{\mathbf{x}}$ y en polarisation  $\theta$ 

Angle d'observation φ (°)

Pour conclure, cette technique permet de réduire considérablement le temps de résolution interne. Cependant, le critère de convergence interne ne doit pas être trop haut afin de ne pas dégrader fortement la précision. Cette technique sera privilégiée pour les applications ne nécessitant pas des observables extrêmement précis.

#### **Préconditionnement HLU de la résolution interne**

La dernière solution étudiée s'appuie sur un préconditionnement HLU de la résolution interne. Dans l'étape d'assemblage, nous avons construit les H-matrices des sousdomaines. Jusqu'à présent, le bénéfice tiré de la représentation hiérarchique des blocs était un produit matrice-vecteur rapide. Cependant, il peut être aussi intéressant de calculer la décomposition HLU des  $\mathcal{H}$ -matrices  $\mathbf{A}_1, \cdots, \mathbf{A}_{N_{\text{dom}}}$  des  $N_{\text{dom}}$  sous-domaines. Nous notons leur décomposition HLU  $M_1, \cdots, M_{N_{\text{dom}}}$ . La décomposition HLU dans IE-DDM présente un avantage très intéressant. Nous avons montré dans 3.3.2 qu'une décomposition HLU de la matrice MoM pouvait être longue à calculer. Ici, il sera plus rapide de calculer la décomposition HLU des  $H$ -matrices des sous-domaines que celle d'une H-matrice MoM complète. Cette technique revient en pratique à connaitre une bonne approximation de la matrice inverse  $\mathbf{A}_l^{-1}$ . Nous ne résolvons donc plus des systèmes linéaire du type :

$$
\mathbf{A}_i \mathbf{x} = \mathbf{s} \tag{5.5}
$$

Nous résolvons maintenant les systèmes linéaire suivants :

$$
\mathbf{M}_i^{-1} \mathbf{A}_i \mathbf{x} = \mathbf{M}_i^{-1} \mathbf{s} \tag{5.6}
$$

Pour étudier l'apport du préconditionneur HLU, nous avons comparé le solveur MGCR-DDM avec préconditionneurs HLU ( $\varepsilon_{\text{HLU}} = 10^{-1}$ ,  $\varepsilon_{\text{HLU}} = 10^{-2}$  et  $\varepsilon_{\text{HLU}} = 10^{-3}$ ) et le solveur MGCR-DDM sans préconditionneur HLU sur le même cas d'étude que précédemment. L'observation des SER bistatiques sur la figure 5.13 prouve qu'il n'y a pas de perte de précision.

Intéressons-nous maintenant aux convergences externe et interne. Tout d'abord, comme attendu, la convergence externe est la même avec et sans préconditionneur HLU (figure 5.14). Concernant la convergence interne (figure 5.15), nous constatons que la décomposition HLU, quelque soit le critère de précision, permet de réduire très fortement le nombre d'itérations internes. Les résultats montrés dans la partie 3.3.2 sont donc confirmés dans le cadre de la résolution interne du solveur MGCR-DDM. En effet, nous notons que la résolution des systèmes linéaires préconditionnés convergent tous en moins de 5 itérations. À propos des temps de calcul présentés sur le tableau 5.3.2, nous constatons d'abord que l'accélération de la résolution interne permet de réduire fortement le temps de résolution externe. Sur ce cas, le temps de résolution est divisé par 10. Cependant, sur le temps total de calcul, l'impact du préconditionneur HLU n'est pas visible puisque les temps sont dans le même ordre de grandeur. Cela s'explique par le fait que dans cette étude, la convergence externe est rapide (uniquement 31 itérations) et le problème étudié assez simple. En revanche, pour des objets plus complexes et pour la résolution de seconds membres multiples, nous devrions voir apparaïtre des gains sur le temps de calcul.

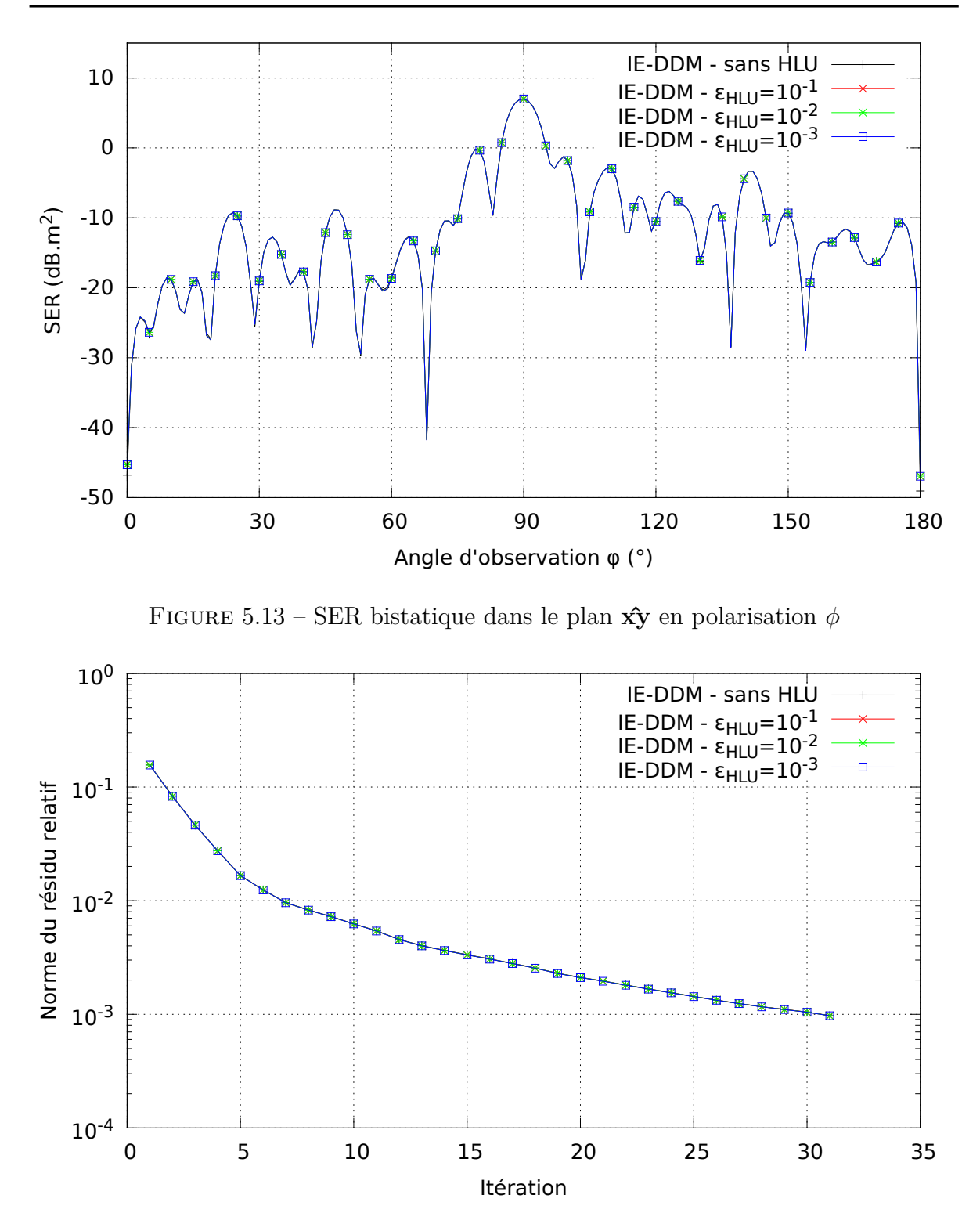

Chapitre 5. Développement d'un préconditionneur pour la résolution de la formulation IE-DDM

Figure 5.14 – Convergence externe

#### **Conclusion**

Pour conclure, nous avons étudié trois techniques permettant d'accélérer la résolution interne du solveur MGCR-DDM. Ces techniques ont été étudiées indépendamment les

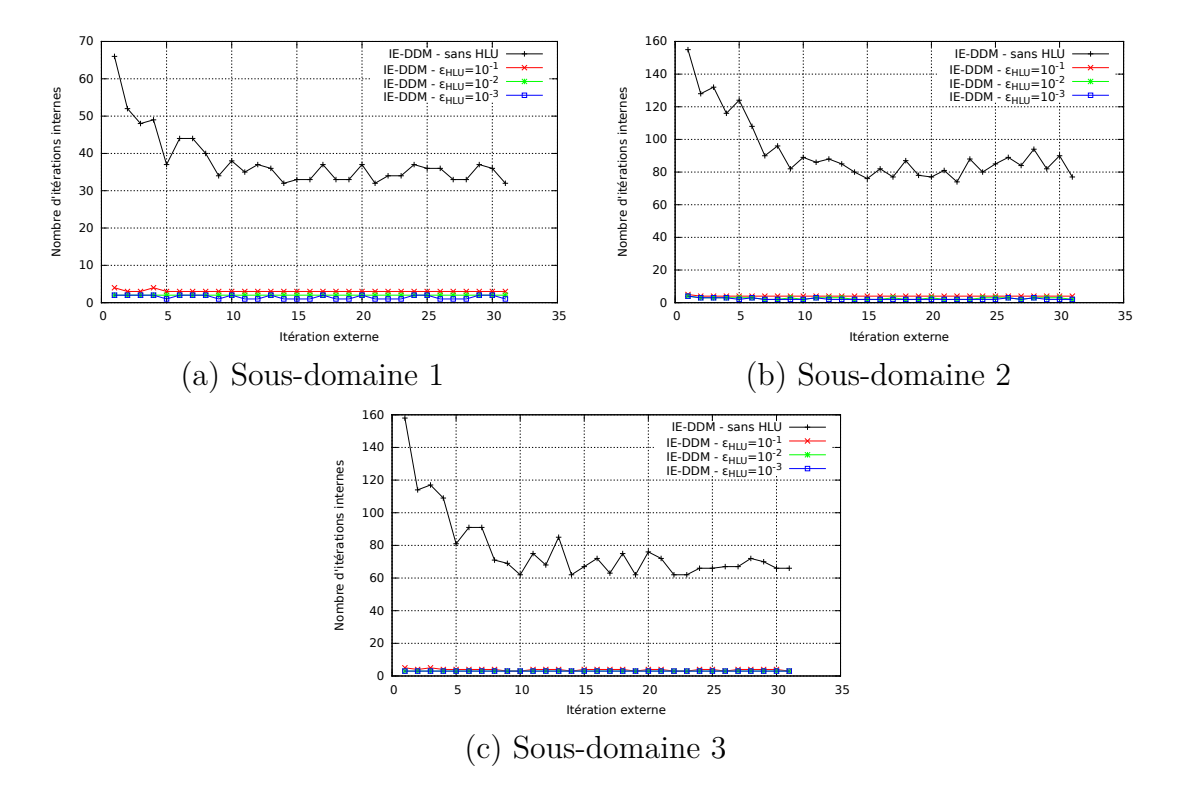

FIGURE  $5.15$  – Évolution de la convergence interne

| Précision de la                   | Temps             | Temps de       | Temps de      | Temps total  |
|-----------------------------------|-------------------|----------------|---------------|--------------|
| décomposition                     | d'assemblage      | résolution     | résolution    | $\mathbf{s}$ |
| <b>HLU</b>                        | $\vert$ S $\vert$ | $ext{erne}(s)$ | interne $(s)$ |              |
| Sans HLU                          | 1865              | 657            | 652           | 2 5 4 1      |
| $\varepsilon_{\rm HLU} = 10^{-1}$ | 2 2 7 4           | 63             | 59            | 2 3 6 6      |
| $\varepsilon_{\rm HLU} = 10^{-2}$ | 2878              | 56             | 51            | 2 9 5 2      |
| $\varepsilon_{\rm HLU} = 10^{-3}$ | 3 741             | 59             | 54            | 3 8 1 8      |

Table 5.7 – Temps CPU des résolutions

unes des autres. Elles peuvent toutefois être combinées. Cependant, dans cette étude, nous ne retiendrons que le préconditionnement HLU des résolutions internes car elle conduit à une excellente convergence interne. Étant donné qu'un des objectifs est la résolution des seconds membres multiples, nous pouvons déjà imaginer que le préconditionneur HLU devrait être très efficace pour cette application. Les méthodes de recyclage des espaces de Krylov comme le GCRO-DR [63] pourraient être intéressantes quand le nombre d'itérations internes commence à être important. La méthode consistant à calculer une solution interne grossière est à utiliser avec précaution car nous avons vu qu'elle pouvait dégrader la précision des observables calculés. Dans la section suivante, nous allons donc étudier l'apport du préconditionneur HLU sur la résolution des systèmes linéaires multi seconds membres.

Chapitre 5. Développement d'un préconditionneur pour la résolution de la formulation IE-DDM

## **5.3.3 Application à la résolution de systèmes linéaires multi seconds membres**

Nous avons évoqué précédemment la nécessité de développer des algorithmes adaptés à la résolution de plusieurs seconds membres pour éviter de les résoudre un à un de manière indépendante. Nous avions donc présenté l'algorithme MGCR qui résout simultanément tous les seconds membres. Maintenant, nous allons étudier la résolution des systèmes linéaires IE-DDM à plusieurs seconds membres. Le nombre d'itérations externes pour converger vers le critère *ε*ext va logiquement augmenter. Par conséquent, le temps de résolution interne va lui aussi augmenter car il y aura plus de systèmes linéaires de sous-domaines à résoudre. La technique d'accélération de la résolution interne par le préconditionnement HLU devrait cependant être très efficace ici. En effet, le temps passé à construire la factorisation HLU des sous-domaines va être rentabilisé par l'augmentation du nombre de résolutions internes.

Le test suivant consiste à éclairer le même modèle de Fokker 100 par 360 ondes planes polarisées selon **λ** et d'incidence θ ∈ [0°; 360° [ (pas angulaire de 1°). Sur la figure, nous présentons la SER monostatique de l'avion pour les méthodes avec et sans préconditionneur HLU. Elle est comparée avec le résultat de référence calculé par le solveur MLFMA de la MoM. Nous observons sur la figure 5.16 une excellente adéquation entre les différentes courbes ce qui confirme la précision du solveur MGCR-DDM pour le calcul de SER monostatiques.

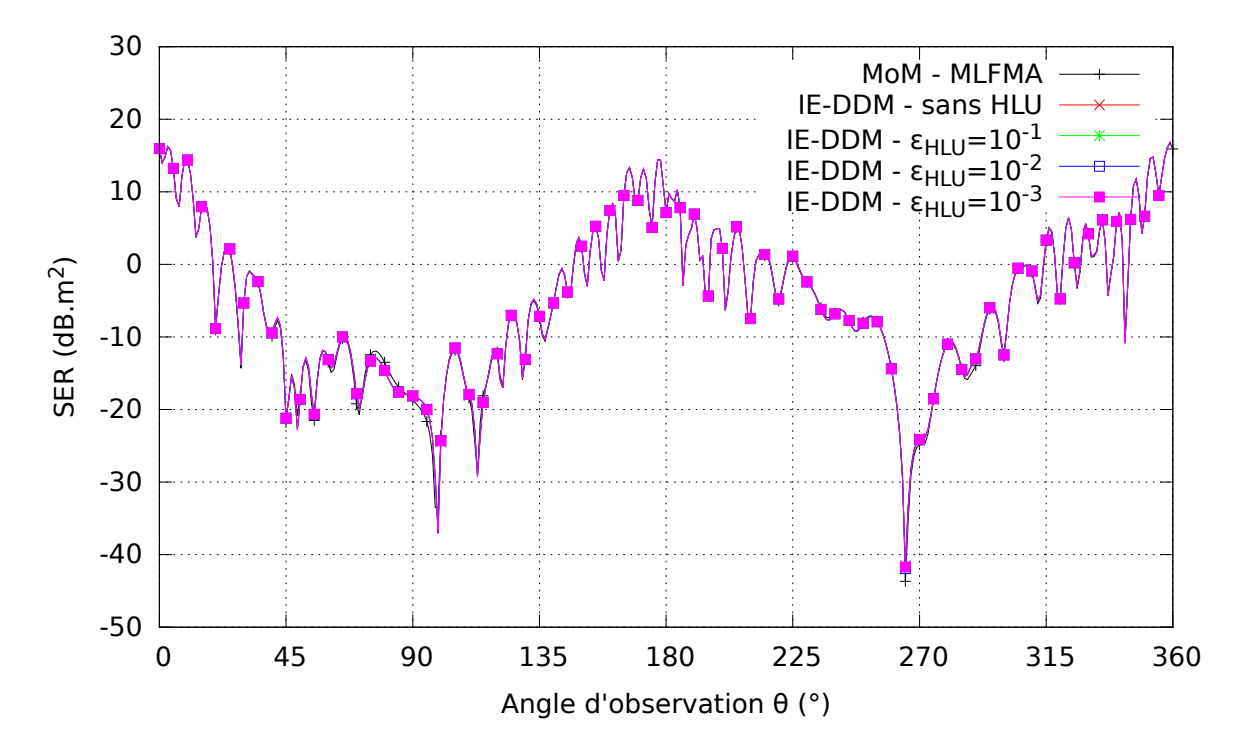

FIGURE 5.16 – SER monostatique dans le plan  $\hat{v}$ z en polarisation  $\theta$ 

Sur la figure 5.17, nous comparons la convergence externe du solveur MGCR-DDM avec la convergence du solveur MGCR de la MoM. Le nombre d'itérations externes a été divisé à peu près par 7.

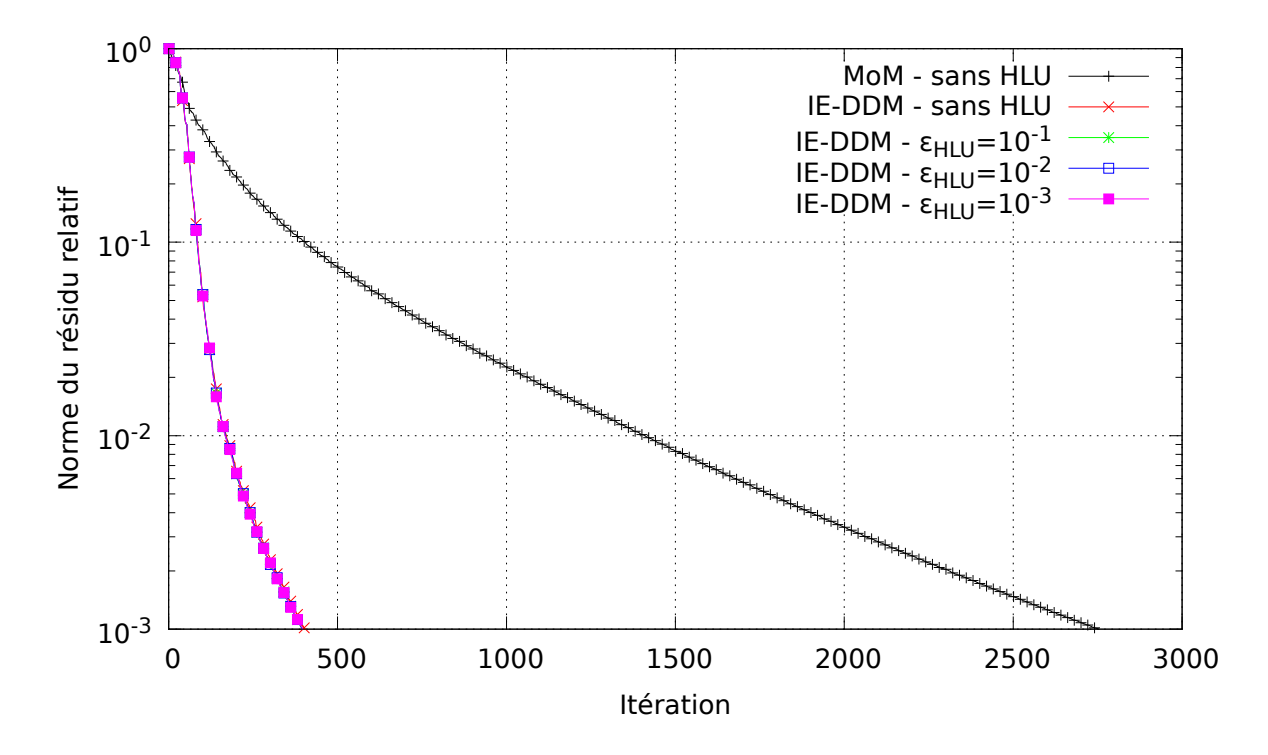

Figure 5.17 – Convergence externe

Étudions maintenant l'apport du préconditionneur HLU. Premièrement, nous constatons sur la figure 5.18 que le préconditionneur HLU a le même effet qualitatif pour la résolution de 360 seconds membres que pour 1 second membre : il réduit considérablement le nombre d'itérations internes. Les conséquences sur le temps total de calcul sont importantes. Nous observons sur le tableau 5.3.3 que le temps de décomposition HLU est maintenant compensé par la rapidité conséquente du solveur MGCR-DDM avec préconditionneur HLU. Parmi les différents préconditionneurs HLU, il semble plus intéressant de calculer une décomposition HLU grossière. En effet, nous remarquons que les temps de résolution sont à peu près similaires entre les différents préconditionneurs HLU alors que dans le même temps, il est bien plus rapide de construire une décomposition HLU grossière qui ne sera pas très lourde. Toutefois, il faudra rester attentif par la suite à veiller que ce préconditionneur HLU grossier garde ce niveau de performances lors de la résolution de sous-domaines plus complexes à la fois en géométrie et en taille.

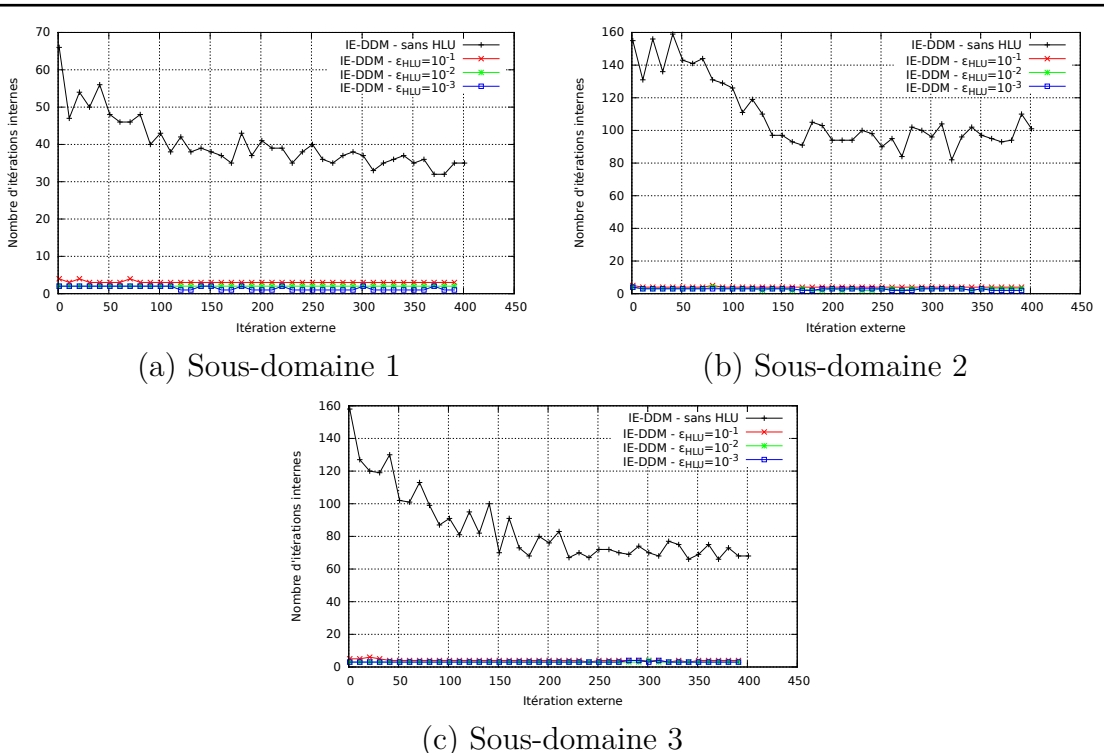

Chapitre 5. Développement d'un préconditionneur pour la résolution de la formulation IE-DDM

FIGURE  $5.18$  – Évolution de la convergence interne

| Précision de la                            | Temps          | Temps de       | Temps total |
|--------------------------------------------|----------------|----------------|-------------|
| décomposition                              | d'assemblage   | résolution     | $(\rm s)$   |
| <b>HLU</b>                                 | $(\mathrm{s})$ | $(\mathrm{s})$ |             |
| Sans HLU                                   | 1865           | 9 5 23         | 11 401      |
| $\varepsilon_{\rm HLU} = 10^{-1}$          | 2 2 7 4        | 1 1 8 9        | 3 4 7 5     |
| $\varepsilon_{\rm HLU}=\overline{10^{-2}}$ | 2878           | 1 0 7 4        | 3 9 1 2     |
| $\varepsilon_{\rm HLU}=\overline{10^{-3}}$ | 3 741          | 1 1 1 7        | 4 8 9 6     |

Table 5.8 – Temps CPU des résolutions

## **5.4 Matériaux Léontovitch**

Le solveur MGCR-DDM pour la formulation IE-DDM combinant une variante du MGCR avec un préconditionneur HLU a été validé sur le cas d'un objet parfaitement conducteur. Nous allons maintenant vérifier qu'il est valable pour la simulation du modèle d'avion recouvert d'une fine couche de diélectrique.

Le MGCR-DDM avec préconditionneur HLU est testé sur le même cas que celui décrit dans la partie 3.3.3. Pour valider la précision de la méthode et son efficacité, nous considérons le même avion que sur la figure 5.1. Il est recouvert d'une couche de diélectrique d'épaisseur 1 cm, de permittivité relative 4 et de perméabilité relative 1. Il est éclairé par une onde plane de fréquence 700 MHz d'incidence −**ˆz** en polarisation *θ*. L'impédance de Léontovitch résultante est  $Z_l = 56,87$ *ı*  $\Omega$ .

Sur la figure 5.19, les SER bistatiques obtenues par les méthodes IE-DDM avec et sans préconditioneur HLU sont comparées au résultat de la MoM-MLFMA. Il y a une bonne correspondance entre les quatre courbes.

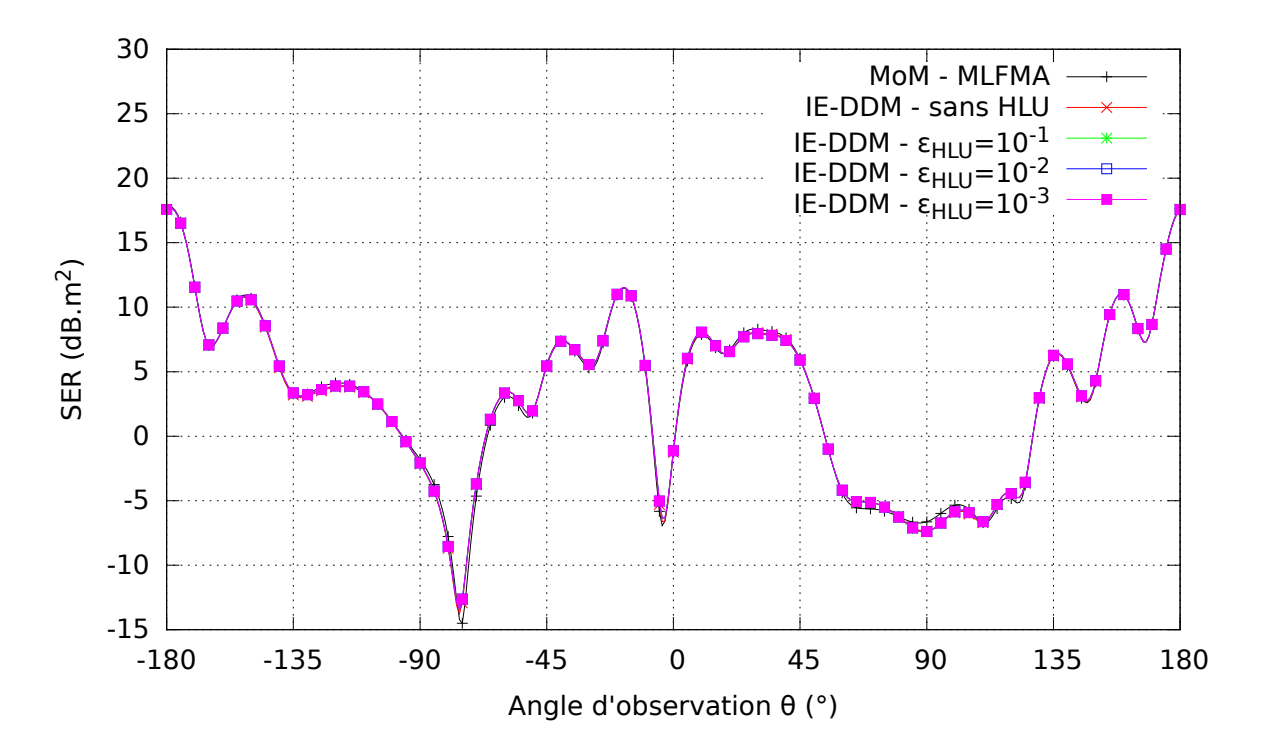

FIGURE 5.19 – SER bistatique dans le plan  $\hat{\mathbf{x}}$ z en polarisation  $\theta$ 

Sur la figure 5.20, nous affichons la convergence externe du solveur MGCR-DDM. Celle-ci est comparée avec la convergence de la MoM. La méthode IE-DDM nécessite 32 itérations pour converger contre environ 450 pour la MoM. Il est intéressant de constater que le nombre d'itérations pour simuler cet avion en mono-domaine a triplé entre le cas PEC et le cas Léontovitch (155 itérations pour le PEC, 450 pour le Léontovitch). En revanche, pour la méthode IE-DDM, le nombre d'itérations externes est quasiment le même (31 pour le PEC, 32 pour le Léontovitch). Cela prouve que la méthode IE-DDM est un bon préconditionneur, spécialement pour la formulation des matériaux Léontovitch.

L'apport du préconditionneur HLU dans le cadre de la résolution des matériaux Léontovitch est très intéressant malgré le coût de la décomposition HLU partielle des blocs CFIE. En effet, la convergence interne (figure 5.21) est fortement améliorée par rapport à la convergence interne sans préconditionneur HLU. Concernant les temps de calcul sur le tableau 5.4, nous notons que le préconditionneur HLU grossier est de nouveau la solution la plus performante sur le temps total de simulation.

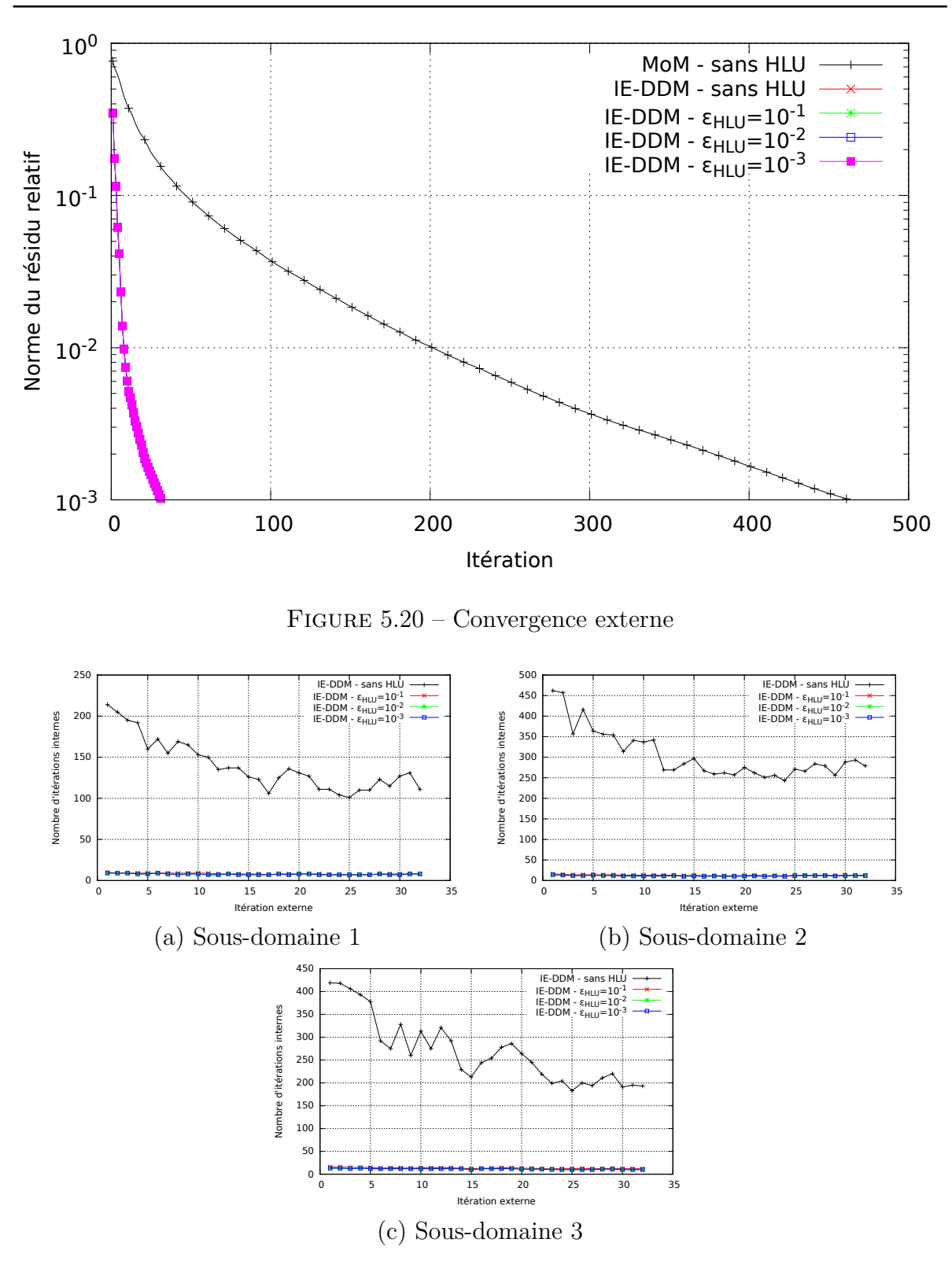

Chapitre 5. Développement d'un préconditionneur pour la résolution de la formulation IE-DDM

FIGURE  $5.21$  – Évolution de la convergence interne

| Précision de la                              | Temps        | Temps de          | Temps total |
|----------------------------------------------|--------------|-------------------|-------------|
| décomposition                                | d'assemblage | résolution        | $(\rm s)$   |
| <b>HLU</b>                                   | S)           | $\left( s\right)$ |             |
| Sans HLU                                     | 7 0 3 9      | 8 3 4 5           | 15 4 19     |
| $\varepsilon_{\rm HLU} = 10^{-1}$            | 7676         | 494               | 8 206       |
| $\varepsilon_{\rm HLU}=\overline{10^{-2}}$   | 8 5 2 6      | 500               | 9 0 6 1     |
| $\varepsilon_{\rm HLU} = \overline{10^{-3}}$ | 9885         | 557               | 10 477      |

Table 5.9 – Temps CPU des résolutions

## **5.5 Conclusion du chapitre**

Dans ce chapitre, nous avons d'abord présenté le préconditionneur mis en place et qui est basé sur la résolution locale des sous-domaines.

Pour le mettre en œuvre, nous avons développé un solveur itératif MGCR-DDM, une variante du MGCR. La description de cet algorithme a mis en relief une nouvelle étape propre au préconditionneur utilisé. Elle est appelée résolution interne. En effet, tous les sous-domaines vont être résolus indépendamment à chaque itération du solveur MGCR-DDM qui est appelée résolution externe. La résolution interne utilise le solveur GCR pour résoudre le sous-domaine car il n'y a qu'un second membre à résoudre à chaque itération externe. Nous avons d'abord testé ce solveur sur un objet parfaitement conducteur éclairé par une seule onde plane. La première constatation était que le nombre d'itérations externes était fortement réduit par rapport à une MoM sans préconditionneur. Cependant, nous avons aussi constaté que le coût d'une itération IE-DDM était sensiblement plus important qu'une itération MoM à cause de la résolution interne. Nous avons remarqué que cette résolution interne était même l'étape la plus coûteuse du solveur ; nous avons donc exploré plusieurs pistes pour l'accélérer. La première piste consistait à recycler les espaces de Krylov mais il était difficile de choisir quel sousespace recycler. Toutefois, il serait intéressant d'approfondir cette piste par la suite. La deuxième possibilité consistait à calculer une solution plus grossière des sous-domaines à chaque itération externe. Cependant, avec une solution interne trop grossière, la solution externe n'est plus recherchée dans le bon espace de Krylov et est donc dégradée. Enfin, la dernière solution consistait à profiter de la représentation hiérarchique des matrices de sous-domaines. Ainsi, on peut calculer leur décomposition HLU pour l'utiliser en tant que préconditionneur des résolutions internes. Nous avons noté que bien que la décomposition HLU puisse être longue à calculer, les temps de résolution étaient fortement réduits.

Étant donné que l'un des objectifs de la thèse est de développer une méthode efficace pour la résolution de seconds membres multiples, nous avons testé le solveur MGCR-DDM sur la diffraction de 360 ondes planes. Nous avons d'abord constaté que le solveur MGCR-DDM réduisait fortement le nombre d'itérations externes pour converger vers une solution finale comparée à un solveur MoM sans préconditionneur. De plus, nous avons noté le fort impact du préconditionnement HLU de la résolution interne. Cette technique est particulièrement bénéfique pour des applications nécessitant un grand nombre de produits matrice-vecteur.
Chapitre 5. Développement d'un préconditionneur pour la résolution de la formulation IE-DDM

Enfin, nous avons testé le solveur MGCR-DDM sur un objet Léontovitch. L'observation de la convergence externe a montré que la formulation IE-DDM était un excellent préconditionneur pour la simulation des matériaux Léontovitch. De plus, la décomposition HLU partielle des blocs CFIE Léontovitch permet un très bon préconditionnement de la résolution interne.

Nous avons désormais présenté tous les points importants de la méthode : le développement d'une formulation IE-DDM, sa représentation hiérarchique combinée à l'approximation ACA des interactions lointaines et le solveur MGCR-DDM avec préconditionneur HLU pour la résolution de la formulation IE-DDM. Nous allons donc maintenant étudier la diffraction d'ondes planes et le rayonnement d'antennes aéroportées sur de larges plateformes. La méthode IE-DDM va être parallélisée pour être portée sur supercalculateurs. Les performances de la méthode IE-DDM seront ensuite comparées aux performances de la MoM avec ses solveurs directs, FMM et ACA ainsi qu'à des mesures quand elles sont disponibles.

# **Chapitre 6**

# **Simulation électromagnétique de larges plateformes**

### **6.1 Introduction du chapitre**

La méthode IE-DDM que nous avons développée a pour objectif de simuler des problèmes de grande taille. Dans cette étude, nous avons considéré les deux applications suivantes :

- diffraction d'ondes planes par un avion afin de calculer les SER bistatiques et monostatiques,
- rayonnement d'antennes aéroportées.

Les cas de validation présentés précédemment étaient de taille relativement faibles (moins de 25 000 degrés de liberté) et pouvait être traités sur les stations de travail usuelles. Cependant, certaines études que nous allons présenter dans ce chapitre ne peuvent plus tourner sur ces stations. Il devient nécessaire de paralléliser la méthode IE-DDM pour la porter sur supercalculateur. Pour cela, nous avons développé trois niveaux de parallélisation : *OpenMP*, *MPI* et hybride *MPI* /*OpenMP*. Ensuite, nous proposons cinq études sur la simulation électromagnétique de modèles d'avions. Dans ces études, nous nous efforcerons de valider la précision de la méthode sur des cas complexes en comparant les observables avec des mesures expérimentales et des logiciels de référence (MoM et solveur DDM). En outre, nous mettrons en évidence les avantages et les limites de la méthode IE-DDM par l'étude des performances de calcul.

*NB1 :* Les maillages de modèles d'avions utilisés ont été générés à partir de leur CAO avec le logiciel *GiD*. Nous précisons qu'hormis la décomposition en sous-domaines, la CAO n'a pas été simplifiée. De plus, les modèles approchés utilisés (*Fokker F100*, *ATR 42* et *Mirage III*) ont permis de tester la méthode IE-DDM sur des géométries réalistes mais les observables calculés à partir des simulations réalisées sur ces modèles n'ont pas vocation à représenter les véritables caractéristiques de ces aéronefs.

*NB2 :* Toutes les études sont réalisées en configuration CFIE avec un coefficient  $\alpha = 0.5$ .

*NB3 :* Tous les modèles d'avion sont orientés comme indiqués sur la figure 6.1 (a) et l'orientation conventionnelle sphérique est rappelée sur la figure 6.1 (b).

*NB4 :* Sauf quand cela est indiqué, les maillages ont un pas de l'ordre de *<sup>λ</sup>* 10 , *λ* 15 . Ces valeurs sont des moyennes car, en pratique, étant donné la complexité des objets étudiés, certaines mailles sont très fines (de l'ordre de *<sup>λ</sup>* 200 ).

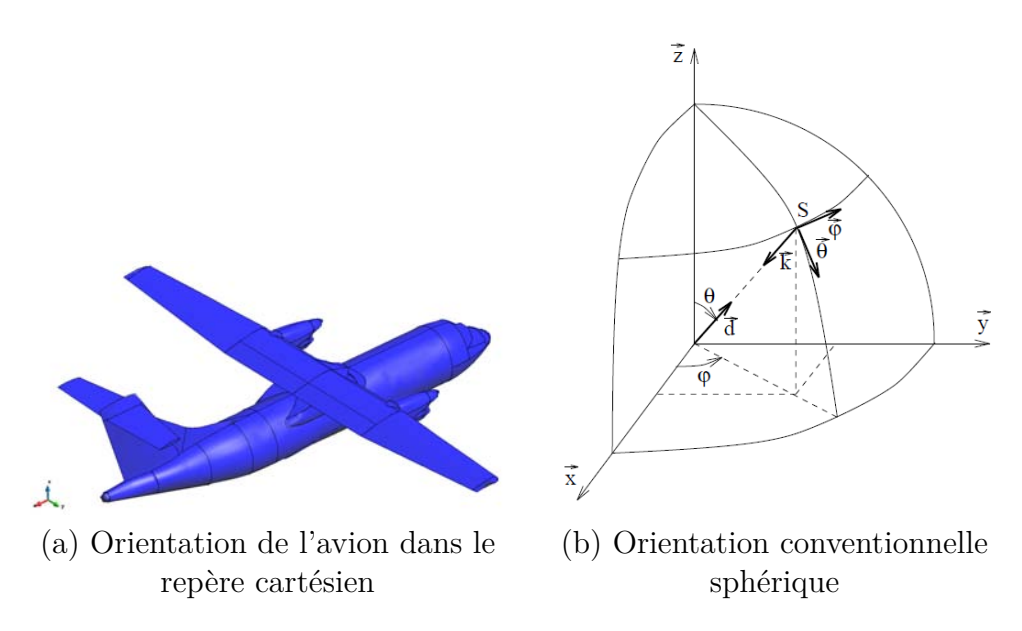

Figure 6.1 – Conventions d'orientation

### **6.2 Parallélisations de la méthode IE-DDM**

La simulation électromagnétique des problèmes de grande taille nécessite un grand nombre d'opérations et beaucoup de mémoire. La représentation hiérarchique des matrices a permis de réduire la taille des matrices à stocker ainsi que le nombre d'opérations nécessaires pour réaliser un produit matrice-vecteur. Pour bénéficier de gains plus importants sur le nombre d'opérations et la mémoire, il est nécessaire de profiter de l'architecture des machines. Pour une station de travail usuelle, plusieurs processeurs ont accès à une mémoire vive commune. La méthode IE-DDM a été dans un premier temps développée en séquentiel, c'est-à-dire que le programme est exécuté sur un unique processeur. Parallélisé, il pourrait être exécuté sur plusieurs processeurs. Cela permettrait d'accélérer la méthode IE-DDM mais la mémoire serait toujours un obstacle. Une parallélisation *OpenMP* est adaptée à la parallélisation des codes sur les machines à mémoire partagée. Pour les applications nécessitant une mémoire très importante, le code doit être porté sur un supercalculateur. À l'inverse d'une station de travail usuelle, tous les processeurs d'un supercalculateur ne partagent pas la même mémoire. Une parallélisation *MPI* est adaptée à ce type d'architectures.

Dans cette section, nous allons donc présenter les trois niveaux de parallélisation mis en place. Premièrement, une parallélisation *OpenMP* a été développée pour exécuter la méthode IE-DDM sur une machine à mémoire partagée. Pour les exécutions sur un supercalculateur, deux parallélisations ont été développées : une parallélisation *MPI* et une parallélisation hybride *MPI* /*OpenMP*.

### **6.2.1 Parallélisation** *OpenMP* **de la méthode IE-DDM pour l'exécution sur une machine à mémoire partagée**

Les stations de travail sont généralement des machines à mémoire partagée. Les programmes peuvent alors être accélérés par le biais d'une parallélisation *OpenMP*. Dans cette partie, nous allons présenter succinctement l'architecture d'une station de travail puis la parallélisation *OpenMP* de la méthode IE-DDM pour que celle-ci soit exécutée efficacement sur une telle machine.

Les éléments de l'architecture qui nous intéressent dans le cadre de la parallélisation sur une station de travail sont le nombre de processeurs (CPU en anglais)  $N_{\text{CPI}}$  et la mémoire qu'ils partagent comme représenté sur la figure 6.2.

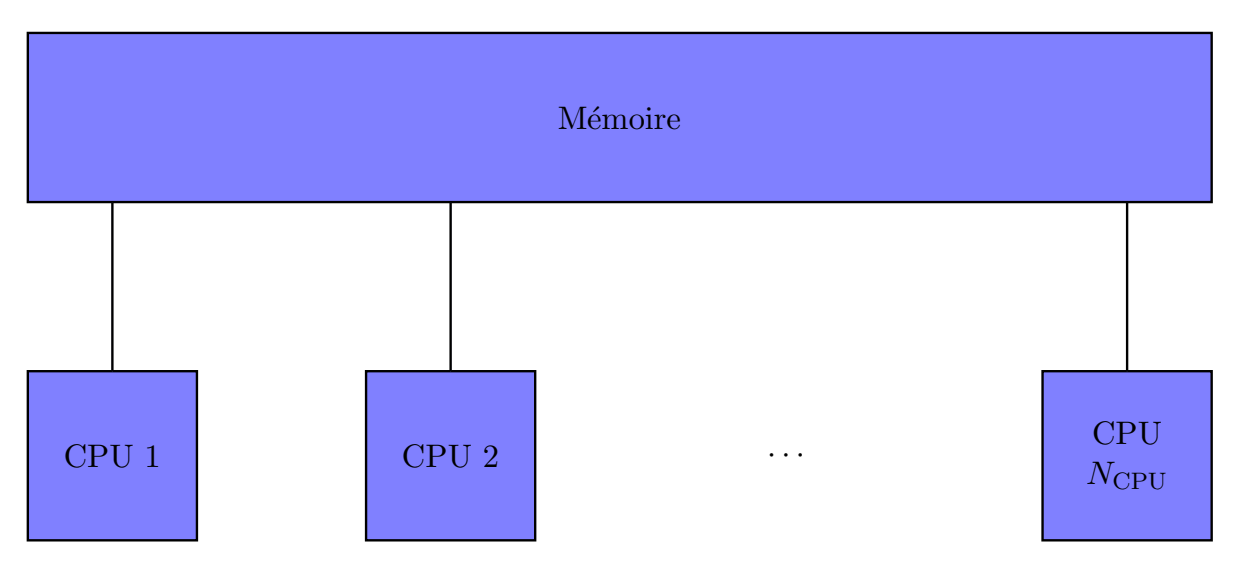

Figure 6.2 – Mémoire partagée

Un code parallèle *OpenMP* est exécuté par un processus unique qui active des threads dans les régions parallèles. Pour une machine possédant *N*<sub>CPU</sub> processeurs, nous imposerons au processus d'activer  $N_{\text{threads}} = N_{\text{CPU}}$  threads. Ces threads exécutent des tâches composées d'un ensemble d'instructions. Le programme *OpenMP* est une alternance de régions séquentielles et de régions parallèles. Dans une région parallèle, le partage du travail consiste généralement à :

- exécuter une boucle par répartition des itérations entre les tâches,
- exécuter plusieurs sections de code mais une seule par tâche,
- exécuter plusieurs occurences d'une même procédure par différentes tâches.

Le modèle *OpenMP* est un modèle multitâches dont le mode de communication entre les tâches est implicite, c'est-à-dire que la gestion des communications est à la charge du compilateur.

Rappelons la structure du programme IE-DDM sur la figure 6.3 : Les deux étapes

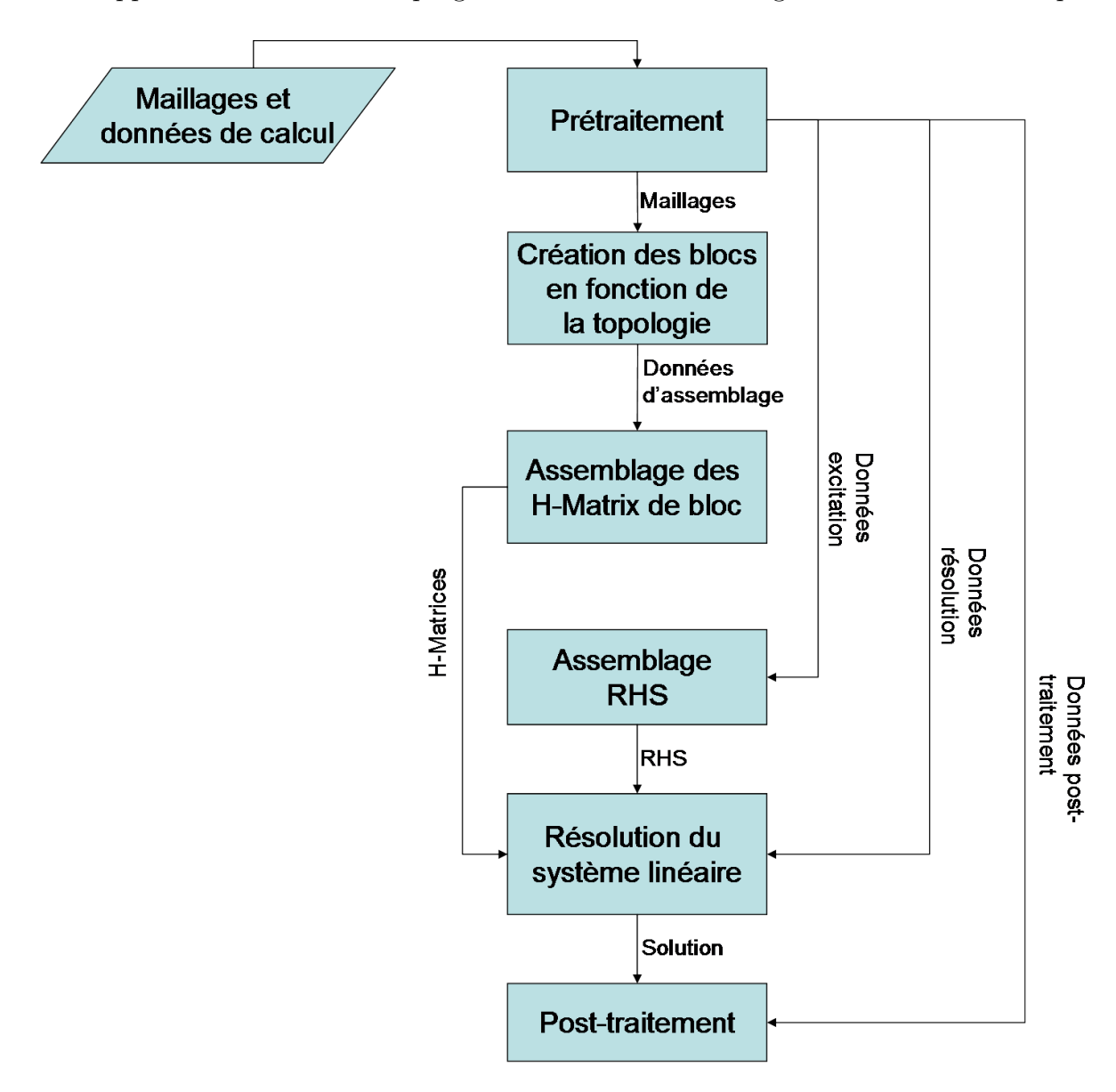

Figure 6.3 – Structure du code IE-DDM

les plus coûteuses du programme sont l'assemblage des blocs IE-DDM et la résolution du système linéaire.

Les matrices hiérarchiques des blocs IE-DDM sont assemblées par l'outil de construction des H-matrices développé par le DTIM/CHP. Cet outil contient une parallélisation *OpenMP*. Le processus maître active la région parallèle quand la matrice hiérarchique a été décomposée en blocs identifiés comme admissibles et non admissibles. La boucle est exécutée par répartition des itérations entre les tâches. Étant donné que les lignes et colonnes des matrices sont assemblés dans l'environnement IE-DDM, il faut veiller à ce que les variables aient le bon statut (privée ou partagée).

La seconde étape requérant de nombreuses opérations est la résolution du système linéaire. On rappelle qu'il est constitué d'une boucle externe et d'une boucle interne où les sous-domaines sont résolus. En particulier, la résolution interne est une étape très coûteuse. Une première parallélisation possible est de paralléliser la boucle de résolution interne, c'est-à-dire qu'une tâche est associée à la résolution d'un sous-domaine. Cependant, si un sous-domaine est beaucoup plus long à résoudre que les autres, plusieurs processeurs peuvent passer du temps à ne pas travailler. Nous avons donc plutôt opté pour la parallélisation des produits matrice-vecteurs en utilisant les fonctions *blas* déjà parallélisées.

### **6.2.2 Parallélisations de la méthode IE-DDM pour l'exécution sur un supercalculateur**

Le portage sur supercalculateur de la méthode IE-DDM est nécessaire pour la simulation de problèmes de grande taille. À l'ONERA, le supercalculateur Stelvio est mis à disposition des utilisateurs pour résoudre ce type de problèmes. Nous le présenterons brièvement puis nous décrirons les deux niveaux de parallélisation développés pour l'exécution de la méthode IE-DDM sur ce calculateur.

#### **Description du supercalculateur Stelvio**

Le cluster Stelvio fait partie de la gamme Altix ICE 8200 EX de SGI et comprend des processeurs Intel Nehalem, Intel Westmere et Intel Harpertown. Les nœuds de calcul Nehalem se composent de 2 processeurs quadri-cœurs X5560 cadencés à 2.80 GHz. Les nœuds de calcul Westmere se composent de 2 processeurs hexa-cœurs X5675 cadencés à 3.07 GHz. Les nœuds de calcul Harpertown se composent de 2 processeurs quadri-cœurs X5440 cadencés à 2.83 Ghz. Stelvio offre 384 nœuds Nehalem (3072 cœurs), 160 nœuds Westmere (1920 cœurs) et 16 nœuds Harpertown (128 cœurs), soit un total de 5120 cœurs pour une puissance crête de 57.9 TFlops. Concernant la mémoire disponible, un nœud Nehalem offre 36 Go de mémoire. Un nœud Westmere offre 48 Go de mémoire. Un nœud Harpertown offre 32 Go de mémoire.

Nous décrivons maintenant comment nous voyons le supercalculateur d'un point de vue utilisateur. Premièrement, nous assimilons les cœurs à des CPU. Ensuite, concernant l'architecture, ce qui nous intéresse est de savoir à combien de nœuds nous avons accès et combien de CPU possède chaque nœud. Par exemple, si nous travaillons sur les nœuds Nehalem, nous retenons que nous avons accès jusqu'à 384 nœuds possédant chacun 8 CPU. Ces 8 CPU ont accès à une mémoire commune. Ainsi, en choisissant 4 nœuds de calcul, nous pouvons utiliser 32 CPU. L'architecture visible de notre point de vue utilisateur est illustrée sur la figure 6.4. Le nombre de nœuds est désigné par *N*nodes, le nombre de CPU par nœud est désigné par  $N_{\text{CPU/nd}}$  et le nombre de CPU total par  $N_{\rm CPU} = N_{\rm nodes} \times N_{\rm CPU/nd}$ .

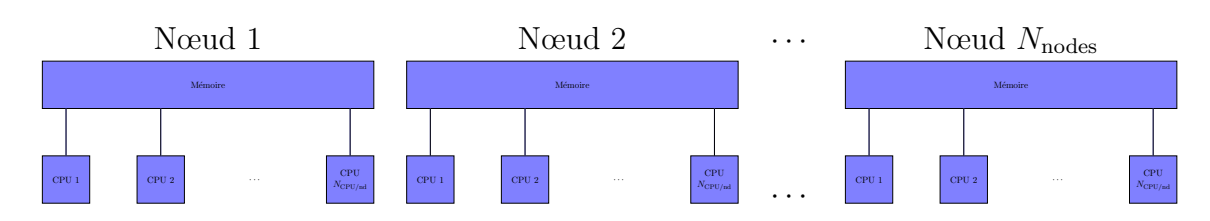

Figure 6.4 – Architecture du point de vue utilisateur

#### **Parallélisation** *MPI*

Pour exécuter la méthode IE-DDM sur un supercalculateur, le modèle *MPI* peut être utilisé car il est adapté aux machines multiprocesseurs à mémoire distribuée. À la différence du modèle *OpenMP*, le modèle *MPI* est un modèle multiprocessus dont le mode de communication entre processus est explicite, c'est-à-dire que la gestion des communications est à la charge de l'utilisateur.

La parallélisation *MPI* mise en place consiste d'abord à exécuter autant de processus que de CPU disponibles. Dans ce cas, la seule donnée qui nous intéresse concernant l'architecture est le nombre de CPU  $N_{\text{CPU}}$  total. Si nous choisissons 4 nœuds de calcul possédant chacun 8 CPU, nous avons donc accès à 32 CPU et exécutons 32 processus. D'un point de vue utilisateur, nous voyons ce qui est illustré sur la figure 6.5. Une liste de blocs à assembler est alors attribuée à chaque processus. L'avantage est que la mise en œuvre est assez simple car elle ne requiert aucun changement majeur dans la structure du code. En revanche, cette technique présente deux inconvénients. La première difficulté est de répartir les blocs de manière égale en terme de mémoire et de temps de calcul. Avec des matrices pleines, cela aurait été simple car le poids et le temps d'assemblage de la matrice dépendent directement de ses dimensions. En revanche, dans le cas de matrices compressées, pour des blocs de dimensions égales, le poids et le temps d'assemblage vont varier selon la distance des interactions représentées. Des approximations *a priori* ont été calculées mais nous constatons *a posteriori* que la répartition est toujours déséquilibrée. Le deuxième inconvénient concerne le solveur quand le nombre de processeurs est supérieur au nombre de sous-domaines. En effet, pendant la résolution interne, nous résolvons les sous-domaines. Or, les matrices CFIE des sous-domaines vont être répartis dans quelques processeurs seulement. Cela signifie que pendant l'étape de résolution interne (qui est la plus coûteuse), de nombreux processeurs ne travailleront pas. La conséquence sur le temps *elapsed* (temps réel de calcul) sera donc très négative.

#### **Parallélisation** *MPI* **/***OpenMP*

Afin d'atténuer le problème d'un trop grand nombre de processeurs ne travaillant pas pendant la résolution interne, nous avons mis en place une parallélisation hybride *MPI* /*OpenMP*. Ici, la donnée du nombre de nœuds choisis ainsi que le nombre de CPU par nœud  $N_{\text{CPU/nd}}$  doit être connu. En effet, nous allons exécuter  $N_{\text{processus}}$ qui activeront dans les régions *OpenMP N*threads threads. En pratique, si nous avons  $N_{\text{nodes}} = 4$  et  $N_{\text{CPU/nd}} = 8$ , nous choisirons  $N_{\text{processus}} = N_{\text{nodes}}$  et  $N_{\text{threads}} = N_{\text{CPU/nd}}$  ou

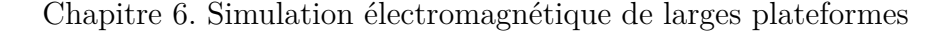

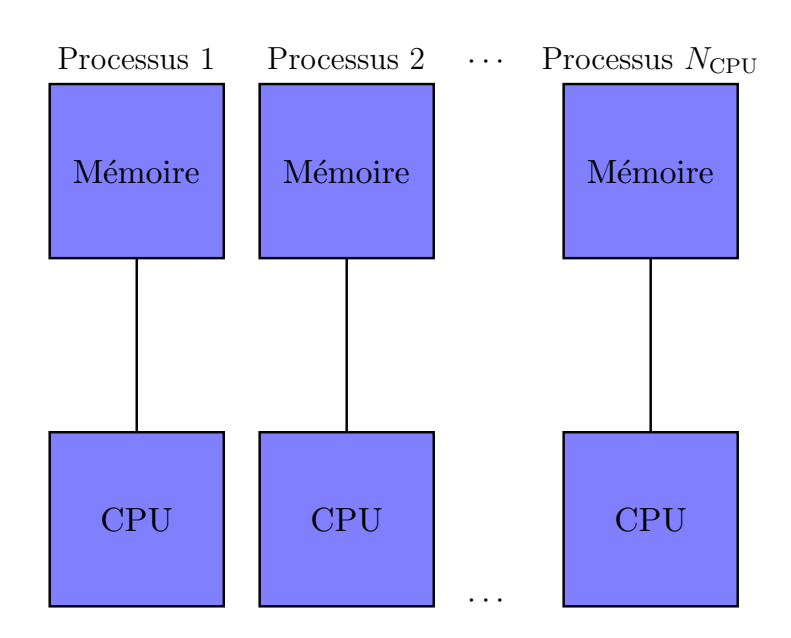

Figure 6.5 – Parallélisation *MPI* de la méthode IE-DDM

 $N_{\text{processus}} = 2 \times N_{\text{nodes}}$  et  $N_{\text{threads}} = N_{\text{CPU/nd}}/2$ . L'idée est donc que chaque processus puisse activer *N*threads threads dans certaines régions parallèles. La parallélisation est illustrée sur la figure 6.6. Ensuite, la parallélisation est semblable à la parallélisation *MPI* décrite précédemment. Une liste de blocs à assembler est alors attribuée à chaque processus. *N*threads threads assembleront un bloc IE-DDM. L'inconvénient lié au solveur est atténué car, ici le nombre de domaines sera du même ordre de grandeur que le nombre de processus, ce qui signifie que tous les processus auront des sous-domaines à résoudre. En revanche, la difficulté d'équilibrage *a priori* de la répartition est toujours présente.

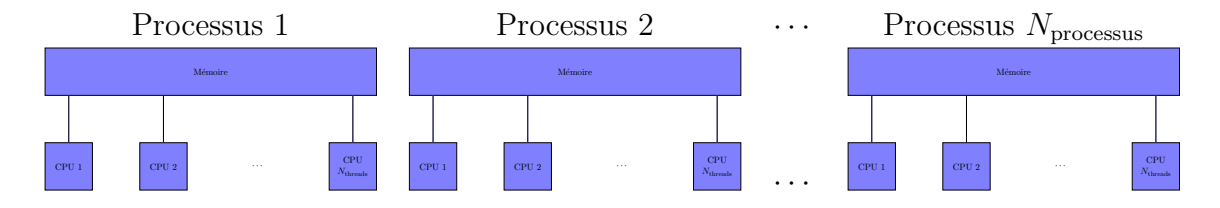

Figure 6.6 – Parallélisation *MPI* /*OpenMP* de la méthode IE-DDM

#### **Conclusions**

Pour conclure, lors de l'exécution de la méthode IE-DDM sur le supercalculateur, nous utiliserons la parallélisation hybride *MPI* /*OpenMP*. Toutefois, à plus long terme, la parallélisation de la méthode IE-DDM est à revoir pour un meilleur équilibre des tâches en termes de temps de calcul et de mémoire. Nous suggérons deux méthodes. Premièrement, l'idée serait d'effectuer une parallélisation *MPI* à l'image de ce qui est fait pour la parallélisation *OpenMP* sur machines à mémoire partagée. Chaque processeur assemblerait et stockerait des morceaux d'une matrice hiérarchique. La deuxième

méthode consisterait à attribuer les blocs IE-DDM aux processeurs au fur et à mesure, dynamiquement. Dès qu'un processeur terminerait l'assemblage d'un bloc, un nouveau bloc lui serait attribué. Une fois tous les blocs assemblés, un équilibre sur la mémoire pourrait être effectué. On peut citer les travaux de l'INRIA et d'Airbus sur la parallélisation des matrices hiérarchiques [67].

Nous rappelons toutefois que nous n'avions pas pour objectif de développer une parallélisation optimale. La parallélisation efficace des H-matrices représente déjà à elle seule un vaste sujet d'études. L'objectif était de pouvoir bénéficier du supercalculateur à disposition pour une première évaluation des potentialités de la méthode IE-DDM. Dans ce sens, les temps présentés doivent être considérés avec prudence quand on compare ceux de la méthode IE-DDM non optimisée avec ceux des méthodes FMM ayant bénéficié d'années d'efforts.

# **6.3 Calcul de la SER monostatique d'un modèle 1/15 de Fokker F100**

La première étude concerne la diffraction de 360 ondes planes sur le modèle 1/15 d'un Fokker F100 (figure 6.7 (a)) afin de calculer sa SER monostatique. Les ondes planes sont en polarisation  $\theta$ , d'incidence  $\theta \in [0^\circ; 180^\circ]$  (avec un pas angulaire de 1<sup>°</sup> et de fréquence 1,8 GHz. Cela revient à étudier le Fokker F100 à 120 MHz en taille réelle. Le choix d'une échelle réduite provient de l'existence de résultats expérimentaux sur maquette à cette échelle. Dans cette étude, nous allons d'abord valider la précision de la méthode en la comparant à une résolution directe. Nous observerons aussi l'influence du nombre de sous-domaines. Dans un second temps, nous comparerons la méthode IE-DDM avec des méthodes non préconditionnées. Enfin, nous la comparerons à des méthodes préconditionnées. Les critères d'approximation  $\varepsilon_{\text{ACA}}$ ,  $\varepsilon_{\text{SVD}}$ ,  $\varepsilon_{\text{int}}$  et  $\varepsilon_{\text{ext}}$  sont fixés à 10<sup>-3</sup>. Le critère de décomposition HLU est fixé à  $\varepsilon$ <sub>HLU</sub> = 10<sup>-1</sup>. Les calculs ont été réalisés sur 1 nœud de la classe Westmere possédant 8 CPU.

### **6.3.1 Validation de la précision et influence du nombre de sousdomaines**

Dans un premier temps, nous comparons la méthode IE-DDM avec la méthode des moments assemblée en matrice pleine et résolue par un solveur LU. Nous présentons ici deux résultats IE-DDM, dans un cas, le Fokker F100 a été décomposé en 3 sousdomaines et dans l'autre cas, le Fokker F100 est décomposé en 9 sous-domaines (figure 6.7). Le nombre de degrés de liberté pour chaque maillage est affiché sur le tableau 6.1. Nous validerons d'abord la précision de la méthode IE-DDM en comparant les SER monostatiques ainsi que les distributions de courants électriques avec la MoM de référence. Ensuite, nous observerons l'influence du nombre de domaines sur les performances de la méthode.

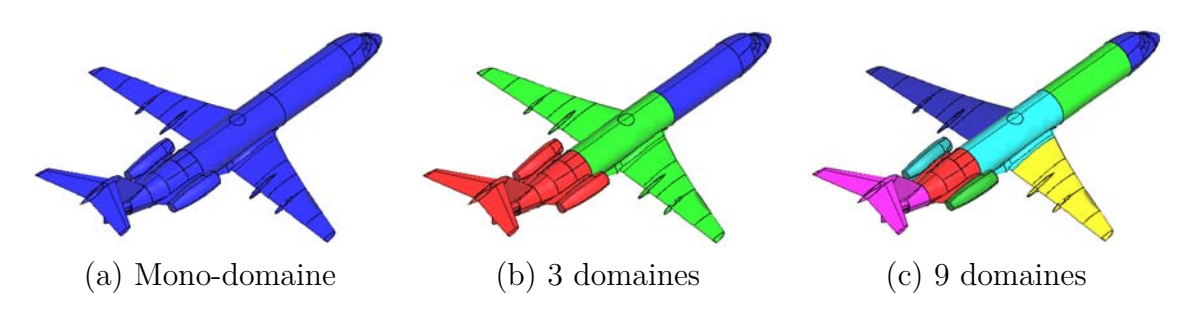

Figure 6.7 – Décomposition en sous-domaines d'un modèle de Fokker F100

Comme nous le montrons sur la figure 6.8 dans le cas de la décomposition en trois sous-domaines, les domaines sont maillés indépendamment les uns des autres.

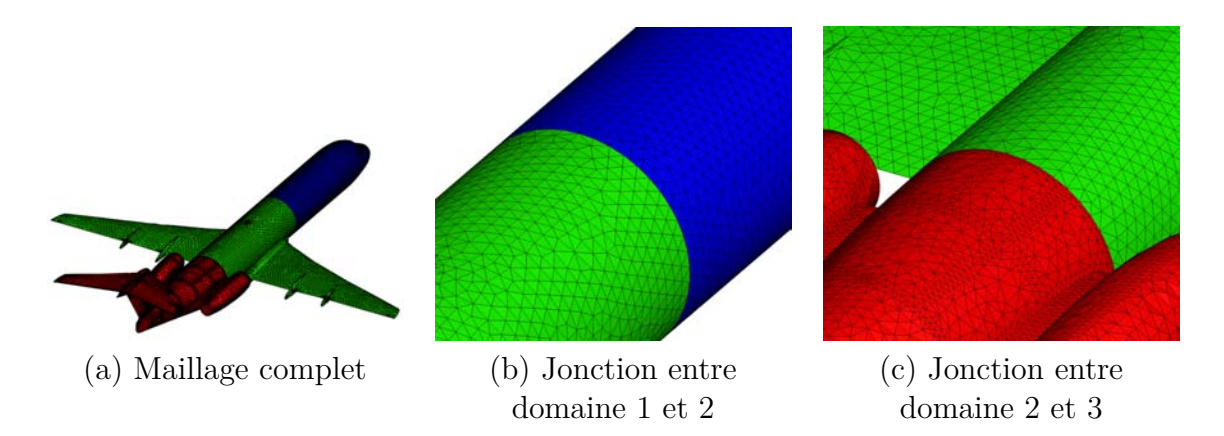

Figure 6.8 – Indépendance entre maillages de sous-domaines du Fokker F100

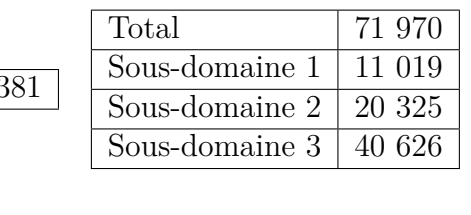

Total  $\vert 69$ :

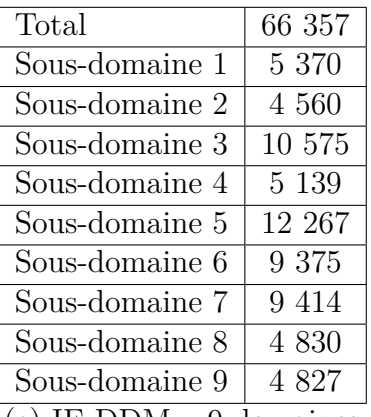

(a) MoM-LU (b) IE-DDM – 3 domaines (c) IE-DDM – 9 domaines

Table 6.1 – Nombre de degrés de liberté des maillages du Fokker F100

Les SER monostatiques en polarisation  $\phi\phi$ ,  $\phi\theta$ ,  $\theta\phi$  et  $\theta\theta$  sont affichées sur la figure 6.9. Pour les polarisations  $\phi\phi$  et  $\theta\theta$ , nous observons une excellente concordance entre les trois méthodes au-dessus de -10 dB. En dessous de -10 dB, de légers écarts sont notés. Cela est particulièrement visible pour les polarisations croisées où les niveaux de réflexion sont autour de -50 dB. Ces écarts s'expliquent ici très probablement par les critères de précision fixés à 10<sup>−</sup><sup>3</sup> .

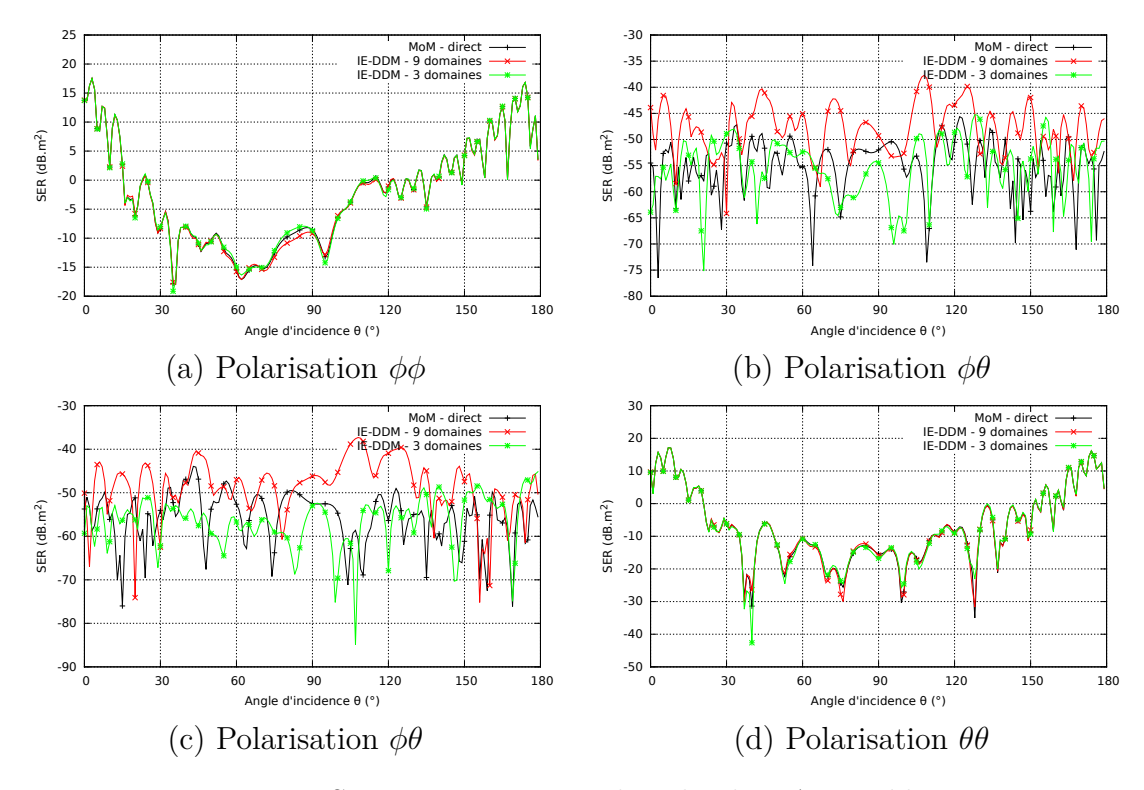

Figure 6.9 – SER monostatiques dans le plan **ˆyz** – Fokker F100

Sur les figures 6.10 et 6.11, nous observons les distributions de courants électriques sur la surface de l'avion éclairé par une onde plane de polarisation *θ* avec un angle d'incidence de 5<sup>°</sup> et de polarisation  $\phi$  avec un angle d'incidence de 0<sup>°</sup>. Nous constatons que les courants obtenus avec la méthode IE-DDM sont très proches de ceux obtenus avec une résolution directe de la méthode des moments mono-domaine.

Maintenant que la précision de la méthode IE-DDM a été validée sur ce cas d'étude, intéressons-nous aux performances de la méthode en fonction du nombre de sous-domaines. Tout d'abord, nous observons la convergence externe sur la figure 6.12. Le nombre d'itérations externes est beaucoup plus faible pour la décomposition en 3 sous-domaines (604 itérations) que pour la décomposition en 9 sous-domaines (1 405 itérations). Cela s'explique en regardant l'expression du système linéaire préconditionné  $\mathbf{A}_l^{-1} \left( \mathbf{A}_l + \mathbf{A}_c \right) \mathbf{x} =$ **A**<sup>−</sup><sup>1</sup> *<sup>l</sup>* **b**. En effet, plus le nombre de sous-domaines est important, moins la matrice inverse **A**<sup>−</sup><sup>1</sup> *l* apportera d'informations. Inversement, un petit nombre de sous-domaines apporte beaucoup d'informations via **A**<sup>−</sup><sup>1</sup> *l* . À la limite, avec un seul sous-domaine, la méthode IE-DDM reviendrait à connaitre la matrice inverse de la matrice représentant toute la surface. Cependant, si un petit nombre de sous-domaines apporte une meilleure convergence, une itération externe devrait être par contre plus coûteuse. En effet, ré-

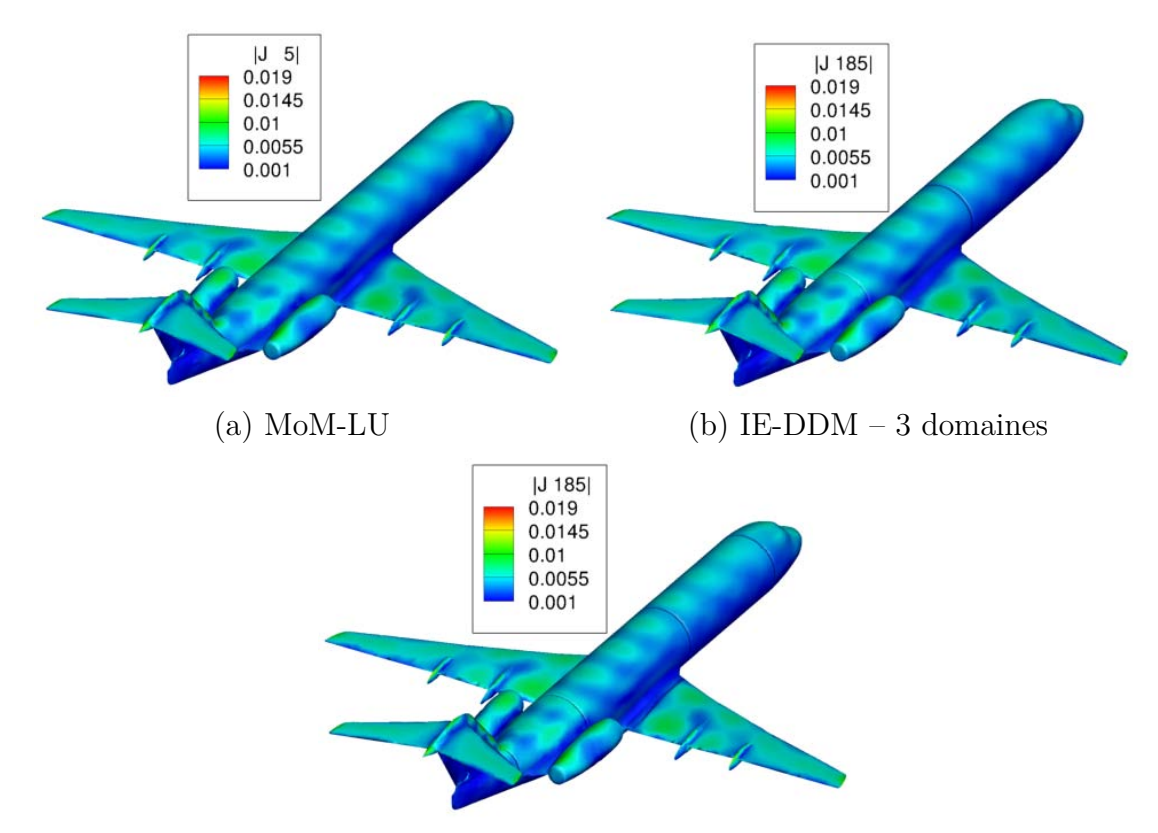

(c) IE-DDM – 9 domaines

Figure 6.10 – Distribution de courants électriques sur la surface du Fokker F100 – polarisation  $\theta - \theta_{inc} = 5^{\circ}$ 

soudre plusieurs *gros* sous-domaines devrait être plus long que résoudre plusieurs *petits* sous-domaines. De même, dans le cadre de l'utilisation du préconditionneur HLU, il est plus long de calculer la décomposition HLU d'un gros sous-domaine que celle d'un petit sous-domaine.

Nous observons par ailleurs sur le tableau 6.2 que la convergence interne est toujours très bonne. Il faut entre 3 et 13 itérations en moyenne pour qu'une résolution interne converge vers le critère *ε*int.

Observons maintenant les performances en mémoire et temps de calcul sur le tableau 6.3. Concernant la mémoire occupée, celle-ci est à peu près la même. Nous rappelons que cette mesure n'est pas précise car pour des raisons d'implémentation, certains blocs d'interfaces sont assemblés en matrice pleine. La mémoire occupée va être légèrement plus importante quand il y aura de nombreuses interfaces. Ensuite, l'assemblage est plus rapide quand il y a plus de sous-domaines. La différence se fait surtout au moment du calcul de la décomposition HLU. En effet, la décomposition HLU est plus longue quand il y a peu de de sous-domaines car plus d'informations sont calculées. En revanche, cela a un impact favorable sur la résolution. Nous constatons une résolution plus rapide avec peu de sous-domaines. Connaissant plus d'informations sur la solution, nous avons

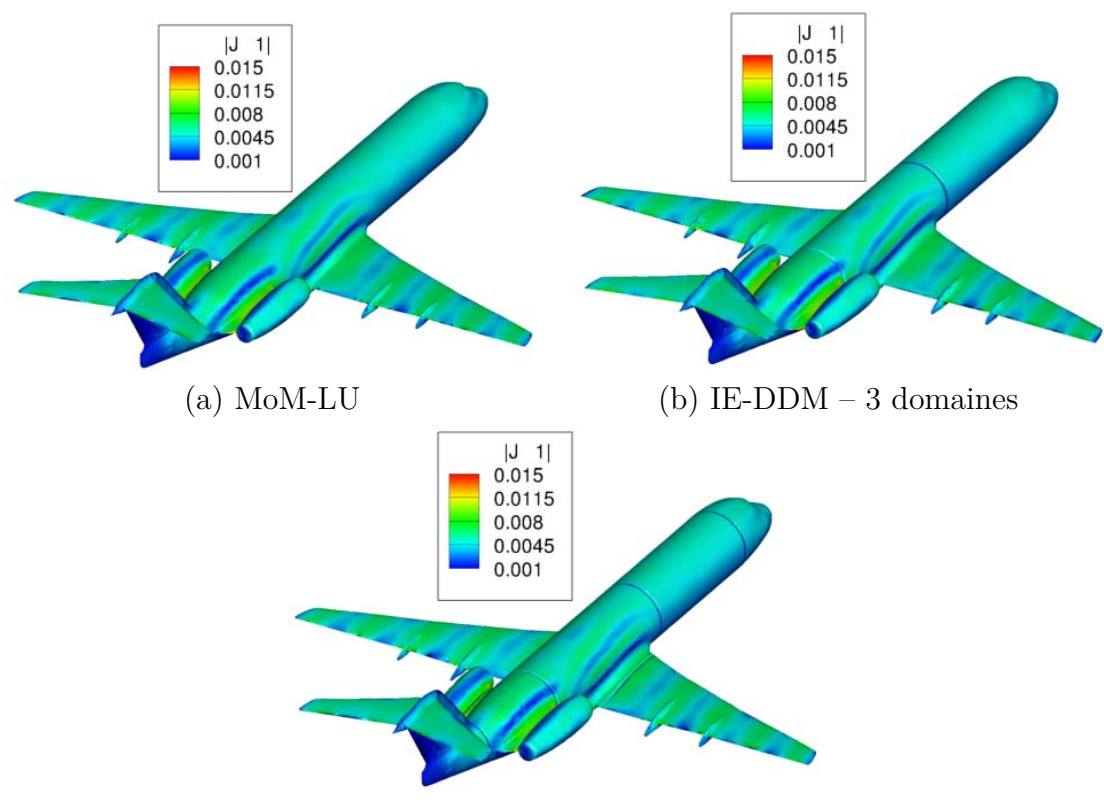

(c) IE-DDM – 9 domaines

Figure 6.11 – Distribution de courants électriques sur la surface du Fokker F100 – polarisation  $\phi - \theta_{\text{inc}} = 0^{\circ}$ 

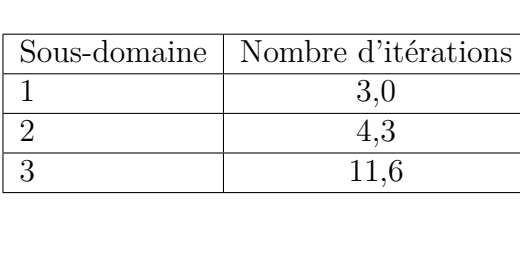

|          |                          |               | Sous-domaine   Nombre d'itérations |
|----------|--------------------------|---------------|------------------------------------|
|          |                          |               | 3,9                                |
|          |                          | $\mathcal{D}$ | 3,0                                |
| -domaine | Nombre d'itérations      | 3             | 4,6                                |
|          | 3,0                      | 4             | 4,0                                |
|          | 4,3                      | 5             | 12,9                               |
|          | 11,6                     | 6             | 8,7                                |
|          |                          | ⇁             | 9,0                                |
|          |                          | 8             | 6,0                                |
|          |                          | 9             | 9,5                                |
|          | (a) IE-DDM $-3$ domaines |               | $IE-DDM - 9$ domaines              |

Table 6.2 – Nombre moyen d'itérations internes – Fokker F100

réduit le nombre d'itérations externes. De plus, le calcul de la décomposition HLU conduit à une convergence interne très rapide. Ainsi, bien qu'une itération externe avec 3 sous-domaines soit plus longue qu'une itération externe avec 9 sous-domaines, la forte réduction du nombre d'itérations externes amène à une résolution plus rapide. Au final, sur le temps CPU total, la méthode IE-DDM avec 3 sous-domaines est plus rapide que

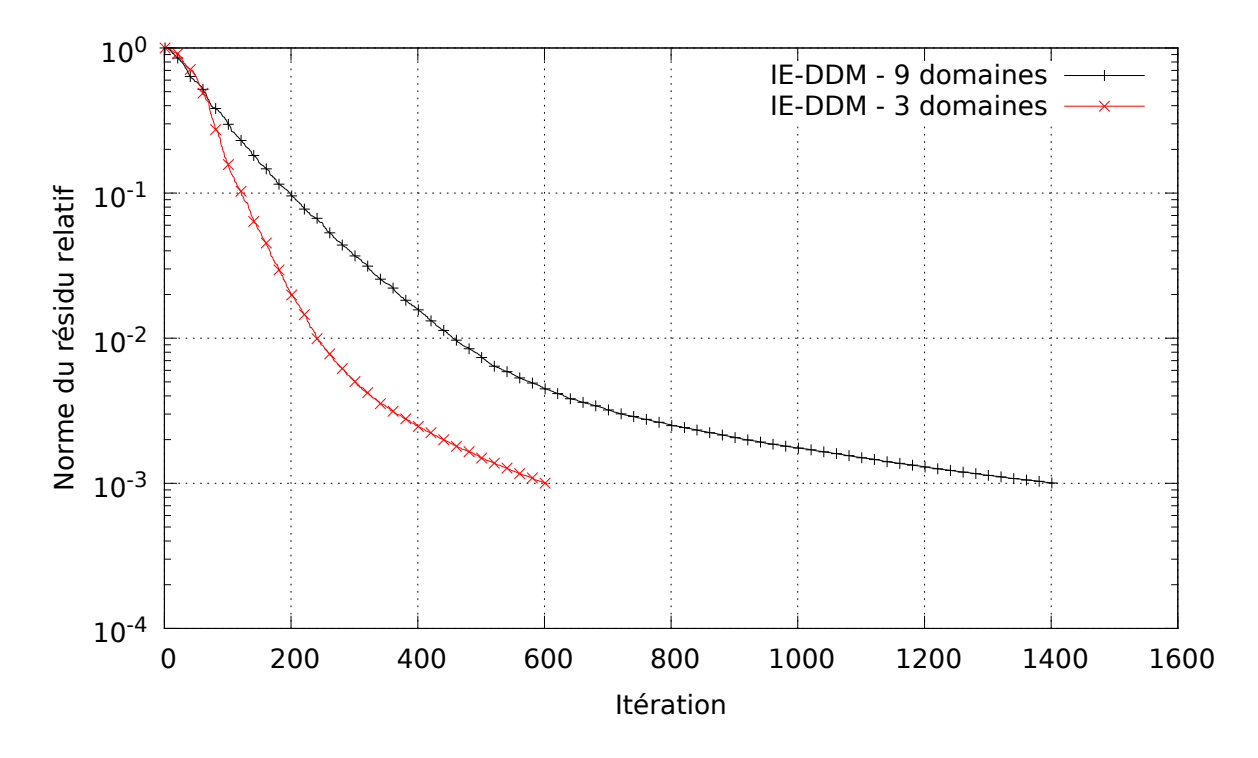

Figure 6.12 – Convergence externe – Fokker F100

la méthode IE-DDM avec 9 sous-domaines. Il faut aussi préciser que c'est parce que le nombre d'itérations externes est très important. En effet, pour la résolution d'un seul second membre, la méthode IE-DDM avec 9 sous-domaines aurait été plus rapide. Enfin, le temps *elapsed* total doit être étudié avec précaution. La méthode IE-DDM n'étant pas parallélisée de manière optimale, cette mesure n'est pas un très bon indicateur.

|                                        | $IE-DDM - 9$   | $IE-DDM - 3$   |
|----------------------------------------|----------------|----------------|
|                                        | domaines       | domaines       |
| Mémoire $(Go)$                         | 4.35           | 4.18           |
| Temps CPU d'assemblage (s) (dont temps | 12 185 (2 505) | 14 230 (3 801) |
| $CPU$ de décomposition $HLU$ (s))      |                |                |
| Temps CPU de résolution (s)            | 31 634         | 19648          |
| Temps CPU total (s)                    | 43 851         | 33 928         |
| Temps <i>elapsed</i> total (s)         | 6 617          | 6 150          |

Table 6.3 – Comparaison des performances de la méthode IE-DDM en fonction du nombre de sous-domaines – Fokker F100

#### **6.3.2 Comparaison à des méthodes non préconditionnées**

Toujours dans le cadre de la simulation du Fokker F100 à 1,8 GHz échelle 1/15, nous allons comparer la méthode IE-DDM avec 3 sous-domaines aux MoM mono-domaine non préconditionnées afin de mettre en évidence l'apport du préconditionneur par décomposition en sous-domaines. La méthode MoM-ACA désigne la méthode des moments résolue par un MGCR dont les produits matrice-vecteurs sont au format H-matrice. La méthode MoM-MLFMA désigne la méthode des moments résolue par un MGCR dont les produits matrice-vecteurs sont des produits FMM.

Dans un premier, nous étudions la convergence externe des trois méthodes sur la figure 6.13. Nous constatons que la méthode MoM-converge en près de 7 000 itérations et que la méthode MoM-MLFMA n'a pas convergé après 10 000 itérations. Nous pouvons donc déjà conclure que la méthode IE-DDM est un bon préconditionneur des équations intégrales car il réduit fortement le nombre d'itérations par rapport à une méthode non préconditionnée.

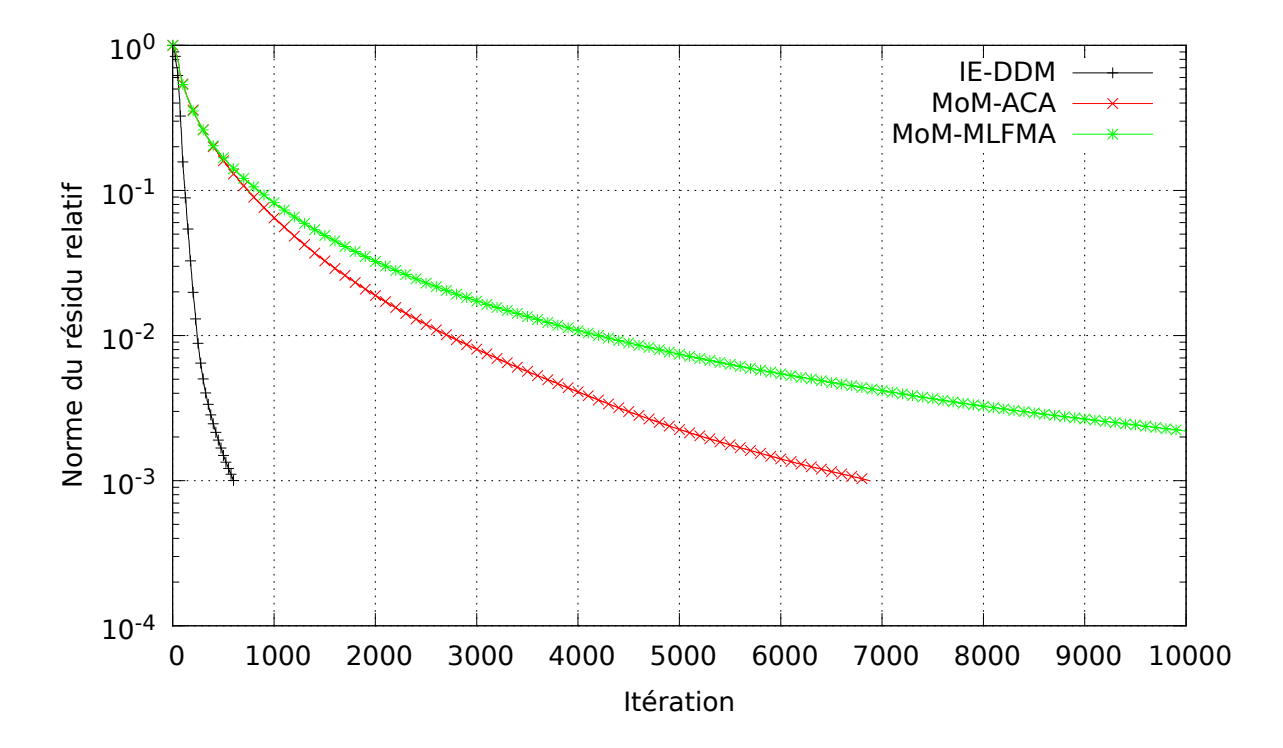

Figure 6.13 – Convergence externe – Fokker F100

L'étude des performances sur le tableau 6.4 montre que la mémoire utilisée est plus importante lorsque les H-matrices sont utilisées. Nous rappelons que cela est dû au fait que les blocs matriciels représentant les interactions lointaines sont stockées. De plus, la méthode IE-DDM occupe ici plus de mémoire que la méthode MoM-ACA car elle stocke aussi une décomposition HLU contrairement à la méthode MoM-ACA qui stocke uniquement une  $H$ -matrice. Concernant le temps d'assemblage, les deux méthodes utilisant les H-matrices ont un temps d'assemblage équivalent. En revanche, la méthode MoM-MLFMA conduit à un temps d'assemblage plus rapide. La raison est toujours la même, en FMM, seules les interactions proches sont stockées. Toutefois, cet écart est aussi accentué pour des raisons d'implémentation. En effet, l'assemblage des H-matrices est loin d'être optimal pour le moment. Nous estimons qu'un gain en temps de calcul très important peut être obtenu sur celui-ci dans l'avenir. Concernant la résolution, la méthode MoM-MLFMA n'a pas convergé. Nous constatons que la méthode MoM-ACA est trois fois plus longue alors que le nombre d'itérations est environ 10 fois plus important. Cet écart s'explique par deux raisons. Tout d'abord, une itération MoM est moins coûteuse qu'une itération IE-DDM. De plus, nous rappelons que certains blocs matriciels de la méthode IE-DDM sont assemblés en mémoire pleine, cela augmente le temps de certains produits matrice-vecteurs. Au final, nous voyons que la méthode IE-DDM est plus rapide que les méthodes non préconditionnées.

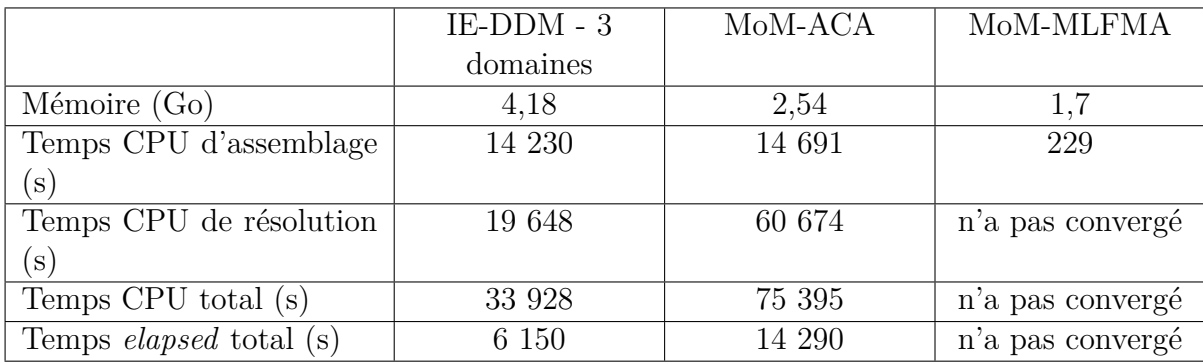

Table 6.4 – Comparaison des performances de la méthode IE-DDM par rapport à des méthodes non préconditionnées – Fokker F100

#### **6.3.3 Comparaison à des méthodes préconditionnées**

Pour finir sur cette étude, nous comparons la méthode IE-DDM avec 3 sous-domaines à des méthodes préconditionnées. La méthode MoM-HLU désignera la méthode des moments résolue par un MGCR et préconditionnée par la factorisation LU approchée. La méthode MoM-MLFMA-préc désigne la méthode des moments résolue avec une variante itérative [30] du SPAI [8]. L'étude de la convergence externe est un indicateur assez fiable sur l'apport du préconditionneur. Toutefois, les temps de calcul sont donnés à titre indicatif mais ne seront pas parfaitement judicieux pour les raisons d'implémentation déjà évoquées.

Concernant la convergence externe affichée sur la figure 6.14, nous constatons tout d'abord que la méthode IE-DDM ne nécessite que peu d'itérations supplémentaires par rapport à la méthode MoM-ACA pour converger. Cela est intéressant car dans le cas de la méthode MoM-HLU, nous connaissons une factorisation LU approchée de toute la matrice alors que pour la méthode IE-DDM, nous ne connaissons une factorisation LU approchée que de 3 sous-domaines. Jusqu'à  $\varepsilon_{\text{ext}} = 4 \cdot 10^{-3}$ , nous observons une convergence similaire. Par rapport à la méthode MoM-MLFMA-préc, nous observons que les deux méthodes IE-DDM et MoM-HLU conduisent à une meilleure convergence. En particulier, le ralentissement de la convergence de la méthode FMM peut s'expliquer ici par le léger surmaillage de l'objet. En effet, le pas du maillage est ici en moyenne

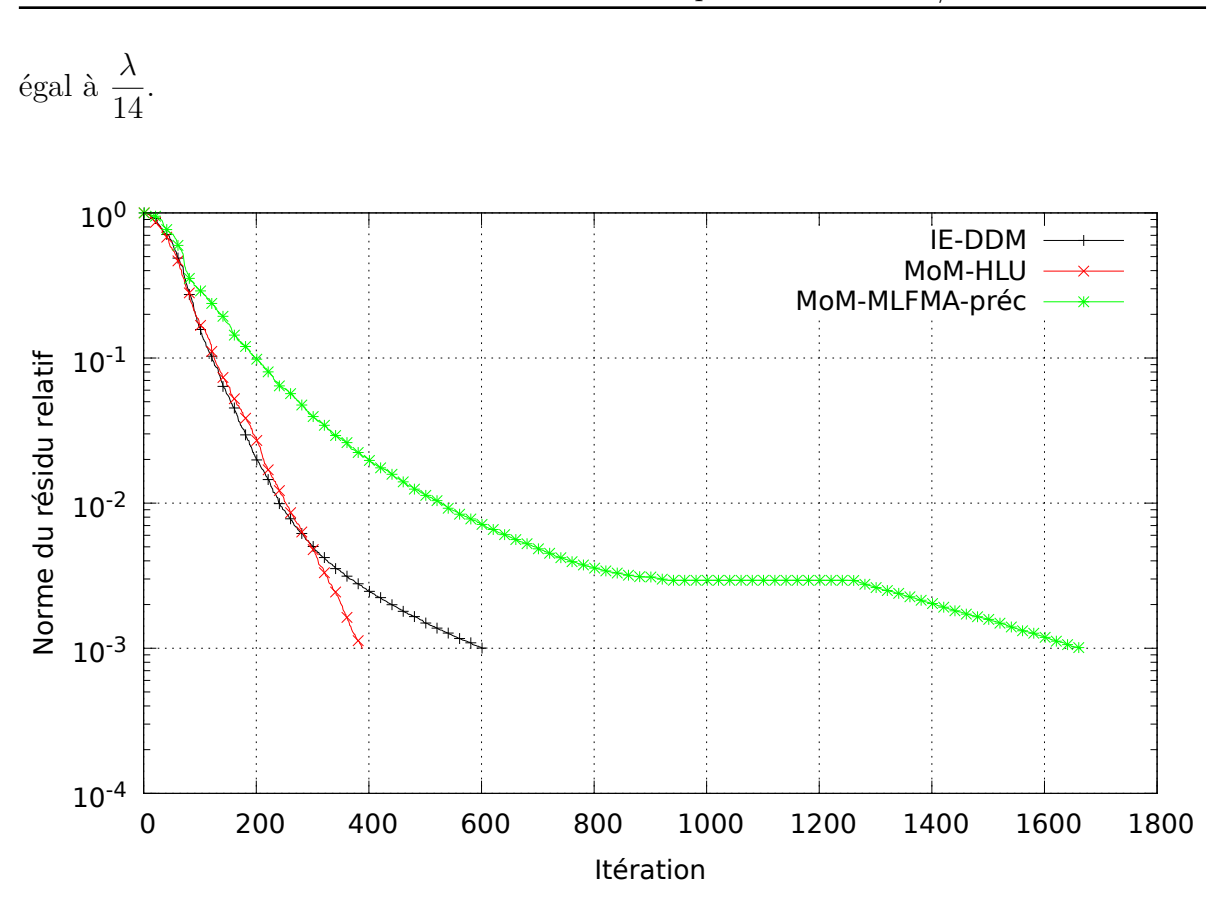

6.3. Calcul de la SER monostatique d'un modèle 1/15 de Fokker F100

Figure 6.14 – Convergence externe – Fokker F100

Étudions maintenant les performances des différents calculs sur le tableau 6.5. Concernant la mémoire, la différence entre méthodes basées sur les H-matrices et la FMM s'explique de la même manière que pour les exemples précédents. Pour les temps d'assemblage, nous notons qu'il est très long de calculer la factorisation HLU approchée de la matrice entière. Toutefois, l'assemblage peut encore être largement optimisé. Pour la résolution, nous constatons que la méthode MoM-HLU est la plus rapide. C'est normal car c'est celle qui a la meilleure convergence et le coût d'une itération en mono-domaine est à peu près celui d'un produit matrice-vecteur. Le temps de résolution de la méthode IE-DDM est plus long que les méthodes MoM, notamment celui de la méthode MoM-MLFMA-préc alors que la convergence est meilleure. Nous pouvons toutefois supposer qu'avec une optimisation de la méthode IE-DDM, celle-ci puisse se rapprocher des deux autres méthodes. Enfin, le temps *elapsed* n'est pas très significatif car les méthodes basées sur l'ACA ne sont pas pour le moment aussi bien parallélisées que la méthode MoM-MLFMA-préc.

Pour conclure, dans cette étude, nous avons montré que la méthode IE-DDM était précise en la comparant à une méthode des moments résolue par une méthode directe. Nous avons ensuite montré l'influence du nombre de sous-domaines. L'assemblage est plus long avec peu de sous-domaines car nous calculons plus d'informations sur la solution. Cela devient intéressant quand la convergence de la boucle externe est longue. Nous avons ensuite mis en évidence la qualité du préconditionneur par sous-domaines

|                                | $IE-DDM - 3$ | MoM-HLU | MoM-MLFMA- |
|--------------------------------|--------------|---------|------------|
|                                | domaines     |         | préc       |
| Mémoire $(Go)$                 | 4,18         | 3,59    | 1,7        |
| Temps CPU d'assemblage         | 14 230       | 34 893  | 229        |
| $\mathbf{s}$                   |              |         |            |
| Temps CPU de résolution        | 19648        | 3 604   | 10 491     |
| $\mathbf{s}$                   |              |         |            |
| Temps CPU total (s)            | 33 928       | 38 521  | 10 896     |
| Temps <i>elapsed</i> total (s) | 6 150        | 4 9 8 1 | 1 368      |

Chapitre 6. Simulation électromagnétique de larges plateformes

Table 6.5 – Comparaison des performances de la méthode IE-DDM à des méthodes préconditionnées – Fokker F100

comparée à des méthodes des moments non préconditionnées. Enfin, nous avons comparé qualitativement la méthode IE-DDM avec des méthodes des moments préconditionnées. Il en ressort que le préconditionneur améliore bien la convergence mais que des efforts importants doivent être apportés sur l'implémentation informatique afin d'accélérer les calculs.

# **6.4 Calcul de la directivité d'une antenne monopole portée par un modèle 1/15 de Fokker F100**

La deuxième étude porte sur le calcul de la directivité d'une antenne monopole aéroportée sur le modèle 1/15 du Fokker F100. Le rayonnement de l'antenne monopole est calculée pour la fréquence 1,8 GHz ce qui revient à 120 MHz pour l'avion à échelle réelle. L'antenne monopole a une longueur de *l* = *λ* 4 = 41*,* 67 mm et un rayon de *r* = 2*,* 98 mm. L'antenne est alimentée par un générateur de tension de 1 V et d'impédance interne 50 Ω. Sur la figure 6.15, nous montrons le modèle de Fokker F100 portant l'antenne monopole. Le Fokker F100 est décomposé en trois sous-domaines. Le maillage utilisé est le même que précédemment à l'exception près de la région incluant l'antenne monopole. Les critères de précision sont les mêmes que pour la première étude (section 6.3), i.e.  $\varepsilon_{\text{ACA}} = \varepsilon_{\text{int}} = \varepsilon_{\text{ext}} = 10^{-3}$  et  $\varepsilon_{\text{HLU}} = 10^{-1}$ . Les calculs ont été réalisés sur une station de travail possédant 4 CPU.

Dans cette étude, la directivité de l'antenne calculée par IE-DDM est comparée avec des mesures fournies par *BAE Systems* et avec le solveur DDM-GSM (Domain Decomposition Method - Generalized Scattering Matrix) du logiciel *FACTOPO* [68]. Sur les figures 6.16 et 6.17, nous présentons la directivité de l'antenne monopole dans les plan **ˆyz** en polarisation *θ* et *φ*. Nous constatons une très bonne correspondance entre les résultats des deux codes de simulation IE-DDM et FACTOPO pour les deux polarisations. Les mesures sont elles aussi en bonne adéquation avec les codes de simulation. Cela atteste donc de la précision de la méthode IE-DDM quant à la simulation du rayonnement d'antennes aéroportées sur de larges plateformes.

6.4. Calcul de la directivité d'une antenne monopole portée par un modèle 1/15 de Fokker F100

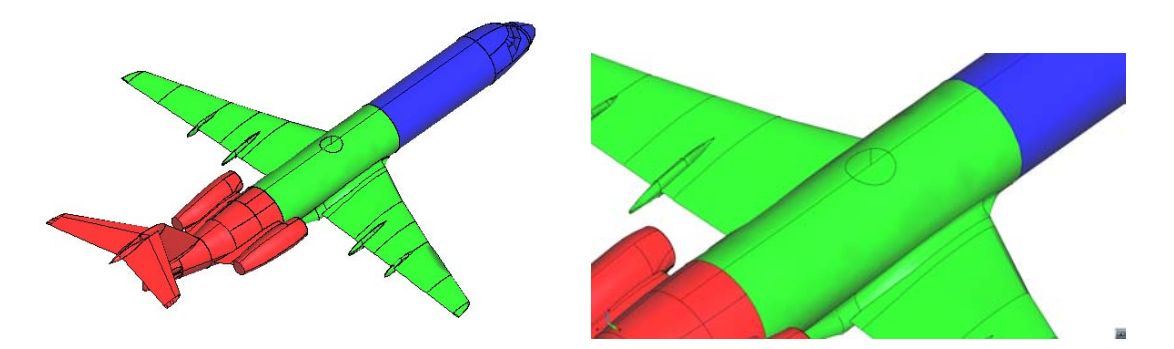

Figure 6.15 – Antenne monopole aéroportée sur le Fokker F100

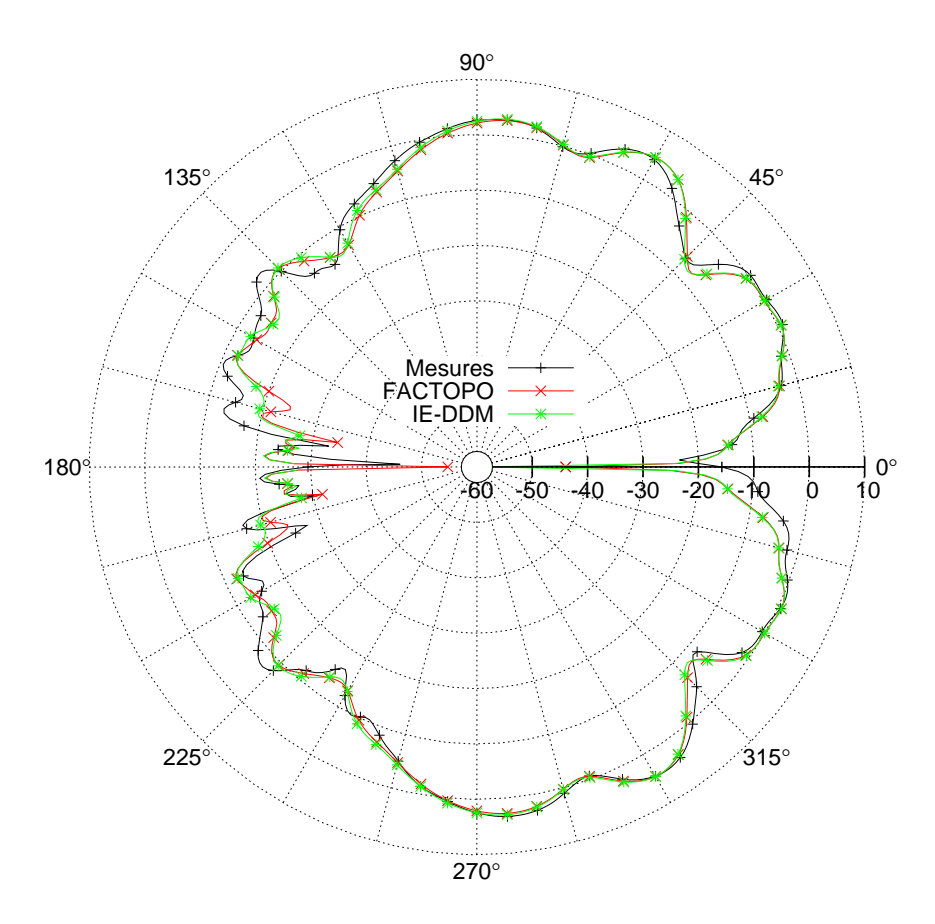

FIGURE 6.16 – Directivité de l'antenne monopole dans le plan  $\hat{y}z$  en polarisation  $\theta$  – Fokker F100

Sur la figure 6.18, nous observons la convergence externe du solveur MGCR-DDM. Nous notons qu'à l'instar des problèmes de diffraction, peu d'itérations sont requises pour converger vers une solution précise. Concernant la convergence interne (tableau 6.6), nous notons que pour le sous-domaine 2 qui porte l'antenne, quelques itérations supplémentaires sont nécessaires. En revanche, pour les deux autres sous-domaines, la convergence interne est inchangée par rapport au cas de diffraction. Ceci n'est pas sur-

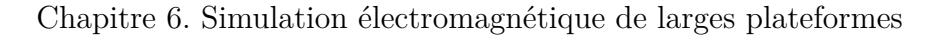

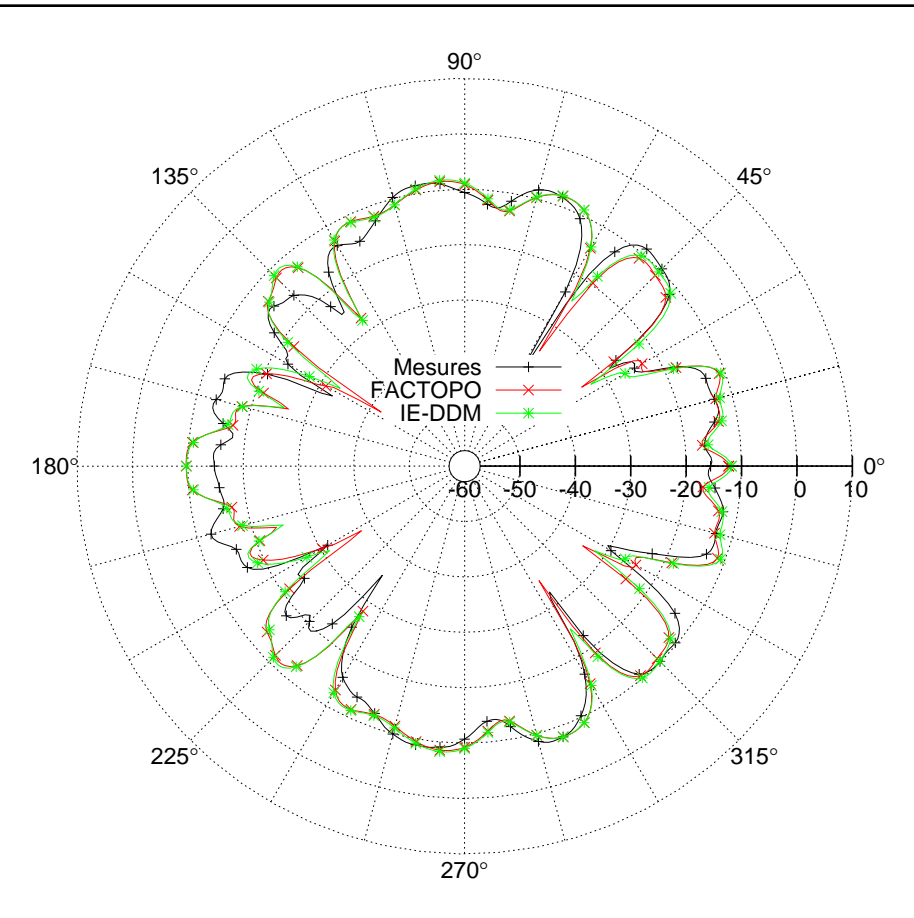

FIGURE 6.17 – Directivité de l'antenne monopole dans le plan  $\hat{y}$ z en polarisation  $\phi$  – Fokker F100

| Sous-domaine   Nombre d'itérations |
|------------------------------------|
|                                    |
|                                    |
|                                    |

Table 6.6 – Nombre moyen d'itérations internes – Fokker F100

prenant puisque la boucle interne est locale à chaque domaine et apparaît peu affectée par un autre domaine portant une antenne.

6.5. Calcul de la directivité d'une antenne monopole aéroportée sur un modèle d'ATR 42 recouvert d'une fine couche de diélectrique

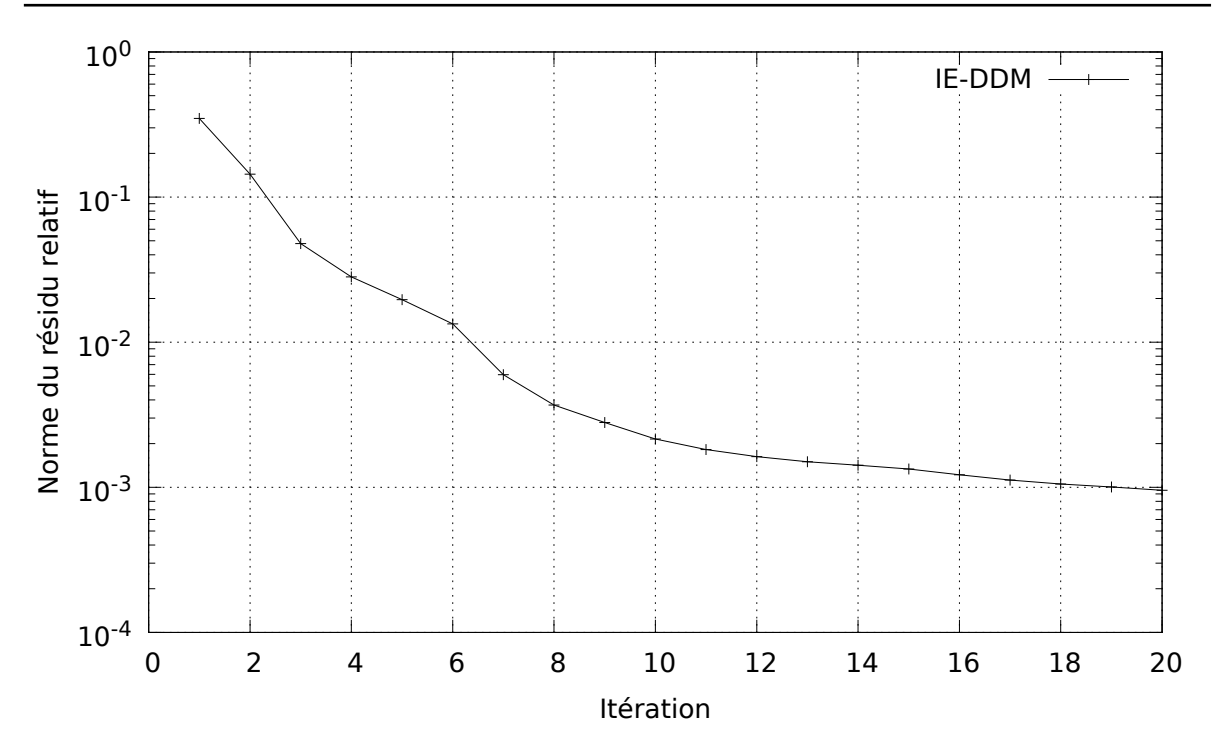

Figure 6.18 – Convergence externe – Fokker F100

# **6.5 Calcul de la directivité d'une antenne monopole aéroportée sur un modèle d'ATR 42 recouvert d'une fine couche de diélectrique**

Dans cette section, nous étudions le calcul de la directivité d'une antenne monopole aéroportée sur un modèle d'ATR 42 parfaitement conducteur revêtu d'une fine couche de diélectrique. Les dimensions de l'avion sont les suivantes :  $22.67 \text{ m} \times 24.57 \text{ m} \times 7.58$ m. La couche de diélectrique a une permittivité  $\varepsilon_r = 4$ , une perméabilité  $\mu_r = 1$  et une épaisseur *δ* = 2 cm. L'impédance de Léontovitch résultante est *Z<sup>l</sup>* = *ı*23*,* 8 Ω. L'antenne est alimentée par un générateur de tension de 1 V et d'impédance 50 Ω. Le rayonnement de l'antenne est simulé pour la fréquence 150 MHz. La dimension de l'antenne monopole est donc  $l =$ *λ* 4 = 50 cm. Le modèle d'avion et sa décomposition en sous-domaines sont présentés sur la figure 6.19. Le nombre d'inconnues par sous-domaines est affiché sur le tableau 6.7. Les critères de précision  $ε_{ACA}$ ,  $ε_{SVD}$ ,  $ε_{int}$  et  $ε_{ext}$  sont fixés à 10<sup>−3</sup>. Le critère de décomposition HLU est fixé à 10<sup>−</sup><sup>1</sup> . Les calculs ont été réalisés sur un nœud de la classe Westmere possédant 12 CPU.

Dans un premier temps, nous nous intéressons au gain de l'antenne dans les plans **ˆyz**, **ˆxz** et **ˆxy**. Les gains calculés avec la méthode IE-DDM sont comparés avec ceux obtenus par un solveur direct de la MoM. Les résultats sont présentés sur les figures 6.20, 6.21 et 6.22. Nous constatons une très bonne adéquation entre chacune des courbes de gain.

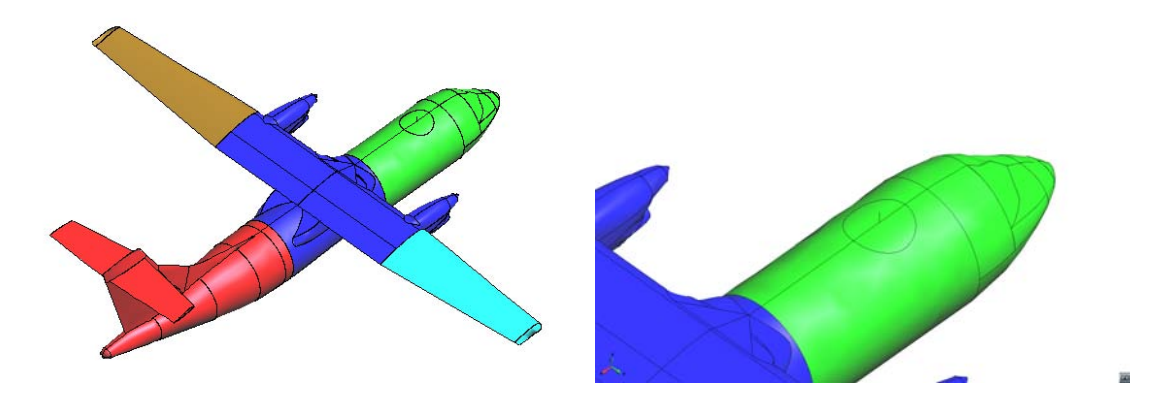

Figure 6.19 – ATR 42 décomposé en 5 sous-domaines

| Total          | 113 387 |
|----------------|---------|
| Sous-domaine 1 | 20 220  |
| Sous-domaine 2 | 41 954  |
| Sous-domaine 3 | 32 975  |
| Sous-domaine 4 | 9 0 8 3 |
| Sous-domaine 5 | 9 155   |

Table 6.7 – Nombre d'inconnues par sous-domaine pour le modèle d'ATR 42

La précision de la méthode IE-DDM pour le rayonnement d'antennes sur objets PEC recouverts de diélectrique est donc validée.

Intéressons-nous maintenant à la convergence du solveur MGCR-DDM pour quantifier l'influence du préconditionnement par rapport à une résolution non préconditionnée. Sur la courbe de convergence externe (figure 6.23), nous observons que la convergence externe est fortement améliorée. Nous constatons même que le gain en itérations externes obtenu semble plus important dans le cas d'un objet Léontovitch que dans le cas d'un objet parfaitement conducteur. La méthode IE-DDM est donc un excellent préconditionneur pour la formulation des objets Léontovitch. Concernant la convergence interne, nous constatons sur le tableau 6.8 que le nombre d'itérations internes pour converger vers *ε*int n'est que très légèrement supérieur au nombre d'itérations internes que l'on observait dans le cas des objets PEC.

| Sous-domaine | Nombre d'itérations |
|--------------|---------------------|
|              | 9.2                 |
|              | 8,8                 |
|              | 8,4                 |
|              | 7,0                 |
|              | ñθ                  |

Table 6.8 – Nombre moyen d'itérations internes – ATR 42

6.5. Calcul de la directivité d'une antenne monopole aéroportée sur un modèle d'ATR 42 recouvert d'une fine couche de diélectrique

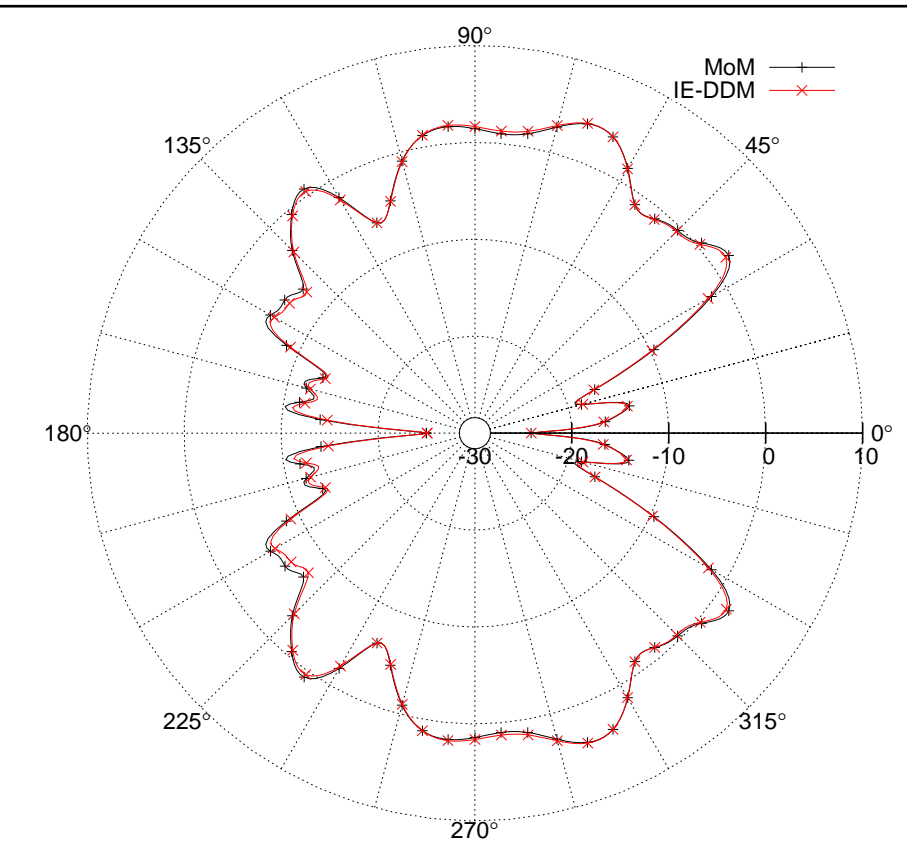

Figure 6.20 – Gain de l'antenne dans le plan **ˆyz** – ATR 42

Sur la figure 6.24, nous comparons les courbes de gain entre l'avion Léontovitch et l'avion PEC. Nous pouvons donc visualiser l'influence de la couche diélectrique sur la directivité de l'antenne.

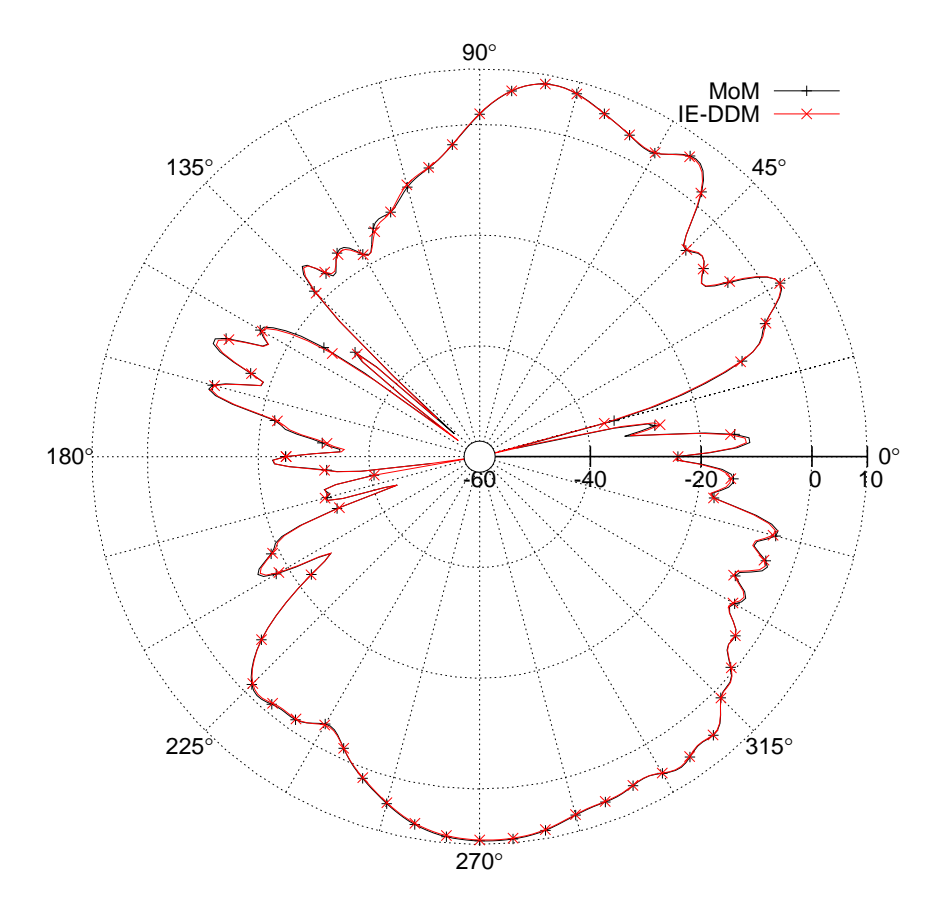

Figure 6.21 – Gain de l'antenne dans le plan **ˆxz** – ATR 42

6.5. Calcul de la directivité d'une antenne monopole aéroportée sur un modèle d'ATR 42 recouvert d'une fine couche de diélectrique

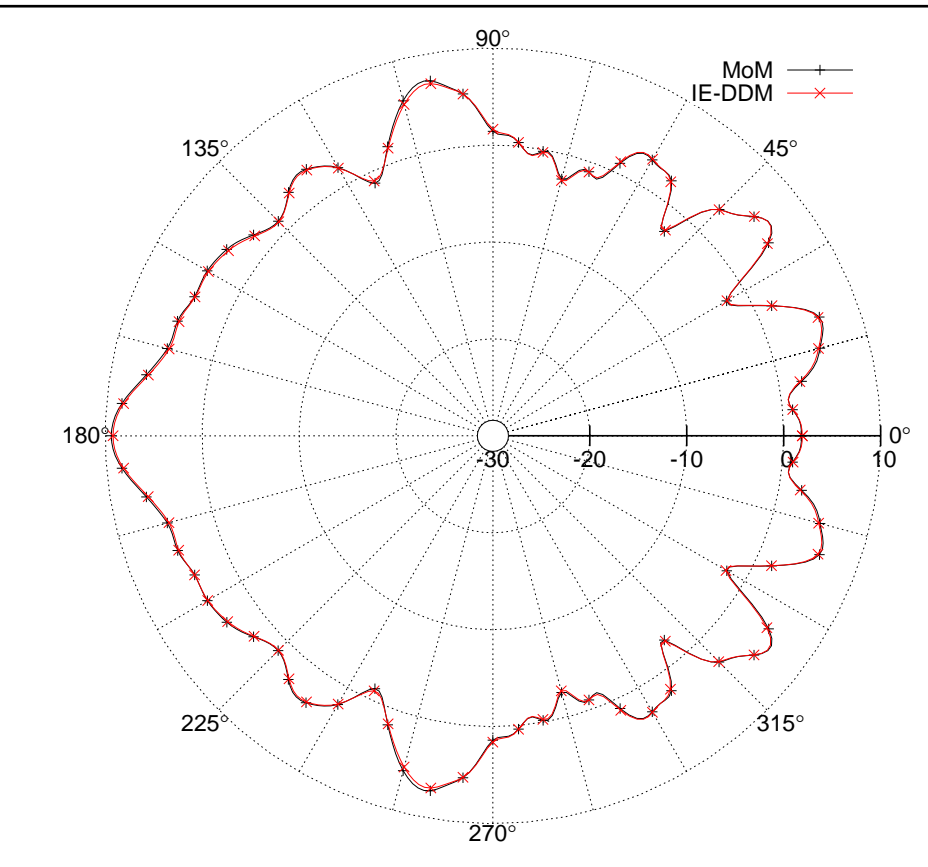

Figure 6.22 – Gain de l'antenne dans le plan **ˆxy** – ATR 42

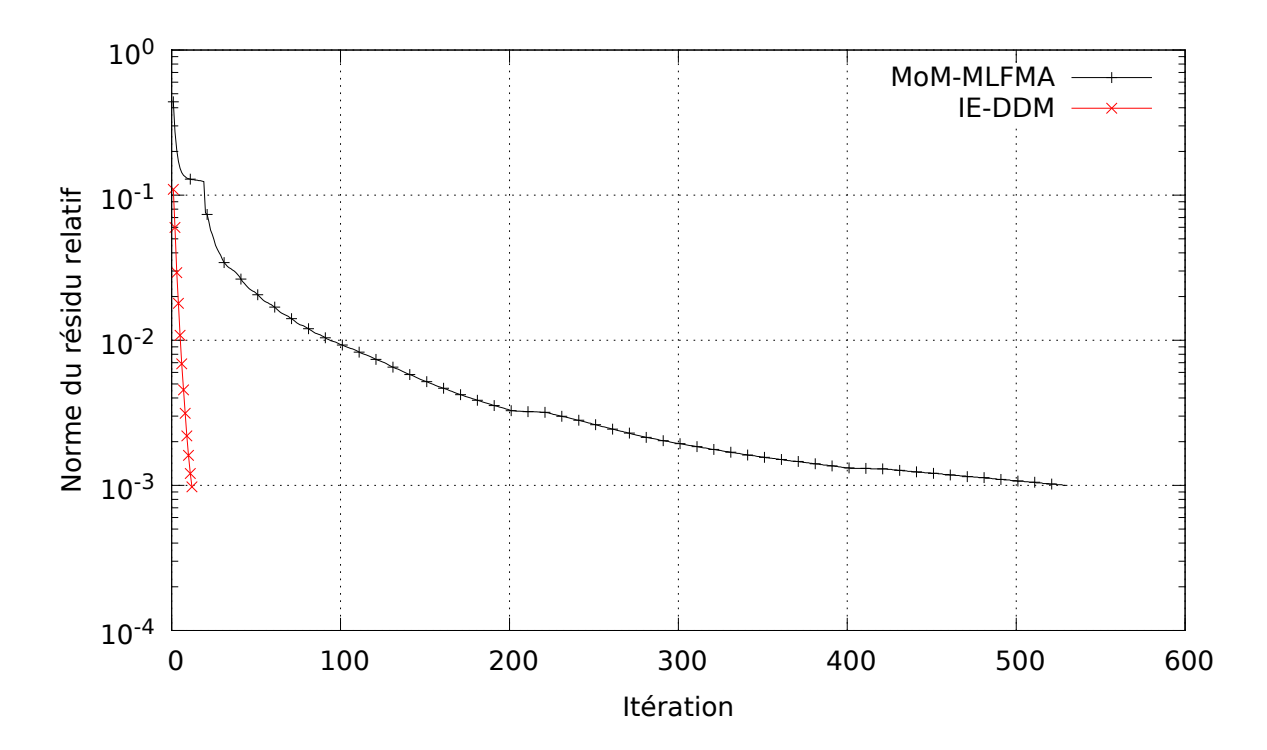

Figure 6.23 – Convergence externe – ATR 42

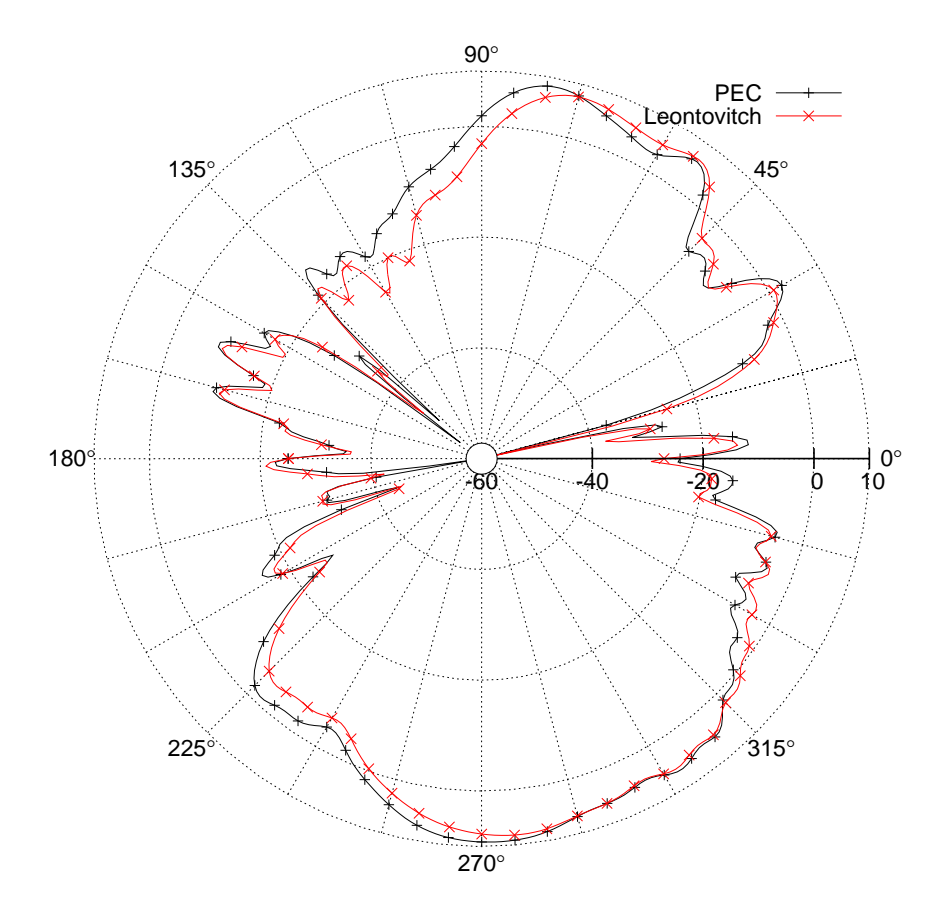

Figure 6.24 – Influence de la couche diélectrique sur le gain de l'antenne – ATR 42

# **6.6 Calcul de la SER bistatique d'un modèle de Mirage III**

Nous calculons ici la SER bistatique d'un modèle à taille réelle de Mirage III à la fréquence 600 MHz. Nous rappelons que la CAO utilisée ressemble à l'avion réel sans prétendre le représenter parfaitement. L'avion est maillé en 9 sous-domaines comme illustré sur la figure 6.25. Le nombre de degrés de liberté total et par sous-domaines est indiqué sur le tableau 6.9. L'avion est éclairé par une onde plane polarisée selon **ˆx**, d'incidence −**ˆz** et de fréquence 600 MHz. Comme dans les cas précédents, les critères de précision  $\varepsilon_{\text{ACA}}$ ,  $\varepsilon_{\text{SVD}}$ ,  $\varepsilon_{\text{int}}$  et  $\varepsilon_{\text{ext}}$  sont fixés à 10<sup>-3</sup>. Le critère de précision de la décomposition HLU est fixé à 10<sup>−</sup><sup>1</sup> . Les calculs ont été réalisés sur 8 nœuds de la classe Westmere (8 CPU par nœud).

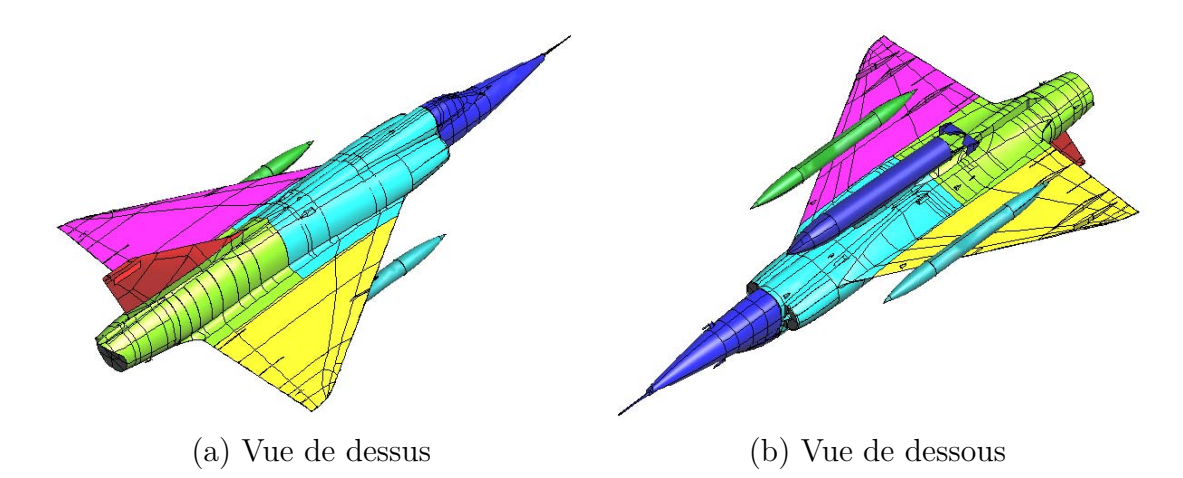

Figure 6.25 – Mirage III décomposé en 9 sous-domaines

| Total          | 272 790 |
|----------------|---------|
| Sous-domaine 1 | 17 571  |
| Sous-domaine 2 | 47 583  |
| Sous-domaine 3 | 56 160  |
| Sous-domaine 4 | 10 836  |
| Sous-domaine 5 | 18 480  |
| Sous-domaine 6 | 37 578  |
| Sous-domaine 7 | 22 380  |
| Sous-domaine 8 | 39 894  |
| Sous-domaine 9 | 22 308  |

Table 6.9 – Nombre d'inconnues par sous-domaine pour le modèle de Mirage III

Nous commençons par observer les SER bistatiques dans les plans **ˆyz**, **ˆxz** et **ˆxy** sur les figures 6.26, 6.27 et 6.28. Les résultats obtenus sont comparés avec un solveur FMM. Nous constatons un très bon accord entre chacune des SER bistatiques. Ces résultats montrent que la méthode IE-DDM est toujours précise malgré cette première montée en nombre d'inconnues.

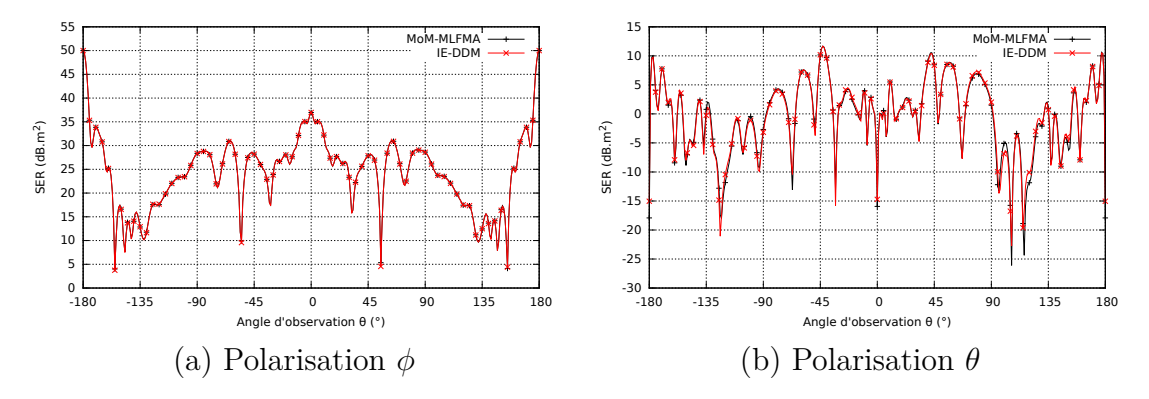

Figure 6.26 – SER bistatique dans le plan **ˆyz** – Mirage III

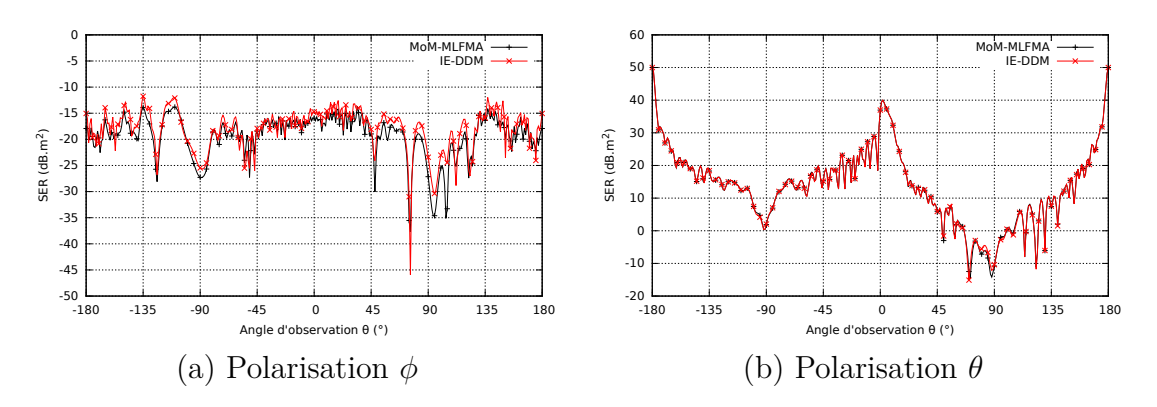

Figure 6.27 – SER bistatique dans le plan **ˆxz** – Mirage III

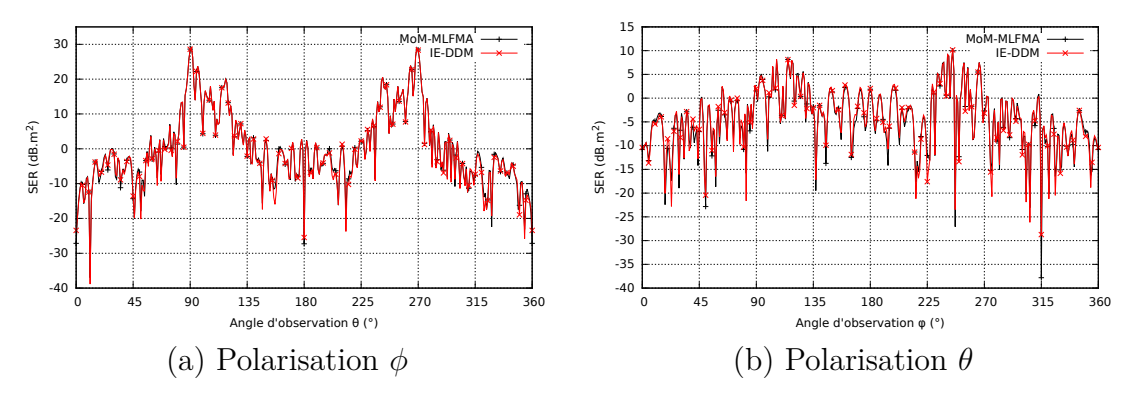

Figure 6.28 – SER bistatique dans le plan **ˆxy** – Mirage III

De même, sur la figure 6.29, nous présentons les distributions de courant électriques circulant sur la surface de l'avion. Nous observons toujours une très bonne concordance

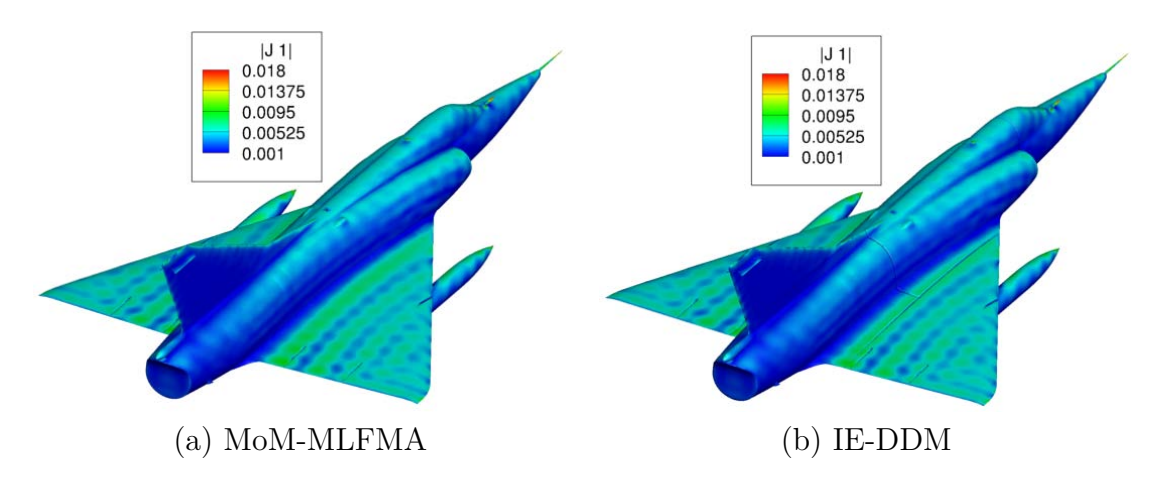

Figure 6.29 – Distribution de courants électriques sur la surface du Mirage III

entre les deux figures.

Nous étudions maintenant la convergence du solveur MGCR-DDM. Tout d'abord, nous observons sur la figure 6.30 que la méthode IE-DDM permet toujours de réduire significativement le nombre d'itérations par rapport à un solveur non préconditionné. Cela montre de nouveau l'efficacité du préconditionneur IE-DDM.

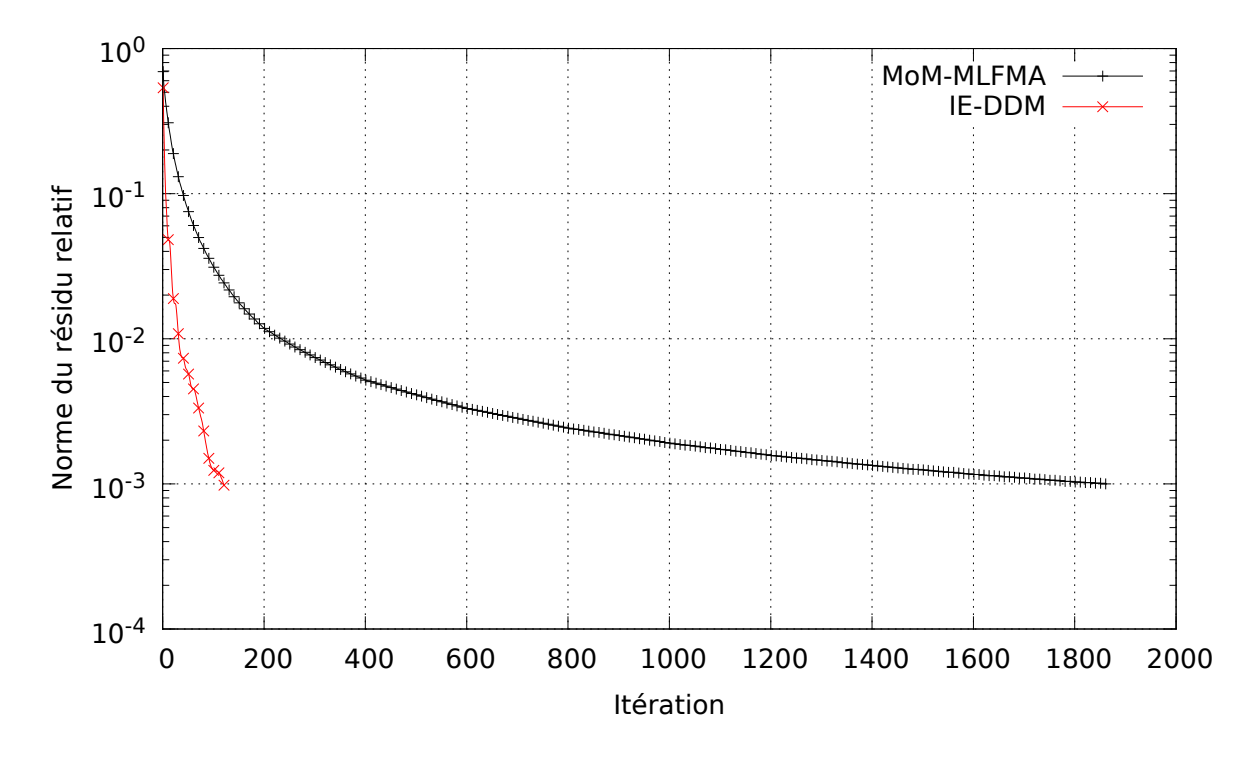

Figure 6.30 – Convergence externe – Mirage III

Sur le tableau 6.10, nous montrons le nombre moyen d'itérations internes par sous-

domaines pour converger vers le critère *ε*int. Nous constatons que celui-ci n'a pas beaucoup augmenté malgré l'augmentation du nombre d'inconnues. Cela montre que le préconditionneur HLU de la résolution interne est toujours efficace avec l'augmentation du nombre d'inconnues.

| Sous-domaine   | Nombre d'itérations |
|----------------|---------------------|
|                | 4,6                 |
| 2              | 6,5                 |
| 3              | 11,2                |
|                | 3,3                 |
| $\overline{5}$ | 3,0                 |
| 6              | 7,5                 |
|                | 4,0                 |
| 8              | 10,5                |
|                |                     |

Table 6.10 – Nombre moyen d'itérations internes par sous-domaine – Mirage III

Pour cette étude ainsi que pour la suivante, nous ne présentons pas les performances concernant les temps de calcul et la consommation mémoire. En effet, le processus développé n'est pas industriel et n'est pas encore adapté à la montée en inconnues. Par exemple, les blocs  $\mathbf{B}_{m}^{ii}$  et  $\mathbf{D}_{mn}^{ii}$  sont assemblés en matrice pleine. Cela devient problématique quand le nombre d'inconnues augmente. De plus, l'assemblage des lignes, des colonnes et des blocs n'a subi aucune optimisation et c'est un point qui peut permettre d'obtenir un gain important sur le temps de calcul. En outre, la parallélisation mise en place sur les cas de grande taille est manuelle. Ces problèmes qui avaient des effets quasiment négligeables sur des problèmes de taille inférieure à 150 000 inconnues devient désormais problématiques. Nous expliquerons dans les perspectives les pistes d'amélioration.

## **6.7 Calcul de la SER bistatique à haute et basse fréquences d'un modèle d'ATR 42**

La dernière étude porte sur le calcul de la SER bistatique d'un modèle d'ATR 42. L'avion est décomposé en 7 sous-domaines comme illustré sur la figure 6.31. Le nombre d'inconnues par sous-domaine est présenté sur le tableau 6.7. L'onde plane éclairant l'avion est polarisée selon **ˆx** et d'incidence −**ˆz**. Les simulations seront effectuées à deux fréquences : 1 GHz et 50 MHz mais toujours avec le même maillage. À la fréquence 1 GHz, le maillage a donc une taille moyenne d'arête de *<sup>λ</sup>* 6*,* 4 ce qui met les méthodes FMM dans des conditions optimales. En revanche, à la fréquence 50 MHz, la taille moyenne d'arête est de *<sup>λ</sup>* 130 . L'objectif est de montrer que la méthode IE-DDM basée sur l'ACA est capable de simuler un objet surmaillé tout en gardant un niveau de performances

relativement constant par rapport à un objet correctement maillé. En effet, dans la pratique, nous pouvons être confrontés à des objets surmaillés. Par exemple, nous pouvons avoir à effectuer des boucles fréquentielles et ne posséder qu'un maillage ou encore traiter des objets avec des géométries complexes qui peuvent être difficiles à simplifier. Ainsi, il est intéressant d'être capable de simuler des objets surmaillés dans les cas pratiques. Pour les paramètres de calcul, nous imposons les critères de précision  $\varepsilon_{\text{ACA}}$  et  $\varepsilon_{\text{SVD}}$  à 5 · 10<sup>−</sup><sup>3</sup> , le critère de convergence interne à *ε*int à 10<sup>−</sup><sup>2</sup> , le critère de convergence externe à 10<sup>−</sup><sup>2</sup> et le critère de décomposition HLU à 10<sup>−</sup><sup>1</sup> . La précision des matrices calculées et le critère de convergence externe sont plus hauts que dans les études précédentes pour des raisons d'implémentation similaires à celles évoquées dans la section 6.6. Les blocs assemblés en matrice pleine occupent une mémoire très importante. De plus, chaque nœud de calcul possède les vecteurs de descente. Avec le nombre important d'inconnues de cette étude, ces points non optimisés augmentent fortement la mémoire requise et nous sommes contraints de relâcher certains critères de précision. Les calculs ont été réalisés sur 8 nœuds de la classe Westmere (8 CPU par nœud).

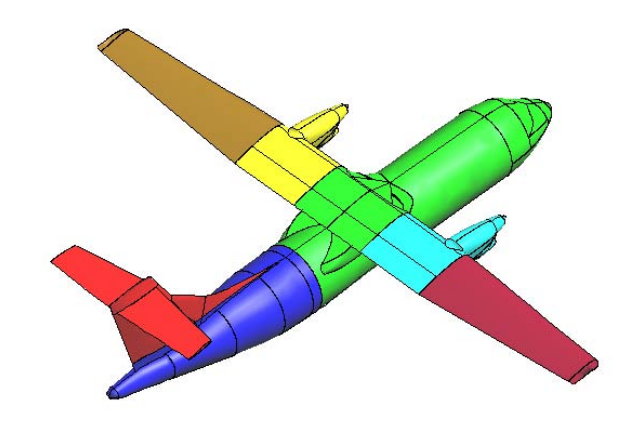

Figure 6.31 – ATR 42 décomposé en 7 sous-domaines

| Total          | 629 505 |
|----------------|---------|
| Sous-domaine 1 | 189 600 |
| Sous-domaine 2 | 145 815 |
| Sous-domaine 3 | 70 560  |
| Sous-domaine 4 | 64 740  |
| Sous-domaine 5 | 45 900  |
| Sous-domaine 6 | 67 011  |
| Sous-domaine 7 | 45 879  |

Table 6.11 – Nombre d'inconnues par sous-domaine pour le modèle d'ATR 42

Nous commençons par étudier la diffraction de l'onde plane à 1 GHz. Nous comparons les SER bistatiques obtenues par la méthode IE-DDM avec un solveur FMM de la MoM sur les figures 6.32, 6.33 et 6.34. Nous constatons toujours une très bonne correspondance entre les résultats des deux méthodes. Cela montre que la méthode IE-DDM tient bien la montée en inconnues quant à la précision.

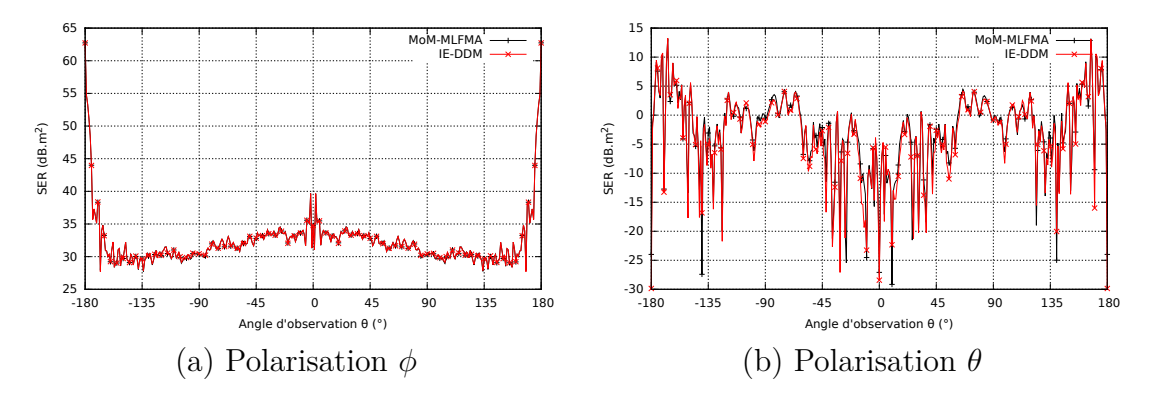

Figure 6.32 – SER bistatique dans le plan **ˆyz** – ATR 42 à 1 GHz

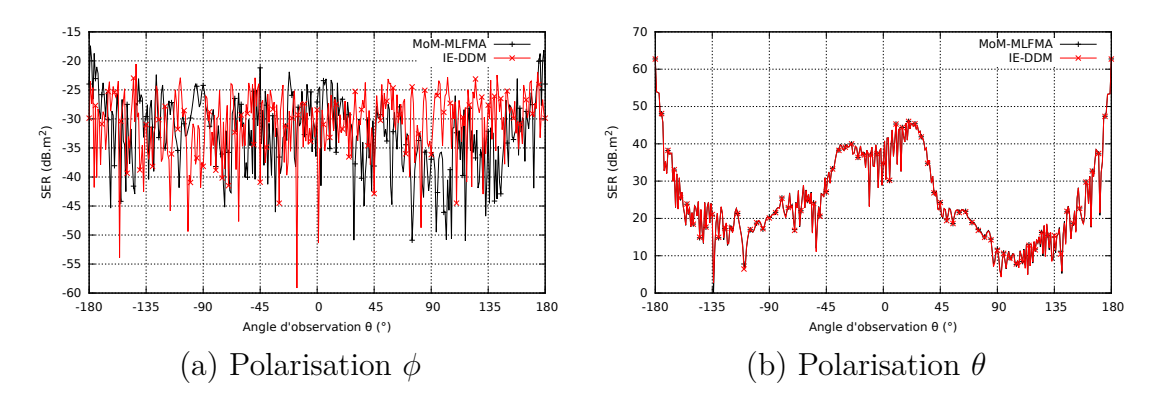

Figure 6.33 – SER bistatique dans le plan **ˆxz** – ATR 42 à 1 GHz

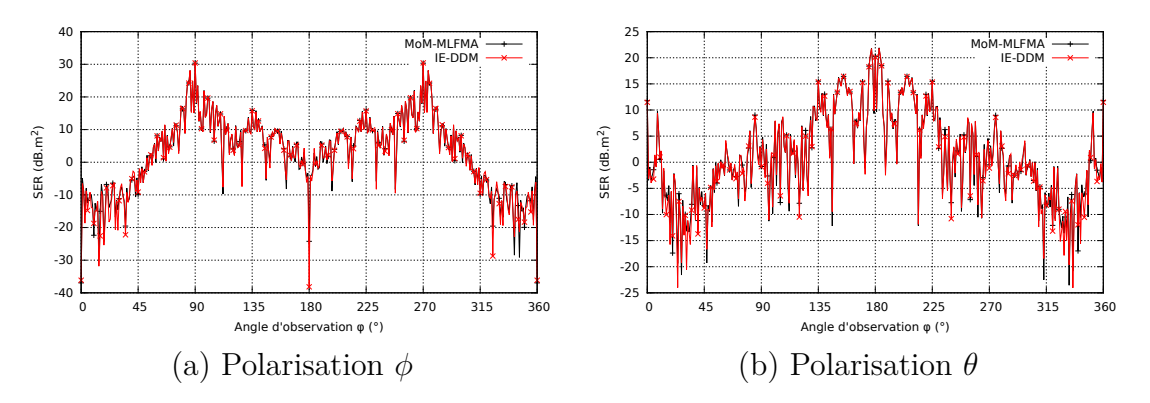

Figure 6.34 – SER bistatique dans le plan **ˆxy** – ATR 42 à 1 GHz

De même, nous observons sur la figure 6.35 les distributions de courants électriques sur la surface de l'avion. Visuellement, nous retrouvons les mêmes distributions.

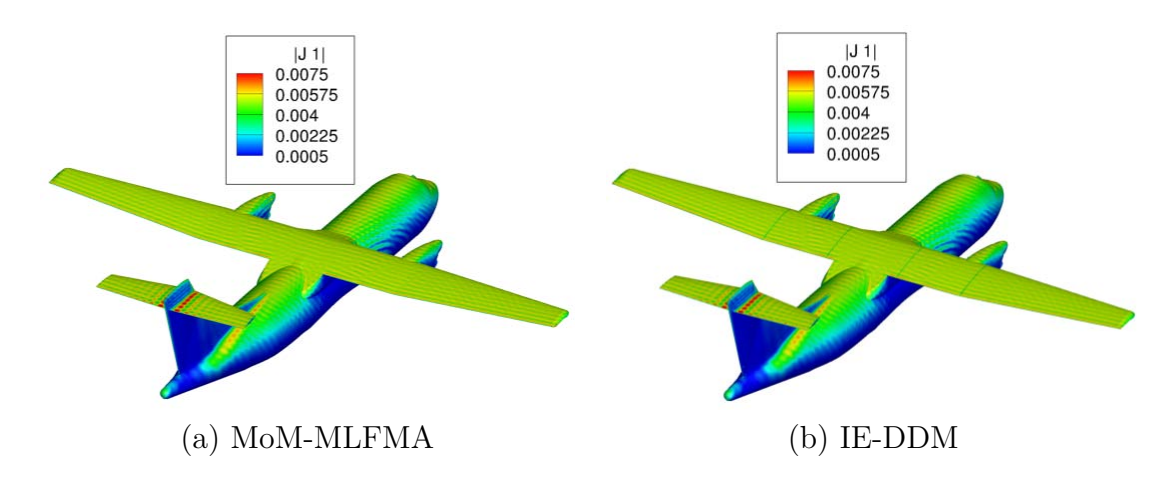

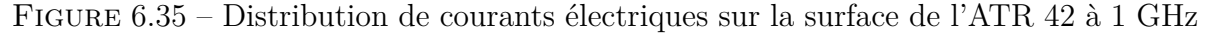

Sur la figure 6.36, nous nous intéressons à la convergence externe du problème. De même que précédemment, nous constatons que le solveur MGCR-DDM est toujours un bon préconditionneur dans le sens où il réduit drastiquement le nombre d'itérations externes pour converger vers une solution. Concernant la convergence interne présentée sur le tableau 6.12, nous notons que le préconditionneur HLU de la résolution interne est efficace ici.

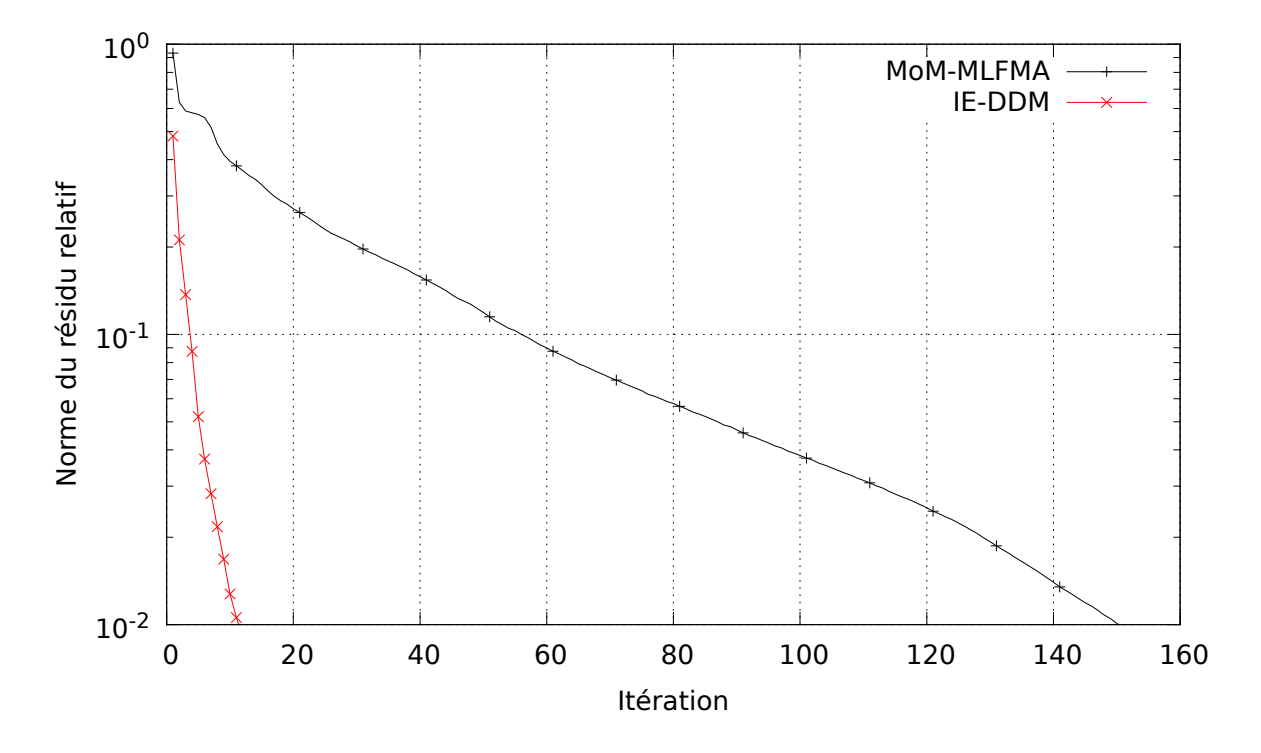

Figure 6.36 – Convergence externe – ATR 42 à 1 GHz

Dans cette étude, pour les mêmes raisons que celles décrites dans la section 6.6, nous ne présentons pas les performances mémoire et temps de calcul. Toutefois, pour cette

| Sous-domaine | Nombre d'itérations |
|--------------|---------------------|
|              | 2,9                 |
| 2            | 4,8                 |
| З            | 3,8                 |
|              | 3,1                 |
| 5            | 2,0                 |
|              | 2,9                 |
|              |                     |

Chapitre 6. Simulation électromagnétique de larges plateformes

Table 6.12 – Nombre moyen d'itérations internes par sous-domaine – ATR 42 à 1 GHz

étude à la fréquence de 1 GHz, il est certain que la méthode basée sur la FMM serait plus rapide. En effet, nous sommes dans un cas d'étude propice aux méthodes FMM. Le modèle a une géométrie simple à l'inverse du Mirage III par exemple. De plus, l'objet est maillé aux alentours de *<sup>λ</sup>* 6 , *λ* 7 . Enfin, seul un second membre est à résoudre et donc peu de produits matrice-vecteur sont requis.

La deuxième partie de cette étude consiste à éclairer l'avion par une onde plane de 50 MHz en utilisant le même maillage. Le pas du maillage passe à *<sup>λ</sup>* 130 , l'objet est donc surmaillé. Lors de cette étude, la simulation avec la MoM-MLFMA n'a pas pu converger à cause du surmaillage. En revanche, la méthode IE-DDM utilisant les H-matrices a donné une solution. Cette solution est comparée avec une MoM résolue par une méthode directe où le maillage a été généré pour la fréquence 50 MHz. Nous pouvons constater sur les figures 6.37, 6.38 et 6.39 que la méthode IE-DDM parvient à bien traiter les objets surmaillés puisque les courbes ont une bonne concordance.

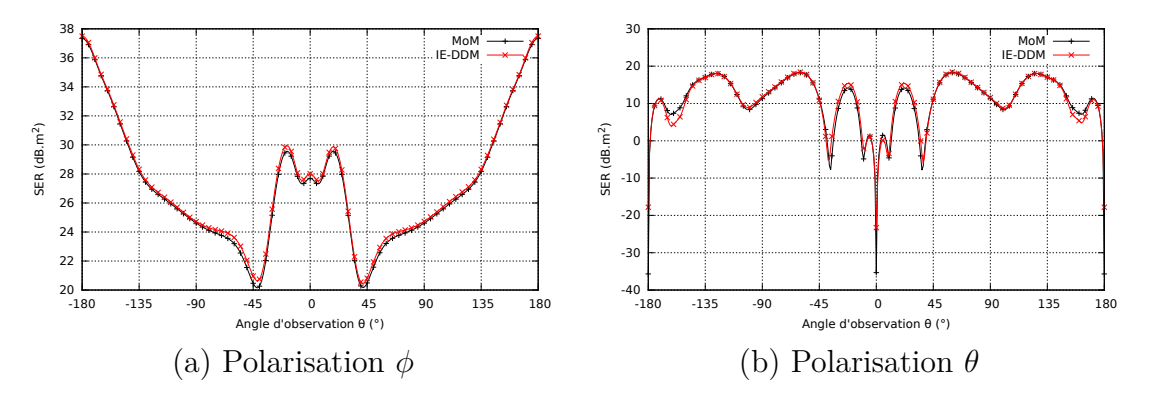

Figure 6.37 – SER bistatique dans le plan **ˆyz** – ATR 42 à 50 MHz

De même, la distribution de courants électriques sur la surface de l'avion (figure 6.40) atteste de la précision de la méthode IE-DDM.

Comparons maintenant la convergence du solveur MGCR-DDM sur la simulation à 50 MHz avec la convergence pour la simulation à 1 GHz (figure 6.41). Environ 5 fois plus

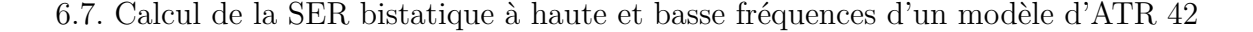

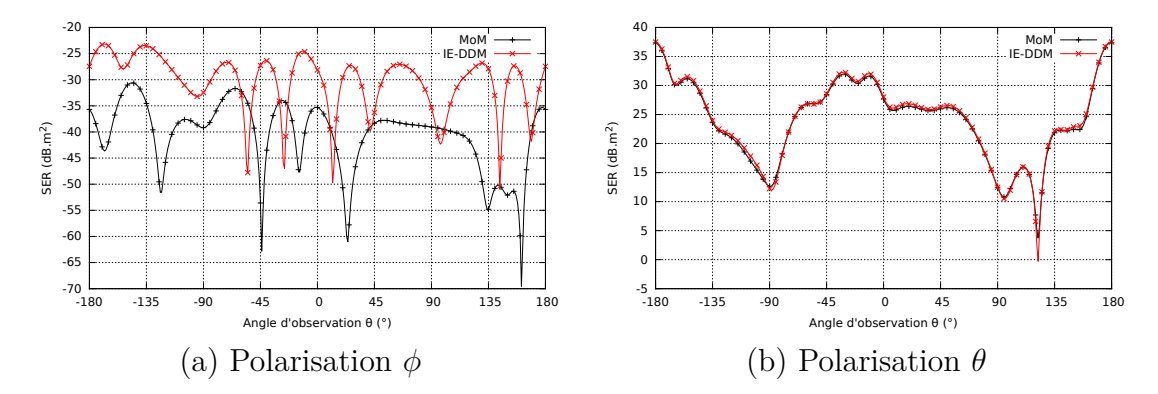

Figure 6.38 – SER bistatique dans le plan **ˆxz** – ATR 42 à 50 MHz

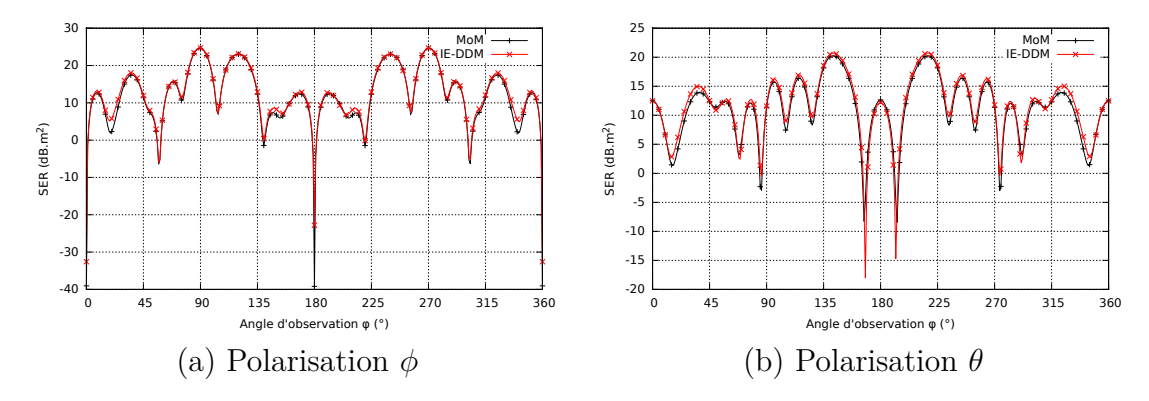

FIGURE  $6.39$  – SER bistatique dans le plan  $\hat{\mathbf{xy}}$  – ATR 42 à 50 MHz

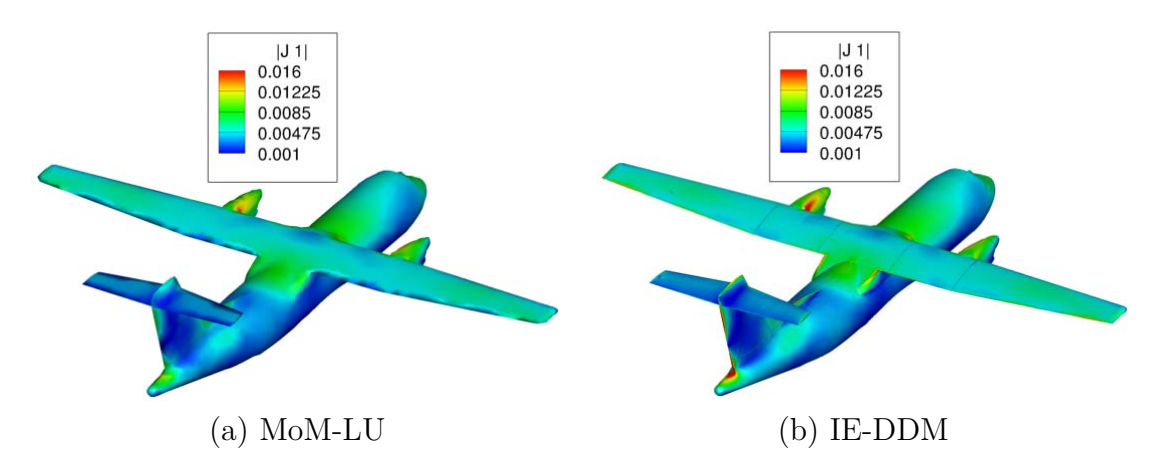

Figure 6.40 – Distribution de courants électriques sur la surface de l'ATR 42 à 50 MHz

d'itérations sont nécessaires pour converger vers la solution finale à 50 MHz. Nous notons en particulier un ralentissement de la convergence après la 20ème itération. Cela est peut-être dû à une approximation des blocs matriciels IE-DDM trop grossière. Concernant la convergence interne, sur le tableau 6.13, nous notons que celle-ci est plus difficile que dans le cas à 1 GHz. Toutefois, le nombre d'itérations internes par sous-domaine reste satisfaisant.
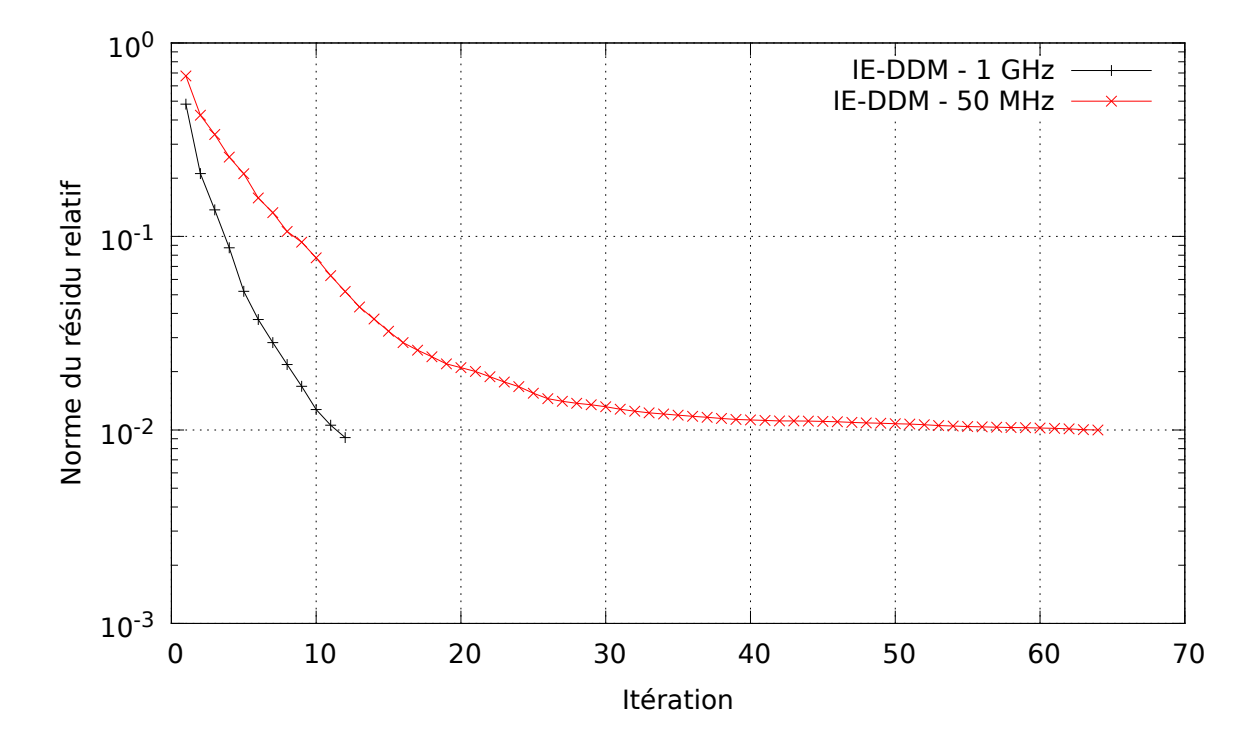

Figure 6.41 – Convergence externe – ATR 42

| Sous-domaine | Nombre d'itérations |
|--------------|---------------------|
|              | 12,5                |
| 2            | 27,6                |
| 3            | 20,3                |
|              | 15,5                |
| 5            | 13,9                |
| հ            | 16,9                |
|              | 12,6                |

Table 6.13 – Nombre moyen d'itérations internes par sous-domaine – ATR 42 à 50 MHz

Nous ne présenterons pas ici les données brutes de performances pour les raisons d'implémentation évoquées précédemment. Toutefois, nous pouvons effectuer une analyse qualitative de ces résultats. Nous avons noté que la consommation mémoire et les temps d'assemblage à 50 MHz étaient à peu près deux fois plus faibles qu'à 1 GHz. Cela provient du fait que les méthodes ACA sont plus efficaces pour compresser l'assemblage des objets surmaillés par rapport à la longueur d'onde.

#### **6.8 Conclusion du chapitre**

Dans ce chapitre, nous avons présenté plusieurs études pour analyser les performances de la méthode IE-DDM. Une étude portait sur la résolution de multiples seconds membres afin de calculer la SER monostatique de la cible. Deux études étaient dédiées à la simulation du rayonnement d'antennes sur des objets parfaitement conducteurs et recouverts de diélectrique. Enfin, deux études avaient pour objectif de commenter la capacité de la méthode IE-DDM à simuler des problèmes de grande taille. Dans chacune de ces études, des codes de référence et des mesures ont permis d'attester de la précision de la méthode IE-DDM. De même, dans chacune de ces études, nous avons montré que la méthode IE-DDM était un bon préconditionneur car il réduisait fortement la convergence externe par rapport à des méthodes non préconditionnées. Le préconditionneur HLU de la résolution a confirmé son efficacité dans chacune des études.

Dans ce chapitre, nous avons mis en évidence plusieurs points forts de la méthode IE-DDM. Nous avons constaté qu'elle était très efficace pour la résolution de seconds membres multiples grâce au préconditionnement HLU de la résolution interne. Nous avons aussi noté que la méthode était un excellent préconditionneur pour la formulation des matériaux Léontovitch. En effet, pour un même objet, la convergence externe était beaucoup plus longue quand il était de nature Léontovitch que de nature PEC. En revanche, avec la méthode IE-DDM, la convergence externe restait à peu près la même. Enfin, nous avons montré que la méthode IE-DDM parvenait à bien traiter les objets surmaillés par rapport à la longueur d'onde grâce à l'utilisation des matrices hiérarchiques et de l'ACA.

Des limites ont aussi été mises en relief. Premièrement, nous avons souligné la question de l'implémentation informatique. La construction des blocs est longue car l'assemblage des lignes, colonnes et blocs n'est pas adaptée au problème. Les blocs de type  $\mathbf{B}^{ii}_m$ et **D***ii mn* sont actuellement assemblés en matrice pleine ce qui augmente la mémoire requise mais aussi les produits matrice-vecteur. Enfin, la parallélisation permet d'exécuter le programme sur un supercalculateur mais est loin d'être optimale. La deuxième limite concerne les calculs d'objets bien maillés par rapport à la longueur d'onde et nécessitant peu de produits matrice-vecteur. Sur ces problèmes, les méthodes basées sur les FMM sont bien plus rapides car seules les interactions proches sont calculées et stockées.

## **Conclusion**

Le sujet de cette thèse était d'étudier et développer une méthode de résolution des équations intégrales de surface pour faire face aux problèmes rencontrés lors de la simulation électromagnétique des larges plateformes. Les obstacles sont principalement les matrices denses issues de la discrétisation des équations intégrales de surface, leur mauvais conditionnement et la difficulté à générer des maillages de grande taille d'objets complexes. La voie empruntée devait d'abord s'appuyer sur une décomposition en sous-domaines de la surface de l'objet étudié pour faciliter la génération de maillages et sur les solutions locales de sous-domaines. De plus, la compression hiérarchique des équations intégrales de surface était suggérée pour étudier son effet sur des applications avec des incidences multiples ou sur des objets surmaillés par rapport à la longueur d'onde.

Dans le chapitre 1, nous avons présenté quatre méthodes numériques fréquentielles dédiées à la simulation électromagnétique des problèmes de grande taille. Nous avons noté que pour dépasser la difficulté de la grande taille du problème, les méthodes utilisaient des techniques multi-domaines, multi-méthodes ou agissaient en amont sur la formulation. La méthode IE-DDM va dans ces directions, en particulier sur l'approche multi-domaines et comme nous l'évoquerons un peu plus loin, sur l'approche multiméthodes.

Dans le chapitre 2, nous avons rappelé les bases de la méthode des équations intégrales de frontière, couramment appelée méthode des moments. Nous avons établi les formulations équations intégrales (EFIE, CFIE et MFIE) à partir de l'écriture des équations de Maxwell sous forme intégrale. Nous avons expliqué leur discrétisation par les fonctions RWG. Différentes méthodes de résolution de systèmes linéaires ont été présentées. Il y avait d'abord la méthode directe qui consiste à calculer une factorisation LU de la matrice puis à résoudre le système linéaire par des descentes et des remontées. Cette méthode donne la solution exacte du système linéaire et une fois la factorisation calculée, elle peut être appliquée pour résoudre de nombreux seconds membres. Cependant, l'évolution cubique avec la dimension du système de la complexité de la méthode la rend difficilement applicable sur des problèmes de grande taille. Nous avons alors introduit les méthodes itératives qui ont une complexité quadratique avec la dimension du système linéaire. La solution est cherchée dans un espace de Krylov construit itérativement à partir de la matrice et du résidu initial. Nous avons plus spécifiquement étudié l'algorithme GCR. Cependant, ces méthodes itératives ne sont pas par nature adaptées à la résolution de seconds membres multiples. Nous avons donc présenté le MGCR, une variante du GCR qui consiste à résoudre simultanément tous les seconds membres. Enfin, pour faire face à la complexité quadratique de la méthode des moments, nous avons présenté succinctement les méthodes multipôles rapides (FMM). Ces méthodes qui s'appuient sur le fait que les interactions entre paquets d'éléments lointains peuvent être approximés permettent de réduire la complexité de la méthode à O (*N* log *N*).

Dans le chapitre 3, nous avons présenté une méthode qui se pose en sérieuse alternative aux FMM depuis quelques années. C'est la méthode des H-matrices qui consiste à effectuer une décomposition hiérarchique de la matrice équations intégrales. Ensuite, les blocs d'interactions lointaines qui présentent une déficience de rang sont approximés et compressés par l'algorithme ACA. Nous avons donc dans un premier temps proposé une description intuitive des matrices de rang faible via l'algorithme SVD et des matrices hiérarchiques. Nous avons ensuite présenté l'algorithme ACA qui permet d'approximer puis compresser un bloc d'interactions lointaines sans connaissance *a priori* du bloc plein. Après, nous avons montré comment est construite en pratique une H-matrice. L'objet est décomposé par bissection récursive en boîtes contenant chacune un nombre minimal de points. Ensuite, la distance entre les boîtes de chaque niveau de décomposition est testée. Si la distance est suffisamment grande, le bloc représentant l'interaction entre les deux boîtes est compressée par l'algorithme ACA. Sinon, il est assemblé en matrice pleine. Nous avons alors vu une technique qui permet de calculer une factorisation LU approchée de la H-matrice. Cette décomposition HLU peut être utilisée en tant que solveur direct si la précision est suffisamment fine. Dans cette étude, nous l'utilisons en tant que préconditionneur de la résolution itérative. En pratique, après avoir développé notre propre solveur ACA, nous avons bénéficié d'une bibliothèque de construction des  $H$ -matrices et de leur décomposition HLU développée par le DTIM/CHP, un département de l'ONERA. Nous avons alors testé son implémentation dans les codes MoM du DEMR. Nous avons constaté comme attendu que l'assemblage d'une  $\mathcal{H}$ -matrice est plus long que l'assemblage en FMM car à la fois les interactions proches et lointaines sont calculées et stockées. De même, la mémoire requise est plus importante pour les méthodes ACA. En revanche, la représentation hiérarchique d'une matrice permet de calculer rapidement les produits matrice-vecteurs car toutes les interactions sont déjà connues. En revanche avec les FMM, des expansions en série de Taylor doivent être calculées pour chaque produit matrice-vecteur. Nous avons aussi étudié l'impact du préconditionneur HLU et avons constaté qu'il était très efficace pour la résolution de seconds membres multiples. De plus, nous avons vu que le calcul d'une décomposition HLU grossière était quand même un bon préconditionneur.

Dans le chapitre 4, nous avons développé une formulation équations intégrales basée sur la décomposition en sous-domaines de l'objet. Le développement de notre formulation IE-DDM s'est basée sur les travaux de [12]. Nous avons commencé par introduire la décomposition en sous-domaines utilisée. L'avantage de la décomposition en sousdomaines est qu'elle autorise une indépendance totale des sous-domaines. Le maillage d'un sous-domaine est généré indépendamment des autres. Cela est pratique pour la

#### **CONCLUSION**

génération du maillage d'un objet de grande taille car il est difficile de générer un tel maillage en mono-domaine. Le point particulier de cette décomposition est l'introduction de surfaces fictives appelées interfaces. Ces surfaces sont imposées parfaitement conductrices. Ensuite, nous écrivons une représentation intégrale des sous-domaines à l'instar de ce qui est effectué en mono-domaine. Toutefois, sur les interfaces, les équations peuvent être simplifiées. Les équations sur les interfaces sont appelées des conditions de transmission. Nous avons testé trois conditions de transmission : celle développée dans [12] et deux autres que nous avons développées. Après discrétisation, nous obtenons un système linéaire par condition de transmission. Dans ce système linéaire nous distinguons les matrices CFIE de sous-domaines d'une matrice de couplage représentant les interactions entre sous-domaine. Nous avons ensuite testé les trois formulations résultantes sur la diffraction d'une onde plane par un cylindre et sur le rayonnement d'une antenne monopole portée par un cylindre. À la suite de ces tests, une formulation a été retenue. Nous avons ensuite pris en compte le modèle de Léontovitch dans la formulation IE-DDM. La dernière partie de ce chapitre présente la représentation hiérarchique des blocs matriciels issus de la discrétisation de la formulation IE-DDM. Chaque bloc des matrices IE-DDM est assemblé en matrice hiérarchique. Nous montrons ensuite que la représentation hiérarchique n'a pas modifié la précision des résultats.

Dans le chapitre 5, nous présentons le solveur adapté à la formulation IE-DDM et à sa représentation hiérarchique. Le premier point consiste à appliquer un préconditionneur sur le système linéaire développé dans le chapitre 5. Le préconditionneur utilisé consiste à préconditionner le système linéaire par les matrices CFIE inverses des sousdomaines. En pratique, nous ne calculons pas la matrice inverse exacte. Nous résolvons en fait par méthode itérative les sous-domaines à chaque itération du système linéaire préconditionné. Cette technique est désignée par résolution interne / externe. La résolution externe correspond à la résolution du système linéaire préconditionné. La résolution interne correspond à la résolution des sous-domaines à chaque itération externe. La résolution externe est basée sur une adaptation du MGCR à la décomposition en sous-domaines. La résolution interne est basée sur le solveur GCR. Nous avons d'abord constaté que ce solveur accélérait fortement la convergence comparée à une méthode mono-domaine non préconditionnée. Cependant, nous avons remarqué que le coût d'une itération externe n'était non pas dominé par un produit matrice-vecteur mais par la résolution des sous-domaines. Il était donc nécessaire d'accélérer cette étape pour réduire le coût d'une itération externe. Nous avons étudié trois pistes. La première piste consistait à tirer profit du fait qu'on résolve une séquence de systèmes linéaires dont le second membre dépend de la solution précédente. Pour cela, nous avons recyclé les espaces de Krylov générés lors des résolutions précédentes. La deuxième technique consistait à calculer une solution interne grossière. Cependant, nous avons remarqué que cela pouvait dégrader la solution externe. Enfin, la dernière technique consistait à profiter de la représentation hiérarchique des blocs matriciels. Nous avons donc décidé de calculer la factorisation LU approchée des matrices de sous-domaines. Celle-ci est calculée une fois lors de l'assemblage mais peut ensuite être réutilisée en tant que préconditionneur de chaque résolution interne pour un coût faible. Nous avons conclu que c'était la meilleure

méthode parmi les trois citées. De plus, cette technique est particulièrement adaptée à la résolution de multiples seconds membres car ce type de problème augmente le nombre d'itérations externes. Enfin, nous avons construit ce solveur pour les matériaux Léontovitch. Nous avons constaté que c'était un excellent préconditionneur pour ces objets.

Dans le chapitre 6, nous avons étudié la simulation électromagnétique de larges plateformes. Nous avons commencé par présenter la parallélisation de la méthode IE-DDM pour l'exécution sur les machines à mémoire partagée et à mémoire distribuée. Les parallélisations mises en place ont été développées pour profiter de ces architectures mais l'objectif n'était pas d'avoir une parallélisation optimale. Pour les machines à mémoire partagée, nous avons développé une parallélisation *OpenMP*. Pour les machines à mémoire distribuée, nous avons développé une parallélisation *MPI* /*OpenMP*. La première étude portait sur la diffraction de 360 ondes planes sur un modèle de Fokker F100. Nous avons d'abord montré la précision de la méthode IE-DDM en la comparant à une MoM résolue par un solveur direct. Nous avons aussi étudié l'influence du nombre de sous-domaines. Nous avons remarqué qu'un petit nombre de sous-domaines accélérait la convergence externe mais allongeait la résolution interne. Ensuite, la méthode IE-DDM a été comparée à des méthodes non préconditionnées afin de voir l'apport du préconditionneur IE-DDM. Le nombre d'itérations externes de la méthode IE-DDM est fortement réduit par rapport aux méthodes non préconditionnées. Enfin, la méthode IE-DDM a été comparée à titre indicatif à des méthodes préconditionnées. La deuxième étude portait sur le rayonnement d'une antenne monopole aéroportée sur le Fokker F100. Les résultats de la méthode IE-DDM ont été comparés avec des mesures et au solveur par décomposition de domaines *FACTOPO*. De plus, la convergence externe était toujours bonne. La troisième étude portait sur le rayonnement d'une antenne monopole aéroportée sur un modèle d'ATR 42 parfaitement conducteur revêtu d'une couche de diélectrique. Les observables étaient en très bonne concordance avec la MoM de référence. De plus, nous avons relevé une excellente convergence externe par rapport à la méthode non préconditionnée. Enfin, les deux derniers tests portaient sur la diffraction d'une onde plane par un Mirage III et un ATR 42. L'objectif était de voir comment se comportait la méthode IE-DDM avec une montée en inconnues. La précision et la convergence étaient toujours bonnes. Nous avons aussi constaté que la méthode IE-DDM fonctionnait sur des objets surmaillés par rapport à la longueur d'onde. Toutefois, nous n'avons pas pu tirer de conclusions sur les performances en mémoire et en temps pour des raisons d'implémentation informatique.

Pour conclure, nous avons développé une méthode de résolution des équations intégrales de surface basée sur la décomposition en sous-domaines de l'objet étudié et sur la compression hiérarchique des matrices équations intégrales. Un solveur spécialement adapté à la formulation a été développé. La méthode a été appliquée sur la diffraction d'ondes planes par des avions ainsi que sur le rayonnement d'antennes aéroportées. La méthode développée est particulièrement efficace pour les incidences multiples et les objets Léontovitch. Elle s'adapte bien aux objets surmaillés par rapport à la longueur d'onde.

Ce travail ouvre de nombreuses perspectives afin d'améliorer la méthode existante. Les perspectives portent sur la prise en compte de nouveaux modèles, l'utilisation de méthodes d'accélération différentes et une parallélisation efficace.

Dans cette étude, nous avons pris en compte la modélisation d'objets parfaitement conducteurs recouverts ou non de diélectrique. Il serait intéressant donc d'adapter les méthodes présentées dans le chapitre 1 à la décomposition en sous-domaines afin de pouvoir en prendre en compte des objets diélectriques homogènes ou non. De même, combiner la méthode IE-DDM avec une méthode type éléments finis pourrait permettre d'étudier des antennes plus variées. En outre, nous n'avons pas abordé dans cette étude des objets ouverts car nous avions constaté un mauvais conditionnement. Il serait intéressant de se pencher sur ce problème.

Dans cette méthode, nous avons fait le choix d'accélérer la méthode IE-DDM par l'utilisation des H-matrices. Cependant, la référence [12] montre d'excellents résultats avec un solveur MLFMA. De plus, il est possible de combiner plusieurs méthodes. En effet, nous pouvons imaginer calculer uniquement les matrices hiérarchiques des sousdomaines mais traiter la matrice de couplage en FMM. Aussi, n'importe quelle méthode peut être appliquée sur un sous-domaine. Il serait intéressant aussi d'utiliser un solveur IE-DDM sur un sous-domaine. En effet, nous avions montré que peu de sous-domaines conduisait à une meilleure convergence externe. Cependant, il peut être plus intéressant dans le cadre d'études paramétriques d'effectuer une décomposition en de nombreux sous-domaines. On pourrait alors rassembler plusieurs sous-domaines en un qui serait résolu (interne) par le solveur IE-DDM. À noter qu'une nouvelle méthode de décomposition de domaine par équations intégrales s'apparentant aux méthodes Galerkin Discontinu a émergé en 2013 et propose des résultats très intéressants [69].

La parallélisation efficace de la méthode constitue un chantier conséquent. Comme nous l'avions évoqué dans le chapitre 6, deux parallélisations sont envisageables. Dans la première, il s'agirait de construire une parallélisation *MPI* de la matrice hiérarchique d'un bloc. Elle serait construite par tous les processeurs et partagée entre les processeurs. La difficulté va consister à assurer l'équilibrage des tâches en mémoire et en occupation. En effet, il faut attribuer progressivement les blocs de la matrice hiérarchique à chaque processus. La deuxième méthodologie s'apparente plus à celle développée dans cette thèse. Il faudrait envoyer progressivement des blocs à assembler aux processus tout en veillant à ne pas surcharger certains processeurs par rapport à d'autres.

# **Bibliographie**

- [1] A. Taflove and S. Hagness, *Computational Electrodynamics : The Finite-difference Time-domain Method*. Artech House antennas and propagation library, Artech House, 2005.
- [2] J. Jin, *The Finite Element Method in Electromagnetics*. A Wiley-Interscience publication, Wiley, 1993.
- [3] F. Ling, C.-F. Wang, and J.-M. Jin, "An efficient algorithm for analyzing largescale microstrip structures using adaptive integral method combined with discrete complex-image method," *Microwave Theory and Techniques, IEEE Transactions on*, vol. 48, pp. 832–839, May 2000.
- [4] K. Zhao and J.-F. Lee, "A single-level dual rank ie-qr algorithm to model large microstrip antenna arrays," *Antennas and Propagation, IEEE Transactions on*, vol. 52, pp. 2580–2585, Oct 2004.
- [5] S. M. Seo and J.-F. Lee, "A fast ie-fft algorithm for solving pec scattering problems," *Magnetics, IEEE Transactions on*, vol. 41, pp. 1476–1479, May 2005.
- [6] W. Chew, E. Michielssen, J. M. Song, and J. M. Jin, eds., *Fast and Efficient Algorithms in Computational Electromagnetics*. Norwood, MA, USA : Artech House, Inc., 2001.
- [7] M. Bebendorf, "Approximation of boundary element matrices," *Numerische Mathematik*, vol. 86, no. 4, pp. 565–589, 2000.
- [8] M. Benzi and M. Tuma, "A sparse approximate inverse preconditioner for nonsymmetric linear systems," *SIAM Journal on Scientific Computing*, vol. 19, no. 3, pp. 968–994, 1998.
- [9] S. H. Christiansen and J.-C. Nédélec, "A preconditioner for the electric field integral equation based on calderon formulas," *SIAM Journal on Numerical Analysis*, vol. 40, no. 3, pp. 1100–1135, 2002.
- [10] M. Bebendorf, "Hierarchical lu decomposition-based preconditioners for bem," *Computing*, vol. 74, no. 3, pp. 225–247, 2005.
- [11] D. Levadoux, "Stable integral equations for the iterative solution of electromagnetic scattering problems," *Comptes Rendus Physique*, vol. 7, no. 5, pp. 518–532, 2006. cited By 0.
- [12] Z. Peng, X.-C. Wang, and J.-F. Lee, "Integral equation based domain decomposition method for solving electromagnetic wave scattering from non-penetrable objects,"

*Antennas and Propagation, IEEE Transactions on*, vol. 59, pp. 3328–3338, Sept 2011.

- [13] P. Soudais, "Iterative solution of a 3-d scattering problem from arbitrary shaped multidielectric and multiconducting bodies," *Antennas and Propagation, IEEE Transactions on*, vol. 42, pp. 954–959, Jul 1994.
- [14] C. Farhat and F.-X. Roux, "A method of finite element tearing and interconnecting and its parallel solution algorithm," *International Journal for Numerical Methods in Engineering*, vol. 32, no. 6, pp. 1205–1227, 1991.
- [15] A. De La Bourdonnaye, C. Farhat, A. Macedo, F. Magoulès, and F.-X. Roux, "A non Overlapping Domain Decomposition Method for the Exterior Helmholtz Problem," Tech. Rep. RR-3271, Oct. 1997.
- [16] C. Farhat, P.-S. Chen, J. Mandel, and F. X. Roux, "The two-level  ${FETI}$  method part ii : Extension to shell problems, parallel implementation and performance results," *Computer Methods in Applied Mechanics and Engineering*, vol. 155, no. 1 2, pp. 153 – 179, 1998.
- [17] C. Farhat, M. Lesoinne, P. LeTallec, K. Pierson, and D. Rixen, "Feti-dp : a dual primal unified feti method part i : A faster alternative to the two-level feti method," *International Journal for Numerical Methods in Engineering*, vol. 50, no. 7, pp. 1523–1544, 2001.
- [18] C. Farhat, P. Avery, R. Tezaur, and J. Li, "Feti-dph : A dual-primal domain decomposition method for acoustic scattering," *Journal of Computational Acoustics*, vol. 13, no. 03, pp. 499–524, 2005.
- [19] Y. Li and J.-M. Jin, "A vector dual-primal finite element tearing and interconnecting method for solving 3-d large-scale electromagnetic problems," *Antennas and Propagation, IEEE Transactions on*, vol. 54, pp. 3000–3009, Oct 2006.
- [20] M. N. Vouvakis, Z. Cendes, and J.-F. Lee, "A fem domain decomposition method for photonic and electromagnetic band gap structures," *Antennas and Propagation, IEEE Transactions on*, vol. 54, pp. 721–733, Feb 2006.
- [21] F.-X. Roux and A. Barka, "Chapter 19 feti methods," in *Computational Electromagnetics : Recent Advances and Engineering Applications* (R. Mittra, ed.), pp. 651 – 685, Springer, 2013.
- [22] D. M. Young and K. C. Jea, "Generalized conjugate-gradient acceleration of nonsymmetrizable iterative methods," *Linear Algebra and its Applications*, vol. 34, pp. 159 – 194, 1980.
- [23] D. Levadoux, "Stable integral equations for the iterative solution of electromagnetic scattering problems," *C. R. Physique*, vol. 7, no. 5, pp. 518–532, 2006.
- [24] A. Poggio and E. Miller, "Chapter 4 integral equation solutions of threedimensional scattering problems," in *Computer Techniques for Electromagnetics* (R. Mittra, ed.), International Series of Monographs in Electrical Engineering, pp. 159 – 264, Pergamon, 1973.
- [25] Y. Chang and R. F. Harrington, "A surface formulation for characteristic modes of material bodies," *Antennas and Propagation, IEEE Transactions on*, vol. 25, pp. 789–795, Nov 1977.
- [26] T.-K. Wu and L. L. Tsai, "Scattering from arbitrarily-shaped lossy dielectric bodies of revolution," *Radio Science*, vol. 12, no. 5.
- [27] X.-Q. Sheng, J.-M. Jin, J. Song, C.-C. Lu, and W. C. Chew, "On the formulation of hybrid finite-element and boundary-integral methods for 3-d scattering," *Antennas and Propagation, IEEE Transactions on*, vol. 46, pp. 303–311, Mar 1998.
- [28] R. F. Harrington, *Field Computation by Moment Methods*. Wiley-IEEE Press, 1993.
- [29] J. G. Van Bladel, *Electromagnetic Fields ; 2nd ed.* Newark : Wiley, 2007.
- [30] J. Simon, *Extension des méthodes multipôles rapides : résolution pour les seconds membres multiples et applications aux objets diélectriques*. PhD thesis, 2003. Thèse de doctorat dirigée par Lenoir, Marc Mathématiques Versailles-St Quentin en Yvelines 2003.
- [31] D. S. Jones, *Methods in electromagnetic wave propagation / by D. S. Jones*. Clarendon Press ; Oxford University Press Oxford : New York, 1979.
- [32] S. Rao, D. Wilton, and A. Glisson, "Electromagnetic scattering by surfaces of arbitrary shape," *Antennas and Propagation, IEEE Transactions on*, vol. 30, pp. 409– 418, May 1982.
- [33] R. F. Harrington and J. L. Harrington, *Field Computation by Moment Methods*. Oxford University Press, 1st ed., 1996.
- [34] F. Vipiana and D. Wilton, "Optimized numerical evaluation of singular and nearsingular potential integrals involving junction basis functions," *Antennas and Propagation, IEEE Transactions on*, vol. 59, pp. 162–171, Jan 2011.
- [35] J. Taboada, "Evaluation of galerkin integrals involving triangular-type wire-tosurface junctions in the method of moments," *Antennas and Propagation, IEEE Transactions on*, vol. 52, pp. 2785–2790, Oct 2004.
- [36] S. U. Hwu and D. R. Wilton, "Electromagnetic scattering and radiation by arbitrary configurations of conducting bodies and wires," technical report, Applied Electromagnetics Laboratory, Department of Electrical Engineering, University of Houston, Aug. 1988.
- [37] V. Gobin, *Diffraction par des ouvertures et par des objets tridimensionnels : application à la mesure des impédances de surface des matériaux bons conducteurs*. PhD thesis, 1989. Thèse de doctorat dirigée par Degauque, Pierre Électronique Lille 1 1989.
- [38] P. Soudais and V. Gobin, "Document de spécification détaillée du logiciel elsem3d," technical report, ONERA.
- [39] N. Bartoli, *Modeles pour la diffraction d'ondes par des obstacles revetus de couches minces. Resolution de problemes de diffraction d'ondes via une formulation integrale de type point selle*. PhD thesis, 2000. Thèse de doctorat dirigée par Bendali, Abderrahmane Physique Toulouse, INSA 2000.
- [40] G. Pelosi and P. Ufimtsev, "The impedance-boundary condition," *Antennas and Propagation Magazine, IEEE*, vol. 38, pp. 31–35, Feb 1996.
- [41] Z. G. Qian, W. C. Chew, and R. Suaya, "Generalized impedance boundary condition for conductor modeling in surface integral equation," *Microwave Theory and Techniques, IEEE Transactions on*, vol. 55, pp. 2354–2364, Nov 2007.
- [42] A. Bendali, M. Fares, and J. Gay, "A boundary-element solution of the leontovitch problem," *Antennas and Propagation, IEEE Transactions on*, vol. 47, pp. 1597– 1605, Oct 1999.
- [43] L. N. Medgyesi-Mitschang, J. M. Putnam, and M. B. Gedera, "Generalized method of moments for three-dimensional penetrable scatterers," *J. Opt. Soc. Am. A*, vol. 11, pp. 1383–1398, Apr 1994.
- [44] O. Nadim, "Implémentation d'une condition d'impédance dans un code d'électromagnétisme," 2009.
- [45] S. C. Eisenstat, H. C. Elman, and M. H. Schultz, "Variational iterative methods for nonsymmetric systems of linear equations," *SIAM Journal on Numerical Analysis*, vol. 20, pp. 345–357, Apr. 1983.
- [46] B. Parlett, "A new look at the lanczos algorithm for solving symmetric systems of linear equations," *Linear Algebra and its Applications*, vol. 29, no. 0, pp. 323 – 346, 1980. Special Volume Dedicated to Alson S. Householder.
- [47] Y. Saad, "On the lanczos method for solving symmetric linear systems with several right-hand sides," *Mathematics of computation*, vol. 48, pp. 651–662, apr 1987.
- [48] S. Chaillat and F. Collino, "A wideband fast multipole method for the helmholtz kernel : Theoretical developments," *Computers & Mathematics with Applications*, vol. 70, no. 4, pp. 660 – 678, 2015.
- [49] S. A. Sauter, "Variable order panel clustering," *Computing*, vol. 64, no. 3, pp. 223– 261, 2000.
- [50] W. Hackbusch and Z. Nowak, "On the fast matrix multiplication in the boundary element method by panel clustering," *Numerische Mathematik*, vol. 54, no. 4, pp. 463–491, 1989.
- [51] S. Börm and L. Grasedyck, "Low-rank approximation of integral operators by interpolation," *Computing*, vol. 72, no. 3-4, pp. 325–332, 2004.
- [52] W. Hackbusch, "A sparse matrix arithmetic based on h-matrices. part i : Introduction to h-matrices," *Computing*, vol. 62, pp. 89–108, May 1999.
- [53] W. Hackbusch and B. N. Khoromskij, "A sparse h -matrix arithmetic. part ii : Application to multi-dimensional problems," *Computing*, vol. 64, pp. 21–47, Jan. 2000.
- [54] M. Stolper and S. Rjasanow, "A compression method for the helmholtz equation," in *Numerical Mathematics and Advanced Applications* (M. Feistauer, V. Dolej í, P. Knobloch, and K. Najzar, eds.), pp. 786–795, Springer Berlin Heidelberg, 2004.
- [55] O. Estorff, S. Rjasanow, M. Stolper, and O. Zaleski, "Two efficient methods for a multifrequency solution of the helmholtz equation," *Computing and Visualization in Science*, vol. 8, no. 3-4, pp. 159–167, 2005.
- [56] K. Zhao, M. N. Vouvakis, and J.-F. Lee, "The adaptive cross approximation algorithm for accelerated method of moments computations of emc problems," *Electromagnetic Compatibility, IEEE Transactions on*, vol. 47, pp. 763–773, Nov 2005.
- [57] L. Grasedyck, "Adaptive recompression of h-matrices for bem," *Computing*, vol. 74, no. 3, pp. 205–223, 2005.
- [58] U. Langer, D. Pusch, and S. Reitzinger, "Efficient preconditioners for boundary element matrices based on grey-box algebraic multigrid methods," *International Journal for Numerical Methods in Engineering*, vol. 58, no. 13, pp. 1937–1953, 2003.
- [59] O. Steinbach and W. Wendland, "The construction of some efficient preconditioners in the boundary element method," *Advances in Computational Mathematics*, vol. 9, no. 1-2, pp. 191–216, 1998.
- [60] M. Bebendorf, "Efficient inversion of the galerkin matrix of general second order elliptic operators with non-smooth coefficients," *Math. Comp*, vol. 74, pp. 1179– 1199, 2005.
- [61] M. Bebendorf and W. Hackbusch, "Existence of h-matrix approximants to the inverse fe-matrix of elliptic operators with l- coefficients," *Numerische Mathematik*, vol. 95, no. 1, pp. 1–28, 2003.
- [62] Z. Peng, K.-H. Lim, and J.-F. Lee, "Nonconformal domain decomposition methods for solving large multiscale electromagnetic scattering problems," *Proceedings of the IEEE*, vol. 101, pp. 298–319, Feb 2013.
- [63] M. L. Parks, E. de Sturler, G. Mackey, D. D. Johnson, and S. Maiti, "Recycling krylov subspaces for sequences of linear systems," *SIAM Journal on Scientific Computing*, vol. 28, no. 5, pp. 1651–1674, 2006.
- [64] P. F. Fischer, "Projection techniques for iterative solution of  $ax = b$  with successive right-hand sides," *Computer Methods in Applied Mechanics and Engineering*, vol. 163, no. 1 4, pp. 193 – 204, 1998.
- [65] Y. Saad, M. Yeung, J. Erhel, and F. Guyomarc'h, "A deflated version of the conjugate gradient algorithm," *SIAM J. Sci. Comput*, pp. 1909–1926.
- [66] V. Simoncini and E. Gallopoulos, "An iterative method for nonsymmetric systems with multiple right-hand sides," *SIAM J. Sci. Comput*, vol. 16, pp. 917–933, 1995.
- [67] B. Lizé, *Résolution directe rapide pour les éléments finis de frontière en électromagnétisme et acoustique : H-Matrices. Parallélisme et applications industrielles*. PhD thesis, 2014. Thèse de doctorat dirigée par Lafitte, Olivier Mathématiques appliquées Paris 13 2014.
- [68] A. Barka, "Integration of antennas onboard vehicles and diffraction by large and complex structures with multiple-domain multiple-methods techniques," *Proceedings of the IEEE*, vol. 101, pp. 280–297, Feb 2013.
- [69] Z. Peng, K.-H. Lim, and J.-F. Lee, "A discontinuous galerkin surface integral equation method for electromagnetic wave scattering from nonpenetrable targets," *Antennas and Propagation, IEEE Transactions on*, vol. 61, pp. 3617–3628, July 2013.

### **Résumé**

Cette étude s'inscrit dans le domaine de la simulation électromagnétique des problèmes de grande taille tels que la diffraction d'ondes planes par de larges plateformes et le rayonnement d'antennes aéroportées. Elle consiste à développer une méthode combinant décomposition en sous-domaines et compression hiérarchique des équations intégrales de frontière. Pour cela, nous rappelons dans un premier temps les points importants de la méthode des équations intégrales de frontière et de leur compression hiérarchique par l'algorithme ACA (*Adaptive Cross Approximation*). Ensuite, nous présentons la formulation IE-DDM (*Integral Equations – Domain Decomposition Method*) obtenue à partir d'une représentation intégrale des sous-domaines. Les matrices résultant de la discrétisation de cette formulation sont stockées au format  $H$ -matrice (matrice hiérarchique). Un solveur spécialement adapté à la résolution de la formulation IE-DDM et à sa représentation hiérarchique a été conçu. Cette étude met en évidence l'efficacité de la décomposition en sous-domaines en tant que préconditionneur des équations intégrales. De plus, la méthode développée est rapide pour la résolution des problèmes à incidences multiples ainsi que la résolution des problèmes basses fréquences.

*Mots-clés* : équations intégrales de surface, décomposition en sous-domaines, matrices hiérarchiques, adaptive cross approximation, factorisation LU approchée, solveur itératif, simulation électromagnétique, larges plateformes.

### **Abstract**

This thesis is about the electromagnetic simulation of large scale problems as the wave scattering from aircrafts and the airborne antennas radiation. It consists in the development of a method combining domain decomposition and hierarchical compression of the surface integral equations. First, we remind the principles of the boundary element method and the hierarchical representation of the surface integral equations with the Adaptive Cross Approximation algorithm. Then, we present the IE-DDM formulation obtained from a sub-domain integral representation. The matrices resulting of the discretization of the formulation are stored in the  $H$ -matrix format. A solver especially fitted with the hierarchical representation of the IE-DDM formulation has been developed. This study highlights the efficiency of the sub-domain decomposition as a preconditioner of the integral equations. Moreover, the method is fast for the resolution of multiple incidences and the resolution of low frequencies problems.

*Keywords* : surface integral equations, domain decomposition, hierarchical matrices, adaptive cross approximation, approximate LU factorization, iterative solver, computational electromagnetics, large scale problems.